UNIVERSIDADE ESTADUAL DE CAMPINAS FACULDADE DE ENGENHARIA ELÉTRICA DEPARTAMENTO DE MICROONDA E ÓPTICA

ANÁLISE DA INFLUÊNCIA DO PERFIL DE ÍNDICE DE REFRAÇÃO NAS PERDAS DE RADIAÇÃO EM GUIAS DIELÉTRICOS CURVADOS

> REGINA MARIA DE FELICE SOUZA Orientador : ATTÍLIO JOSÉ GIAROLA

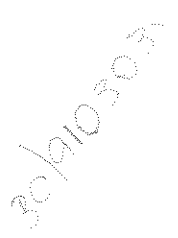

Tese de Doutorado apresentada à Faculdade de Engenharia Elétri ca da Universidade Estadual de Campinas, como parte dos requisitos exigidos para a obten ção do título de DOUTOR EM EN-GENHARIA ELÉTRICA

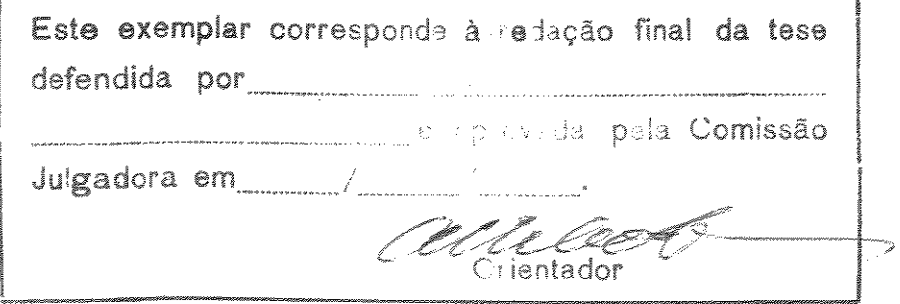

**JUNHO 1990** 

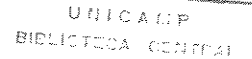

As minhas avos, Divina e Thereza Ao meu amigo, Avelino Marcante

 $\frac{1}{\sqrt{2}}\sum_{i=1}^{N} \frac{1}{\sqrt{2}}\left(\frac{1}{\sqrt{2}}\right)^2$ 

## AGRADECIMENTOS

Ao Professor Doutor Attilio José Giarola, pela excelen te orientação e pela dedicação.

À Maria Júlia Dini Fray e Maria Paulina Juliani, pelo trabalho de datilografia.

À desenhista Maria Lúcia C. Cardoso, pelos desenhos.

Aos colegas, pelas sugestões fornecidas durante o trans correr deste trabalho.

À minha família, pelo apoio e compreensão.

## ÍNDICE

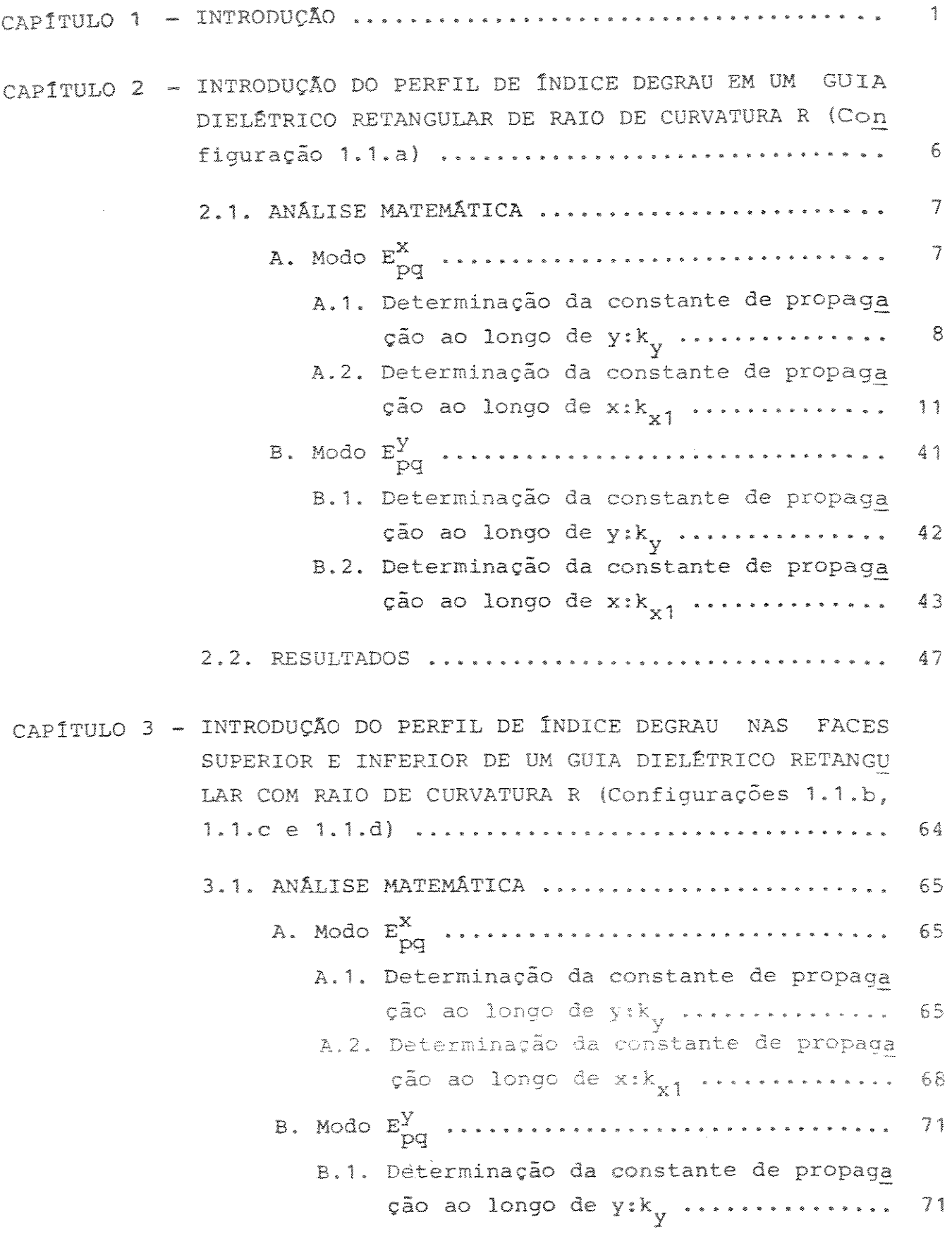

 $\overline{\mathcal{L}}$  ,  $\overline{\mathcal{L}}$  ,

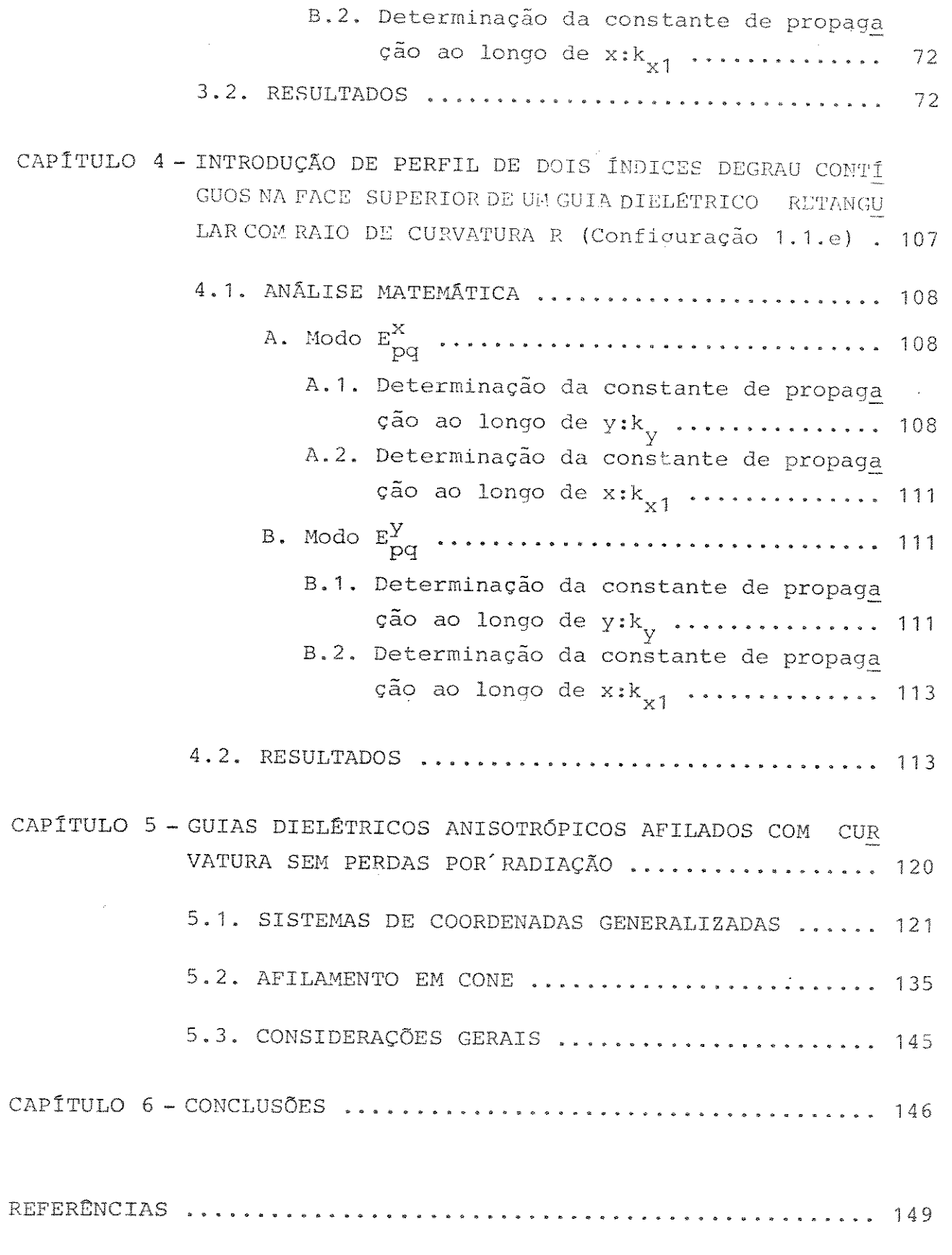

. . .

 $\hat{\mathbf{y}}$ 

 $\bar{\mathbf{v}}$ 

### LISTA DE SÍMBOLOS

- índice de refração na região m.  $n_{m}$ 

- largura do guia retangular.  $\rm{a}$ 

- altura do guia retangular.  $b$ 

- dimensão da região acrescida m.  $d_m$ 

 $E_{\rm ym}$  - componente do campo elétrico ao longo de x, na região m.  $E_{\text{vm}}$  - componente do campo elétrico ao longo de y, na região m.  $E_{_{Zm}}$  - componente do campo elétrico ao longo de z, na região m.  $H_{\text{vm}}$  - componente do campo magnético ao longo de x, na região m.  $H_{\text{vm}}$  - componente do campo magnético ao longo de y, na região m.  $H_{Zm}$  - componente do campo magnético do longo de z, na região m.  $E_{\text{p}q}^{X}$  - modo quasi-TEM, com componentes principais  $E_{X}$  e H<sub>v</sub>.  $E_{pq}^Y$  - modo quasi-TEM, com componentes principais  $E_y$  e  $H_x$ . p e q - ordens do modo.

- raio de curvatura do guia.  $\mathbb R$ 

- ângulo de curvatura do guia.  $\Theta$ 

- frequência angular.  $\omega$ 

 $\epsilon n_m^2$  - permissividade dielétrica da região m.

- permeabilidade magnética da região m.  $\mathfrak{u}^-$ 

 $k_{vm}$  - constante de propagação ao longo de y no meio m.  $k_{xm}$  - constante de propagação ao longo de x no meio m.  $k_{z}$  - constante de propagação ao longo de z.

 $J_{\gamma}$  - função de Bessel de ordem  $\nu$ .

i

 $H_{\nu}^{(2)}$  – função de Hankel de segunda espécie e ordem v. - comprimento de onda no espaço livre. λ - definido na página 11.  $A_{nm}$ - definido na página 11.  $z_{nm}$ - definido na página 20.  $\mathsf V$  $\ell_{\text{eas}}$  - definido na página 20.  $\ell_{\texttt{ear}}$  - definido na página 20.  $\ell_{\text{d1a}}$  - definido na página 23.  $k_{x0}$  - constante de propagação do guia reto ao longo de x. - coeficiente de perda na função entre as partes reta e curva  $\mathbf C$ do guia. - coeficiente de atenuação do guia curvo.  $\alpha$  $\ell_{\text{ear}}$  - definido na página 29.  $\ell_{\texttt{das}}^!$  - definido na página 29.  $\ell_{\text{eb}}$  - definido na página 29.  $Q_S^{\dagger}$  e P<sub>S</sub> - definidos nas páginas 23, 24 e 25.  $\beta_{1a}$  e  $\beta_{1b}$  - definidos nas páginas 29 e 44. e, f,  $\beta_{3a}$ ,  $\beta_{3b}$  - definidos na página 30.  $\beta_{2a}$ ,  $\beta_{2b}$  - definidos nas páginas 30, 40 e 45.  $\beta_{4a}$ ,  $\beta_{4b}$ ,  $\beta_{5a}$ ,  $\beta_{5b}$  - definidos na página 31.  $\beta_{6a}$  e  $\beta_{6b}$  - definidos nas páginas 31 e 45.  $\beta_{7a}$  e  $\beta_{7b}$  - definidos na página 32. s, t - definidos nas páginas 32 e 44.  $B_{8a}$ ,  $B_{8b}$ ,  $B_{9a}$ ,  $B_{9b}$ ,  $B_{10a}$ ,  $B_{10b}$ ,  $B_{15a}$ ,  $B_{15b}$ ,  $B_{16a}$ ,  $B_{16b}$ ,  $B_{17a}$ ,  $B_{17b}$ - definidos na página 31.

 $11$ 

- $\epsilon_{1a}$ ,  $\epsilon_{1b}$  definidos nas páginas 39 e 45.
- $\epsilon_{2a}$ ,  $\epsilon_{2b}$ ,  $P_{4a}$ ,  $P_{4b}$  definidos na página 35.
- $\varepsilon_{3a}$ ,  $\varepsilon_{3b}$  definidos nas páginas 35, 45 e 46.
- $\epsilon_{5a}$ ,  $\epsilon_{5b}$ ,  $\epsilon_{7a}$  definidos na página 36.
- $\varepsilon_{6a}$ ,  $\varepsilon_{6b}$  definidos nas páginas 36 e 46.
- $\epsilon$ 7b'  $\epsilon$ 13a'  $\epsilon$ 13b'  $\epsilon$ 12a'  $\epsilon$ 12b'  $\epsilon$ 11a definidos na página 38.
- $\varepsilon_{8a}$ ,  $\varepsilon_{8b}$  definidos na páginas 38 e 46.
- ${}^{\epsilon}$ 9a'  ${}^{\epsilon}$ 9b'  ${}^{\epsilon}$ 10a'  ${}^{\epsilon}$ 10b'  ${}^{\epsilon}$ 11b definidos na página 38.
- $\epsilon$ 14a'  $\epsilon$ 14b'  $\epsilon$ 15'  $\sigma$ , P<sub>3</sub> definidos na página 39.

#### SUMÁRIO

Neste trabalho é feito um estudo da influência do perfil de in dice de refração na radiação devido a curvas em quias ópticos. O objeti vo principal é confirmar a previsão de que pode-se obter uma considerá vel redução nas perdas por radiação em um quia dielétrico curvo com uma escolha apropriada do perfil de índice de refração. São estudadas, ini cialmente, cinco configurações diferentes de quias retangulares com per fil de índice degrau, quais sejam: perfil lateral; vertical na face supe rior; vertical na face inferior; vertical nas faces superior e inferior, simultaneamente e vertical duplo, duas camadas, na face superior. Cada perfil é analisado separadamente para dois tipos de guias, canal e "cos tela". São obtidas expressões para as constantes de propagação ao longo das direções x e y; o coeficiente de perda por conversão, c, e coefi  $\circ$ ciente de atenuação «. Diversas curvas, relacionando as perdas com as pa râmetros dos quias também são mostradas. É apresentada, também, uma teo ria para o projeto de guias dielétricos anisotrópicos com seção reta  $ar$ bitrária e/ou curvatura. O estudo é feito para coordenadas generalizadas e para estrutura afilada em forma de cone. São obtidos perfis de indice de refração para o quia de forma que a configuração de campo transversa em qualquer seção reta seja independente de sua coordenada longitudinal e nenhuma potência seja transferida para outros modos guiados ou para mo dos radiados.

#### SUMMARY

A study of the influence of the index of refraction profile on the radiation due to bends in optical wavequides is developed in this work. One of the main objectives is that of confirming the prediction that considerable radiation loss reduction in curved dielectric wavequide is possible to be achieved by an appropriate choice of the index of refraction profile. Five different configurations of rectangular dielectric waveguides with a step index profile are initially studied. They are: a) step lateral profile; b) step vertical profile on the upper face; c) step vertical profile on the lower face; d) step vertical profile on both, upper and lower faces; and e) step double layer vertical profile, with the two dielectric layers on the upper face. Each profile is examined separately for the channel and for the rib waveguides. Expressions are obtained for: a) the propagation constants along the x and y directions; b) the conversion loss coefficient; and c) the attenuation coefficient. Various curves relating the losses with other waveguide parameters are also shown. In addition, a theory for the design of anisotropic dielectric wavequides with tapers and/or bends is also presented. The study is developed using generalized coordinate systems. Index of refraction profiles are obtained for the waveguide having a field configuration in each of its cross-section independent of the longitudinal coordinate, such that no power is transfered to other guided modes or to radiated modes.

CAPÍTULO 1

INTRODUÇÃO

 $\mathcal{L}^{\text{max}}_{\text{max}}$ 

A atenuação, dispersão e conservação de polarização englo bam as preocupações fundamentais dos estudos relativos à propagação de ondas eletromagnéticas em guias ópticos. Em particular, a atenua ção devida a curvaturas e/ou seção reta não uniforme de um guia die létrico tem recebido a atenção de vários pesquisadores ao longo dos anos  $[1]-[44]$ .

Em 1969, Marcatili [1] mostrou que um trecho de guia cur vo perde potência por radiação e desenvolveu uma solução aproximada para a equação do autovalor a fim de obter o valor da perda. Marcuse [6], [22], partiu da aproximação do guia reto, ou seja, supõs que o campo no núcleo dobrado não se modifica em relação ao do guia reto. A solução do campo fora do núcleo é expressa como uma solução sim ples de função de Hankel. Combinando os campos dentro e fora do nū cleo, calcula-se o fluxo de potência por unidade de comprimento do quia, e portanto, a perda por radiação. Snyder et al. [18] substi tuiram o núcleo dobrado por uma superfície de corrente fictícia de rivada da aproximação para o guia reto e reduziram o problema a  $\mathbf{u}$ cálculo de antena. Num outro trabalho, Marcuse [23] leva em conside ração a deformação dos campos no núcleo dobrado. Kuznetsov e Haus [35] desenvolveram uma técnica aproximada que substitui o trecho do brado por uma densidade volumétrica de corrente, e também reduzem o problema a um cálculo de antena. Heiblum e Harris [17] aplicaram o método da transformação conforme para a análise do guia dobrado. São obtidas estruturas equivalentes (guias retos) que permitem  $\alpha$ solu ção pelos métodos tradicionais de análise de guias ópticos.

É importante frisar a principal limitação destes métodos: o raio de curvatura, considerado sempre muito grande com o objetivo de tornar as soluções mais simples, devido à possibilidade de utili zar funções de Bessel modificadas, ou então, de utilizar o campo do quia reto.

Com o desenvolvimento dos circuitos integrados ópticos  $\oplus$ xiste a necessidade de se introduzirem curvas cada vez mais fecha das em guias visando a redução de seus tamanhos. A diminuição - do raio de curvatura provoca uma maior radiação, o que poderá causar problemas de interação entre os componentes integrados. Existe, por tanto, uma preocupação muito grande em se encontrarem formas para se reduzir este efeito. Se for possível viabilizar uma redução da per da por radiação devido a curvas em guias ópticos, isto poderá permi tir a construção de circuitos integrados ópticos com guias apresen tando curvaturas mais acentuadas.

O estudo da influência do perfil de índice de refração na radiação devido a curvas em guias ópticos é, certamente, uma alter nativa de interesse a ser estudada. Este é o assunto dos capítulos 2, 3 e 4, onde são analisadas cinco configurações diferentes de quias com perfil de índice degrau, estendendo a análise feita por Marcati li [1]. A figura 1.1 mostra as geometrias utilizadas para a análi se de cada configuração. O guia dielétrico retangular tem um raio de curvatura R e os indices de refração fora do guia são n<sub>2</sub>, n<sub>3</sub>, n<sub>4</sub> e n<sub>5</sub>. As características de cada configuração são:

- . configuração 1.1.a: perfil lateral de indice degrau: lados  $(d_{\alpha} + a + d_{\beta})$  e b; indices de refração n<sub>1</sub> maior que n<sub> $\alpha$ </sub>  $\in$  $n_{\beta}$ , que por sua vez são maiores que  $n_2$ ,  $n_3$ ,  $n_4$  e  $n_5$ .
- . configuração 1.1.b: perfil de índice degrau na face supe rior do guia; lados  $\underline{a}$  e (b + d<sub> $\Delta$ </sub>); indices de refração  $n<sub>1</sub>$ maior que n $_{\Delta}$  que é maior que n<sub>2</sub>, n<sub>3</sub>, n<sub>4</sub> e n<sub>5</sub>.
- . configuração 1.1.c: perfil de indice degrau na face infe rior do guia: lados a e  $(d<sub>\gamma</sub> + b)$ ; indices de refração  $n_{1}$ maior que  $n_{\gamma}$  que é maior que  $n_2$ ,  $n_3$ ,  $n_4$  e  $n_5$ .
- . configuração 1.1.d: perfil de indice degrau nas faces  $\operatorname{su}$ perior e inferior do guia: lados  $\underline{a}$  e  $(d_{\gamma} + b + d_{\Delta})$ ; indi ces de refração  $n_1$  maior que  $n_1$  e  $n_2$  que são maiores que  $n_2$ ,  $n_3$ ,  $n_4$  e  $n_5$ .
- . configuração 1.1.e: perfil de índice degrau na face supe rior do guia (duas camadas): lados <u>a</u> e (b + d<sub> $\Delta$ </sub> + d<sub> $\gamma$ </sub>);  $In$ dices de refração n<sub>1</sub> maior que n<sub>4</sub>, que é maior que n<sub>7</sub> que, por sua vez, é maior que  $n_2$ ,  $n_3$ ,  $n_4$  e  $n_5$ .

Devido ao grau de complexidade muito elevado para a solução rigoro sa deste problema de contorno, introduz-se a mesma simplificação u tilizada por Marcatili [1], o que nos permite resolvê-lo numa forma fechada. Esta simplificação vem do fato de que, como o campo decai exponencialmente nas regiões 2, 3, 4 e 5, grande parte da potência estará concentrada na região 1, um valor intermediário, nas regiões  $\alpha$  e  $\beta$  ou  $\Delta$  ou  $\gamma$  ou  $\Delta$  e  $\gamma$ , uma pequena parte, nas regiões 2, 3, 4  $\in$ 5 e uma porção praticamente desprezível estará concentrada nas  $re$ giões hachuradas.

Dois tipos de modos híbridos se propagam através do guia curvo; cada um com seis componentes de campo [1]. O guiamento ocor re através de reflexão interna total somente quando o plano de on das que compõem o modo atinge as interfaces do guia a ângulos razan tes. Para que isto aconteça, os valores dós indices de refração  ${\tt f}\circ$ ra do núcleo do guia devem ser escolhidos bem próximos de n<sub>1</sub>. Como consequência, as componentes principais dos campos são perpendicu ao eixo de propagação, z; logo, os modos são quasi-TFM lares e podem ser agrupados em duas famílias:  $E_{pq}^X$ , com componentes principais  $E_x$  e  $H_y$  e  $E_{pq}^Y$ , com componentes principais  $E_y$  e  $H_x$ . Os subindices p e q representam o número de máximos e mínimos de cada componente de campo nas direções x e y. Os modos fundamentais são  $E_{11}^X$  e  $E_{11}^Y$ .

Nos capitulos 2, 3 e 4 são calculadas expressões gerais para as constantes de propagação ao longo de x e y e relações entre perdas por radiação resultantes da curvatura, geometria  $\mathbf{e}$ caracte rísticas elétricas do guia curvo para cada configuração. Em particu lar, os parâmetros n<sub>α</sub>, n<sub>β</sub>, n<sub>β</sub>, n<sub>β</sub>, d<sub>a</sub>, d<sub>β</sub>, d<sub>β</sub> e d<sub>γ</sub> são variados  $\epsilon$ seus efeitos na perda por radiação devida à curvatura do guia ópti co são analisados. São obtidos resultados para os guias tipo canal  $(n_3 = n_5 = n_4 \neq n_2)$  e "costela"  $(n_3 = n_5 = n_2 \neq n_4)$ .

O procedimento sequido por este e outros trabalhos consis te em especificar a estrutura do guia e então obter a solução do cam po para analisar o efeito de afilamento e/ou curvaturas no comporta mento do guia, particularmente com relação à radiação.

Marcatili [38] e Weder [43], ao invés de sequirem o cami nho usual de resolver um problema eletromagnético, consistindo  $em$ definir uma estrutura particular e encontrar as propriedades dos cam pos derivados das equações de Maxwell, seguiram um caminho oposto. Primeiro, algumas propriedades desejadas das soluções das equações de Maxwell foram determinadas, e então estruturas resultantes que aceitassem estas soluções foram encontradas. Em particular, eles im puseram que guias dielétricos afilados com eixos reto ou curvo te riam a propriedade de suportar modos quiados sem perdas por radiação e obtiveram o perfil de índice sugerido para o material que compõe o quia. Neste caso, somente materiais isotrópicos foram considera dos.

Porque os materiais dielétricos podem ser anisotrópicos,

3

uma extensão desta teoria, incluindo anisotropia, é estudada no  $ca$ pítulo 5. O estudo é feito para coordenadas generalizadas e para  $-$ es trutura afilada em forma de cone.

 $\frac{1}{\sqrt{3}}$ 

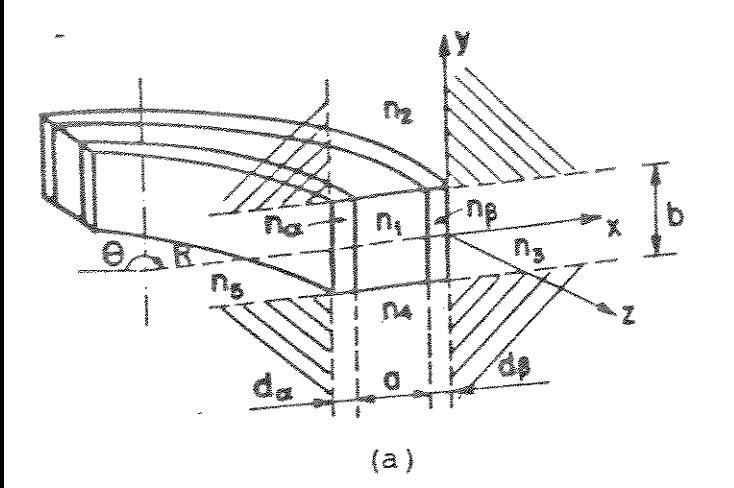

 $\sqrt{\beta}$ 

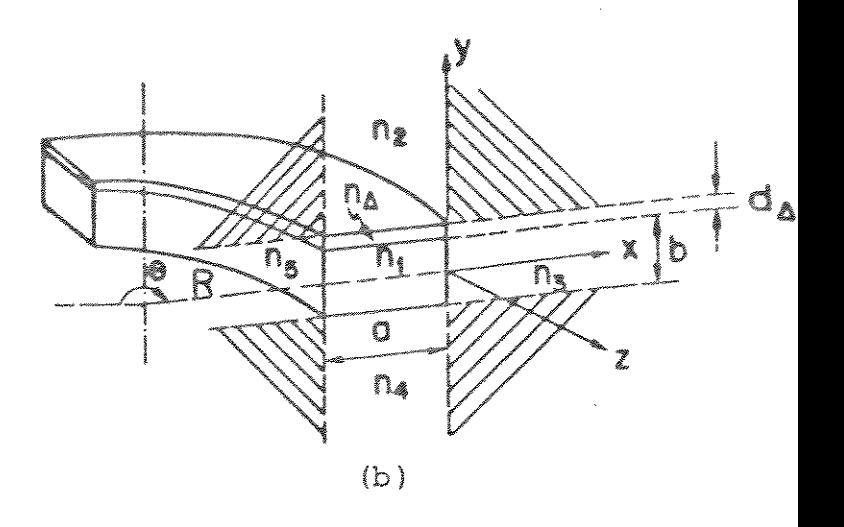

 $\frac{\pi}{2}$ 

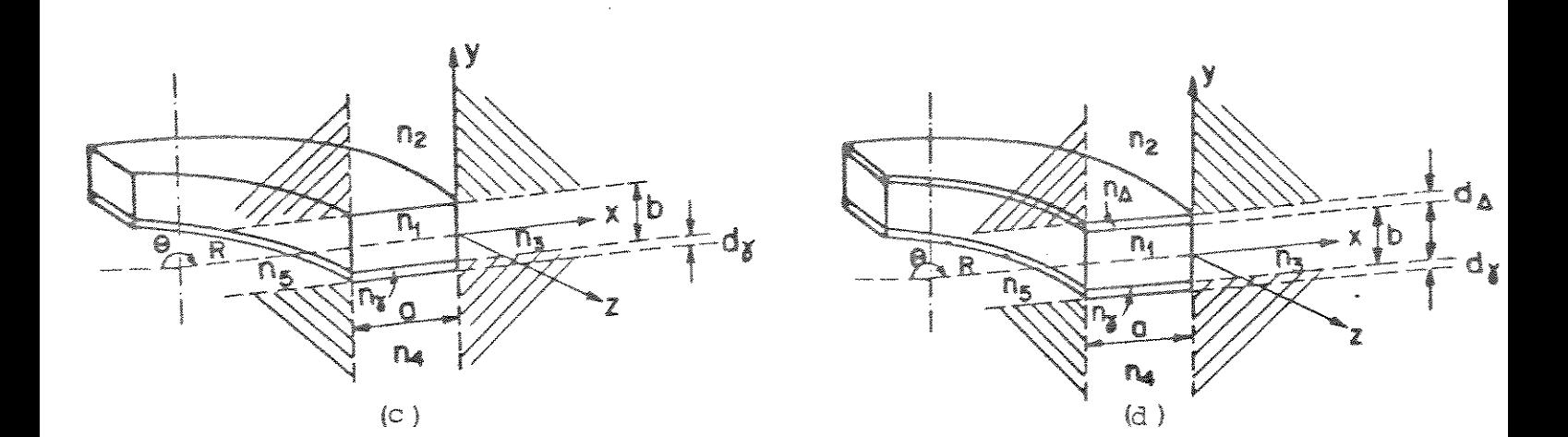

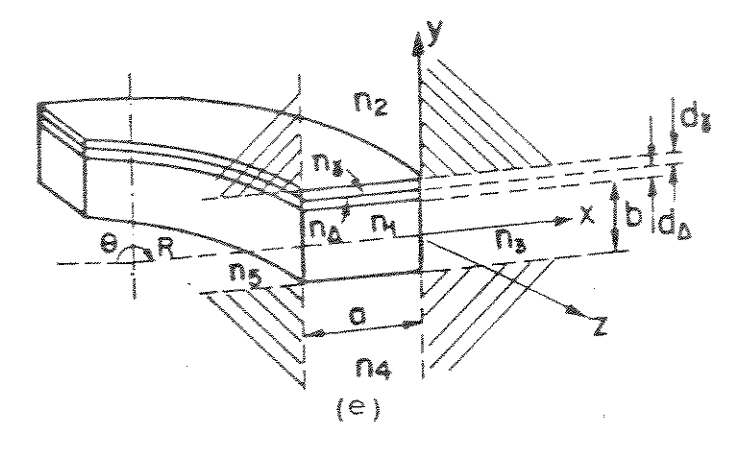

Fig. 1.1 - Geometrias utilizadas para a análise de cada configuração.

# CAPITULO 2

 $\widetilde{\mathbb{C}}$ 

INTRODUÇÃO DO PERFIL LATERAL DE ÍNDICE DEGRAU EM UM GUIA DIELÉTRICO RETANGULAR DE RAIO DE CURVATURA R (Configuração 1.1.a)

# 2.1. ANÂLISE MATEMÂTICA

### x A. Modo EESl

z em cada região são dadas por [1]: As componentes dos campos ao longo das coordenadas x, y e

$$
H_{x_m} = \frac{1}{k_m^2 - k_{\gamma m}^2} \frac{\partial^2 H_{\gamma m}}{\partial x \partial y}
$$
 (2.1.a)

7

$$
M_{m}J_{V}[ (k_{m}^{2} - k_{YM}^{2})^{1/2} (R+x) + \psi_{m}] \cos (k_{YM}^{2}y + \hat{M}_{m})
$$
  
\n
$$
M_{2}J_{V}[ (k_{2}^{2} - k_{Y2}^{2})^{1/2} (R+x) + \psi_{2}] \exp[\bar{+} j k_{Y2}^{2} y] \qquad p/m = \frac{2}{4}
$$
  
\n
$$
M_{4}^{2}J_{V}[ (k_{2}^{2} - k_{Y2}^{2})^{1/2} (R+x) + \psi_{2}] \exp[\bar{+} j k_{Y2}^{2} y]
$$
  
\n(2.1.b)

 $H_{ym} = e^{3\pi i/3}$ 

$$
M_{3}H_{\nu}^{(2)}[(k_{3}^{2}-k_{y_{3}}^{2})^{1/2}(R+x)]\cos(k_{y_{3}}y+\Omega_{3}) \qquad p/m=3
$$
  
M.1  $[k_{-}^{2}-k_{-}^{2}]^{1/2}(R+x)]\cos(k_{-}y+\Omega_{3})$ 

$$
M_5 J_v [ (k_5^2 - k_{y5}^2)^{1/2} (R+x) ] \cos (k_{y5} y + \Omega_5)
$$
 p/m = 5

$$
H_{Zm} = \frac{j}{k_m^2 - k_{ym}^2} \frac{v}{R+x} \frac{\partial H_{ym}}{\partial y}
$$
 (2.1.c)

$$
E_{\mathbf{X}_{\text{m}}^{m}} = -\frac{\omega\mu}{k_{\text{m}}^{2} - k_{\text{ym}}^{2}} \frac{\nu}{R + x} H_{\mathbf{y}_{\text{m}}}
$$
 (2.1.4)

$$
E_{\gamma m} = 0 \tag{2.1.e}
$$

$$
E_{Zm} = \frac{-j\omega\mu}{k_m^2 - k_{ym}^2} \frac{\partial H_{ym}}{\partial x}
$$
 (2.1.f)

onde:

 $M_m$  é a amplitude do campo no meio  $m_f$ ; R é o raio de curvatura do guia; 8 é o ãngulo da curvatura do guia;

 $e^{j\omega t}$ supõe dependência temporal harmônica;

w é a frequência angular;

 $\psi_m$  e  $\Omega_m$  são constantes que localizam o campo máximo na região m;  $\epsilon n_m^2$  e  $\mu$ são, respectivamente, a permissividade e a permeabili dade de cada meio e são relacionadas por  $k_m^2 = k^2 n_m^2$  $\omega^2$ u $\epsilon n_m^2$ ;  $k_{\text{vm}}$  é a constante de propagação ao longo de y no meio m;  $n_m$  é o índice de refração do meio m; as constantes de propagação ${\bf k}_{\rm xm}$ , ${\bf k}_{\rm ym}$ e ${\bf k}_{\rm z}$ são relacionadas por: ${\bf k}_{\rm xm}^2$  +  ${\bf k}_{\rm ym}^2$  +  ${\bf k}_{\rm z}^2$  =  ${\bf k}_{\rm m}^2$ ;

> $\mathrm{J}_\mathrm{V}$  e  $\mathrm{H}_\mathrm{V}^{\mathrm{(2)}}$  são funções de Bessel e de Hankel de segunda e<u>s</u> pécie, respectivamente, de ordem  $\nu$ .

A fim de que haja um perfeito casamento ao longo dos contornos dos meios 1,  $\alpha \in \beta$ , as componentes dos campos nos meios 1,  $\alpha$ ,  $\beta$ , 3 e 5 devem ter a mesma dependência ao longo de y e as componentesdos campos nos meios 1,  $\alpha$ ,  $\beta$ , 2 e 4 devem ter a mesma dependência ao lon go de x, portanto:

$$
k_{y1} = k_{y0} = k_{y0} = k_{y3} = k_{y5} = k_{y}
$$
 (2.2)

$$
k_{x1} = k_{x2} = k_{x4} = k_{x0} = k_{x\beta}
$$
 (2.3)

$$
\psi_1 = \psi_2 = \psi_4 = \psi
$$
 e  $\Omega_1 = \Omega_\alpha = \Omega_\beta = \Omega_3 = \Omega_5 = \Omega (2.4)$ 

# A.1. Determinação da constante de propagação ao longo de <sup>y:k</sup>y

Serão aplicadas as condições de contorno ao longo de y. As componentes tangenciais a y são: E<sub>x</sub> e H<sub>z</sub> e os contornos são:  $\alpha-2$ ,  $\alpha$ -4,  $\beta$ -2,  $\beta$ -4, 1-2 e 1-4. A condição a ser aplicada é:

$$
\frac{H_{z_{\text{ma}}}}{E_{x_{\text{ma}}}} = \frac{H_{z_{\text{mb}}}}{E_{x_{\text{mb}}}}
$$
 (2.5)

Para cada contorno, substituindo (2.1) em (2.5) obtém-se:

8

. contorno  $\alpha-2$ :  $y = \frac{b}{2}$ tan  $(k_{y\alpha} \frac{b}{2} + \Omega_{\alpha}) = j \frac{k_{y2}}{k_{y\alpha}}$  $(2.6)$ 

$$
\text{contorno } \alpha - 4: \ y = -\frac{b}{2}
$$
\n
$$
\tan\left(k_{y\alpha} \frac{b}{2} - \Omega_{\alpha}\right) = j \frac{k_{y4}}{k_{y\alpha}}
$$
\n(2.7)

$$
\text{contorno } \beta - 2 \colon y = \frac{b}{2}
$$
\n
$$
\tan \left( k \frac{b}{y \beta} \frac{b}{2} + \Omega_{\beta} \right) = j \frac{k_{y2}}{k_{y\beta}}
$$
\n
$$
(2.8)
$$

$$
\begin{array}{rcl}\n\text{contorno} & \beta - 4: \ y = -\frac{b}{2} \\
\text{tan}(k_{\text{y}\beta}^{\text{u}} \frac{b}{2} - \Omega_{\beta}) = j\frac{k_{\text{y}\text{y}}}{k_{\text{y}\beta}}\n\end{array} \tag{2.9}
$$

$$
\text{contorno 1-2: } y = \frac{b}{2} \\
 \tan(k_{y1} \frac{b}{2} + \Omega_1) = j \frac{k_{y2}}{k_{y1}} \tag{2.10}
$$

$$
\text{contorno 1-4: } y = -\frac{b}{2} \\
 \tan (k_{y1} \frac{b}{2} - \Omega_1) = j \frac{k_{y4}}{k_{y1}} \tag{2.11}
$$

Aplicando-se as condições estabelecidas em (2.2) e (2.4), as equações (2.6) e (2.8) tornam-se iguais à equação (2.10) e as equações (2.7) e (2.9), iguais à equação (2.11); portanto, a equa ção característica para k<sub>y</sub> é obtida a partir de:

$$
\tan\left(k\frac{b}{y} - \frac{b}{2} + \Omega\right) = j\frac{k_{y2}}{k_{y}^{2}}
$$
 (2.12)

$$
\tan\left(k_{\frac{1}{2}} - \Omega\right) = j - \frac{\lambda_{\frac{1}{2}}}{k_{\frac{1}{2}}}
$$
 (2.13)

 $\zeta$ 

De (2.12):

$$
\Omega = \tan^{-1} j \frac{k_y^2}{k_y^2} - k_y \frac{b}{2}
$$
 (2.14)

De (2.13):

$$
\Omega = k_y \frac{b}{2} - \tan^{-1} j \frac{k_y q}{k_y}
$$
 (2.15)

Igualando (2.14) a (2.15), obtém-se:

$$
k_{y}^{2} b = \tan^{-1} j \frac{k_{y2}^{2}}{k_{y}^{2}} + \tan^{-1} j \frac{k_{y4}^{2}}{k_{y}^{2}}
$$
 (2.16)

A partir da condições (2.3):  

$$
k_2^2 - k_{y2}^2 = k_1^2 - k_{y1}^2, \text{ ou } k_{y2}^2 = k_2^2 - k_1^2 + k_y^2 \qquad (2.17)
$$

 $mas$ 

$$
k_m = \frac{2\pi}{\lambda} n_m
$$

 $\overline{a}$ 

portanto,

$$
k_{y2}^{2} = \left(\frac{2\pi}{\lambda}\right)^{2} n_{2}^{2} - \left(\frac{2\pi}{\lambda}\right)^{2} n_{1}^{2} + k_{y}^{2}, \text{ ou } -k_{y2}^{2} = \left(\frac{2\pi}{\lambda}\right)^{2} (n_{1}^{2} - n_{2}^{2}) - k_{y}^{2},
$$
\n
$$
k_{y2} = \sqrt{-\left(\left(\frac{2\pi}{\lambda}\right)^{2} (n_{1}^{2} - n_{2}^{2}) - k_{y}^{2}\right)} = j \sqrt{\left(\frac{2\pi}{\lambda}\right)^{2} (n_{1}^{2} - n_{2}^{2}) - k_{y}^{2},
$$

 $\circ$ u

 $\circ$ u

$$
\frac{k_{y2}}{k_{y}} = j \frac{\sqrt{(\frac{2}{\lambda})^{2} (n_{1}^{2} - n_{2}^{2}) - k_{y}^{2}} - j \sqrt{\frac{(\frac{2}{\lambda})^{2} (n_{1}^{2} - n_{2}^{2}) - k_{y}^{2}}{k_{y}^{2}}}}{(\frac{4\pi^{2} (n_{1}^{2} - n_{2}^{2})}{\lambda^{2} k_{y}^{2}} - 1 = j \sqrt{\frac{\frac{\pi^{2}}{k_{y}}}{\frac{\pi^{2}}{4(n_{1}^{2} - n_{2}^{2})}k_{y}^{2}} - 1},
$$

ou

$$
\frac{k_{y2}}{k_{\overline{y}}} = j \sqrt{\left(\frac{\pi}{A_{12} k_{\overline{y}}}\right)^2 - 1}
$$
 (2.18)

Analogamente, encontramos:

$$
\frac{k_{y4}}{k_{y}} = j \sqrt{\left(\frac{\pi}{A_{14}k_{y}}\right)^{2} - 1}
$$
 (2.19)

onde:

onde:

$$
A_{1m} = \frac{\lambda}{2(n_1^2 - n_m^2)^{1/2}}
$$
 (2.20)

 $\lambda$  é o comprimento de onda no espaço livre.

Substituindo (2.18) e (2.19) em (2.16), obtemos a equação característica para o guia plano [1]:

$$
k_{y} b = q \pi - \tan^{-1} \frac{1}{[(z_{12}/k_{y})^{2} - 1]^{1/2}} - \tan^{-1} \frac{1}{[(z_{14}/k_{y})^{2} - 1]} \frac{1}{1/2}
$$

 $(2.21)$ 

 $z_{1m} = \frac{\pi}{A_{1m}}$  $(2.22)$ 

q é um número inteiro e arbitrário que caracteriza a or dem do modo.

as funções tan<sup>-1</sup> estão localizadas no primeiro quadrante.

# A.2. Determinação da constante de propagação ao longo de x:kx1

Serão aplicadas as condições de contorno ao longo de x.As componentes tangenciais a x são:  $E_{z}$  e  $H_{y}$  e os contornos são:  $1-\alpha$ , 1-β, β-3, α-5. A condição a ser aplicada é:

 $\left\{ \begin{array}{c} 1 \\ 1 \end{array} \right\}$ 

$$
\frac{H_{\text{yma}}}{E_{\text{zma}}} = \frac{H_{\text{ymb}}}{E_{\text{zmb}}}
$$
 (2.23)

Para cada contorno, substituindo (2.1) em (2.23), obtém  $se:$ 

. contorno  $1 - \alpha$ :  $x = -(a + d_{\beta})$ 

$$
\frac{J_{V}[ (k_{1}^{2} - k_{y1}^{2})^{1/2} (R+x) + \psi_{1} ] (k_{1}^{2} - k_{y1}^{2})}{\frac{\partial}{\partial x} \{\dot{J}_{V} [ (k_{1}^{2} - k_{y1}^{2})^{1/2} (R+x) + \psi_{1}]\}} =
$$
\n
$$
= \frac{J_{V}[ (k_{\alpha}^{2} - k_{y\alpha}^{2})^{1/2} (R+x) + \psi_{\alpha} ] (k_{\alpha}^{2} - k_{y\alpha}^{2})}{\frac{\partial}{\partial x} \{\dot{J}_{V} [ (k_{\alpha}^{2} - k_{y\alpha}^{2})^{1/2} (R+x) + \psi_{\alpha}]\}}
$$
\n(2.24)

 $mas:$ 

Portanto:

$$
\frac{\partial}{\partial x} J_{\gamma}(\rho) = \frac{\partial}{\partial \rho} J_{\gamma}(\rho) \frac{\partial \rho}{\partial x} = J_{\gamma}^{\dagger}(\rho) \left| \frac{\partial \rho}{\partial x} \right|
$$
 (2.25)

$$
\frac{\partial}{\partial x} \left\{ J_{\nu} \left[ \left( k_{1}^{2} - k_{\nu 1}^{2} \right) \right]^{1/2} \left( R + x \right) + \frac{\psi}{4} J \right\} = J_{\nu}^{*} \left( \rho_{1} \right) \left( k_{1}^{2} - k_{\nu 1}^{2} \right)^{1/2}
$$

Então,  $(2.24)$  fica:

$$
\frac{J_{\nu}(\rho_{1\alpha})}{J_{\nu}^*(\rho_{1\alpha})} = \frac{(k_{\alpha}^2 - k_{\nu}^2)^{1/2}}{(k_1^2 - k_{\nu}^2)^{1/2}} \frac{J_{\nu}(\rho_{\alpha})}{J_{\nu}^*(\rho_{\alpha})}
$$
(2.26)

onde:

$$
\rho_{1\alpha} = \left(k_{1}^{2} - k_{y}^{2}\right)^{1/2} \left(R - a - d_{\beta}\right) + \psi_{1} \qquad (2.27)
$$

$$
. \text{contorno } 1-\beta \colon x = -d_{\beta}
$$

$$
\frac{J_{\nu}(\rho_{1\beta})}{J_{\nu}^{*}(\rho_{1\beta})} = \frac{(k_{\beta}^{2} - k_{\nu}^{2})^{1/2}}{(k_{1}^{2} - k_{\nu}^{2})^{1/2}} \frac{J_{\nu}(\rho_{\beta})}{J_{\nu}^{*}(\rho_{\beta})}
$$
(2.28)

onde:

$$
\rho_{1\beta} = (k_{\beta}^{2} - k_{y}^{2})^{1/2} (R - d_{\beta}) + \psi_{\beta}
$$
 (2.29)

. contorno  $\beta-3: x=0$ 

$$
\frac{J_{\nu}(\rho_{\beta 3})}{J_{\nu}^{\prime}(\rho_{\beta 3})} = \frac{(\kappa_3^2 - \kappa_y^2)^{1/2}}{(\kappa_\beta^2 - \kappa_y^2)^{1/2}} \frac{H_{\nu}^{(2)}(\rho_3)}{H_{\nu}^{(2)}(\rho_3)}
$$
(2.30)

onde:

$$
\rho_{\beta 3} = (k_{\beta}^2 - k_{y}^2)^{1/2} R + \psi_{\beta}
$$
\n
$$
\rho_{3} = (k_{3}^2 - k_{y}^2)^{1/2} R
$$
\n(2.31)

. contorno  $\alpha-5$ :  $x = -(a + d_{\alpha} + d_{\beta})$ 

$$
\frac{J_{\nu}(\rho_{\alpha 5})}{J_{\nu}^{*}(\rho_{\alpha 5})} = \frac{(k_{5}^{2} - k_{y}^{2})^{1/2}}{(k_{\alpha}^{2} - k_{y}^{2})^{1/2}} \frac{J_{\nu}(\rho_{5})}{J_{\nu}^{*}(\rho_{5})}
$$
(2.32)

onde:

$$
\rho_{\alpha 5} = (k_{\alpha}^{2} - k_{y}^{2})^{1/2}, (R - a - d_{\beta} - d_{\alpha}) + \psi_{\alpha}
$$
\n
$$
\rho_{5} = (k_{5}^{2} - k_{y}^{2})^{1/2} (R - a - d_{\beta} - d_{\alpha})
$$
\n(2.33)

A fim de que seja encontrada a equação característica pa ra  $k_{x1}$ , deve-se resolver o sistema formado pelas eqs. (2.26), (2.28), (2.30) e (2.32). Para os modos guiados, os argumentos e a ordem das funções de Bessel e Hankel envolvidos nestas equações são muito gran des comparados com a unidade; portanto, utilizam-se as seguintes ex pressões assintóticas [45]:

13

$$
p / \nu > p \qquad \int \sigma_{\nu}(\rho) = \left[ \frac{1}{2\pi (\nu^2 - \rho^2)^{1/2}} \right]^{1/2} \exp \left\{ (\nu^2 - \rho^2)^{1/2} - \nu \tanh^{-1} \frac{(\nu^2 - \rho^2)^{1/2}}{\nu} \right\}
$$
\n(2.34)\n
$$
Y_{\nu}(\rho) = - \left[ \frac{2}{\pi (\nu^2 - \rho^2)^{1/2}} \right]^{1/2} \exp \left\{ - \left[ (\nu^2 - \rho^2)^{1/2} - \nu \tanh^{-1} \frac{(\nu^2 - \rho^2)^{1/2}}{\nu} \right] \right\}
$$
\n(2.35)

$$
p / \rho > \nu \left( J_{\nu}(\rho) = \left[ \frac{2}{\pi (\rho^2 - \nu^2)^{1/2}} \right]^{1/2} \text{sen} \left[ (\rho^2 - \nu^2)^{1/2} - \nu \tan^{-1} \frac{(\rho^2 - \nu^2)^{1/2}}{\nu} + \frac{\pi}{4} \right] \right)
$$
\n(2.36)\n
$$
Y_{\nu}(\rho) = \left[ \frac{2}{\pi (\rho^2 - \nu^2)^{1/2}} \right]^{1/2} \text{cos} \left[ (\rho^2 - \nu^2)^{1/2} - \nu \tan^{-1} \frac{(\rho^2 - \nu^2)^{1/2}}{\nu} + \frac{\pi}{4} \right]
$$
\n(2.37)

Derivando (2.34), (2.35), (2.36) e (2.37), obtém-se:

$$
p / \nu > p \left( J_v^{\text{t}}(\rho) = \left[ \frac{1}{2\pi (\sqrt{2} - \rho^2)^{1/2}} \right]^{1/2} \exp \left\{ (v^2 - \rho^2)^{1/2} - v \tanh^{-1} \frac{(v^2 - \rho^2)^{1/2}}{v} \right\}
$$
  
. 
$$
\frac{(v^2 - \rho^2)^{1/2}}{\rho} + \frac{1}{4\pi} \frac{\rho}{(\nu^2 - \rho^2)^{3/2}} \left[ \frac{1}{2\pi (\nu^2 - \rho^2)^{1/2}} \right]^{-1/2}
$$
  
. 
$$
\exp \left\{ (v^2 - \rho^2)^{1/2} - v \tanh^{-1} \frac{(v^2 - \rho^2)^{1/2}}{v} \right\} \qquad (2.38)
$$
  

$$
J_v^{\text{t}}(\rho) = \left[ \frac{2}{\pi (\nu^2 - \rho^2)^{1/2}} \right]^{1/2} \exp \left\{ - \left[ (v^2 - \rho^2)^{1/2} - v \tanh^{-1} \frac{(v^2 - \rho^2)^{1/2}}{v} \right] \right\}
$$
  
. 
$$
\exp \left\{ - \left[ (v^2 - \rho^2)^{1/2} - \left[ \frac{2}{\pi (\nu^2 - \rho^2)^{1/2}} \right] \right]^{1/2} + \frac{\rho}{\pi (\nu^2 - \rho^2)^{1/2}} \right\} \qquad (2.39)
$$

ုန်း ရွေး

$$
p/\rho > v \left\{ J_v^*(p) = \left[ \frac{2}{\pi (\rho^2 - v^2)^{1/2}} \right]^{1/2} \cos \left[ (\rho^2 - v^2)^{1/2} - v \tan^{-1} \frac{(\rho^2 - v^2)^{1/2}}{v} + \frac{\pi}{4} \right] \right\}
$$
  

$$
+ \frac{(\rho^2 - v^2)^{1/2}}{\rho} - \text{sen } \left[ (\rho^2 - v^2)^{1/2} - v \tan^{-1} \frac{(\rho^2 - v^2)^{1/2}}{v} + \frac{\pi}{4} \right]
$$
  

$$
+ \frac{\rho}{\pi (\rho^2 - v^2)^{3/2}} \left[ \frac{2}{\pi (\rho^2 - v^2)^{1/2}} \right]^{-1/2} \qquad (2.40)
$$
  

$$
X_v^*(p) = - \left[ \frac{2}{\pi (\rho^2 - v^2)^{1/2}} \right]^{1/2} \text{sen } \left[ (\rho^2 - v^2)^{1/2} - v \tan^{-1} \frac{(\rho^2 - v^2)^{1/2}}{v} + \frac{\pi}{4} \right]
$$
  

$$
+ \frac{(\rho^2 - v^2)^{1/2}}{\rho} - \cos \left[ (\rho^2 - v^2)^{1/2} - v \tan^{-1} \frac{(\rho^2 - v^2)^{1/2}}{v} - \frac{\pi}{4} \right]
$$
  

$$
+ \frac{\rho}{\pi (\rho^2 - v^2)^{3/2}} \left[ \frac{2}{\pi (\rho^2 - v^2)^{1/2}} \right]^{-1/2} \qquad (2.41)
$$

15

A partir deste ponto torna-se necessário fazer algumas a proximações, a saber:

> .  $\rho$  pode ser escrito como  $\rho_0 + \psi$  e considera-se  $\psi \gg \rho_0$  , portanto:

$$
(\rho^{2} - \nu^{2})^{1/2} = [\nu \rho_{0}^{2} + \psi)^{2} - \nu^{2}]^{1/2} = (\rho_{0}^{2} + 2\rho_{0}\psi + \psi^{2} - \nu^{2})^{1/2} =
$$
  

$$
= (\rho_{0}^{2} - \nu^{2})^{1/2} \left(1 + \frac{2\rho_{0}\psi}{\rho_{0}^{2} - \nu^{2}}\right)^{1/2} =
$$
  

$$
= (\rho_{0}^{2} - \nu^{2})^{1/2} \left(1 + \frac{\rho_{0}\psi}{\rho_{0}^{2} - \nu^{2}}\right) = (\rho_{0}^{2} - \nu^{2})^{1/2}
$$
  

$$
+ (\rho_{0}^{2} - \nu^{2})^{-1/2} \rho_{0}\psi
$$
 (2.42)

logo:

$$
p_{1\alpha} = (k_1^2 - k_y^2)^{1/2} (R - a - d_\beta)
$$
\n
$$
p_{1\alpha} = (k_1^2 - k_y^2)^{1/2} (R - a - d_\beta)
$$
\n
$$
p_{1\beta} = (k_1^2 - k_y^2)^{1/2} (R - d_\beta)
$$
\n
$$
p_{\beta} = (k_1^2 - k_y^2)^{1/2} (R - d_\beta)
$$
\n
$$
p_{\beta} = (k_\beta^2 - k_y^2)^{1/2} R
$$
\n
$$
p_{\beta} = (k_\beta^2 - k_y^2)^{1/2} (R - a - d_\alpha - d_\beta)
$$
\n
$$
p_{\alpha} = (k_\alpha^2 - k_y^2)^{1/2} (R - a - d_\alpha - d_\beta)
$$
\n
$$
p_{\alpha} = (k_\alpha^2 - k_y^2)^{1/2} (R - a - d_\alpha - d_\beta)
$$
\n
$$
p_{\alpha} = (k_\alpha^2 - k_y^2)^{1/2} (R - a - d_\alpha - d_\beta)
$$
\n
$$
p_{\alpha} = (k_\alpha^2 - k_y^2)^{1/2} (R - a - d_\alpha - d_\beta)
$$
\n
$$
p_{\alpha} = (k_\alpha^2 - k_y^2)^{1/2} (R - a - d_\alpha - d_\beta)
$$
\n
$$
p_{\alpha} = (k_\alpha^2 - k_y^2)^{1/2} (R - a - d_\alpha - d_\beta)
$$
\n
$$
p_{\alpha} = (k_\alpha^2 - k_y^2)^{1/2} (R - a - d_\alpha - d_\beta)
$$
\n
$$
p_{\alpha} = (k_\alpha^2 - k_y^2)^{1/2} (R - a - d_\alpha - d_\beta)
$$
\n
$$
p_{\alpha} = (k_\alpha^2 - k_y^2)^{1/2} (R - a - d_\alpha - d_\beta)
$$
\n
$$
p_{\alpha} = (k_\alpha^2 - k_y^2)^{1/2} (R - a - d_\alpha - d_\beta)
$$
\n
$$
p_{\alpha} = (k_\alpha^2 - k_y^2)^{1/2} (R - a - d_\alpha - d_\beta)
$$
\n
$$
p_{\alpha} = (k_\alpha^2 - k_y^2)^{1/2
$$

a expressão

$$
\tan^{-1} \frac{(\rho^2 - \nu^2)^{1/2}}{\nu}
$$

pode ser expandida em série [45], utilizando-se apenas os dois pri meiros termos; portanto:

$$
\tan^{-1} \frac{(\omega^2 - \nu^2)^{1/2}}{\nu} = \frac{(\omega^2 - \nu^2)^{1/2}}{\nu} = \frac{(\omega^2 - \nu^2)^{3/2}}{3\nu^3} + \dots
$$

então:  $\mathcal{L}^{\text{max}}_{\text{max}}$ 

$$
v \tan^{-1} \frac{(\rho^2 - v^2)^{1/2}}{v} = (\rho^2 - v^2)^{1/2} - \frac{(\rho^2 - v^2)^{3/2}}{3v^2}
$$
 (2.47)

 $e R$  >>  $(a + d + d_*)$ 

$$
\alpha = \beta
$$

37

 $(2.48)$ 

Substituindo (2.36), (2.40) e (2.43) na eq. (2.26), obtém-

se:

$$
\psi_{\alpha} = \begin{cases}\n\text{cotan}^{-1} \left\{\text{cotan} \left[ (\rho_{1\alpha}^2 v^2)^{1/2} - v \tan^{-1} \frac{(\rho_{1\alpha}^2 v^2)^{1/2}}{v} + \frac{\pi}{4} \right] \right. \\
\left. - \left[ \frac{\rho_{\alpha_0}^2}{\rho_{1\alpha_0}^2} \cdot \frac{(\rho_{1\alpha_0}^2 - v^2)^{1/2}}{(\rho_{\alpha_0}^2 - v^2)^{1/2}} \right] - \frac{\rho_{\alpha_0}^2}{2(\rho_{1\alpha_0}^2 - v^2) (\rho_{\alpha_0}^2 - v^2)^{1/2}} \right. \\
\left. + \frac{\rho_{\alpha_0}^2}{2(\rho_{\alpha_0}^2 - v^2)^{3/2}} \right] + \frac{\pi}{4} - \frac{(\rho_{\alpha_0}^2 - v^2)^{3/2}}{3v^2} + k_1 \pi \end{cases}
$$
\n
$$
\frac{3v^2(\rho_{\alpha_0}^2 - v^2)^{-1/2}}{(\rho_{\alpha_0}^2 - v^2)^{-1/2}}
$$
\n(2.49)

Substituindo (2.34), (2.38) e (2.46) em (2.32), fica:

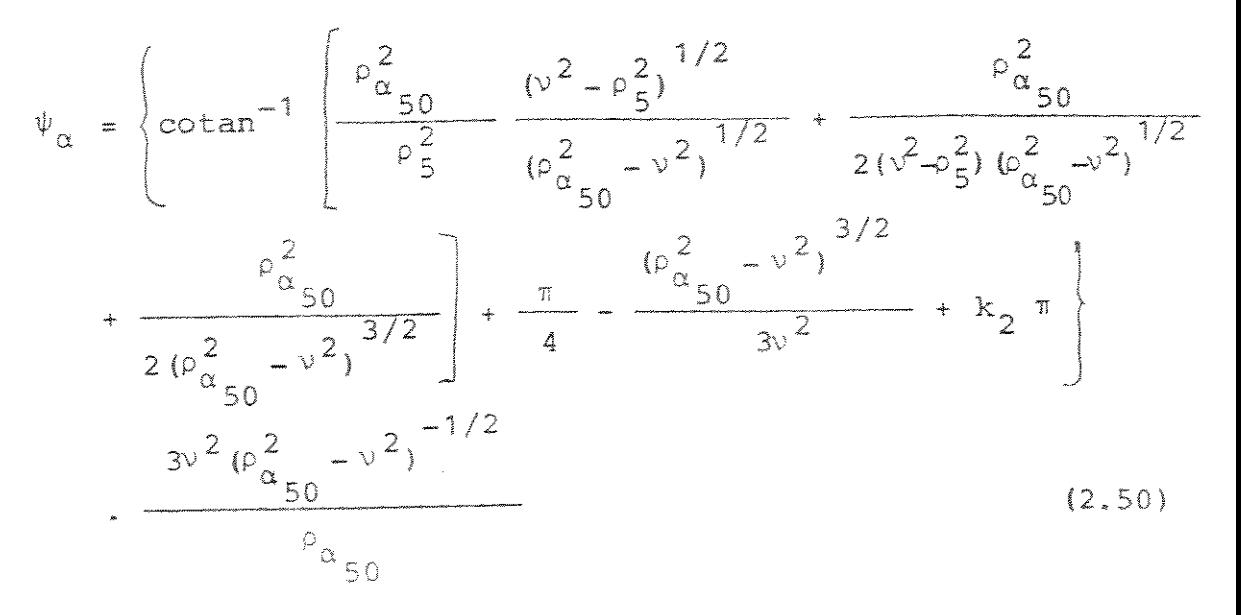

Igualando (2.49) a (2.50) e aplicando (2.47) e (2.48), ob temos a equação para  $\psi_1$  resultante da eliminação de  $\psi_\alpha$ :<br>  $\frac{2}{\sqrt{3}}$   $\frac{2}{3}\sqrt{2}}$   $\frac{3}{2}\sqrt{2}}$   $\frac{1}{2}$   $\frac{2}{3}\sqrt{2}}$ 

$$
\psi_1 = \left\{ k_5 \pi + \cot \pi^{-1} [A] - \frac{\pi}{4} - \frac{\psi_{1\alpha} - \nu}{3\nu^2} \right\} - \frac{\frac{3\nu \left( \nu_{1\alpha} - \nu \right)}{2\nu}}{\nu_{1\alpha}} \tag{2.51}
$$

onde:

 $\sim 10^{-10}$ 

 $\sim 10$ 

$$
A = \left[\frac{(\rho_{\alpha_0}^2 - v^2)^{1/2}}{(\rho_{1\alpha_0}^2 - v^2)^{1/2}} \cdot \frac{\rho_{1\alpha_0}^2}{\rho_{\alpha_0}^2}\right] \left\{\frac{\rho_{\alpha_0}^2}{2(\rho_{1\alpha_0}^2 - v^2)(\rho_{\alpha_0}^2 - v^2)^{1/2}} - \frac{\rho_{\alpha_0}^2}{2(\rho_{\alpha_0}^2 - v^2)^{3/2}} + \cot \left(\cot \frac{\pi \left[\frac{\rho_{\alpha_0}^2}{2} - \frac{v^2}{2}\right]^{1/2}}{\rho_5^2} \cdot \frac{v^2 - \rho_5^2}{(\rho_{\alpha_{50}}^2 - v^2)^{1/2}}\right] + \frac{\rho_{\alpha_{50}}^2}{2(\rho_{\alpha_{50}}^2 - v^2)^{1/2}} + \frac{\rho_{\alpha_{50}}^2}{2(\rho_{\alpha_{50}}^2 - v^2)^{3/2}}\right]
$$
\n
$$
\frac{(\rho_{\alpha_{50}}^2 - v^2)^{3/2}}{3v^2} + \frac{(\rho_{\alpha_0}^2 - v^2)^{3/2}}{3v^2} + k_{21} \pi \right\}
$$
\n(2.52)

Substituindo 
$$
(2.36)
$$
,  $(2.40)$  e  $(2.44)$  em  $(2.28)$ , fica:

$$
\psi_{\beta} = \left\{ k_3 \pi + \omega \tan^{-1} \left\{ \omega \tan \left[ (\rho_{1\beta}^2 - v^2)^{1/2} - v \tan^{-1} \frac{(\rho_{1\beta}^2 - v^2)^{1/2}}{v} + \frac{\pi}{4} \right] \right\}
$$
  

$$
= \left[ \frac{\rho_{\beta_0}^2}{\rho_{1\beta_0}^2} - \frac{(\rho_{1\beta_0}^2 - v^2)^{1/2}}{(\rho_{\beta_0}^2 - v^2)^{1/2}} - \frac{\rho_{\beta_0}^2}{2(\rho_{1\beta_0}^2 - v^2)(\rho_{\beta_0}^2 - v^2)^{1/2}} + \frac{\rho_{\beta_0}^2}{2(\rho_{\beta_0}^2 - v^2)^{3/2}} \right\} - \frac{\pi}{4} - \frac{(\rho_{\beta_0}^2 - v^2)^{3/2}}{3v^2} + \frac{3v^2(\rho_{\beta_0}^2 - v^2)^{-1/2}}{\rho_{\beta_0}}
$$
(2.53)

Substituindo (2.34), (2.35), (2.38), (2.39) e (2.45) em  $(2.30)$ , fica:

$$
\psi_{\beta} = \left\{ k_{4}^{\pi} + \omega \tan^{-1} \left\{ -(1 + j e^{2w}) \left[ \frac{\rho_{\beta_{30}}^{2}}{\rho_{3}^{2}} - \frac{(\nu^{2} - \rho_{3}^{2})^{1/2}}{\rho_{\beta_{30}}^{2} - \nu^{2}} \right] \right\}
$$
  
+ 
$$
\frac{\rho_{\beta_{30}}^{2}}{2 (\nu^{2} - \rho_{3}^{2}) (\rho_{\beta_{30}}^{2} - \nu^{2})^{1/2}} + \frac{\rho_{\beta_{30}}^{2}}{2 (\rho_{\beta_{30}}^{2} - \nu^{2})^{3/2}} \right\} + \frac{\pi}{4}
$$
  
- 
$$
\frac{(\rho_{\beta_{30}}^{2} - \nu^{2})^{3/2}}{3 \nu^{2}} \left\{ - \frac{3 \nu^{2} (\rho_{\beta_{30}}^{2} - \nu^{2})^{-1/2}}{\rho_{\beta_{30}}} \right\} + \frac{\pi}{4}
$$
(2.54)

onde:  
\n
$$
w = (v^2 - \rho_3^2) - v \tanh^{-1} \frac{(v - \rho_3^2)^{1/2}}{v}
$$
 (2.55)

Igualando (2.53) a  $(2.54)$  e aplicando  $(2.47)$  e  $(2.48)$ , ob temos a equação para  $\psi_1$  resultante da eliminação de  $\psi_{\beta}$ :

$$
\psi_{1} = \left\{ k_{6} \pi + \cot \pi^{-1} [\mathbf{B}] - \frac{\pi}{4} - \frac{(\rho_{1\beta_{0}}^{2} - \nu^{2})^{3/2}}{3\nu^{2}} \right\} \cdot \frac{3 \nu^{2} (\rho_{1\beta_{0}}^{2} - \nu^{2})^{-1/2}}{\rho_{1\beta_{0}}}
$$
\n(2.56)

onde:  $r \rightarrow$ 

$$
B = \left[\begin{array}{cc} \frac{\rho_{1\beta_{0}}^{2}}{\rho_{\beta_{0}}^{2}} & \frac{(\rho_{\beta_{0}}^{2} - \tilde{v}^{2})^{1/2}}{(\rho_{1\beta_{0}}^{2} - v^{2})^{1/2}} \end{array}\right] \left\{\frac{\rho_{\beta_{0}}^{2}}{2(\rho_{1\beta_{0}}^{2} - v^{2})^{(\rho_{\beta_{0}}^{2} - v^{2})^{1/2}}} - \frac{\rho_{\beta_{0}}^{2}}{2(\rho_{\beta_{0}}^{2} - v^{2})^{3/2}} + \cot \left\{\cot \pi^{-1} \left[-(1 + j e^{2w})\begin{bmatrix} \frac{\rho_{\beta_{0}}^{2}}{\rho_{\beta_{0}}^{2}} & \frac{\rho_{\beta_{0}}^{2}}{\rho_{\beta_{0}}^{2}} \end{bmatrix}\right.\right]
$$

$$
\frac{(\nu^2 - \rho_3^2)^{1/2}}{(\rho_{\beta_{30}}^2 - \nu^2)^{1/2}} + \frac{\rho_{\beta_{30}}^2}{2(\nu^2 - \rho_3^2)(\rho_{\beta_{30}}^2 - \nu^2)^{1/2}} + \frac{\rho_{\beta_{30}}^2}{2(\rho_{\beta_{30}}^2 - \nu^2)^{3/2}}
$$

$$
-\frac{(\rho_{\beta_{30}}^2-\nu^2)^{3/2}}{3\nu^2}+\frac{(\rho_{\beta_0}^2-\nu^2)^{3/2}}{3\nu^2}+k_{43}\pi\bigg]
$$
 (2.57)

Igualando (2.51) a (2.56) e aplicando (2.48), obtemos a equação característica para o guia dobrado:

$$
\frac{1}{3v^{2}}\left[\left(\rho_{1\beta_{0}}^{2}-v^{2}\right)^{3/2}-\left(\rho_{1\alpha_{0}}^{2}-v^{2}\right)^{3/2}\right]=p\pi-\cotan^{-1}[A]+
$$
\n
$$
\cotan^{-1}[B]
$$
\n(2.58)

p - número inteiro e arbitrário que caracteriza a ordem onde: do modo.

$$
v = k_z R \tag{2.59}
$$

Substituindo (2.43), (2.44) e (2.59) no lado esquerdo de  $(2.58)$ , fica:

$$
\frac{(\rho_{1\beta_{0}}^{2} - v^{2})^{3/2} - (\rho_{1\alpha_{0}}^{2} - v^{2})^{3/2}}{3v^{2}}
$$
\n
$$
= k_{x1} a + \frac{k_{x1}^{3}}{k_{z}^{2}} a - \frac{1}{2} a \frac{(a + 2d_{\beta})}{R}
$$
\n
$$
\left(\frac{k_{z}^{2}}{k_{x1}} + \frac{k_{x1}^{3}}{k_{z}^{2}} + 2 k_{x1}\right) = k_{x1} a + k_{eas} - k_{ear}
$$
\n(2.60)

Para desenvolver o lado direito de (2.58) escreverenos (2.52) da seguinte maneira:

$$
A = Q_{0a} Q_1 \{ Q_5 - Q_4 + \cot \left[ \cot \arctan^{-1} (Q_{0b} Q_2 + Q_6 + Q_7) + Q_3 + k_{21} \pi \right] \}
$$
\n(2.61)

onde:

 $\frac{1}{2} \left( \frac{1}{2} \right)$ 

$$
Q_{0a} = \frac{P_{1a_0}^2}{P_{a_0}^2} \; ; \; Q_1 = \frac{(P_{0a_0}^2 - v^2)^{1/2}}{(P_{1a_0}^2 - v^2)^{1/2}} \; ; \; Q_2 = \frac{(P_{2} - P_{5}^2)^{1/2}}{(P_{a_0}^2 - v^2)^{1/2}} \; ;
$$

 $1/2$ 

 $20 -$ 

$$
Q_{3} = \frac{1}{3v^{2}} [(\rho_{\alpha_{0}}^{2} - v^{2})^{3/2} - (\rho_{\alpha_{50}}^{2} - v^{2})^{3/2}] ; Q_{0b} = \frac{\rho_{\alpha_{50}}^{2}}{\rho_{5}^{2}} ;
$$
  
\n
$$
Q_{4} = \frac{\rho_{\alpha_{0}2}}{2(\rho_{\alpha_{0}}^{2} - v^{2})^{3/2}} ; Q_{5} = \frac{\rho_{\alpha_{0}}^{2}}{2(\rho_{1\alpha_{0}}^{2} - v^{2}) (\rho_{\alpha_{0}}^{2} - v^{2})^{1/2}} ;
$$
  
\n
$$
Q_{6} = \frac{\rho_{\alpha_{0}}^{2}}{2(\nu^{2} - \rho_{5}^{2}) (\rho_{\alpha_{50}}^{2} - v^{2})^{1/2}} ; Q_{7} = \frac{\rho_{\alpha_{0}}^{2}}{2(\rho_{\alpha_{50}}^{2} - v^{2})^{3/2}} (2.62)
$$

$$
\text{max} \quad [45]:\n \quad \text{cotan}(x_1 + x_2) = \frac{\text{cotan}(x_1 + \text{cotan}(x_2 - 1))}{\text{cotan}(x_1 + \text{cotan}(x_2))} \quad \text{e} \quad \text{cotan}(x_1 + k_1) = \text{cotan}(x_1 + k_2) \quad \text{(2.63)}
$$

Portanto, (2.63) em (2.61), dá:

$$
A = Q_{0a} Q_{1} \left\{ Q_{5} - Q_{4} + \frac{(Q_{0b} Q_{2} + Q_{6} + Q_{7}) \cot \alpha Q_{3} - 1}{Q_{0b} Q_{2} + Q_{6} + Q_{7} + \cot \alpha Q_{3}} \right\} =
$$
  
=  $Q_{0a} Q_{1} \left\{ \frac{(Q_{5} - Q_{4}) [(Q_{0b} Q_{2} + Q_{6} + Q_{7}) + \cot \alpha Q_{3}] + (Q_{0b} Q_{2} + Q_{6} + Q_{7}) \cot \alpha Q_{3} - 1}{Q_{0b} Q_{2} + Q_{6} + Q_{7} + \cot \alpha Q_{3}} \right\}$  (2.64)

$$
\text{mas} \quad [45]: \\
 \text{cotan}^{-1} A = \tan^{-1} \frac{1}{A} = \tan^{-1} A'
$$
\n(2.65)

 $\sim 10^7$ 

$$
A' = \frac{Q_{0b} Q_2 + Q_6 + Q_7 + \omega \tan Q_3}{Q_{0a} Q_1^{(1)} (Q_5 - Q_4)^{(1)} (Q_{0b} Q_2 + Q_6 + Q_7) + \omega \tan Q_3^{(1)} + (Q_{0b} Q_2 + Q_6 + Q_7) \omega \tan Q_3^{-1}}
$$
\n(2.66)

(2.57) pode ser reescrita como:

 $\sim$   $\sim$ 

 $23$ 

$$
B = P_{0a} P_1 \{ P_6 - P_5 + \cot \left[ \cot \arctan \right] - (1 + j \exp P_3) (P_{0b} P_2)
$$
  
+ P\_7 + P\_8 + P\_6 + k\_{10} \pi] (2.67)

$$
+ P_7 + P_8 + P_4 + R_{43} \pi
$$
 (2.67)

onde:

 $\frac{1}{2}$ 

$$
P_{oa} = \frac{{}^{\rho^2}1_{B_0}}{{}^{\rho^2}1_{B_0}} ; P_1 = \frac{{}^{\left(\rho^2_{B_0} - \nu^2\right)^{1/2}}}{({}^{\rho^2}1_{B_0} - \nu^2)^{1/2}} ; P_2 = \frac{{}^{\left(\nu^2 - \rho^2_3\right)^{1/2}}}{({}^{\rho^2}1_{B_0} - \nu^2)^{1/2}} ;
$$

$$
P_3 = 2w
$$
;  $P_4 = \frac{1}{3v^2} [(\rho_{\beta_0}^2 - v^2)^{3/2} - (\rho_{\beta_{30}}^2 - v^2)^{3/2}]$ ;

$$
P_{5} = \frac{\rho_{\beta_{0}}^{2}}{2(\rho_{\beta_{0}}^{2} - v^{2})^{3/2}}; \quad P_{6} = \frac{\rho_{\beta_{0}}^{2}}{2(\rho_{1\beta_{0}}^{2} - v^{2})(\rho_{\beta_{0}}^{2} - v^{2})^{1/2}}; \quad P_{7} = \frac{\rho_{\beta_{30}}^{2}}{2(v^{2} - \rho_{3}^{2})(\rho_{\beta_{30}}^{2} - v^{2})^{1/2}}; \quad P_{8} = \frac{\rho_{\beta_{30}}^{2}}{2(\rho_{\beta_{30}}^{2} - v^{2})^{3/2}}; \quad P_{0b} = \frac{\rho_{\beta_{30}}^{2}}{\rho_{3}^{2}}
$$
\n
$$
P_{0b} = \frac{\rho_{\beta_{30}}}{\rho_{3}^{2}}
$$
\n(2.68)

 $(2.63)$  em  $(2.67)$  dá:

 $\mathcal{L}^{\text{max}}_{\text{max}}$ 

$$
B = P_{0a} P_1 \left\{ P_6 - P_5 + \frac{[-(1+jexp P_3)P_{0b} P_2 + P_7 + P_8] \cot \pi P_4 - 1}{-(1+jexp P_3)P_{0b} P_2 + P_7 + P_8 + \cot \pi P_4} \right\}
$$
\n(2.69)

Substituindo (2.44) e (2.45) na expressão de P<sub>4</sub> (2.68), te

nos:

$$
P_4 = -k_{x\beta} d_{\beta} \left( 1 + \frac{k_{x\beta}^2}{k_z^2} \right)
$$
, ou octan  $P_4 = \cot \left(-\frac{p_1}{q}\right) = -\cot \left(-\frac{p_1}{q}\right)$  (2.70)

onde:

 $\frac{1}{\sqrt{2}}\sum_{i=1}^{n-1}\frac{1}{i} \frac{1}{i} \sum_{i=1}^{n-1} \frac{1}{i} \sum_{i=1}^{n-1} \frac{1}{i} \frac{1}{i} \sum_{i=1}^{n-1} \frac{1}{i} \frac{1}{i} \sum_{i=1}^{n-1} \frac{1}{i} \frac{1}{i} \sum_{i=1}^{n-1} \frac{1}{i} \frac{1}{i} \sum_{i=1}^{n-1} \frac{1}{i} \frac{1}{i} \sum_{i=1}^{n-1} \frac{1}{i} \sum_{i=1}^{n-1} \frac{1}{$ 

$$
P_4^* = k_{x\beta} d_{\beta} \left( 1 + \frac{k_{x\beta}^2}{k_z^2} \right)
$$
 (2.71)

Com  $(2.70)$  em  $(2.69)$ :

$$
B = -P_{0a} P_1 \left\{ P_5 - P_6 + \frac{[(1+jexp P_3)P_{0b} P_2 - P_7 - P_8] \cot \{P_4 - 1\}}{(1+jexp P_3)P_{0b} P_2 - P_7 - P_8 + \cot \{P_4\}} \right\}
$$
(2.72)

De (2.65) temos que:

$$
\cot \pi^{-1} B = \tan^{-1} \frac{1}{B} = -\tan^{-1} B'
$$
 (2.73)

onde:

$$
B' = \frac{(1 + j \exp P_3)P_{0b} P_2 - P_7 - P_8 + \omega \tan P_4'}{P_{0a} P_1^{\{1\}} (P_5 - P_6) \left[ (1 + j \exp P_3)P_{0b} P_2 - P_7 - P_8 + \omega \tan P_4^{\{1\}} + \left[ (1 + j \exp P_3)P_{0b} P_2 - P_7 - P_8 \right] \omega \tan P_4'}
$$
\n(2.74)

(2.58), agora, pode ser reescrita como:  

$$
k_{x1}a = p\pi - \tan^{-1} A' - \tan^{-1} B' + \frac{a}{a}_{1a}
$$
 (2.75)

onde:

$$
\lambda_{\mathbf{d}_{1a}} = \lambda_{\mathbf{ear}} - \lambda_{\mathbf{e}_{\mathbf{a}}}
$$

A etapa seguinte é determinar A' e B' em função dos parâme tros do guia e de  $k_{x1}$  e  $k_{z}$ .

Substituindo (2.43), (2.44), (2.45), (2.46), e (2.59)  $em$  $(2.62)$  e  $(2.68)$ , e desprezando os termos em  $1/R^2$ , fica:

$$
c_{0a} = \frac{\kappa_{x1}^{2} + \kappa_{z}^{2}}{\kappa_{x1}^{2} - z_{1a}^{2} - \kappa_{z}^{2}}; \quad c_{0b} = \frac{\kappa_{x1}^{2} - z_{1a}^{2} - \kappa_{z}^{2}}{\kappa_{x1}^{2} + \kappa_{z}^{2} - z_{15}^{2} - z_{1a}^{2}}; \nQ_{1} = \left(1 - \frac{z_{1a}^{2}}{\kappa_{x1}^{2}}\right)^{1/2} \left(1 - \frac{a + d_{\beta}}{R} - \frac{\kappa_{z}^{2}}{\kappa_{x1}^{2} - z_{1a}^{2}} + \frac{a + d_{\beta}}{R} - \frac{\kappa_{z}^{2}}{\kappa_{x1}^{2}}\right);
$$

 $\frac{1}{2}$ 

$$
Q_{2} = \left(\frac{z_{\alpha 5}^{2} + z_{1\alpha}^{2} - k_{x1}^{2}}{k_{x1}^{2} - z_{1\alpha}^{2}}\right)^{1/2} \left[1 + \frac{(k_{z}^{2} + k_{x1}^{2} - z_{\alpha 5}^{2} - z_{1\alpha}^{2}) (a + d_{\alpha} + d_{\beta})}{z_{\alpha 5}^{2} + z_{1\alpha}^{2} - k_{x1}^{2}} - \frac{1}{R}\right]
$$
  
+ 
$$
\frac{(k_{z}^{2} + k_{x1}^{2} - z_{1\alpha}^{2}) (a + d_{\alpha} + d_{\beta})}{k_{x1}^{2} - z_{1\alpha}^{2}} \left[1 + \frac{(k_{z}^{2} + k_{x1}^{2} - z_{\alpha 5}^{2} - z_{1\alpha}^{2}) (a + d_{\alpha} + d_{\beta})}{k_{x1}^{2} - z_{1\alpha}^{2}}\right]
$$

$$
Q_3 = (k_{x1}^2 - z_{1\alpha}^2)^{1/2} d_{\alpha} \left(1 + \frac{k_{x1}^2 - z_{1\alpha}^2}{k_{z}^2}\right);
$$

$$
Q_4 = \frac{k_{x1}^2 - z_{1\alpha}^2 + k_z^2}{2(k_{x1}^2 - z_{1\alpha}^2)^{3/2} R} ; Q_5 = \frac{k_{x1}^2 - z_{1\alpha}^2 + k_z^2}{2(k_{x1}^2 + z_{1\alpha}^2)^{1/2} R} ;
$$

$$
Q_6 = \frac{k_{x1}^2 - z_{1\alpha}^2 + k_z^2}{1(k_{x1}^2 - z_{1\alpha}^2)^{1/2} (z_{\alpha 5}^2 + z_{1\alpha}^2 - k_{x1}^2) R}
$$
 (2.76)

$$
P_{0a} = \frac{k_{x1}^2 + k_{z}^2}{k_{x1}^2 - z_{1\beta}^2 + k_{z}^2} \quad ; \quad P_{0b} = \frac{k_{x1}^2 - z_{1\beta}^2 + k_{z}^2}{k_{x1}^2 + k_{z}^2 - z_{\beta 3}^2 - z_{1\beta}^2} \quad ;
$$

$$
P_{1} = \left(1 - \frac{z_{1\beta}^{2}}{k_{x1}^{2}}\right) \left(1 - \frac{d_{\beta}}{R} - \frac{k_{z}^{2}}{(k_{x1}^{2} - z_{1\beta}^{2})} + \frac{d_{\beta}}{R} - \frac{k_{z}^{2}}{k_{x1}^{2}}\right);
$$
  

$$
P_{2} = \left(\frac{z_{\beta 3}^{2} + z_{1\beta}^{2} - k_{x1}^{2}}{k_{x1}^{2} - z_{1\beta}^{2}}\right)^{1/2}; \quad P_{3} = -\frac{2R}{3k_{z}^{2}} \left(1 - \frac{k_{x1}^{2} - z_{1\beta}^{2}}{z_{\beta 3}^{2}}\right)^{3/2};
$$

$$
P_4 = (k_{x1}^2 - z_{1B}^2)^{1/2} d_B \left(1 + \frac{k_{x1}^2 - z_{1B}^2}{k_{z}^2}\right);
$$

$$
P_5 = \frac{k_{x1}^2 - z_{1B}^2 + k_z^2}{2(k_{x1}^2 - z_{1B}^2)^{3/2} R} \t ; \t P_6 = \frac{k_{x1}^2 - z_{1\alpha}^2 + k_z^2}{2(k_{x1}^2 + k_{x1}^2 - z_{1B}^2)^{1/2} R} ;
$$

$$
P_7 = \frac{k_{x1}^2 - z_{1B}^2 + k_{z}^2}{2(k_{x1}^2 - z_{1B}^2)^{1/2} (z_{B3}^2 + z_{1B}^2 - k_{x1}^2)R}
$$
(2.77)

Como pode-se observar, existem termos que são independen tes ou dependentes de R, portanto torna-se importante, para ser uti lizado posteriormente, separar A' e B' em partes dependentes ou não de R.

De (2.76):  
\n
$$
Q_1 = Q_{11} (1 - Q_{12} + Q_{13})
$$
;  $Q_2 = Q_{21} (1 + Q_{22} + Q_{23})$  (2.78)  
\nDe (2.77):  
\n $P_1 = P_{11} (1 - P_{12} + P_{13})$  (2.79)

onde:

 $Q_{0a}$ ,  $Q_{0b}$ ,  $Q_{11}$ ,  $Q_{21}$ ,  $Q_{3}$ ,  $P_{0a}$ ,  $P_{0b}$ ,  $P_{11}$ ,  $P_{2}$  e  $P_{4}$  são termos independentes de R.

 $Q_{12}$ ,  $Q_{13}$ ,  $Q_{22}$ ,  $Q_{23}$ ,  $Q_{4}$ ,  $Q_{5}$ ,  $Q_{6}$ ,  $Q_{7}$ ,  $P_{12}$ ,  $P_{13}$ ,  $P_{3}$ ,  $P_{5}$ ,  $P_{6}$  e  $P_7$  são termos dependentes de R.

Com (2.78) em (2.66):

$$
A' = \frac{Q_{0b}Q_{21} (1+Q_{22}+Q_{23}) + Q_{6}+Q_{7} + \omega \tan Q_{3}}{Q_{0a}Q_{11} (1-Q_{12}+Q_{13})\left\{ (Q_{5}-Q_{4}) (Q_{0b}Q_{21} (1+Q_{22}+Q_{23}) + Q_{6}+Q_{7} + \omega \tan Q_{3}) + (Q_{1a}Q_{11} + Q_{22} + Q_{23})\right\} + \omega \tan Q_{3}}
$$

+ 
$$
Q_{0b}Q_{21}(1+Q_{22}+Q_{23})+Q_{6}+Q_{7}
$$
l $\infty$ tan  $Q_{3}-1$  (2.80)

Considerando que os termos em 1/R são muito menores que os termos que não dependem de R, a manipulação adequada de (2.80) leva:

$$
A^* = A_1 + A_2 \tag{2.81}
$$

onde:

$$
A_1 = \frac{Q_{0b} Q_{21} + \cot \phi_3}{Q_{0a} Q_{11} Q_{0b} Q_{21} \cot \phi_3 - 1}
$$
 (2.82)
$$
A_{2} = A_{1} \cdot \left\{ \frac{Q_{0b}Q_{21}(Q_{22}+Q_{23})+Q_{6}+Q_{7}}{Q_{0b}Q_{21}+ \text{cotan } Q_{3}} - \frac{(Q_{5}-Q_{4})Q_{R}+ [Q_{0b}Q_{21}(Q_{22}+Q_{23})+Q_{6}+Q_{7}]\text{cotan } Q_{3}+ (Q_{13}-Q_{12})}{Q_{0b}Q_{21} \text{ cotan } Q_{3}-1} \frac{\left\{ [Q_{0b}Q_{21}(1+Q_{22}+Q_{23})+Q_{6}+Q_{7}]\text{cotan } Q_{3}-1+ (Q_{5}-Q_{4})Q_{R} \right\}}{Q_{0b}Q_{21} \text{ (1+Q_{22}+Q_{23})+Q_{6}+Q_{7}]\text{ (2.83)}}
$$

26

onde:

$$
Q_R = Q_{0b} Q_{21} (1+Q_{22}+Q_{23}) + Q_6 + Q_7 + \text{cotan } Q_3
$$

Para seguir o mesmo desenvolvimento com (2.74) devemos ra cionalizá-la primeiro.

(2.74) pode ser reescrita:

$$
B' = \frac{(1+j\exp P_3)P_B - P_{78} + \omega \tan P_4}{P_A \{P_{56} [P_b (1+j\exp P_3) - P_{78} + \omega \tan P_4^1] + [P_B (1+j\exp P_3) - P_{78}] \omega \tan P_4^1 - 1\}}
$$
(2.84)

onde:

$$
P_{78} = P_7 + P_8
$$
;  $P_{56} = P_5 - P_6$ ;  $P_B = P_{0b} P_2$ ;  $P_A = P_{0a} P_1$ .

Racionalizando (2.84), fica:

$$
B' = \frac{P_B - P_{78} + \text{cotan } P_4'}{P_A^{\{P_{56}[P_B - P_{78} + \text{cotan } P_4]\} + (P_B - P_{78})\text{cotan } P_4' - 1}} - j \sigma
$$
\n(2.85)

$$
\sigma = \frac{P_{B} \left(1 + \cot \arctan^{2} P_{A}^{1}\right) \exp P_{3}}{P_{A} \left(P_{56}\left[P_{B} - P_{78} + \cot \arctan P_{A}\right] + \left(P_{B} - P_{78}\right) \cot \arctan P_{A}^{1} - 1\right)^{2}}
$$
\n(2.86)

Como  $P_3$  é função de R, o é totalmente função de R e tende a zero quando R tende ao infinito. Portanto, a separação dos termos dependente e independente de R deverá ser feita somente na parte real

$$
P_{B} - P_{78} + \omega \tan P_{4}
$$
  
Re $\{B'\}$  =  $\frac{P_{B} - P_{78} + \omega \tan P_{4}'}{P_{0a}P_{11}(1 - P_{12} + P_{13}) \{P_{56}[P_{B} - P_{78} + \omega \tan P_{4}'] + (P_{B} - P_{78}) \omega \tan P_{4}'}\}$  (2.87)

Seguindo o mesmo raciocínio desenvolvido para A', obtém -

$$
\texttt{se:}\qquad
$$

$$
Re(B'') = B_1 + B_2 \tag{2.88}
$$

$$
B_{1} = \frac{P_{B} + \cot \theta_{4}}{P_{0a}P_{11}(P_{B} \cot \theta_{4} - 1)}
$$
\n
$$
B_{2} = B_{1} \cdot \left\{ \frac{P_{78}}{P_{B} + \cot \theta_{4}P_{4}^{*}} \right\}
$$
\n(2.89)

+ 
$$
\frac{P_{56}(P_B - P_{78} + \cot \{p_4\}) - P_{78} \cot \{p_4 + (p_{13} - p_{12})\}}{P_B \cot \{p_4 - 1\}}
$$

$$
\frac{\left[ (P_B - P_{78}) \cot \frac{P_1 - 1 + P_{56} (P_B - P_{78} + \cot \frac{P_1}{4}) \right]}{2 \cdot 90}
$$

Com (2.81) e (2.88), (2.75) pode ser reescrita como:

$$
k_{x1}a = p \pi - \tan^{-1}[A_1 + A_2] - \tan^{-1}[B_1 + B_2 - j\sigma] + k_{d_{1a}}
$$
 (2.91)

Considerando que  $A_2 \le A_1$  e  $(B_2 - j0) \le B_1$ , podemos aplicar<br>a expansão de Taylor [45] nas duas funções tan<sup>-1</sup>; então:

$$
\tan^{-1}(A_1 + A_2) = \tan^{-1}(A_1) + \frac{A_2}{1 + A_1^2}
$$
 (2.92)

$$
\tan^{-1}(B_1 + B_2 - j\sigma) = \tan^{-1}(B_1) + \frac{B_2 - j\sigma}{1 + B_1^2} = \tan^{-1} B_1 + \frac{B_2}{1 + B_1^2} - j \frac{\sigma}{1 + B_1^2}
$$
\n(2.93)

$$
(2.92) e (2.93) em (2.91), d\bar{a}
$$

$$
k_{x1}a = p\pi - \tan^{-1} A_1 - \tan^{-1} B_1 - \ell_{\text{eas}} + \ell_{\text{ear}} + \frac{A_2}{1 + A_1^2} - j \frac{\sigma}{1 + B_1^2}
$$
\n(2.94)

Quando R +  $\infty$ , (2.94) fica:

$$
k_{x0}a = p\pi - \tan^{-1}(A_1) - \tan^{-1}(B_1) - l_{\text{eas}} \qquad (2.95)
$$

Então, podemos reescrever (2.94);

$$
k_{\text{v1}}a = k_{\text{v0}}a + 2c - j \alpha \tag{2.96}
$$

onde:

$$
2c = \ell_{ear} + \frac{n_2}{1 + \lambda_1^2}
$$
 (2.97)

$$
\alpha = \frac{\sigma}{1 + B_1^2} \tag{2.98}
$$

 $k_{x0}$  é a constante de propagação do guia reto ao longo de x.

c e a são parâmetros que aparecem quando existe R; portan to, podem ser considerados como perturbações causadas pela curvatu ra, relacionadas à mudança do perfil do campo e à radiação introdu zida pela curvatura.

Logo,  $c^2$  corresponde à perda que existirá na junção entre as partes reta e curva do guia e a é o coeficiente de atenuação do guia [1].

A próxima etapa, agora, é o cálculo de c e a e, consequen temente, de k<sub>x1</sub>. Mas todos os termos que envolvem (2.96) dependem de k<sub>x1</sub>: portanto, agora que se sabe como a curvatura influencia na con<u>s</u> tante de propagação k<sub>x1</sub>, deve-se retornar à expressão (2.75) el tra balhar seus termos do lado direito trocando um parâmetro desconheci do, k<sub>x1</sub>, por um conhecido. Sem perda de generalidade, pode-se então, fazer a seguinte substituição em todos os termos do lado direito de  $(2.75):$ 

$$
k_{x1}a = k_{x0}a + 2c
$$
 (2.99)

Considera-se, também, que c<sup>2</sup> é muito pequeno comparado aos outros termos e portanto será desprezado.

Substituindo (2.99) na expressão para  $\ell_{d_{1a}}$  (2.60), fica:

$$
\ell_{d_{1a}} = \frac{1}{2} a \frac{(a + 2d_{\beta})}{R} \left( \frac{k_{20}^{2}}{k_{x0}} + \frac{k_{x0}^{3}}{k_{z0}} + 2 k_{x0} \right) - \frac{k_{x0}^{3} a}{k_{z0}^{2}}
$$

$$
\left\{ 6 \frac{k_{x0}^{2}}{k_{z0}^{2}} - \frac{1}{2} \frac{(a + 2d_{\beta})}{R} \left[ \frac{2 k_{z0}^{2}}{k_{x0}^{2}} - \frac{6 k_{x0}^{2}}{k_{z0}^{2}} - 4 \right] \right\} c =
$$

$$
= \oint_{\text{ear}}^{\bullet} - \oint_{\text{ear}}^{\bullet} \cos^{-} \oint_{\text{ex}} \mathbf{C}
$$
 (2.100)

$$
\qquad \qquad \text{and} \ \epsilon:
$$

$$
k_{z0}^{2} = k_{1}^{2} - k_{y}^{2} - k_{x0}^{2}
$$
 (2.101)

Substituindo (2.99) nos termos de (2.82) e (2.83), fica:

i) 
$$
Q_{0b} Q_{21} = B_{1a} + B_{1b} c
$$
 (2.102)

onde:

$$
\beta_{1a} = \frac{k_{x0}^{2} - z_{1a}^{2} + k_{z0}^{2}}{k_{x0}^{2} + k_{z0}^{2} - z_{\alpha 5}^{2} - z_{1\alpha}^{2}} \left(\frac{z_{\alpha 5}^{2} + z_{1\alpha}^{2} - k_{x0}^{2}}{k_{x0}^{2} - z_{1\alpha}^{2}}\right)^{1/2}
$$
(2.103)

$$
\beta_{1b} = \frac{2k_{x0} \beta_{1a}}{a} \left[ \frac{\frac{2}{k_{x0}^{2} - z_{1\alpha}^{2} + k_{z0}^{2}} - \frac{2}{k_{x0}^{2} + k_{z0}^{2} - z_{\alpha 5}^{2} - z_{1\alpha}^{2}}}{k_{x0}^{2} + k_{z0}^{2} - z_{\alpha 5}^{2} - z_{1\alpha}^{2}} \right]
$$
\n
$$
= \frac{1}{\sqrt{1 - \frac{1}{k_{x0}^{2} - z_{\alpha 2}^{2}}}} \tag{2.104}
$$

$$
= \frac{2}{z_{\alpha 5}^2 + z_{1\alpha}^2 - k_{x0}^2} = \frac{1}{z_{x0}^2 - z_{1\alpha}^2}
$$

ii) 
$$
\cotan Q_3 = \cotan(e + f c) = \frac{\cos(e + fo)}{\sec(e + fc)}
$$
 (2.105)

mas, c << 1; logo, fc << 1, portanto:

$$
\cos f c \div 1 \tag{2.106a}
$$
\n
$$
\sin f c \sim f c \tag{2.106b}
$$

 $\mathcal{L}^{\text{c}}$  ,  $\mathcal{L}^{\text{c}}$  ,  $\mathcal{L}^{\text{c}}$ 

Portanto, (2.105) fica:

$$
\text{cotan } Q_3 = \frac{\cos e - \text{fc sen a}}{\sin e + \text{fc cos a}} = \text{cotan } e - \frac{f}{\sin^2 e} \ c = a_1 - b_1 c
$$
\n
$$
\text{(2.107)}
$$

$$
e = (k_{x0}^{2} - z_{1\alpha}^{2})^{1/2} d_{\alpha} \left[ 1 + \frac{k_{x0} - z_{1\alpha}^{2}}{k_{z0}^{2}} \right]
$$
(2.108)  

$$
f = 2 k_{x0} d_{\alpha} \left[ \frac{2 (k_{x0}^{2} - z_{1\alpha}^{2})^{1/2}}{k_{z0}^{2}} + \frac{1}{a (k_{x0}^{2} - z_{1\alpha}^{2})^{1/2}} \left( 1 + \frac{k_{x0}^{2} - z_{1\alpha}^{2}}{k_{z0}^{2}} \right) \right]
$$
(2.109)

$$
i \text{ii) } Q_{0a} Q_{11} = \beta_{2a} + \beta_{2b} c
$$
 (2.110)

$$
\beta_{2a} = \frac{k_{x0}^{2} + k_{z0}^{2}}{k_{x0}^{2} - z_{1\alpha}^{2} + k_{z0}^{2}} \left(1 - \frac{z_{1\alpha}^{2}}{k_{x0}^{2}}\right)^{1/2}
$$
 (2.111)

$$
\beta_{2b} = \frac{2\beta_{2a}}{a} \left[ \frac{k_{x0}}{k_{x0}^2 - z_{1a}^2} - \frac{1}{k_{x0}} + 2 k_{x0} \left( \frac{1}{k_{x0}^2 + k_{z0}^2} \right) - \frac{1}{k_{x0}^2 - z_{1a}^2 + k_{z0}} \right]
$$
\n(2.112)

$$
iv) Q_{0b} Q_2 + cotan Q_3 - 1 = B_{3a} + B_{3b} c - 1
$$
 (2.111)

onde:

$$
\beta_{3a} = \beta_{1a} \cdot a_1 \tag{2.114}
$$

$$
\beta_{3b} = \beta_{1b} a_1 - \beta_{1a} b_1 \tag{2.115}
$$

onde:

 $\mathbf{r}$ 

 $\mathbb{F}$ i,

 $\mathbb{F}$ 

í, Ċ, i<br>S

t) i<br>S  $\mathbf{r}$  $\mathbf{r}$ 

i.

i.

Com (2.102), (2.107), (2.110) e (2.113) em (2.82), tem-se:

$$
A_1 = \beta_{4a} + \beta_{4b} c \tag{2.116}
$$

onde:

$$
\beta_{4a} = \frac{\beta_{1a} + a_1}{\beta_{2a} (\beta_{3a} - 1)}
$$
 (2.117)

$$
\beta_{4b} = \beta_{4a} \left[ \frac{\beta_{1b} - b_1}{\beta_{1a} + a_1} - \frac{\beta_{2a} \beta_{3b} + \beta_{2b} (\beta_{3a} - 1)}{\beta_{2a} (\beta_{3a} - 1)} \right]
$$
(2.118)

$$
v) \cdot Q_{22} + Q_{23} = \beta_{5a} + \beta_{5b} c
$$
 (2.119)

 $onde:$ 

$$
\beta_{5a} = \frac{a + d_a + d_g}{R} \left( \frac{k_{z0}^{2} + k_{x0}^{2} - z_{\alpha 5}^{2} - z_{1\alpha}^{2}}{z_{\alpha 5}^{2} + z_{1\alpha}^{2} - k_{x0}^{2}} + \frac{k_{z0}^{2} + k_{x0}^{2} - z_{1\alpha}^{2}}{k_{x0}^{2} - z_{1\alpha}^{2}} \right)
$$
(2.120)

$$
\beta_{5b} = \frac{4k_{x0}(a + d_{\alpha} + d_{\beta})}{Ra} \left[ \frac{k_{z0}^{2} + k_{x0}^{2} - z_{\alpha 5}^{2} - z_{1\alpha}^{2}}{z_{\alpha 5}^{2} + z_{1\alpha}^{2} - k_{x0}^{2}} - \frac{k_{z0}^{2} + k_{x0}^{2} - z_{\alpha 5}^{2} - z_{1\alpha}^{2}}{z_{\alpha 5}^{2} + z_{1\alpha}^{2} - k_{x0}^{2}} \right]
$$
\n
$$
+ \frac{k_{z0}^{2} + k_{x0}^{2} - z_{1\alpha}^{2}}{k_{x0}^{2} - z_{1\alpha}^{2}} \left( \frac{1}{k_{z0}^{2} + k_{x0}^{2} - z_{1\alpha}^{2}} - \frac{1}{k_{x0}^{2} - z_{1\alpha}^{2}} \right)
$$
\n
$$
(2.121)
$$

$$
\text{vi)} \quad \mathcal{Q}_6 + \mathcal{Q}_7 = \mathcal{Q}_6 + \mathcal{Q}_8 + \mathcal{Q}_9 \tag{2.12c}
$$

onde:

$$
\beta_{6a} = \frac{k_{x0}^{2} + k_{z0}^{2} - z_{1\alpha}^{2}}{2R(z_{\alpha 5}^{2} + z_{1\alpha}^{2} - k_{x0}^{2}) (k_{x0}^{2} - z_{1\alpha}^{2})^{1/2}} + \frac{k_{x0}^{2} - z_{1\alpha}^{2} + k_{z0}^{2}}{2R(k_{x0}^{2} - z_{1\alpha}^{2})^{3/2}}
$$
(2.123)

 $\overline{\mathcal{L}}$ 

$$
\beta_{6b} = \frac{k_{x0} (k_{x0}^2 - z_{1\alpha}^2 + k_{z0}^2)}{Ra (k_{z0}^2 - z_{1\alpha}^2)^{3/2}} \left( \frac{2}{k_{x0}^2 - z_{1\alpha}^2 + k_{z0}^2} - \frac{3}{k_{x0}^2 - z_{1\alpha}^2} \right)
$$

$$
= \frac{\kappa_{x0} + \kappa_{z0} - z_{1\alpha}}{\text{Ra}(z_{\alpha 5}^2 + z_{1\alpha}^2 - k_{x0}^2) \cdot \frac{1}{\sqrt{5}}} \cdot \frac{z_{1\alpha}^2}{(k_{x0}^2 - z_{1\alpha}^2)^{1/2}}
$$
(2.124)

vii) 
$$
Q_5 - Q_4 = s + tc
$$
 (2.125)

i.

$$
s = \frac{k_{z_0}^2 + k_{x_0}^2 - z_{1\alpha}^2}{2R(k_{x_0}^2 - z_{1\alpha}^2)} \left( \frac{1}{k_{x_0}^2} - \frac{1}{k_{x_0}^2 - z_{1\alpha}^2} \right)
$$
(2.126)

$$
t = \frac{1}{\tan(k_{x0}^{2} - z_{1\alpha}^{2})^{1/2}} \left\{ 2 k_{x0} \left( \frac{1}{k_{x0}^{2}} - \frac{1}{k_{x0}^{2} - z_{1\alpha}^{2}} \right) - (k_{z0}^{2} + k_{x0}^{2} - z_{1\alpha}^{2}) \right\}
$$

$$
\left[ \frac{1}{k_{x0}^{2}} \left( \frac{k_{x0}}{k_{x0}^{2} - z_{1\alpha}^{2}} + \frac{2}{k_{x0}} \right) - \frac{3_{kx0}}{(k_{x0}^{2} - z_{1\alpha}^{2})^{2}} \right] \right\} \qquad (2.127)
$$

viii) 
$$
Q_{13} - Q_{12} = B_{7a} - B_{7b} c
$$
 (2.128)

onde:

$$
\beta_{7a} = \frac{k_{z0}^{2} (a + d_{\beta})}{R} \left( \frac{1}{k_{x0}^{2}} - \frac{1}{k_{x0}^{2} - k_{y0}^{2}} \right)
$$
 (2.129)

$$
B_{7b} = \frac{4k_{20}(a+d_{\beta})}{a_{\alpha}} = \frac{1}{\frac{1}{k_{x0}} + \frac{k_{x0}}{k_{x0}} + \frac{1}{k_{\alpha}^{2}}}
$$
(2.130)

$$
ix) Q_{0b} Q_2 = \beta_{8a} + \beta_{8b} c
$$
 (2.131)

onde:

 $\sim$   $\omega$ 

$$
\beta_{8a} = \beta_{1a} \cdot (1 + \beta_{5a}) \tag{2.132}
$$

$$
\beta_{8b} = \beta_{1a} \cdot \beta_{5b} + \beta_{1b} (1 + \beta_{5a})
$$
 (2.133)

Com  $(2.119)$ ,  $(2.122)$ ,  $(2.125)$ ,  $(2.128)$  e  $(2.131)$  em  $(2.83)$ ,

$$
A_2 = \beta_{17a} + \beta_{17b} c \tag{2.134}
$$

#### onde:

fica:

$$
\beta_{17a} = \beta_{4a} (\beta_{10a} - \beta_{16a})
$$
 (2.135)

$$
\beta_{17b} = \beta_{4a} (\beta_{10b} - \beta_{16b}) + \beta_{4b} (\beta_{10a} - \beta_{16a})
$$
 (2.136)

$$
\beta_{16a} = \frac{\beta_{15a}}{\beta_{3a} - 1}
$$
 (2.137)

$$
\beta_{16b} = \beta_{16a} \left( \frac{\beta_{15b}}{\beta_{15a}} - \frac{\beta_{3b}}{\beta_{3a} - 1} \right)
$$
 (2.138)

$$
\beta_{15a} = (s + \beta_{6a})a_1 + \beta_{1a} s - \beta_{7a} + \beta_{1a}(\beta_{5a} + \beta_{7a})a_1
$$
 (2.139)

$$
\beta_{15b} = (t + \beta_{6b})a_1 + \beta_{1a} t + \beta_{1b} s + \beta_{7b} - (s + \beta_{6a})b_1
$$

$$
+ \beta_{1a}[(\beta_{5b} - \beta_{7b})a_1 - (\beta_{5a} + \beta_{7b})b_1] + \beta_{1b}(\beta_{5a} + \beta_{7a})a_1
$$

$$
(2.140)
$$

 $\sim$ 

$$
\beta_{10a} = \frac{\beta_{9a}}{\beta_{1a} + a_1}
$$
 (2.141)

$$
B_{10b} = B_{10a} \left( \frac{B_{9b}}{B_{9a}} - \frac{B_{1b} - b_1}{B_{1a} + a_1} \right)
$$
 (2.142)

$$
\beta_{9a} = \beta_{1a} \cdot \beta_{5a} + \beta_{6a} \tag{2.143}
$$

$$
\beta_{9b} = \beta_{1a} \cdot \beta_{5b} + \beta_{5a} \beta_{1b} + \beta_{6b}
$$
 (2.144)

$$
A' = \beta_{4a} + \beta_{4b} c + \beta_{17a} + \beta_{17b} c
$$
 (2.145)

$$
\beta_{4a}
$$
 é independente de R e c  
\n $\beta_{4b}$  c é independente de R e dependente de c  
\n $\beta_{17a}$  é dependente de R e independente de c  
\n $\beta_{17b}$  é dependente de R e c

A função tan<sup>-1</sup> (A'), pode agora ser reescrita, aplicando Taylor [45], como:

$$
\tan^{-1} \beta_{4a} + \frac{\beta_{17a} + (\beta_{4b} + \beta_{17b})}{1 + \beta_{4a}^2} = \tan^{-1} (\beta_{4a}) + \beta_{18a} + \beta_{18b} \circ
$$
\n(2.146)

$$
\beta_{18a} = \frac{\beta_{17a}}{1 + \beta_{4a}^2} \tag{2.147}
$$

$$
\beta_{18b} = \frac{(B_{4b} + B_{17b})}{1 + B_{4a}^2}
$$
 (2.148)

Quando R  $+\infty$  (guia reto),  $\tan^{-1}$  A'  $+\tan^{-1}$   $\beta_{4a}$ .

Substituindo (2.99) nos termos de (2.89) e (2.90), tem-se;

i) 
$$
P_B = P_{0b} P_2 = \epsilon_{1a} + \epsilon_{1b} c
$$
 (2.149)

onde:

onde:

$$
\epsilon_{1a} = \frac{k_{x0}^{2} - z_{1\beta}^{2} + k_{z0}^{2}}{k_{x0}^{2} + k_{z0}^{2} - z_{\beta 3}^{2} - z_{1\beta}^{2}} \left( \frac{z_{\beta 3}^{2} + z_{1\beta}^{2} - k_{x0}^{2}}{k_{x0}^{2} - z_{1\beta}^{2}} \right)^{1/2}
$$
(2.150)

$$
\varepsilon_{1b} = \frac{2 k_{x0} \varepsilon_{1a}}{a} \left( \frac{2}{k_{x0}^2 - z_{1\beta}^2 + k_{z0}^2} - \frac{2}{k_{x0}^2 + k_{z0}^2 - z_{\beta 3}^2 - z_{1\beta}^2} \right)
$$

$$
\frac{1}{z_{\beta 3}^2 + z_{1\beta}^2 - k_{x0}^2} - \frac{1}{k_{x0}^2 - z_{1\beta}^2}
$$
 (2.151)

$$
11) \quad \text{cotan } P_4^* = \text{cotan } (P_{4a} + P_{4b} \circ ) = \varepsilon_{2a} - \varepsilon_{2b} \circ \tag{2.152}
$$
\n
$$
\varepsilon_{2a} = \text{cotan } P_{4a} \tag{2.153}
$$

$$
z_{2a} = \cot an P_{4a} \tag{2.153}
$$

$$
\varepsilon_{2b} = \frac{P_{4b}}{\sin^2 P_{4a}}
$$
 (2.154)

$$
P_{4a} = (k_{x0}^{2} - z_{1B}^{2})d_{B} \left(1 + \frac{k_{x0}^{2} - z_{1B}^{2}}{k_{z0}^{2}}\right)
$$
 (2.155)

$$
P_{4b} = 2 k_{x0} d_{\beta} \left[ \frac{2 (k_{x0}^{2} - z_{1\beta}^{2})^{1/2}}{k_{z0}^{2}} + \frac{1}{a (k_{x0}^{2} - z_{1\beta}^{2})^{1/2}} \right]
$$

$$
\cdot \left( 1 + \frac{k_{x0}^{2} - z_{1\beta}^{2}}{k_{z0}^{2}} \right)
$$
(2.156)

$$
\begin{array}{c}\n\text{iii)} \quad P_{0a} \quad P_{11} = \varepsilon_{3a} + \varepsilon_{3b} \quad c\n\end{array} \tag{2.157}
$$

$$
\varepsilon_{3a} = \frac{k_{x0}^{2} - k_{z0}^{2}}{k_{x0}^{2} - z_{1\beta}^{2} + k_{z0}^{2}} \left(1 - \frac{z_{1\beta}^{2}}{k_{x0}^{2}}\right)^{1/2}
$$
 (2.158)

$$
\varepsilon_{3b} = \frac{2\varepsilon_{3a}}{a} \left[ \frac{k_{x0}}{k_{x0} - z_{1c}^2} - \frac{1}{k_{y0}} \right] \left[ \frac{k_{x0}}{k_{x0} + k_{z0}} \right]
$$

$$
-\frac{1}{k_{x0}^{2}-z_{1B}^{2}+k_{z0}^{2}}
$$
 (2.159)

$$
iv) P_B \cotan P_4^1 - 1 = \epsilon_{1a} \cdot \epsilon_{2a} - 1 + (\epsilon_{1b} \cdot \epsilon_{2a} - \epsilon_{1a} \cdot \epsilon_{2b})c
$$
\n(2.160)

Com  $(2.149)$ ,  $(2.152)$ ,  $(2.157)$  e  $(2.160)$  em  $(2.89)$ , tem-se:

$$
B_1 = E_{5a} + E_{5b} c \tag{2.161}
$$

onde:

$$
\varepsilon_{5a} = \frac{\varepsilon_{1a} + \varepsilon_{2a}}{\varepsilon_{3a} (\varepsilon_{4a} - 1)}
$$
 (2.162)

$$
\epsilon_{5b} = \epsilon_{5a} \left[ \frac{\epsilon_{1b} - \epsilon_{2b}}{\epsilon_{1a} + \epsilon_{2a}} - \frac{\epsilon_{3a} \epsilon_{4b} + \epsilon_{3b} (\epsilon_{4a} - 1)}{\epsilon_{3a} (\epsilon_{4a} - 1)} \right]
$$
(2.163)

$$
v) \quad P_{78} = P_7 + P_8 = \varepsilon_{6a} + \varepsilon_{6b} \quad c \tag{2.164}
$$

onde:

 $\sim$ 

$$
\varepsilon_{6a} = \frac{k_{x_0}^2 + k_{z_0}^2 - z_{1\beta}^2}{2R(z_{\beta 3}^2 + z_{1\beta}^2 - k_{x\theta}^2)(k_{x0}^2 - z_{1\beta}^2)^{1/2}} + \frac{k_{x_0}^2 - z_{1\beta}^2 + k_{z\theta}^2}{2R(k_{x0}^2 - z_{1\beta}^2)^{3/2}}
$$
\n(2.165)

$$
\varepsilon_{6b} = \frac{k_{x0} (k_{x0}^{2} - z_{1B}^{2} + k_{z0}^{2})}{\text{Ra}(k_{x0}^{2} - z_{1B}^{2})^{3/2}} \left( \frac{2}{k_{x0}^{2} - z_{1B}^{2} + k_{z0}^{2}} - \frac{3}{k_{x0}^{2} - z_{1B}^{2}} \right)
$$

$$
-\frac{k_{x0}(k_{x0}^{2}+k_{z0}^{2}-z_{1\beta}^{2})}{\text{Ra}(z_{63}^{2}+z_{1\beta}^{2}-k_{x0}^{2}) (k_{x0}^{2}-z_{1\beta}^{2})^{1/2}}
$$
\n(2.166)

$$
\text{val} \quad \mathbf{P}_{13} \, \sim \, \mathbf{F}_{12} \, \approx \, \mathbf{P}_{7a} \, \approx \, \mathbf{P}_{7b} \, \text{C} \tag{2.167}
$$

onde:

$$
\varepsilon_{7a} = \frac{k_{z0}^{2} d_{\beta}}{R_{\infty}} \left( \frac{1}{k_{x0}^{2}} - \frac{1}{k_{x0}^{2} - z_{1\beta}^{2}} \right)
$$
 (2.168)

$$
\epsilon_{7b} = \frac{4 k_{z0}^{2} d_{\beta}}{Ra} \left[ \frac{1}{k_{x0}^{3}} - \frac{k_{x0}}{(k_{x0}^{2} - z_{1\beta}^{2})^{2}} \right]
$$
 (2.169)

$$
\text{vii)} \quad P_{56} = P_5 - P_6 = \varepsilon_{8a} + \varepsilon_{8b} \text{ c} \tag{2.170}
$$

$$
\varepsilon_{8a} = \frac{\frac{k_{z0}^{2} + k_{x0}^{2} - z_{1\beta}^{2}}{2R(k_{x0}^{2} - z_{1\beta}^{2})^{1/2}} \left(\frac{1}{k_{x0}^{2} - z_{1\beta}^{2}} - \frac{1}{k_{x0}^{2}}\right)
$$
(2.171)

$$
\epsilon_{8b} = \frac{1}{\text{Ra}(k_{x0}^2 - z_{1\beta}^2)^{1/2}} \left\{ 2 k_{x0} \left( \frac{1}{k_{x0}^2 - z_{1\beta}^2} - \frac{1}{k_{x0}^2} \right) + (k_{z0}^2 + k_{x0}^2 - z_{1\beta}^2) \right\}
$$

$$
\left[\frac{1}{k_{x0}^{2}}\left(\frac{k_{x0}}{k_{x0}^{2}-z_{1B}^{2}}+\frac{2}{k_{x0}}\right)-\frac{3k_{x0}}{(k_{x0}^{2}-z_{1B}^{2})^{2}}\right]\right]
$$
(2.172)

Com (2.164), (2.167) e (2.171) em (2.90), tem-se:

$$
B_2 = \epsilon_{13a} + \epsilon_{13b} c
$$
 (2.173)

onde:

$$
\varepsilon_{13a} = \varepsilon_{5a} (\varepsilon_{9a} + \varepsilon_{12a}) \tag{2.174}
$$

$$
\epsilon_{13b} = \epsilon_{5a} (\epsilon_{9b} + \epsilon_{12b}) + \epsilon_{5b} (\epsilon_{9a} + \epsilon_{12a})
$$
 (2.175)

$$
\epsilon_{12a} = \frac{\epsilon_{11a}}{\epsilon_{4a} - 1} \tag{2.176}
$$

$$
\epsilon_{12b} = \epsilon_{12a} \sqrt{\frac{\epsilon_{11b}}{\epsilon_{12a}}} = \frac{\epsilon_{4b}}{\epsilon_{4a} - \frac{1}{2}} \tag{2.3.3}
$$

$$
\epsilon_{11a} = \epsilon_{2a} (\epsilon_{8a} - \epsilon_{6a}) + \epsilon_{1a} \epsilon_{8a} - \epsilon_{7a} + \epsilon_{1a} \epsilon_{7a} \epsilon_{2a} \quad (2.178)
$$

 $\sim 10$ 

$$
\epsilon_{11b} = \epsilon_{2a} (\epsilon_{8b} - \epsilon_{6b}) - \epsilon_{2b} (\epsilon_{8a} - \epsilon_{6a}) + \epsilon_{1a} - \epsilon_{8b} + \epsilon_{1b} \epsilon_{8a}
$$
  
+ 
$$
\epsilon_{1a} (\epsilon_{1b} \epsilon_{7a} - \epsilon_{7a} \epsilon_{2b}) + \epsilon_{1b} \epsilon_{7a} \epsilon_{2a}
$$
 (2.179)

$$
\epsilon_{10a} = \epsilon_{8a} (\epsilon_{1a} - \epsilon_{6a} + \epsilon_{2a})
$$
 (2.180)

$$
\epsilon_{10b} = \epsilon_{8a} (\epsilon_{1b} - \epsilon_{6b} - \epsilon_{2b}) + \epsilon_{8b} (\epsilon_{1a} - \epsilon_{6a} + \epsilon_{2a})
$$
 (2.181)

$$
\epsilon_{9a} = \frac{\epsilon_{6a}}{\epsilon_{1a} + \epsilon_{2a}}
$$
 (2.182)

$$
\epsilon_{9b} = \epsilon_{9a} \left( \frac{\epsilon_{6b}}{\epsilon_{6a}} - \frac{\epsilon_{1b} - \epsilon_{2b}}{\epsilon_{1a} + \epsilon_{2a}} \right)
$$
 (2.183)

Pode-se, agora, reescrever (2.88):

$$
Re(B') = \varepsilon_{5a} + \varepsilon_{5b} c - \varepsilon_{13a} - \varepsilon_{13b} c \qquad (2.184)
$$

Logo:

$$
B' = \varepsilon_{5a} + \varepsilon_{5b} c - \varepsilon_{13a} - \varepsilon_{13b} c - j\sigma
$$
 (2.185)

onde:

 $\varepsilon_{5a}$  é independente de R e c  $\epsilon_{56}$  é independente de R e dependente de c  $\epsilon_{13a}$  é dependente de R e independente de c  $\epsilon_{13b}$ c é dependente de R e c

A função tan<sup>-1</sup>(B'), pode agora ser reescrita, aplicando Taylor [45], como:

$$
\tan^{-1} B' = \tan^{-1} (\epsilon_{5a}) - \epsilon_{14a} + \epsilon_{14b} c - j \epsilon_{15}
$$
 (2.186)

$$
\epsilon_{14a} = \frac{\epsilon_{13a}}{1 + \epsilon_{5a}^2} \tag{2.187}
$$

$$
\epsilon_{14b} = \frac{\epsilon_{5b} - \epsilon_{13b}}{1 + \epsilon_{5a}^2} \tag{2.188}
$$

$$
\varepsilon_{15} = \frac{\sigma}{1 + \varepsilon_{5a}^2} \tag{2.189}
$$

$$
\sigma = \frac{(\epsilon_{1a} + \epsilon_{1b} \ c) \{ 1 + \cot \ a^2 (P_{4a} + P_{4b} \ c) \} \exp P_3}{(\epsilon_{3a} + \epsilon_{3b} c) \ (1 + \epsilon_{7a} - \epsilon_{7b} c) \{ (\epsilon_{1a} + \epsilon_{1b} c - \epsilon_{6a} - \epsilon_{6b} c) \}}
$$

$$
F_3 = -\frac{2}{3} \frac{z_{3\beta}^2 R}{k_{20}^2 R} \left\{ 1 - \frac{(k_{x0} + \frac{2c}{a})^2 - z_{1\beta}^2}{z_{3\beta}^2} \right\}^{3/2}
$$
(2.190)

Substituindo (2.146) e (2.186) em (2.91), tem-se:  $k_{x_0}$ a + 2c - ja = p $\pi$  - tan<sup>-1</sup>( $\beta_{4a}$ ) -  $\beta_{18a}$  -  $\beta_{18b}$  c - tan<sup>-1</sup>( $\epsilon_{5a}$ ) +  $\varepsilon$ <sub>14a</sub> -  $\varepsilon$ <sub>14b</sub> c + j  $\varepsilon$ <sub>15</sub> +  $\ell$ <sub>ear</sub> -  $\ell$ <sub>eas</sub> -  $\ell$ <sub>eb</sub> c  $(2.192)$ 

Logo,  $k_{x0}$ , a constante de propagação do guia reto, é a solu ção da equação transcendental:

$$
k_{x0} = p\pi - \tan^{-1}(\beta_{4a}) - \tan^{-1}(\epsilon_{5a}) - \ell_{\text{eas}}
$$
 (2.193)

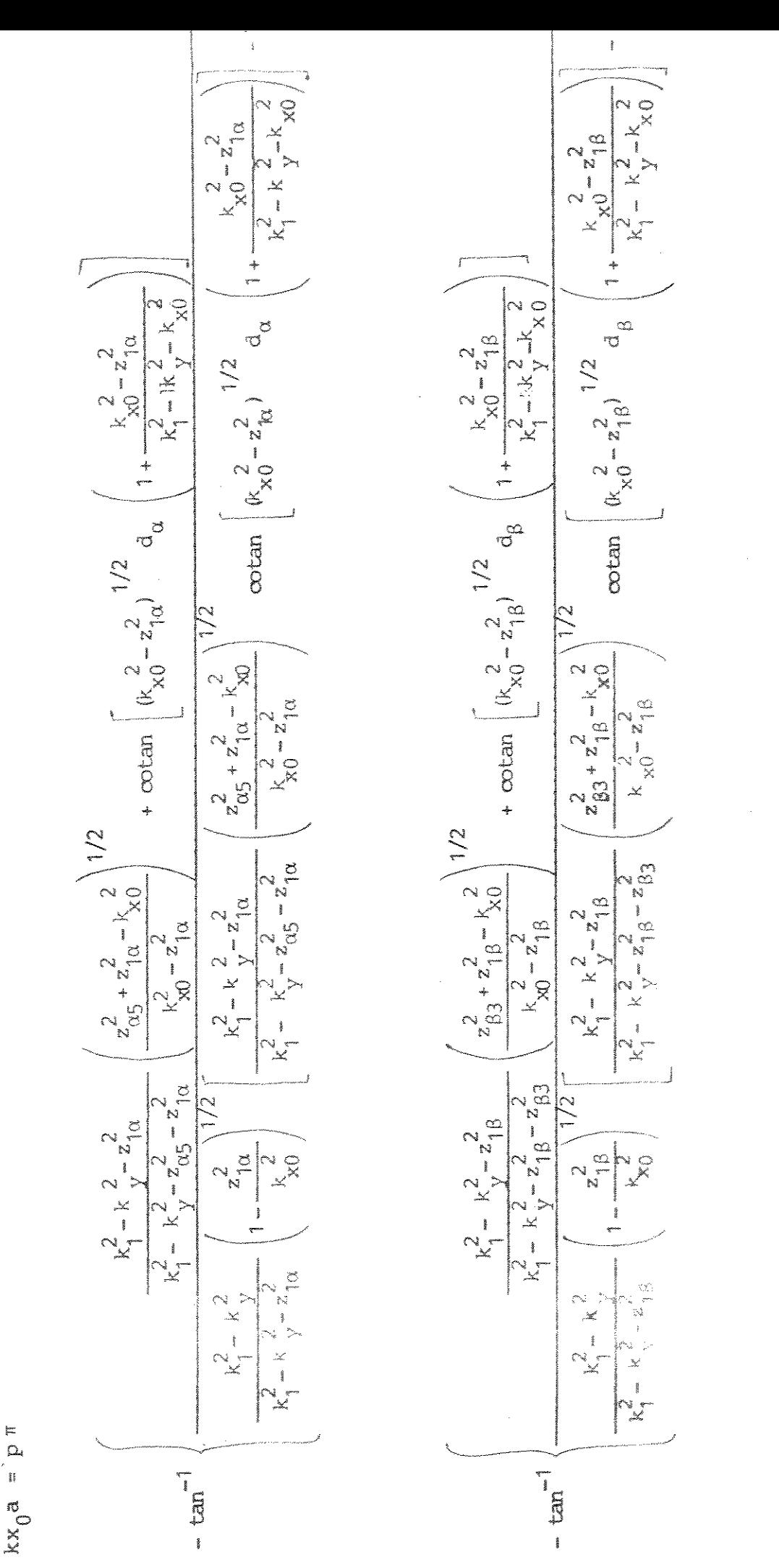

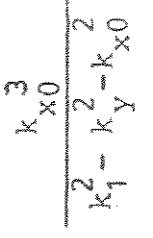

 $\frac{2}{3}$  (

 $(2.194)$ 

O coeficiente de perda na junção entre as partes reta e cur va do guia,  $c$ , é função de 1/R,  $k_{x0}$ ,  $k_{z0}$  e dos parâmetros do guia e é dado por:

$$
c = \frac{\ell_{ear} - (\beta_{18a} - \epsilon_{14a})}{2 + \beta_{18b} - \epsilon_{14b} - \ell_{eb}}
$$
 (2.195)

O coeficiente de atenuação,  $\alpha$ , é função de  $\underline{c}$ , 1/R,  $k_{\chi0}$ ,  $k_{z0}$ e dos parâmetros do guia e é dado por:

$$
\alpha = -\frac{k_{x0}}{a k_{z0}} \epsilon_{15} \tag{2.196}
$$

A constante de propagação ao longo de x,  $k_{x1}$ , é, então, ob tida através da expressão:

$$
k_{x1} = k_{x0} \left( 1 + \frac{2c}{a k_{x0}} - j \frac{k_{z0}}{k_{x0}^2} \alpha \right)
$$
 (2.197)

válida se:

 $\frac{1}{N}$  ,  $\frac{1}{N}$  ,  $\frac{1}{N}$ 

$$
\frac{c}{a k_{x0}} \ll 1 \qquad e \qquad aR \ll 1 \tag{2.198}
$$

onde aR é a atenuação num comprimento de guia igual a R.

# $B.$  Modo  $E_{pq}^Y$

Para o modo  $E_{\text{p}2}^{\text{Y}}$  as componentes dos campos em cada região são dadas por:

$$
E_{X_{\text{m}}} = \frac{1}{k_{\text{m}}^2 - k_{\text{m}}^2} \frac{\partial^2 E_{y_{\text{m}}}}{\partial x \partial y}
$$
 (2.199a)

$$
E_{\hat{y}m} = e^{-j \sqrt{\theta} + j \omega t} \begin{cases} M_m \ J_{\nu} \left[ (k_m^2 - k_{ym}^2)^{1/2} (R+x) + \psi_m \right] \cos (k_{ym} y + \Omega_m) & p/m = 1, \alpha, \beta \\ M_2 \ J_{\nu} \left[ (k_m^2 - k_{ym}^2)^{1/2} (R+x) + \psi_2 \right] \exp\left[ -j k_{y2} y \right] & p/m = \frac{2}{4} \\ M_3 \ H_{\nu}^{(2)} \left[ (k_3^2 - k_{y3}^2)^{1/2} (R+x) \right] \cos (k_{y3} y + \Omega_3) & p/m = 3 \\ M_5 \ J_{\nu} \left[ (k_5^2 - k_{y5}^2)^{1/2} (R+x) \right] \cos (k_{y5} y + \Omega_5) & p/m = 5 \end{cases}
$$
(2.199b)

$$
E_{Zm} = \frac{j}{k_m^2 - k_{\gamma m}^2} \frac{v}{R+x} \frac{\partial E_{\gamma m}}{\partial y}
$$
 (2.199c)

$$
H_{xm} = \frac{\omega \epsilon n_m^2}{k_m^2 - k_{ym}^2} \frac{v}{R+x} E_{ym} \tag{2.199d}
$$

$$
E_{ym} = 0 \tag{2.199e}
$$

$$
H_{Zm} = \frac{j\omega \epsilon n_m^2}{k_m^2 - k_{ym}^2} \frac{\partial E_{ym}}{\partial x} \tag{2.199f}
$$

### B.1. Determinação da constante de propagação ao longo de  $y : k_y$

Aplicando as condições de contorno, analogamente ao  $modo$  $E_{pq}^X$ , obtém-se a equação característica para $k_{\rm y}$  a partir de:

$$
\tan\left(k_{y}\frac{b}{2} + \Omega\right) = j\frac{n_{1}^{2}}{n_{2}^{2}} - \frac{k_{y2}}{k_{y}}
$$
(2.200)  

$$
\tan\left(k_{y}\frac{b}{2} - \Omega\right) = j\frac{n_{1}^{2}}{n_{4}^{2}} - \frac{k_{y4}}{k_{y}}
$$
(2.201)

Então,

 $\sim$ 

 $\mathcal{A}^{\mathcal{A}}$ 

$$
k_{y} b = q\pi - \tan^{-1} \frac{n_{2}^{2}}{n_{1}^{2}} \frac{1}{[(z_{12}/k_{y})^{2} - 1]} - \tan^{-1} \frac{n_{4}^{2}}{n_{1}^{2}} \frac{1}{[(z_{14}/k_{y})^{2} - 1]} +
$$

 $(2.202)$ 

## B.2. Determinação da constante de propagação ao longo de  $x : k_{x1}$

Seguindo o mesmo desenvolvimento utilizado para o  $m_{\Omega}$ do  $E_{pq}^X$  encontra-se o sistema de quatro equações utilizadas para a tenção de  $k_{x1}$ , ou sejam:  $\circ$ 

 $-$  contorno  $1 - \alpha$ :

$$
\frac{J_{\nu}(\rho_{1\alpha})}{J_{\beta}^{*}(\rho_{1\alpha})} = \frac{n_{1}^{2}}{n_{\alpha}^{2}} - \frac{(k_{\alpha}^{2} - k_{y}^{2})^{1/2}}{(k_{1}^{2} - k_{y}^{2})^{1/2}} - \frac{J_{\nu}(\rho_{\alpha})}{J_{\nu}^{*}(\rho_{\alpha})}
$$
(2.203)

 $-$  contorno  $1 - \beta$ :

$$
\frac{J_{\nu}(\rho_{1\beta})}{J_{\nu}^{*}(\rho_{1\beta})} = \frac{n_{1}^{2}}{n_{\beta}^{2}} \frac{(k_{\beta}^{2} - k_{y}^{2})^{1/2}}{(k_{1}^{2} - k_{y}^{2})^{1/2}} \frac{J_{\nu}(\rho_{\beta})}{J_{\nu}^{*}(\rho_{\beta})}
$$
(2.204)

 $-$  contorno  $\beta - 3$ :

$$
\frac{J_V(\epsilon_{\beta 3})}{J_V'(\rho_{\beta 3})} = \frac{n_{\beta}^2}{n_3^2} = \frac{(k_3^2 - k_y^2)^{-1/2}}{(k_{\beta}^2 - k_y^2)^{-1/2}} = \frac{E_V^{(2)}(\epsilon_3)}{E_V'(2)(\rho_3)}
$$
(2.205)

 $\sim$  contorno  $\alpha$  - 5:

$$
\frac{J_{v}(\rho_{\alpha 5})}{J_{v}^{*}(\rho_{\alpha 5})} = \frac{n_{\alpha}^{2}}{n_{5}^{2}} \frac{(k_{5}^{2} - k_{y}^{2})^{1/2}}{(k_{\alpha}^{2} - k_{y}^{2})^{1/2}} \frac{J_{v}(\rho_{5})}{J_{v}^{*}(\rho_{5})}
$$
(2.206)

Seguindo todo o raciocínio e desenvolvimento análogos ao mo do  $E_{pq}^x$ , apenas os seguintes termos mudarão:

$$
s = \frac{k_{z0}^{2} + k_{x0}^{2} - z_{1\alpha}^{2}}{2R(k_{x0}^{2} - z_{1\alpha}^{2})} \left(\frac{n_{1}^{2}}{n_{\alpha}^{2}} - \frac{1}{k_{x0}^{2}} - \frac{1}{k_{x0}^{2} - z_{1\alpha}^{2}}\right)
$$
(2.207)  

$$
t = \frac{1}{\left(1 + \frac{1}{\alpha}\right)^{1/2}} \left\{ 2k_{x0} \left[\frac{n_{1}^{2}}{n_{\alpha}^{2}} - \frac{1}{k_{x0}^{2} - z_{1\alpha}^{2}}\right] - (k_{z0}^{2} - k_{x0}^{2} - z_{1\alpha}^{2})\right\}
$$

$$
= (k_{z0}^{2} - k_{x0}^{2} - z_{1\alpha}^{2}) \left[\frac{n_{1}^{2}}{n_{\alpha}^{2}} - \frac{1}{k_{x0}^{2}} \left(\frac{k_{x0}}{k_{x0}^{2} - z_{1\alpha}^{2}} + \frac{2}{k_{x0}}\right) - \frac{3k_{x0}}{k_{x0}^{2} - z_{1\alpha}^{2}}\right]
$$

$$
(2.208)
$$

$$
\beta_{1a} = \frac{n_5^2}{n_0^2} - \frac{k_{x0}^2 - z_{1\alpha}^2 + k_{z0}^2}{k_{x0}^2 + k_{z0}^2 - z_{\alpha 5}^2 - z_{1\alpha}^2} - \left(\frac{z_{\alpha 5}^2 + z_{1\alpha}^2 - k_{x0}^2}{k_{x0}^2 - z_{1\alpha}^2}\right)^{1/2}
$$
(2.209)

$$
\beta_{1b} = \frac{n_5^2}{n_{\alpha}^2} - \frac{2k_{x0}\beta_{1a}}{a} - \sqrt{\frac{2}{k_{x0}^2 - z_{1\alpha}^2 + k_{z0}^2} - \frac{2}{k_{x0}^2 + k_{z0}^2 - z_{\alpha5}^2 - z_{1\alpha}^2}}
$$

$$
-\frac{1}{z_{\alpha 5}^2 + z_{1\alpha}^2 - k_{x0}^2} - \frac{1}{k_{x0}^2 - z_{1\alpha}^2}
$$
 (2.210)

$$
\beta_{2a} = \frac{n_{\alpha}^2}{n_1^2} - \frac{k_{x0}^2 + k_{z0}^2}{k_{x0}^2 - z_{1\alpha}^2 + k_{z0}^2} - \left(1 - \frac{z_{1\alpha}^2}{k_{x0}^2}\right)^{1/2}
$$
(2.211)

 $\sim 10^6$ 

$$
\beta_{2D} = \frac{n_{\alpha}^{2}}{n_{1}^{2}} \frac{2\beta_{2a}}{a} \left[ \frac{k_{x0}}{k_{x0}^{2} - z_{1\alpha}^{2}} - \frac{1}{k_{x0}}
$$
  
+ 2k\_{x0} \left( \frac{1}{k\_{x0}^{2} + k\_{x0}^{2}} - \frac{1}{k\_{x0}^{2} - z\_{1\alpha}^{2} + k\_{z0}} \right) \right] (2.212)

$$
\beta_{6a} = \frac{n_5^2}{n_\alpha^2} \frac{k_{x0}^2 + k_{z0}^2 - z_{1\alpha}^2}{2R(z_{\alpha 5}^2 + z_{1\alpha}^2 - k_{x0}^2)(k_{x0}^2 - z_{1\alpha}^2)} + \frac{k_{x0}^2 - z_{1\alpha}^2 + k_{z0}^2}{2R(k_{x0}^2 - z_{1\alpha}^2)}
$$
(2.213)

$$
\beta_{6b} = \frac{k_{x0} (k_{x0}^{2} - z_{1\alpha}^{2} + k_{z0}^{2})}{\text{Ra}(k_{x0}^{2} - z_{1\alpha}^{2})} \left( \frac{2}{k_{x0}^{2} - z_{1\alpha}^{2} + k_{z0}^{2}} - \frac{3}{k_{x0}^{2} - z_{1\alpha}^{2}} \right)
$$

 $\frac{1}{2} \frac{1}{2} \frac{1}{2} \frac{1}{2} \frac{1}{2}$ 

$$
-\frac{n_{5}^{2}}{n_{\alpha}^{2}} \cdot \frac{k_{x0} (k_{x0}^{2} + k_{z0}^{2} - z_{1\alpha}^{2})}{\text{Ra}(z_{\alpha 5}^{2} + z_{1\alpha}^{2} - k_{x0}^{2}) (k_{x0}^{2} - z_{1\alpha}^{2})}
$$
(2.214)

$$
\epsilon_{1a} = \frac{n_3^2}{n_3^2} \frac{k_{x_0}^2 - z_{1\beta}^2 + k_{z0}^2}{k_{x_0}^2 + k_{z0}^2 - z_{\beta3}^2 - z_{1\beta}^2} \left( \frac{z_{\beta3}^2 + z_{1\beta}^2 - k_{x0}^2}{k_{x0}^2 - z_{1\beta}^2} \right)^{1/2}
$$
(2.215)

$$
\varepsilon_{1b} = \frac{n_3^2}{n_3^2} \frac{2k_x^2 \varepsilon_{1a}}{a} \left( \frac{2}{k_x^2 - z_{1\beta}^2 + k_{z0}^2} - \frac{2}{k_x^2 + k_{z0}^2 + z_{2\beta}^2 - z_{\beta3}^2 - z_{1\beta}^2} \right)
$$

$$
-\frac{1}{z_{\beta 3}^2 + z_{1\beta}^2 - k_{x0}^2} - \frac{1}{k_{x0}^2 - z_{1\beta}^2}
$$
 (2.216)

$$
\varepsilon_{3a} = \frac{n_{\beta}^2}{n_1^2} - \frac{k_{x_0}^2 + k_{z_0}^2}{k_{x_0}^2 - z_{1\beta}^2 + k_{z_0}^2} - \left(1 - \frac{z_{1\beta}^2}{k_{x_0}^2}\right)^{1/2}
$$
(2.217)

$$
\varepsilon_{3b} = \frac{n_{\beta}^{2}}{n_{1}^{2}} \frac{2 \varepsilon_{3a}}{a} \left[ \frac{k_{x0}}{k_{x0}^{2} - z_{1B}^{2}} - \frac{1}{k_{x0}} \right]
$$
  
+ 2k\_{x0} \left( \frac{1}{k\_{x0}^{2} + k\_{z0}^{2}} - \frac{1}{k\_{x0}^{2} - z\_{1B}^{2} + k\_{z0}^{2}} \right) (2.218)

$$
\epsilon_{6a} = \frac{n_3^2}{n_3^2} \frac{k_{x0}^2 + k_{z0} - z_{1\beta}^2}{2R(z_{\beta3}^2 + z_{1\beta}^2 - k_{x0}^2)(k_{x0}^2 - z_{1\beta}^2)} + \frac{k_{x0}^2 - z_{1\beta}^2 + k_{z0}^2}{2R(k_{x0}^2 - z_{1\beta}^2)^{3/2}}
$$
(2.219)

$$
\varepsilon_{6b} = \frac{k_{x0} (k_{x0}^{2} - z_{1\beta}^{2} + k_{z0}^{2})}{\text{Ra}(k_{x0}^{2} - z_{1\beta}^{2})} \left( \frac{2}{k_{x0}^{2} - z_{1\beta}^{2} + k_{z0}^{2}} - \frac{3}{k_{x0}^{2} - z_{1\beta}^{2}} \right)
$$

$$
-\frac{n_3^2}{n_3^2} \frac{k_{x0} (k_{x0}^2 + k_{z0}^2 - z_{1\beta}^2)}{8a(z_{\beta3}^2 + z_{1\beta}^2 - k_{x0}^2)(k_{x0}^2 - z_{1\beta}^2)}
$$
(2.220)

$$
\epsilon_{\text{Ba}} = \frac{k_{z0}^2 + k_{x0}^2 - z_{1\beta}^2}{2R(k_{x0}^2 - z_{1\beta}^2)} \left( \frac{1}{k_{x0}^2 - z_{1\beta}^2} - \frac{n_1^2}{n_{\beta}^2} - \frac{1}{k_{x0}^2} \right)
$$
 (2.221)

$$
\varepsilon_{8b} = \frac{1}{\text{Ra}k_{x0}^{2} - z_{1\beta}^{2}} \left\{ 2k_{x0} \left( \frac{1}{k_{x0}^{2} - z_{1\beta}^{2}} - \frac{n_{1}^{2}}{n_{\beta}^{2}} - \frac{1}{k_{x0}^{2}} \right) \right\}
$$
  
+  $(k_{z0}^{2} + k_{x0}^{2} - z_{1\beta}^{2}) \left( \frac{n_{1}^{2}}{n_{\beta}^{2}} - \frac{1}{k_{x0}^{2}} \left( \frac{k_{x0}}{k_{x0}^{2} - z_{1\beta}^{2}} + \frac{2}{k_{x0}} \right) - \frac{3k_{x0}}{(k_{x0}^{2} - z_{1\beta}^{2})} \right)\right\}$   
(2.222)

#### 2.2. RESULTADOS

Analisados dois tipos de guias, canal e "costela", os  $re$ sultados obtidos foram os seguintes:

- Para o guia canal:

Características do guia:  $a = 0,745\lambda$ 

$$
R = 30\lambda
$$
  
\n
$$
n_1 = 1,5; n_2 = 1,0
$$
  
\n
$$
n_{\alpha} = n_{\beta} = n = 1,495
$$
  
\n
$$
n_3 = n_5 = n_4 = 1,35
$$
  
\n
$$
\lambda = 10^{-6}m
$$
  
\n
$$
d_{\alpha} = d_{\beta} = d
$$

A figura 2.1 mostra a variação da atenuação, a R, em função da região acrescida ao guia, d/a, com b infinito, para os modos  $E_{11}^X$ e  $E_{11}^y$ . A figura 2.2 mostra a variação da perda por conversão,  $C$ , em função de d/a, também para os modos  $E_{11}^X$  e  $E_{11}^Y$ . Observa-se que [46]:

- . à medida que d aumenta, a atenuação diminui.
- . a atenuação no modo  $E_{11}^Y$  é menor que no modo  $E_{11}^X$  [1].
- . há uma redução de 15 mNp na atenuação para o modo  $E_{11}^X$ com  $d/a = 0,178$ .
- . há uma redução de 6,2 mNp para o modo  $E_{11}^Y$  com d/a = 0,1.
- . a perda por conversão aumenta com o aumento de d e é me nor para o modo  $E_{11}^X$ .

A limitação de d para os dois modos deve-se ao fato de que, como c aumenta com o aumento de d, a solução do problema perde a va lidade a partir de um determinado valor de c, pois a aproximação ่ **น** tilizada, c << 1, não é mais obedecida.

A figura 2.3 mostra a variação de °R em função de n para os modos  $E_{11}^X$  e  $E_{11}^Y$  e a figura 2.4 mostra a variação de c em função<br>de n, também para os modos  $E_{11}^X$  e  $E_{11}^Y$ . Nota-se que [46]:

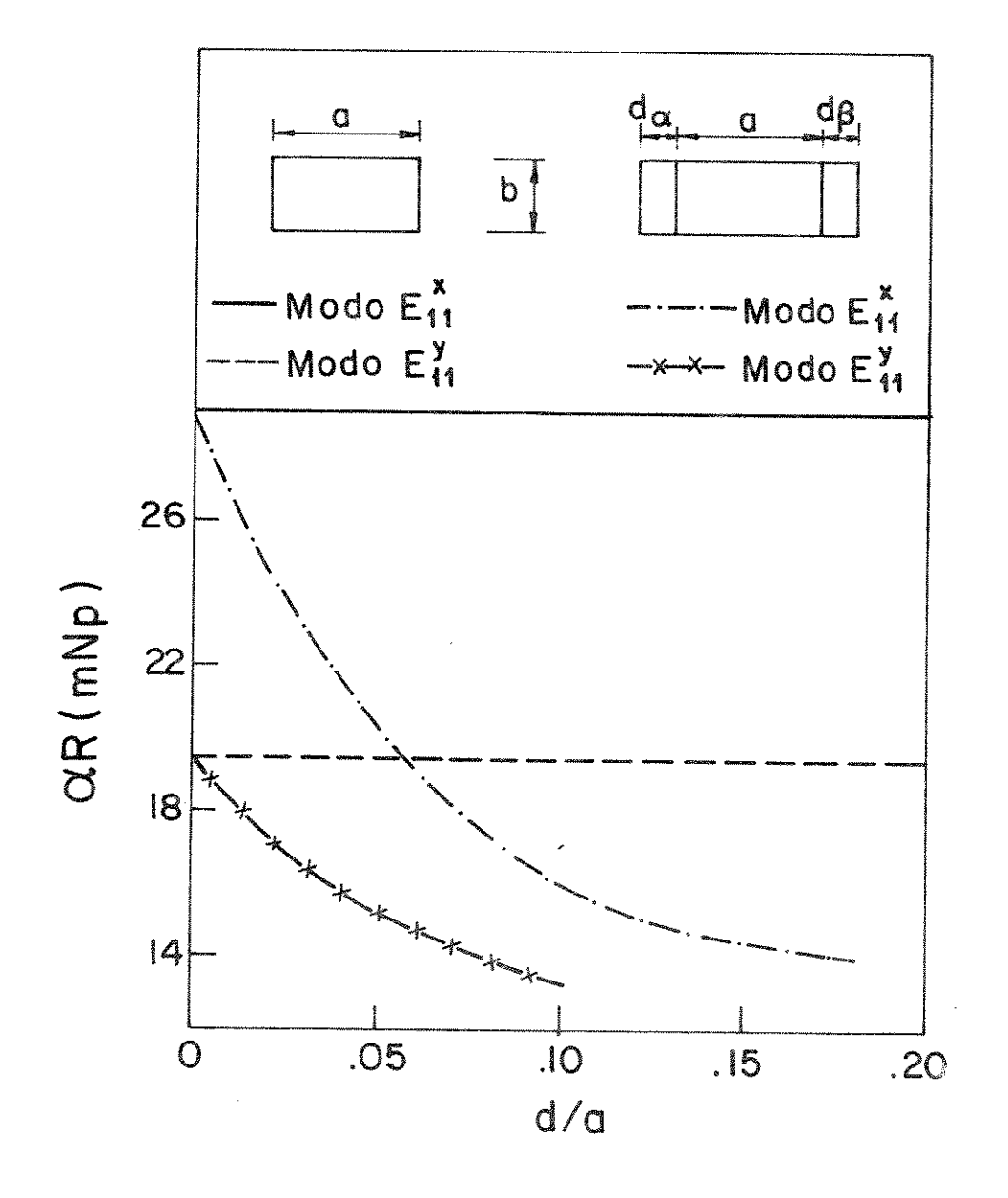

Fig. 2.1 - Variação de aR em função de d/a, com b infinito, para o guia canal, para  $a =$  $0,745\lambda$ ; R =  $30\lambda$ ; n<sub>1</sub> = 1,5; n<sub>2</sub> = 1,0; n<sub>3</sub> =  $n_4 = n_5 = 1$ , 35;  $n_\alpha = n_\beta = n = 1$ , 495;  $\lambda = 10^{-6}$ m;  $\mathbf{d}_{\alpha} = \mathbf{d}_{\beta} = \mathbf{d}_{\ast}$ 

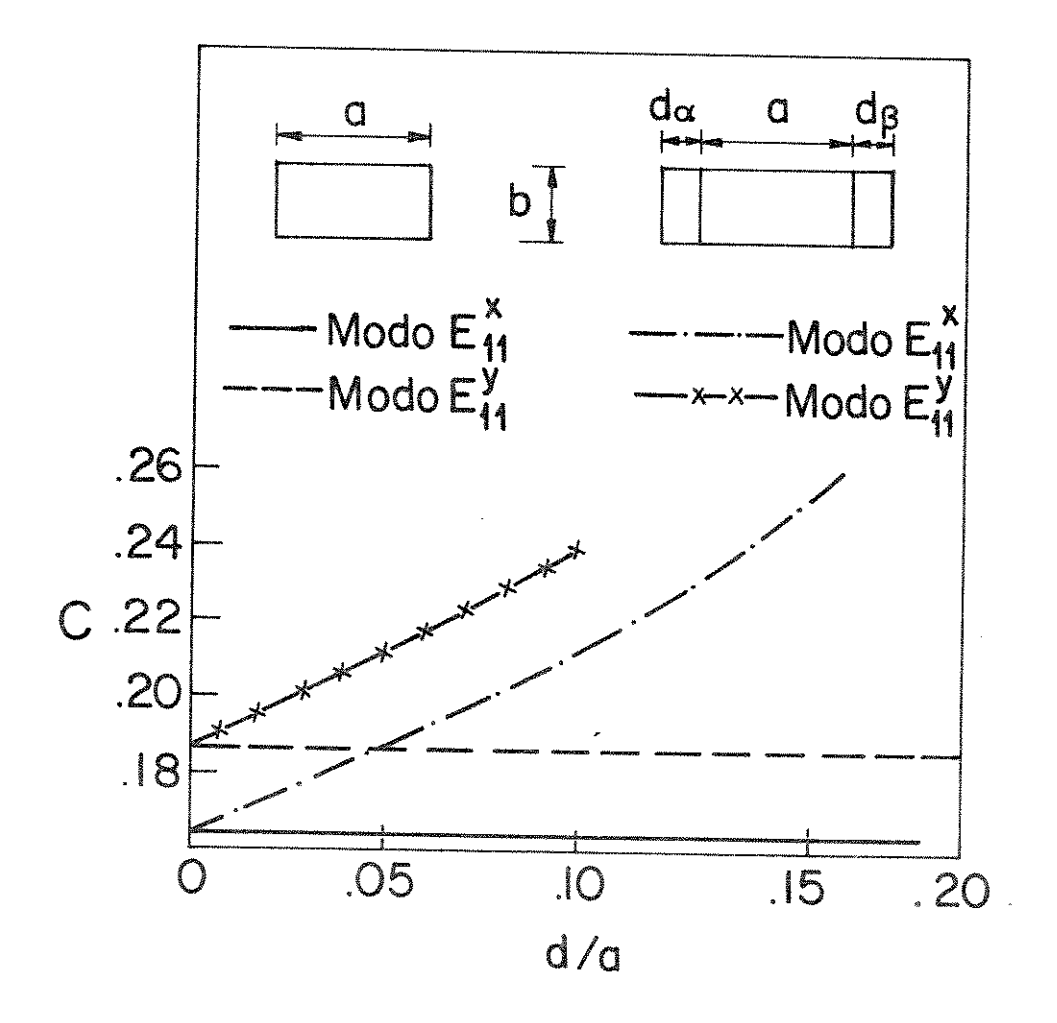

Fig. 2.2 - Variação de c em função de d/a, com b infinito, para o guia canal, para a =  $0,745\lambda$ ; R = 30 $\lambda$ ; n<sub>1</sub> = 1,5; n<sub>2</sub> = 1,0; n<sub>3</sub> =  $n_4 = n_5 = 1$ , 35;  $n_\alpha = n_\beta = n = 1$ , 495;  $\lambda = 10^{-6}$ m;  $\mathbf{d}_{\alpha} = \mathbf{d}_{\beta} = \mathbf{d}.$ 

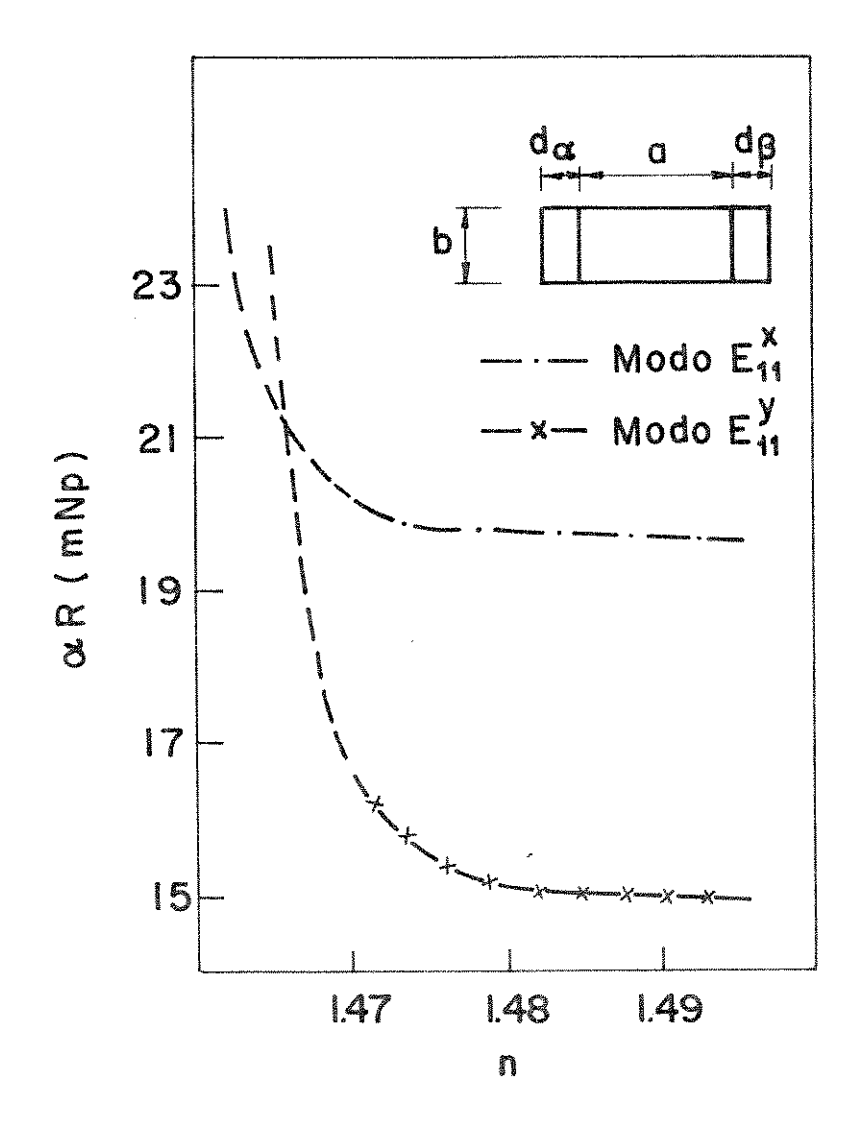

Fig. 2.3 - Variação de «R em função de n, para d/a = 0.0562, b infinito e para o guia canal.pa ra a = 0,745 $\lambda$ ; R = 30 $\lambda$ ; n<sub>1</sub> = 1,5; n<sub>2</sub> = 1,0 ;  $n_3 = n_4 = n_5 = 1$ , 35;  $n_\alpha = n_\beta = n = 1$ , 495;  $\lambda = 10^{-6}$ m;  $d_{\alpha} = d_{\beta} = d.$ 

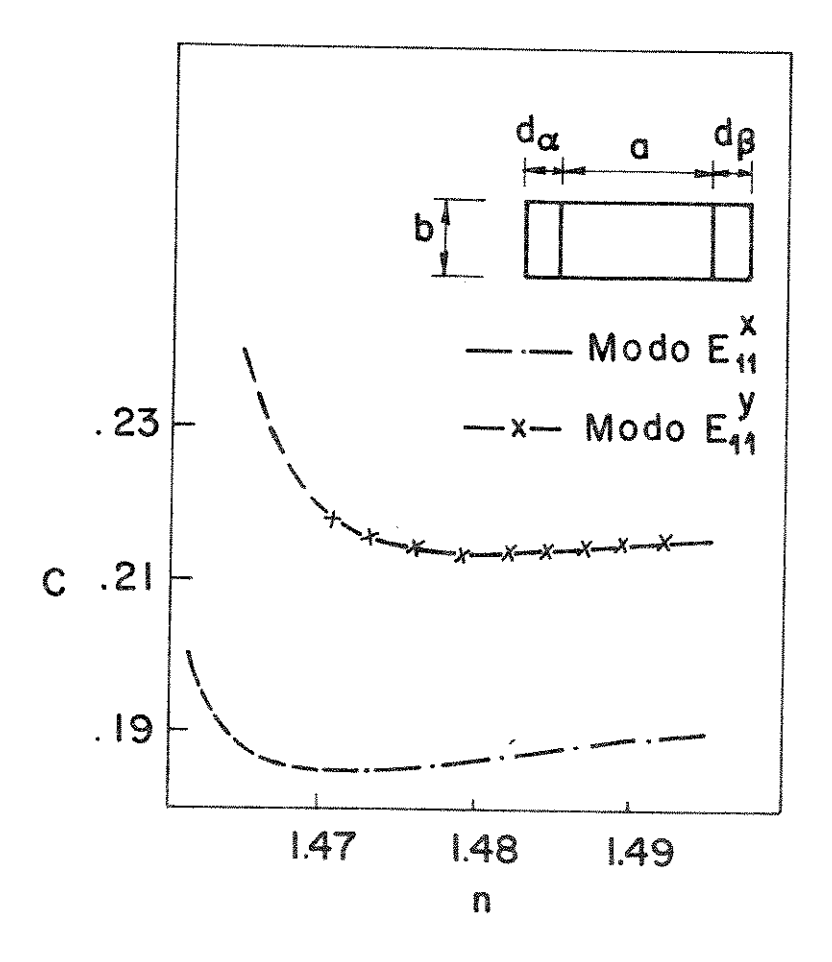

Fig. 2.4 - Variação de c em função de n, para d/a = 0,0562, b infinito e para o guia canal, para a =  $0,745\lambda$ ; R = 30 $\lambda$ ; n<sub>1</sub> = 1,5; n<sub>2</sub> = 1,0; n<sub>3</sub> = n<sub>4</sub> = n<sub>5</sub> = 1,35; n<sub>a</sub> = n<sub>6</sub> = 1,495;  $\lambda = 10^{-6}$  m; d<sub>a</sub> = d<sub>6</sub> = d.

- . a atenuação é menor para valores de n mais próximas de  $n_1$ .
- . para valores de n mais próximos de n<sub>1</sub>, a perda por  $con$ versão é menor.
- . para valores de indice de refração muito distantes de n<sub>1</sub> o valor de c torna-se muito grande, portanto os resulta dos perdem a validade.

As figuras 2.5 e 2.6 mostram a variação de  $\alpha$ R em função de d/a para vários valores de b/a para os modos  $E_{11}^X$  e  $E_{11}^Y$ , respecti vamente. As figuras 2.7 e 2.8 mostram a variação de c em função de  $d/a$  para vários valores de b/a para os modos  $E_{11}^X$  e  $E_{11}^Y$ , respectiva mente. Nos dois casos  $n_2 = 1$ , 0 e  $n_4 = 1$ , 35 observa-se que:

- . a diminuição de b, por si só, acarreta uma redução, tan to da atenuação quanto da perda por conversão.
- . para d/a = 0,178, é obtida, para o modo  $E_{11}^X$ , uma redução na atenuação de:

 $a = 8,0$  mNp para b/a = 1  $b - 7,2$  mNp para  $b/a = 0,9$  $c - 6, 3$  mNp para  $b/a = 0, 8$  $d = 5, 4$  mNp para b/a = 0,7 e - 4,5 mNp para  $b/a = 0,6$  $f = 3,5$  mNp para b/a = 0,5

. para o mesmo valor de d/a, é obtida, para o modo  $E_{11}^Y$ , uma redução na atenução de:

 $a - 3, 2$  mNp para  $b/a = 1$  $b - 2,9$  mNp para  $b/a = 0,9$  $c = 2,5$  mNp para  $b/a = 0,8$  $d = 2,1$  mNp para b/a = 0,7  $e - 1,7$  mNp para  $b/a = 0,6$  $f - 1, 4$  mNp para b/a = 0,5

Um guia com as dimensões propostas atinge o corte para va lores de b/a abaixo de 0,5.

A figura 2.9 mostra a variação de  $\alpha$ R em função de D/0,745 $\lambda$ 

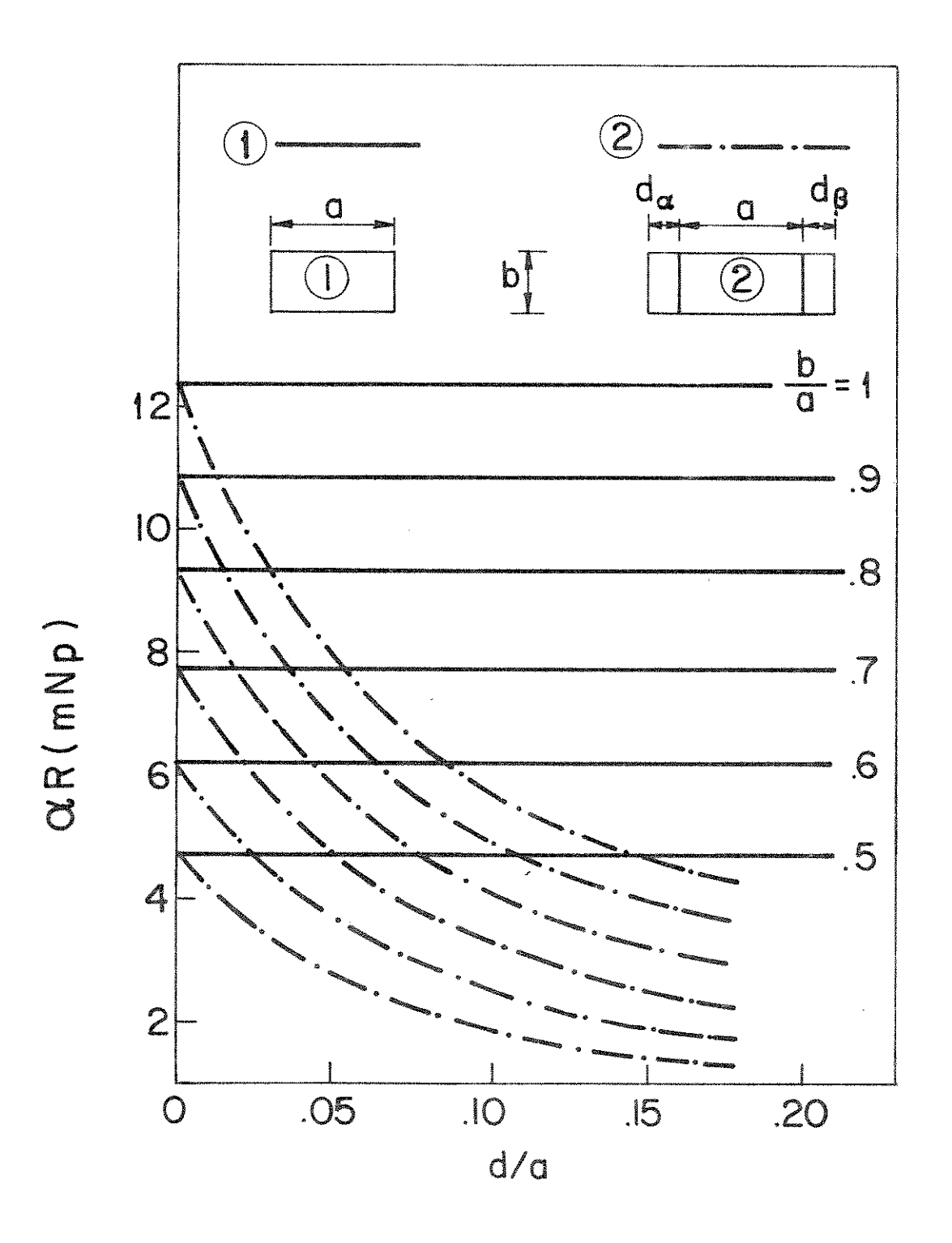

Fig. 2.5 - Curvas de aR em função de d/a, para vários valores de b/a e para o guia canal no modo  $E_{11}^x$ , para  $a =$ 0,745 $\lambda$ ; R = 30 $\lambda$ ; n<sub>1</sub> = 1,5; n<sub>2</sub> = 1,0; n<sub>3</sub> = n<sub>4</sub> = n<sub>5</sub> = 1,35;<br>n<sub>α</sub> = n<sub>β</sub> = n = 1,495;  $\lambda$  = 10<sup>-6</sup>m; d<sub>α</sub> = d<sub>β</sub> = d.

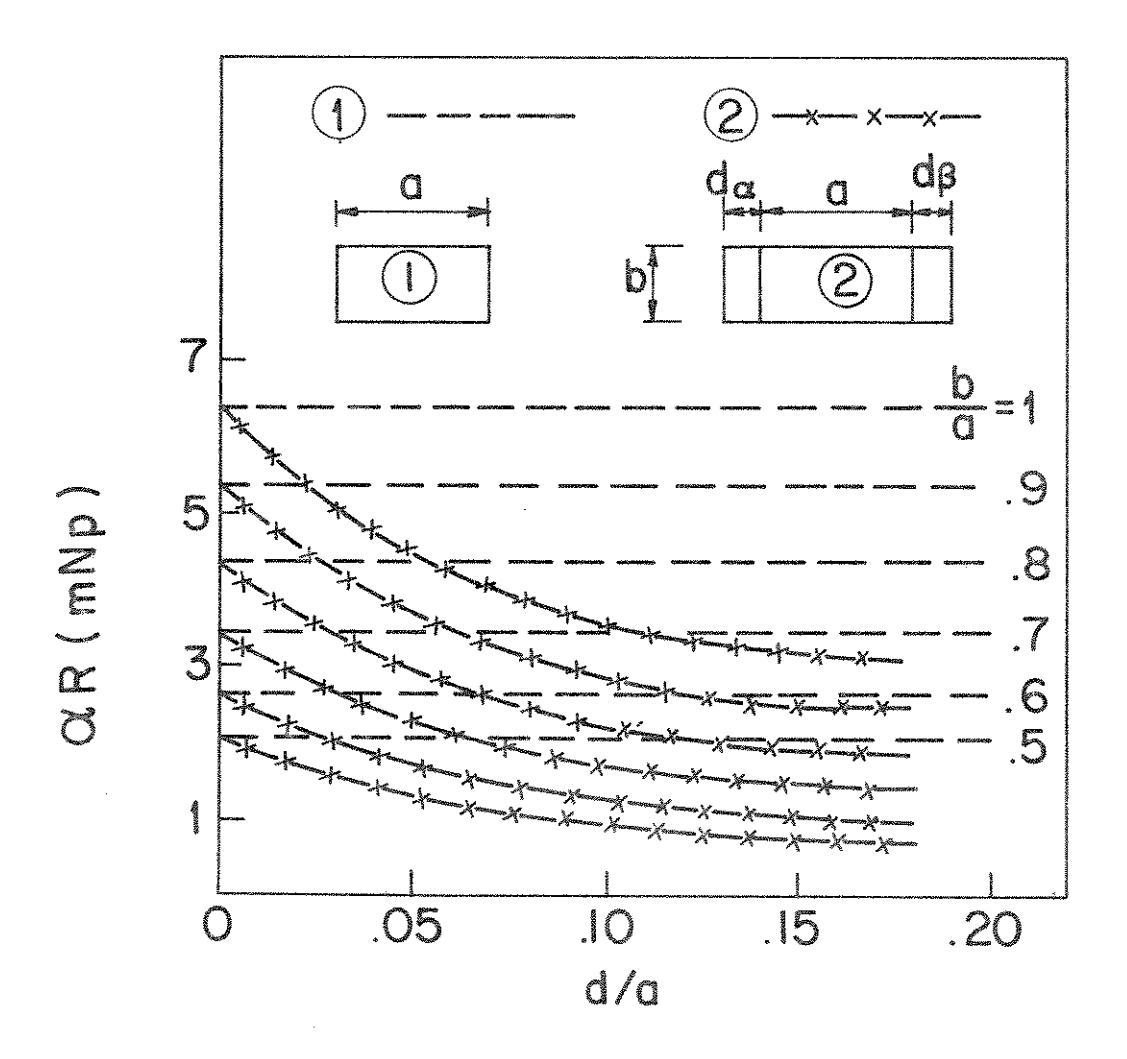

Fig. 2.6 - Curvas de aR em função de d/a, para vários valores de b/a e para o guia canal, no modo  $E_{11}^Y$ , para a = 0,745 $\lambda$ ; R = 30 $\lambda$ ; n<sub>1</sub> = 1,5; n<sub>2</sub> = 1,0; n<sub>3</sub> = n<sub>4</sub> = n<sub>5</sub> = 1,35;<br>
n<sub>α</sub> = n<sub>β</sub> = n = 1,495;  $\lambda$  = 10<sup>-6</sup>m; d<sub>α</sub> = d<sub>β</sub> = d.

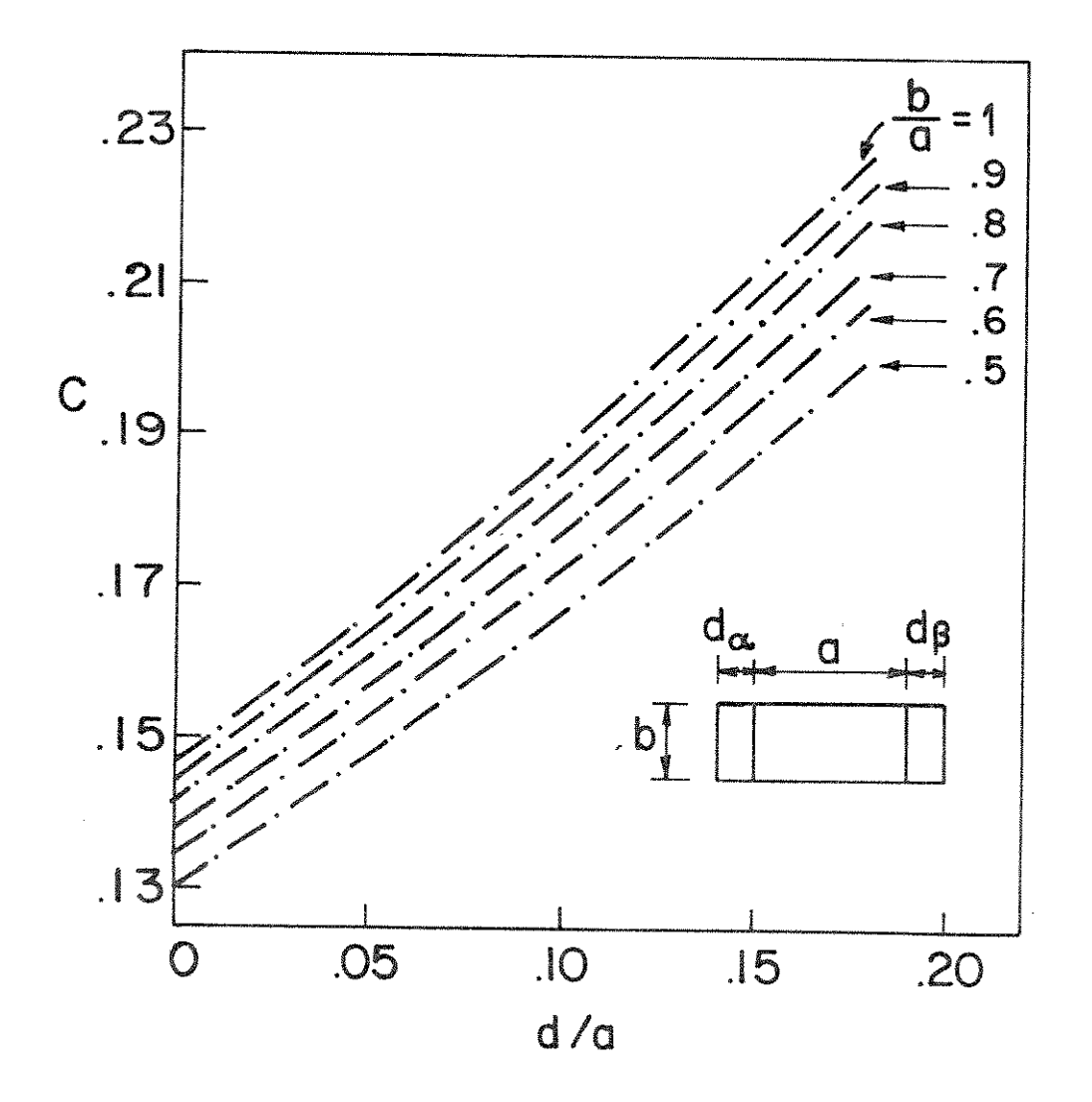

Fig. 2.7 - Curvas de c em função de d/a, para vários valores de b/a e para o guia canal no modo  $E_{11}^X$ , para a =<br>0,745 $\lambda$ ; R = 30 $\lambda$ ; n<sub>1</sub> = 1,5; n<sub>2</sub> = 1,0; n<sub>3</sub> = n<sub>4</sub> = n<sub>5</sub> = 1,35;<br>n<sub>α</sub> = n<sub>β</sub> = n = 1,495;  $\lambda$  = 10<sup>-6</sup>m; d<sub>α</sub> = d<sub>β</sub> = d.

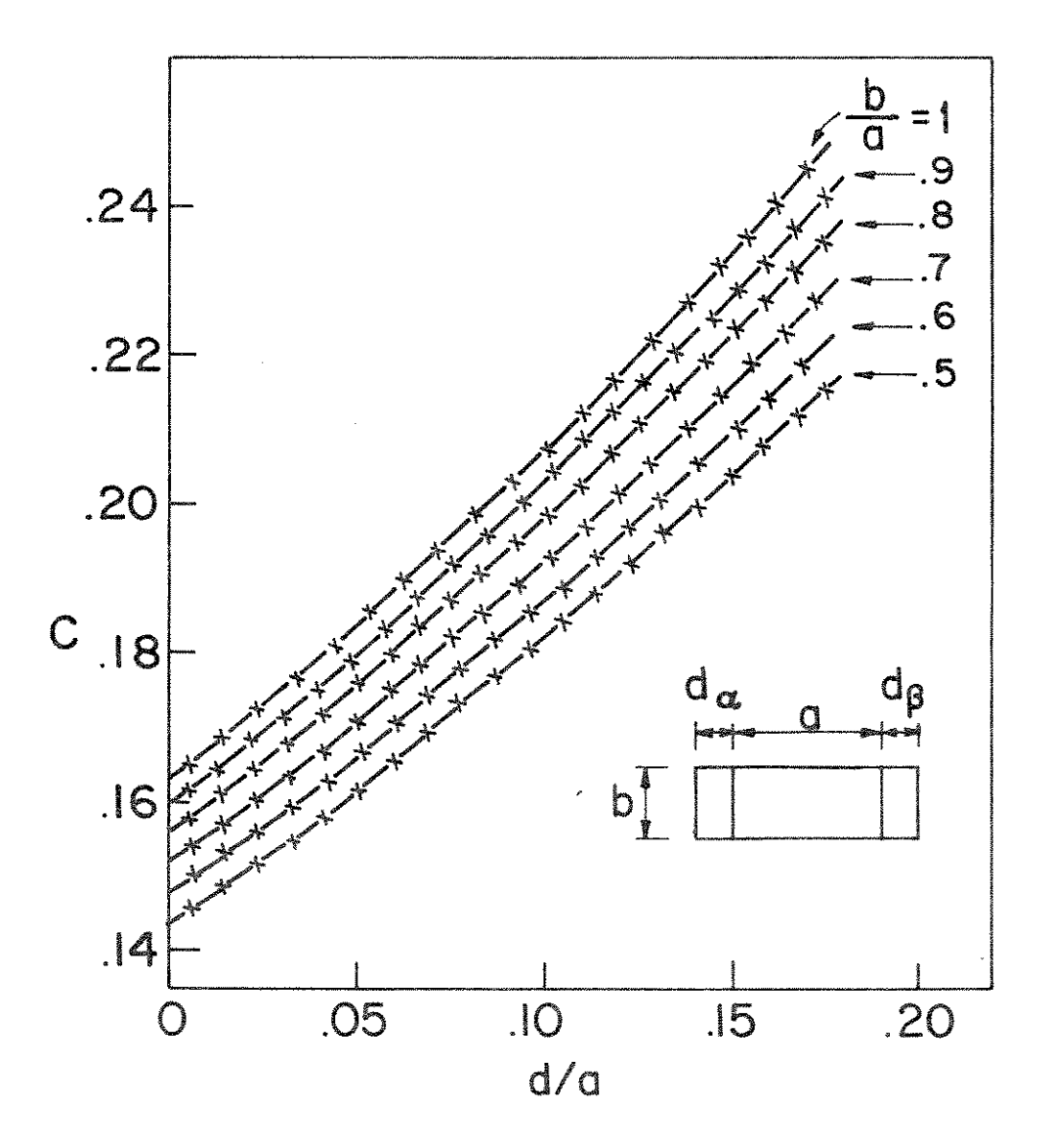

Fig. 2.8 - Curvas de c em função de d/a, para vários valores de b/a e para o guia canal no modo  $E_{11}^y$ , para  $a = 0.745\lambda$ ;  $R = 30\lambda$ ;  $n_1 = 1.5$ ;  $n_2 = 1.0$ ;  $n_3 = n_4 = n_5 = 1.35$ ;<br> $n_\alpha = n_\beta = n = 1.495$ ;  $\lambda = 10^{-6}$ m;  $d_\alpha = d_\beta = d$ .

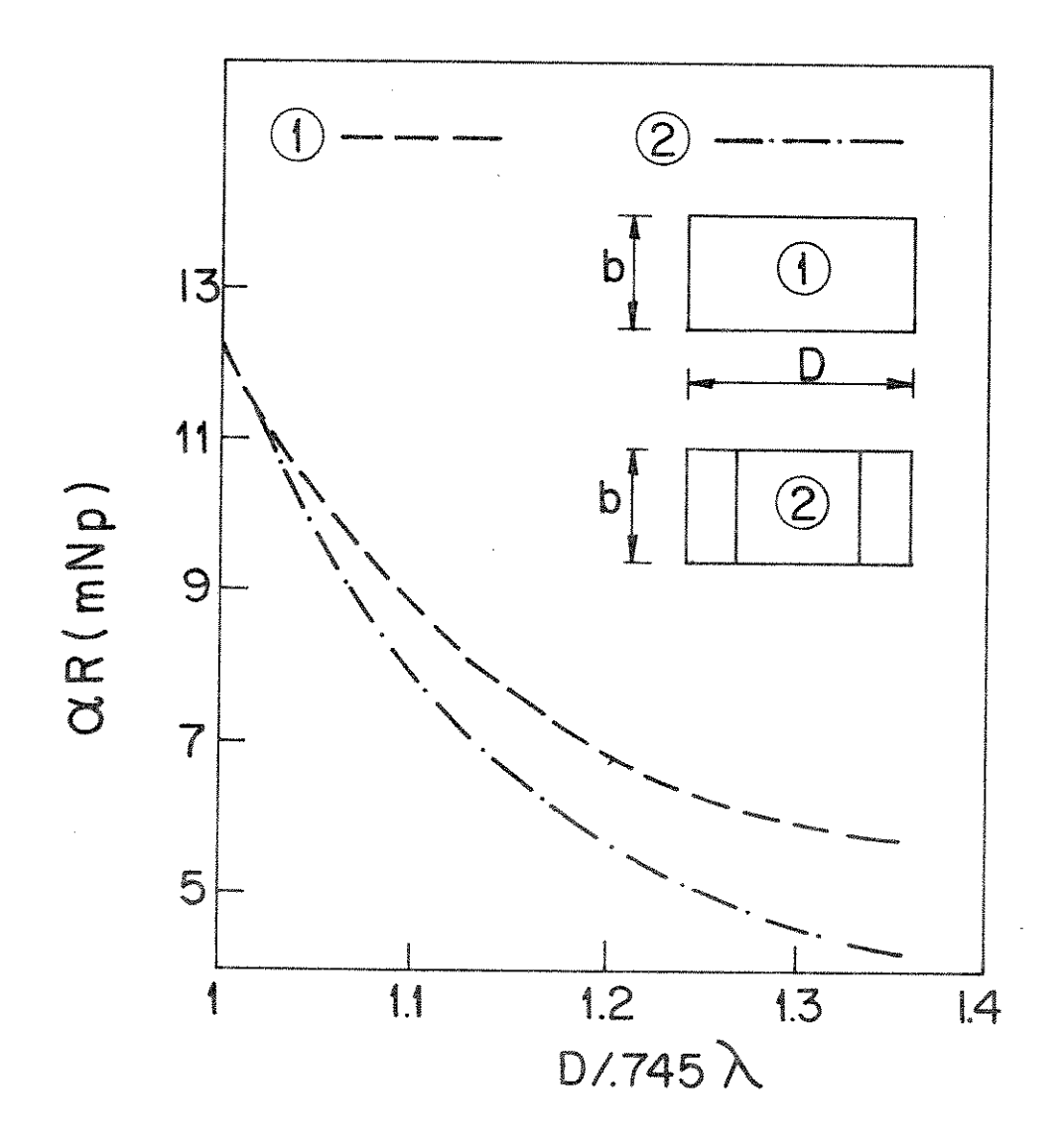

Fig. 2.9 - Variação de aR em função da largura do guia. Compa ração entre guia canal com perfil e sem perfil no no modo  $E_{11}^x$ ,  $n_1 = 1, 5$ ;  $n_2 = 1, 0$ ;  $n_3 = n_4 = n_5 = 1, 35$ ;<br>R = 30 $\lambda$ ;  $\lambda = 10^{-6}$ m; b = a.

para o modo  $E_{11}^X$ , ou seja, como se comporta a atenuação em função da variação da largura do guia, comparando o guia com perfil com o sem perfil. Observa-se que para uma mesma largura D o guia com perfil a presenta uma atenuação menor que o guia sem perfil. Obtém-se uma re dução máxima para um guia de largura igual a 1,36.0,745 com  $n_1 =$ 1,5 ;  $n_2 = 1$ , 0 ;  $n_3 = n_4 = n_5 = 1$ , 35 ; R = 30 $\lambda$ ,  $\lambda = 10^{-6}$ m e b = a, onde:

- . para o quia sem perfil a redução é de 5,46 mNp.
- . para o guia com perfil,  $n_{\alpha} = n_{\beta} = 1,49$ , a redução é de 8,04 mNp.

 $R = 10,22\lambda$ 

 $n_1 = 1, 5$ ;  $n_4 = 1, 35$ 

 $n_{\alpha}$  =  $n_{\beta}$  =  $n = 1,495$ 

- Para o guia "costela":

Características do guia:  $a = 0,534\lambda$ 

$$
n_3 = n_5 = n_2 = 1,0
$$
\n
$$
\lambda = 10^{-6}m
$$
\n
$$
d_{\alpha} = d_{\beta} = d
$$
\nA figura 2.10 mostra a variação de  $\alpha R$  em função de  $d/a$  com  
\nb infinite para os modos  $E_{11}^X$  e  $E_{11}^Y$  e a figura 2.11 mostra a variação  
\nde c em função de  $d/a$ , também para os modos  $E_{11}^X$  e  $E_{11}^Y$ . Observa – se  
\nque:

- . há uma considerável redução na atenuação devida, apenas, à diminuição de n<sub>3</sub> e n<sub>5</sub> [1].
- . a atenuação no modo  $E_{11}^Y$  é menor que no modo  $E_{11}^X$  até um determinado d.
- . há uma redução de 0,57µNp para o modo  $E_{11}^X$  com d/a = 0,178.
- . há uma redução de 0,13µNp para o modo  $E_{11}^y$  com d/a = 0,178.
- . com a diminuição de  $n_3$  e  $n_5$  a perda por conversão também diminui.

58

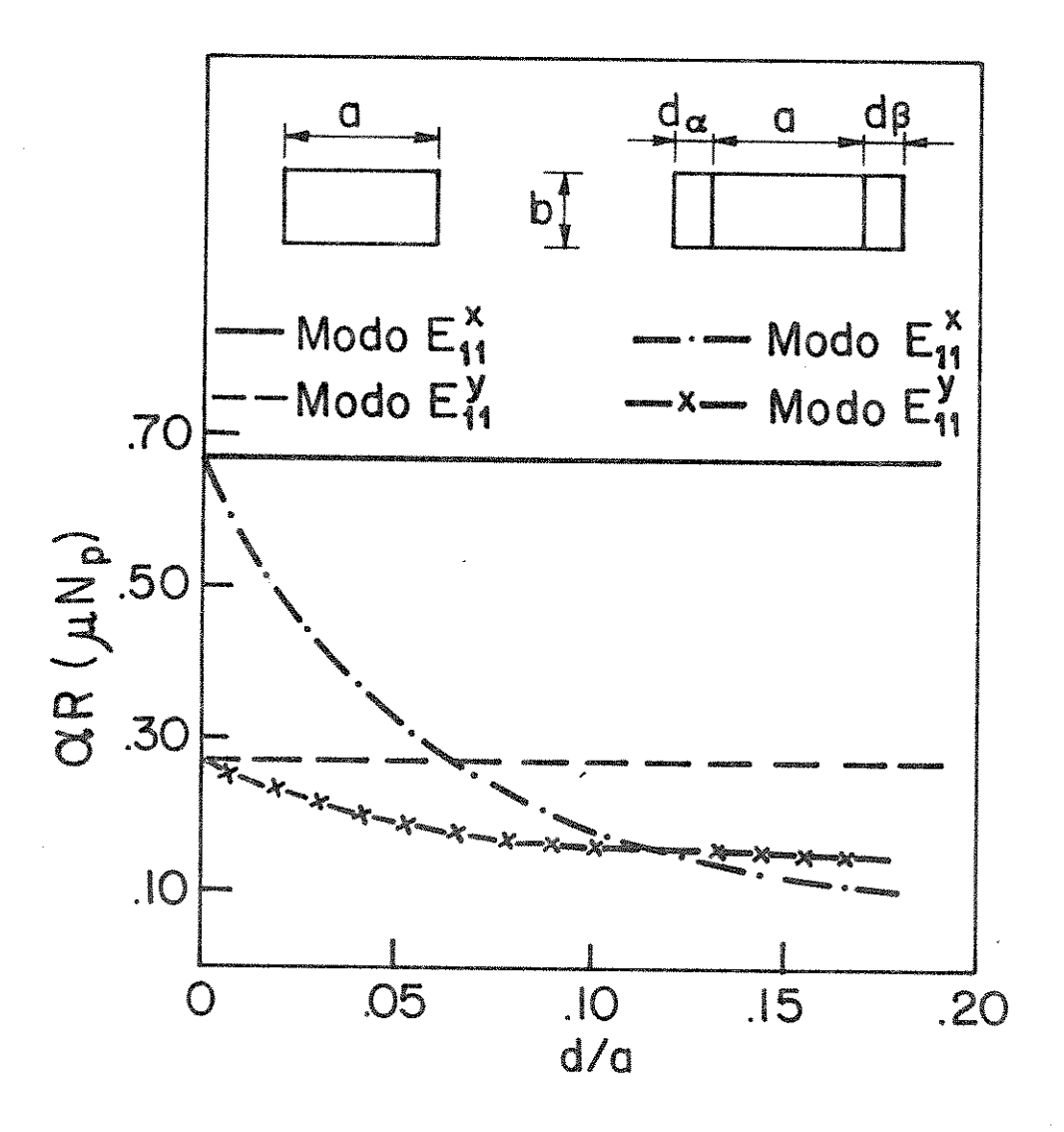

Fig. 2.10 - Variação de aR em função de d/a, com b infinito, para o guia "costela", para a =  $0.534\lambda$ ; R =  $10.22\lambda$ ;  $n_1 = 1, 5;$   $n_2 = n_3 = n_5 = 1, 0;$   $n_4 = 1, 35;$   $n_\alpha = n_\beta = n = 1, 495;$   $\lambda = 10^{-6}$ m;  $d_\alpha = d_\beta = d$ .

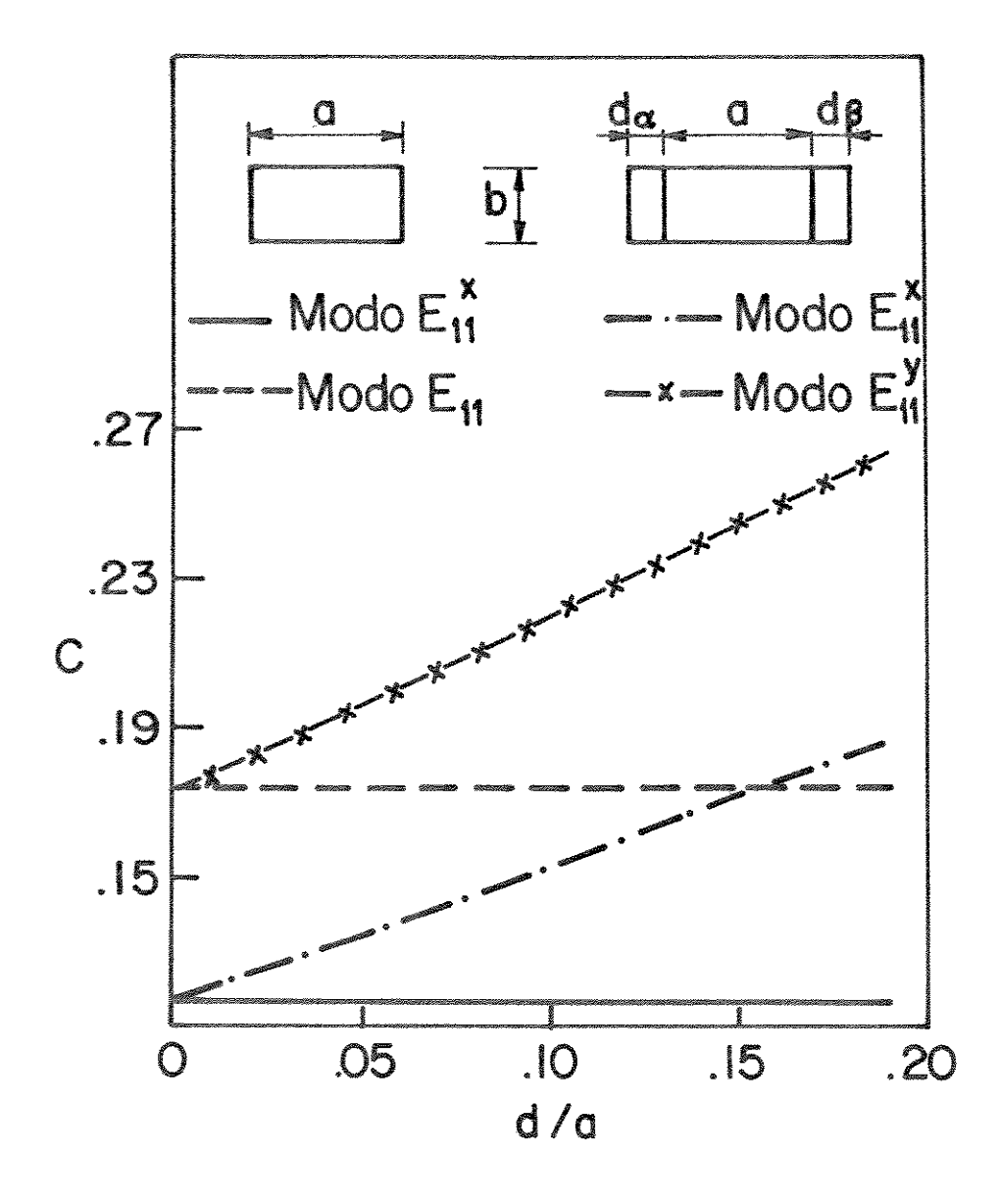

Fig. 2.11 - Variação de c em função de d/a, com b infinito, para o guia "costela", para a=0,534 $\lambda$ ; R=10,22 $\lambda$ ; n<sub>1</sub>= 1,5;  $n_2 = n_3 = n_5 = 1, 0$ ;  $n_4 = 1, 35$ ;  $n_\alpha = n_\beta = n = 1, 495$ ;<br>  $\lambda = 10^{-6}$ m;  $d_\alpha = d_\beta = d$ .

As figuras 2.12 e 2.13 mostram, respectivamente, as varia ções de ¤R e c em função de n. O comportamento é o mesmo que para o guia canal.

 $\sim 10^{-1}$ 

 $\sim 10^{11}$ 

 $\sim 10^6$ 

 $\label{eq:2.1} \begin{split} \mathcal{L}_{\text{max}}(\mathbf{X}) & = \mathcal{L}_{\text{max}}(\mathbf{X}) \mathcal{L}_{\text{max}}(\mathbf{X}) \,, \end{split}$ 

 $\sim 10^6$ 

 $\label{eq:2} \frac{1}{\sqrt{2}}\left(\frac{1}{\sqrt{2}}\right)^{2} \left(\frac{1}{\sqrt{2}}\right)^{2} \left(\frac{1}{\sqrt{2}}\right)^{2}$
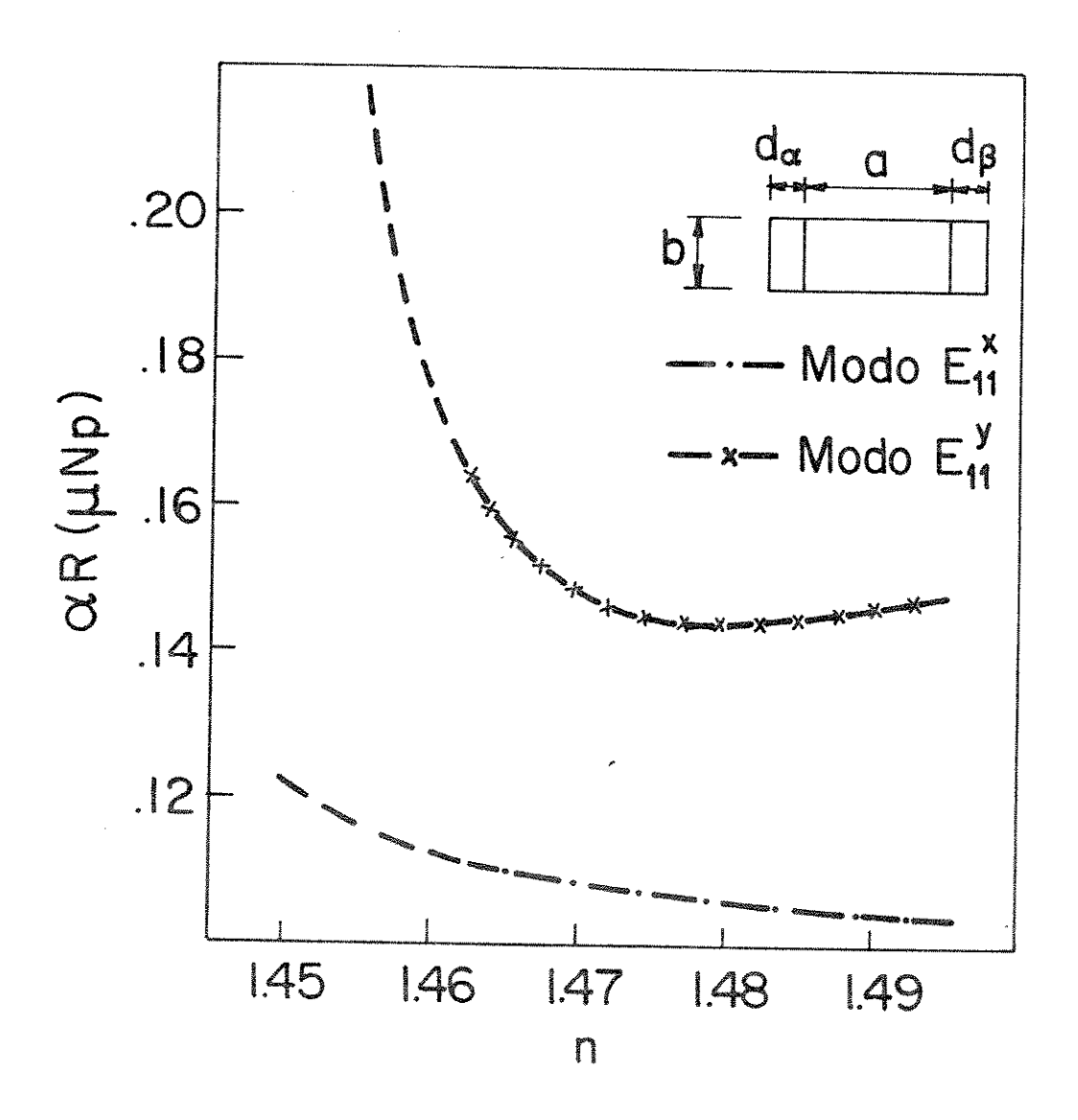

Fig. 2.12 - Variação de  $\alpha$ R em função de n, para d/a = 0,178, b infinito e para o guia "costela", para a= $0,534\lambda$ ; R = 10,22 $\lambda$ ; n<sub>1</sub> = 1,5; n<sub>2</sub> = n<sub>3</sub> = n<sub>5</sub> = 1,0; n<sub>4</sub> = 1,35; n<sub>a</sub> = n<sub>6</sub> = 1,495;  $\lambda$  = 10<sup>-6</sup>m; d<sub>a</sub> = d<sub>β</sub> = d.

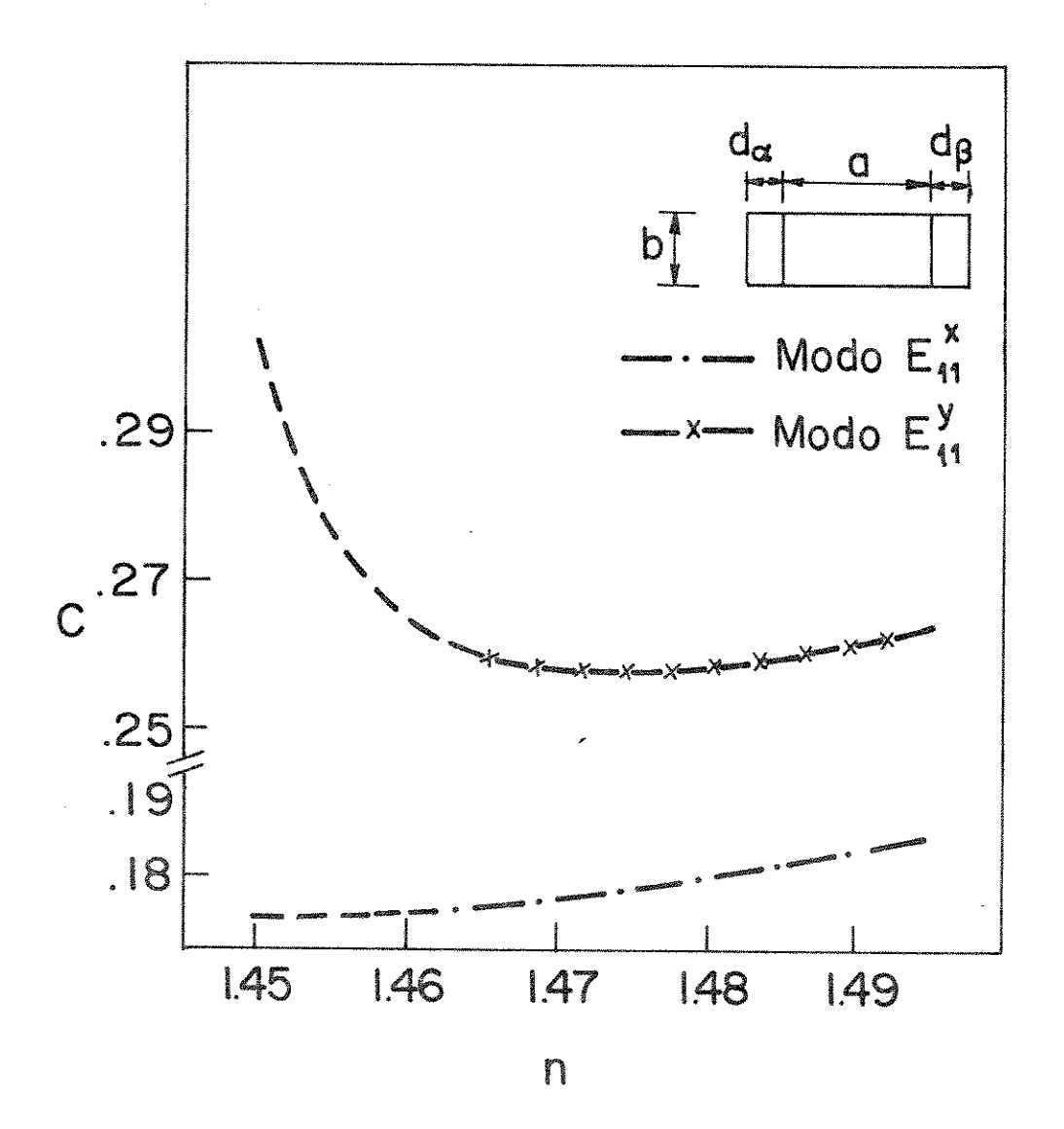

Fig. 2.13 - Variação de c em função de n, para d/a = 0,178, b infinito e para o guia "costela", para  $a = 0,534\lambda$ ; R = 10,22 $\lambda$ ; n<sub>1</sub> = 1,5; n<sub>2</sub> = n<sub>3</sub> = n<sub>5</sub> = 1,0; n<sub>4</sub> = 1,35; n<sub>0</sub> = n<sub>6</sub> = n = 1,495;  $\lambda = 10^{-6}$  m; d<sub>0</sub> = d<sub>8</sub> = d.

CAPÍTULO 3

INTRODUÇÃO DO PERFIL DE ÍNDICE DEGRAU NAS FACES SUPERIOR E INFERIOR DE UM GUIA DIELÉTRICO RETANGULAR COM RAIO DE CURVATURA R  $(CONFIGURACA0 1.1.b, 1.1.c e 1.1.d)$ .

 $\mathcal{L}^{\text{max}}_{\text{max}}$  and  $\mathcal{L}^{\text{max}}_{\text{max}}$ 

3.1. ANALISE MATEMÁTICA

A. Mode 
$$
E_{pq}^{X}
$$

As componentes dos campos em cada região são dadas por (2.  $1)$ , com:  $\label{eq:hamiltonian} \textbf{H}_{\text{ym}}\ =\ \textbf{e}^{-j\mathfrak{V}\theta+j\omega t}\ \ \textbf{M}_{\text{m}}\ \ \textbf{J}_{\text{v}}\, [\ (\textbf{k}_{\text{m}}^{2}-\textbf{k}_{\text{ym}}^{2})^{1/2}\ \ (\textbf{R}+\textbf{x})\ +\psi_{\text{m}}\,]\cos\ (\textbf{k}_{\text{ym}}\textbf{y}+\Omega_{\text{m}})$ 

$$
p / m = 1, \Delta e \gamma
$$
\n(3.1)

Para um perfeito casamento ao longo dos contornos dos meios  $1, \Delta e \gamma$ , deve-se ter:

$$
k_{y1} = k_{y3} = k_{y5} = k_{y}
$$
 (3.2)

$$
k_{x1} = k_{x2} = k_{x4} = k_{x0} = k_{x} = k_{x}
$$
 (3.3)

$$
\Psi_1 = \Psi_2 = \Psi_4 = \Psi_\Delta = \Psi_\gamma = \Psi
$$
 e  $\Omega_1 = \Omega_3 = \Omega_5 = \Omega$  (3.4)

### A.1. Determinação da constante de propagação ao longo de <sup>y:k</sup>y

Aplicando-se a condição dada por  $(2.5)$  aos contornos  $1-\Delta$ ,  $\Delta - 2$ ,  $1 - \gamma$  e  $\gamma - 4$  obtém-se o seguinte sistema de equações:

$$
\tan [k_{y1} + b/2 + \Omega_1] = \frac{k_{y\Delta}}{k_{y1}} \tan (k_{y\Delta} b/2 + \Omega_{\Delta})
$$
 (3.5)

$$
\tan \left[ k_{\gamma \Delta} \left( b/2 + d_{\Delta} \right) + \Omega_{\Delta} \right] = j \frac{k_{\gamma 2}}{k_{\gamma \Delta}} \tag{3.6}
$$

$$
\tan (k_{y1} b/2 - \Omega_1) = \frac{k_{y1}}{k_{y1}} \tan (k_{y1} b/2 - \Omega_1) \tag{3.7}
$$

$$
\tan [k_{\gamma\gamma} (b/2 + d_{\gamma}) - \Omega_{\gamma}] = j \frac{k_{\gamma 4}}{k_{\gamma\gamma}}
$$
 (3.8)

De  $(3.5):$ 

$$
\Omega_1 = \tan^{-1} \left[ \frac{k_{y\Delta}}{k_{y1}} \tan(k_{y\Delta} b/2 + \Omega_{\Delta}) \right] - k_{y1} b/2 \qquad (3.9)
$$

$$
\Omega_{\Delta} = \tan^{-1} \left( j \frac{k y_2}{k y_1} \right) - k y_2 \quad (b/2 + d_{\Delta})
$$
 (3.10)

De  $(3.7):$ 

$$
\Omega_{1} = k_{y1} \frac{b}{2} - \tan^{-1} \left[ \frac{k_{y\gamma}}{k_{y1}} \tan(k_{y\gamma} b/2 - \Omega_{\gamma}) \right]
$$
 (3.11)

De (3.8):  
\n
$$
\Omega_{\gamma} = k_{\gamma\gamma} (b/2 + d_{\gamma}) - \tan^{-1} \left( j \frac{k_{\gamma 4}}{k_{\gamma \gamma}} \right)
$$
\n(3.12)

Igualando (3.9) a  $(3.11)$  e utilizando  $(3.10)$  e  $(3.12)$ , ob tém-se:  $\Delta$  $\mathcal{L}^{\mathcal{L}}$ 

$$
k_{y1}b = \tan^{-1}\left\{\frac{k_{y\Delta}}{k_{y1}} \tan\left[\tan^{-1}\left(j\frac{k_{y2}}{k_{y\Delta}}\right) - k_{y\Delta} d_{\Delta}\right]\right\} + \tan^{-1}\left\{\frac{k_{y\gamma}}{k_{y1}} \tan\left[\tan^{-1}\left(j\frac{k_{y4}}{k_{y\gamma}}\right) - k_{y\gamma} d_{\gamma}\right]\right\}
$$
(3.13)

A partir da condição (3.3):  $k_1^2 - k_{y1}^2 = k_\Delta^2 - k_{y\Delta}^2$  $k_{y\Delta}^2 = k_{\Delta}^2 - k_1^2 + k_{y1}^2 = (2\pi/\lambda)^2 n_{\Delta}^2 - (2\pi/\lambda)^2 n_1^2 + k_{y1}^2$ 

ou

 $\sim$ 

 $\sim$   $\sim$ 

 $\hat{\mathcal{L}}$ 

$$
- ky 2 / (2π/λ)2 (n12 - nΔ2) - ky 2 /
$$

ou 
$$
k_{y\Delta} = \sqrt{-1(2\pi/\lambda)^2(n_1^2 - n_\Delta^2) - k_y^2}
$$

 $OU$ 

$$
\frac{k_{y\Delta}}{k_{y1}} = j \frac{\sqrt{(2\pi/\lambda)^2 + (n_1^2 - n_\Delta^2) - k_{y1}^2}}{k_{y1}},
$$

ou 
$$
\frac{k_{y\Delta}}{k_{y1}} = j \sqrt{(\gamma / A_{1\Delta} k_{y1})^2 - 1}
$$
 (3.14)

Analogamente encontramos:

$$
\frac{k_{y2}}{k_{y\Delta}} = j \sqrt{\left(\pi/\lambda_{\Delta 2} k_{y\Delta}\right)^2 - 1}
$$
 (3.15)

$$
\frac{k_{yy}}{k_{y1}} = j \sqrt{(\pi/A_{1\Delta} k_{y1})^2 - 1}
$$
 (3.16)

$$
\frac{k_{y4}}{k_{y\gamma}} = j \sqrt{\left(\pi/\lambda_{\gamma4} k_{y1}\right)^2 - 1}
$$
 (3.17)

onde:

$$
A_{nm} = \frac{\lambda}{2(n_m^2 - n_m^2)} \tag{3.18}
$$

 $\chi$  .  $\sim$ 

 $\lambda$  é o comprimento de onda no espaço livre.

Substituindo (3.14), (3.15), (3.16) e (3.17) em (3.13), ob tém-se a equação característica para o guia plano com perfil de in dice degrau nas faces superior e inferior:

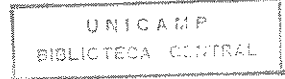

$$
k_v b = q^n
$$

$$
-\tan^{-1} j \frac{1-\sqrt{(z_{\Delta 2}/(k_y^2-z_{1\Delta}^2)^{1/2})^2-1} \cdot \tan[(k_y^2-z_{1\Delta}^2)^{1/2} d_{\Delta}]^2}{\sqrt{(z_{1\Delta}/k_y^2)^2-1}} \frac{\sqrt{(z_{\Delta 2}/(k_y^2-z_{1\Delta}^2)^{-1/2})^2-1} + \tan[(k_y^2-z_{1\Delta}^2)^{1/2} d_{\Delta}]^2}{\sqrt{(z_{\Delta 2}/(k_y^2-z_{1\Delta}^2)^{1/2})^2-1} \cdot \tan[(k_y^2-z_{1\Delta}^2)^{1/2} d_{\Delta}]^2}
$$

$$
\frac{1}{\sqrt{(z_{1\gamma}/k_y)^2 - 1} \left(\sqrt{(z_{\gamma 4}/k_y)^2 - z_{1\gamma}^2}\right)^{1/2} - 1 + \tan[(k_y^2 - z_{1\gamma}^2)^{1/2} d_y]}
$$
\n(3.19)

$$
\text{onde:} \qquad \qquad z_{nm} =
$$

q é o número que caracteriza a ordem do modo. as funções tan<sup>-1</sup> estão localizadas no primeiro quadrante.

# A.2. Determinação da constante de propagação ao longo de x: k<sub>x1</sub>

Os contornos a serem estudados são: 1-3, 1-5,  $\Delta-3$ ,  $\Delta-5$ ,  $\gamma$ -3 e  $\gamma$ -5. Aplicando-se a condição (2.23) a estes contornos, obtém - se as sequintes equações:

. contorno  $1 - 3: x = 0$ 

 $\frac{\pi}{A_{nm}}$ 

$$
\frac{J_{\nu}(\rho_{13})}{J_{\nu}^*(\rho_{13})} = \frac{(k_3^2 - k_{\nu3}^2)^{1/2}}{(k_1^2 - k_{\nu1}^2)^{1/2}} \frac{H_{\nu}^{(2)}(\rho_3)}{H_{\nu}^{(2)'}(\rho_3)}
$$
(3.20)

onde:

$$
\rho_{13} = (k_1^2 - k_{y1}^2)^{1/2} R + \psi_1
$$
\n
$$
\hat{\rho}_3 = (k_3^2 - k_{y3}^2)^{1/2} R
$$
\n(3.21)

$$
\frac{J_{\nu}(\rho_{15})}{J_{\nu}^*(\rho_{15})} = \frac{(k_5^2 - k_y^2)^{1/2}}{(k_1^2 - k_y^2)^{1/2}} \frac{J_{\nu}(\rho_5)}{J_{\nu}^*(\rho_5)}
$$
(3.22)

$$
P_{15} = (k_1^2 - k_{y1}^2)^{1/2} (R-a) + \psi_1
$$
  
\n
$$
P_5 = (k_5^2 - k_{y5}^2)^{1/2} (R-a)
$$
\n(3.23)

. contorno  $\Delta - 3: x = 0$ 

$$
\frac{\sigma_{\nu}(\rho_{\Delta 3})}{\sigma_{\nu}^{*}(\rho_{\Delta 3})} = \frac{(k_{3}^{2} - k_{y_{3}}^{2})^{1/2}}{(k_{\Delta}^{2} - k_{y_{\Delta}^{2}}^{2})^{1/2}} \frac{H_{\nu}^{(2)}(\rho_{3})}{H_{\nu}^{(2)}(\rho_{3})}
$$
(3.24)

$$
\qquad \qquad \text{onde:}
$$

$$
\rho_{\Delta 3} = (k_{\Delta}^2 - k_{\gamma \Delta}^2)^{1/2} R + \psi_{\Delta}
$$
 (3.25)

. contorno  $\Delta - 5$ :  $x = -a$ 

$$
\frac{J_{\nu}(\rho_{\Delta 5})}{J_{\nu}^{\dagger}(\rho_{\Delta 5})} = \frac{(k_{5}^{2} - k_{y_{5}}^{2})^{1/2}}{(k_{\Delta}^{2} - k_{y_{5}}^{2})^{1/2}} \frac{J_{\nu}(\rho_{5})}{J_{\nu}^{\dagger}(\rho_{5})}
$$
(3.26)

onde:

$$
\rho_{\Delta 5} = (k_{\Delta}^2 - k_{\gamma \Delta}^2)^{1/2} (R - a) + \psi_{\Delta}
$$
 (3.27)

. contorno  $\gamma - 3: x = 0$ 

$$
\frac{J_{\nu}(\rho_{\gamma3})}{J_{\nu}^*(\rho_{\gamma3})} = \frac{(k_3^2 - k_{y3}^2)^{1/2}}{(k_{\gamma}^2 - k_{y\gamma}^2)^{1/2}} \frac{H_{\nu}^{(2)}(\rho_{3})}{H_{\nu}^{(2)}(\rho_{3})}
$$
(3.28)

onde:

$$
\rho_{\gamma 3} = (k_{\gamma}^2 - k_{\gamma \gamma}^2)^{1/2} R + \psi_{\gamma}
$$
 (3.29)

$$
: contorno \ \gamma - 5: x = -a
$$

$$
\frac{J_{\nu}(\rho_{\gamma 5})}{J_{\nu}^*(\rho_{\gamma 5})} = \frac{(k_5^2 - k_{\nu 5}^2)^{1/2}}{(k_7^2 - k_{\gamma \gamma}^2)^{1/2}} \frac{J_{\nu}(\rho_5)}{J_{\nu}^*(\rho_5)}
$$
(3.30)

 $\frac{1}{2} \sum_{i=1}^n \frac{1}{2} \sum_{j=1}^n \frac{1}{2} \sum_{j=1}^n \frac{1}{2} \sum_{j=1}^n \frac{1}{2} \sum_{j=1}^n \frac{1}{2} \sum_{j=1}^n \frac{1}{2} \sum_{j=1}^n \frac{1}{2} \sum_{j=1}^n \frac{1}{2} \sum_{j=1}^n \frac{1}{2} \sum_{j=1}^n \frac{1}{2} \sum_{j=1}^n \frac{1}{2} \sum_{j=1}^n \frac{1}{2} \sum_{j=1}^n \frac{1}{2} \sum_{j=$ 

onde:

$$
\rho_{\gamma 5} = (k_{\gamma}^2 - k_{\gamma}^2)^{1/2} (R-a) + \psi_{\gamma}
$$
 (3.31)

Pelas condições estabelecidas em (3.2), (3.3) e (3.4),  $k_{x1} = k_{x\Delta} = k_{xy} e \psi_1 = \psi_{\Delta} = \psi_y$ ; portanto, as equações (3.24) e (3.28) são iguais à equação (3.20), e as equações (3.26) e (3.30) são iguais à equação (3.22); logo, o problema se reduz a um sistema de duas equa ções, ou seja:

$$
\frac{J_{\nu}(\rho_{13})}{J_{\nu}^*(\rho_{13})} = \frac{(k_3^2 - k_{\nu}^2)^{1/2}}{(k_1^2 - k_{\nu}^2)^{1/2}} \frac{H_{\nu}^{(2)}(\rho_3)}{H_{\nu}^{(2)}(\rho_3)}
$$
(3.32)

$$
\frac{J_{V}(\rho_{15})}{J_{V}^{*}(\rho_{15})} = \frac{(k_{5}^{2} - k_{V}^{-2})^{1/2}}{(k_{1}^{2} - k_{V}^{-2})^{1/2}} - \frac{J_{V}(\rho_{5})}{J_{V}^{*}(\rho_{5})}
$$
(3.33)

Neste ponto, comparando-se as equações (3.32) e (2.33) com as equações (2.26), (2.28), (2.30) e (2.32), pode-se provar que a so lução deste problema é um caso particular ( $d_n = d_g = 0$ ) do problema analisado no Capítulo 2, seção A.2. Portanto, a análise é idêntica, não havendo necessidade de repetí-la. Logo, k<sub>x1</sub> é dada pela equação  $(2.197)$ , reescrita aqui:

$$
k_{x1} = k_{x0} \left( 1 + \frac{2c}{ak_{x0}} - j \frac{k_{z0}}{k_{x0}} \alpha \right)
$$
 (3.34)

onde:

 $k_{\nu 0}$  é dada por (2.194) c é dada por (2.195)  $\alpha$  é dada por  $(2.196)$  $d_{\alpha} = d_{\rho} = 0$ , satisfazendo as condições impostas no desen volvimento da seção A.2 do Capítulo 2.

 $B.$  Modo  $E_{pq}^Y$ 

Para o modo  $E_{pq}^Y$  as componentes dos campos em cada região são dadas por  $(2.199)$ , com:

$$
E_{\text{YM}} = e^{-j\nu\theta + j\omega t} M_m J_v [ (k_m^2 - k_{\text{YM}}^2)^{1/2} (R+x) + \psi_m ] \cos(k_{\text{YM}} y + \Omega_m )
$$
  
 
$$
p / m = 1, \Delta e \gamma
$$
 (3.35)

### B.1. Determinação da constante de propagação ao longo de Y: ky

Aplicando as condições de contorno analogamente ao modo  $E_{\text{p}q}^{X}$ , obtém-se a equação característica para  $k_{y}$  a partir de:

$$
\tan (k_{y1} b/2 + \Omega_1) = \frac{k_{y\Delta}}{k_{y1}} \tan (k_{y\Delta} b/2 + \Omega_{\Delta}) \cdot \frac{n_1^2}{n_{\Delta}^2}
$$
 (3.36)

$$
\tan\left[k_{y\Delta}(b/2 + d_{\Delta}) + \Omega_{\Delta}\right] = j \frac{k_{y2}}{k_{y\Delta}} \cdot \frac{n_{\Delta}^{2}}{n_{2}^{2}}
$$
 (3.37)

$$
\tan (k_{y1} b/2 - \Omega_1) = \frac{k_{YY}}{k_{y1}} \tan (k_{YY} b/2 - \Omega_1) \cdot \frac{n_1^2}{n_Y^2}
$$
\n(3.38)

$$
\tan\left[k_{\gamma\gamma}\left(b/2 + d_{\gamma}\right) - \Omega_{\gamma}\right] = j \frac{k_{\gamma 4}}{k_{\gamma\gamma}} \cdot \frac{n_{\gamma}^{2}}{n_{4}^{2}}
$$
(3.39)

Então:

 $\mathcal{L}$ 

 $\sim$ 

$$
k_{y} b = q\pi
$$

$$
-\tan^{-1} j \frac{n_{\Delta}^2}{n_1^2} \frac{1 - n_{\Delta}^2/n_2^2 \sqrt{(z_{\Delta 2}/(k_y^2 - z_{1\Delta}^2)^{1/2})^2 - 1} \cdot \tan[(k_y^2 - z_{1\Delta}^2)^{1/2} d_{\Delta}]}{\sqrt{(z_{1\Delta}/k_y^2 - 1 + (n_{\Delta}^2/n_2^2 \sqrt{(z_{\Delta 2}/(k_y^2 - z_{1\Delta}^2)^{1/2})^2 - 1 + \tan[(k_y^2 - z_{1\Delta}^2)^{1/2} d_{\Delta}]^2)}}
$$

$$
-\tan^{-1} j \frac{n_{\gamma}^{2}}{n_{1}^{2}} \frac{1 - n_{\gamma}^{2}/n_{4}^{2} \sqrt{(z_{\gamma4}/(k_{y}^{2} - z_{1\gamma}^{2})^{1/2})^{2} - 1} \cdot \tan[(k_{y}^{2} - z_{1\gamma}^{2})^{1/2} d_{\gamma}]}{(z_{\gamma\gamma}/k_{y})^{2} - 1 \cdot \left(n_{\gamma}^{2}/n_{4}^{2} \cdot (z_{\gamma4}/(k_{y}^{2} - z_{1\gamma}^{2})^{1/2})^{2} - 1 + \tan[(k_{y}^{2} - z_{1\gamma}^{2})^{1/2} d_{\gamma}]\right)}
$$
\n(3.40)

## B.2. Determinação da constante de propagação ao longo de x:k<sub>x1</sub>

Seguindo o mesmo desenvolvimento utilizado para o modo  $E_{pq}^X$ encontra-se o sistema de duas equações utilizadas para a obtenção de  $k_{x1}$ , ou sejam:

$$
\frac{J_{\nu}(\rho_{13})}{J_{\nu}^*(\rho_{13})} = \frac{n_1^2}{n_3^2} \frac{(k_3^2 - k_y^2)^{1/2}}{(k_1^2 - k_y^2)^{1/2}} \frac{H_{\nu}^{(2)}(\rho_3)}{H_{\nu}^{(2)}(\rho_3)}
$$
(3.41)

$$
\frac{J_{V}(\rho_{15})}{J_{V}^{*}(\rho_{15})} = \frac{n_{1}^{2}}{n_{5}^{2}} \frac{(k_{5}^{2} - k_{V}^{2})^{1/2}}{(k_{1}^{2} - k_{V}^{2})^{1/2}} \frac{J_{V}(\rho_{5})}{J_{V}^{*}(\rho_{5})}
$$
(3.42)

Pelo exposto na seção A.2 deste capítulo, torna-se desne cessário qualquer desenvolvimento, pois a solução é a mesma encon trada na seção B.2 do Capítulo 2, para d<sub>o</sub> = d<sub>e</sub> = 0.

#### 3.2. RESULTADOS

Para os mesmos guias canal e "costela" analisados no Capi

tulo 2, foi feita uma análise comparativa entre os seguintes tipos de perfis verticais:

- . face superior (figura 1.1.b)
- . face inferior (figura 1.1.c)
- . faces superior e inferior, simultaneamente (figura 1.1.d)

Para cada tipo de perfil foram analisadas duas configura

- . a soma de d (região acrescida) com o restante da altura do guia é sempre constante e igual a b. Esta configura ção pode ser obtida por meio de um crescimento controla do nas camadas dielétricas. Pode também ser considerada como uma aproximação de primeira ordem para o guia  $re$ tangular com perfil de índice de refração variável (con figuração  $(2)$  de todos os gráficos).
- . a região d é acrescida à altura b do guia (configuração (3) de todas as figuras deste capitulo).

#### - Guia Canal

 $c\bar{o}es:$ 

a. perfil vertical na face superior do guia

As figuras 3.1 e 3.2 mostram a variação de aRem função de  $d_{\triangle}/a$  para vários valores de b/a, para os modos  $E_{11}^x$  e  $E_{11}^y$ , respec tivamente, e a figura 3.3 mostra a variação de c em função de  $d_{\Delta}/a$ , para vários valores de b/a, também para os modos  $E_{11}^X$  e  $E_{11}^Y$ . Observa -se que:

- . para as duas configurações não homogêneas há uma  $re$ dução, tanto da atenuação quanto da perda por conver são, quando se aumenta d<sub>A</sub> [47].
- . a redução é maior na configuração  $(2)$  [47].
- . para a configuração  $(2)$ , a redução máxima obtida pa ra o modo  $E_{11}^X$  é de [47]:

a.1 - 6,1 mNp, com  $d_1/a = 0.2$  e b/a = 1  $a.2 - 6.1$  mNp, com  $d_1/a = 0.2$  e b/a = 0.9 a.3 - 5,7 mNp, com  $d_A/a = 0.2$  e b/a = 0.8

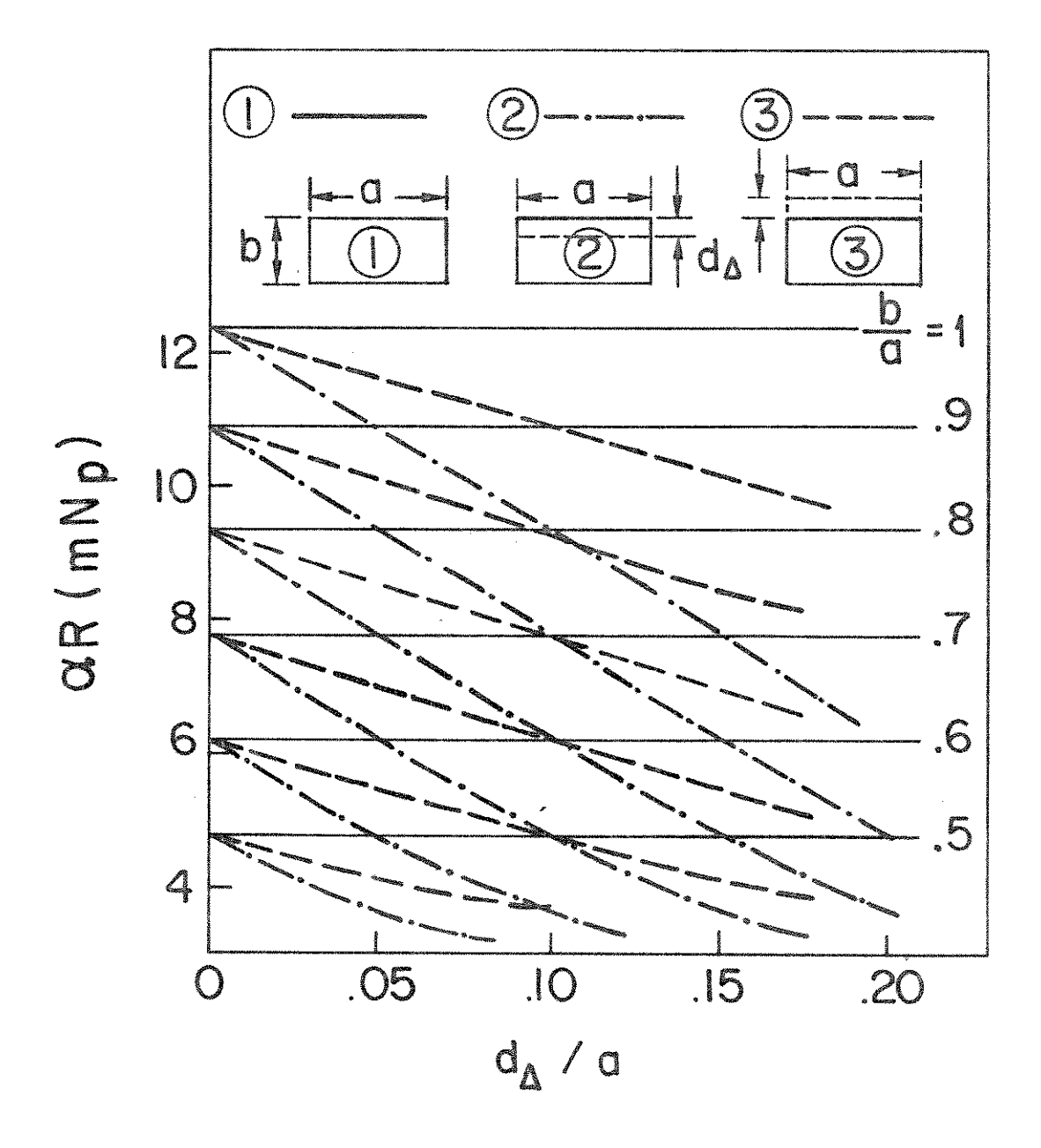

Fig. 3.1 - Curvas de  $\alpha$ R em função de  $d_A/a$ , para vários valores de b/a, para o guia canal com perfil vertical na fa ce superior, no modo  $E_{11}^x$ , para a = 0,745 $\lambda$ ; R = 30 $\lambda$ <br>
n<sub>1</sub> = 1,5; n<sub>2</sub> = 1,0; n<sub>3</sub> = n<sub>4</sub> = n<sub>5</sub> = 1,35; n<sub>4</sub> = 1,49; $\lambda$  = 10<sup>-6</sup>m.

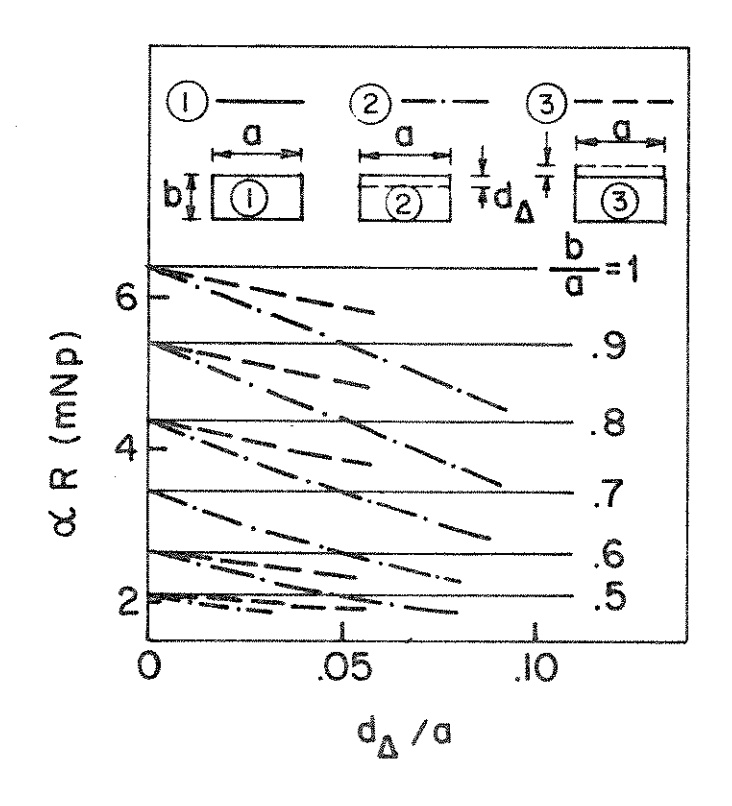

Fig. 3.2 - Curvas de aR em função de  $d_{\Delta}/a$ , para vários valores de b/a e para o guia canal, com perfil vertical na face superior, no modo  $E_{11}^y$ , para  $a = 0,745\lambda$ ;  $R = 30\lambda$ ;  $n_1 = 1, 5; n_2 = 1, 0; n_3 = n_4 = n_5 = 1, 35; n_1 = 1, 49;$ <br> $n_1 - 6$ m.  $\lambda =$ 

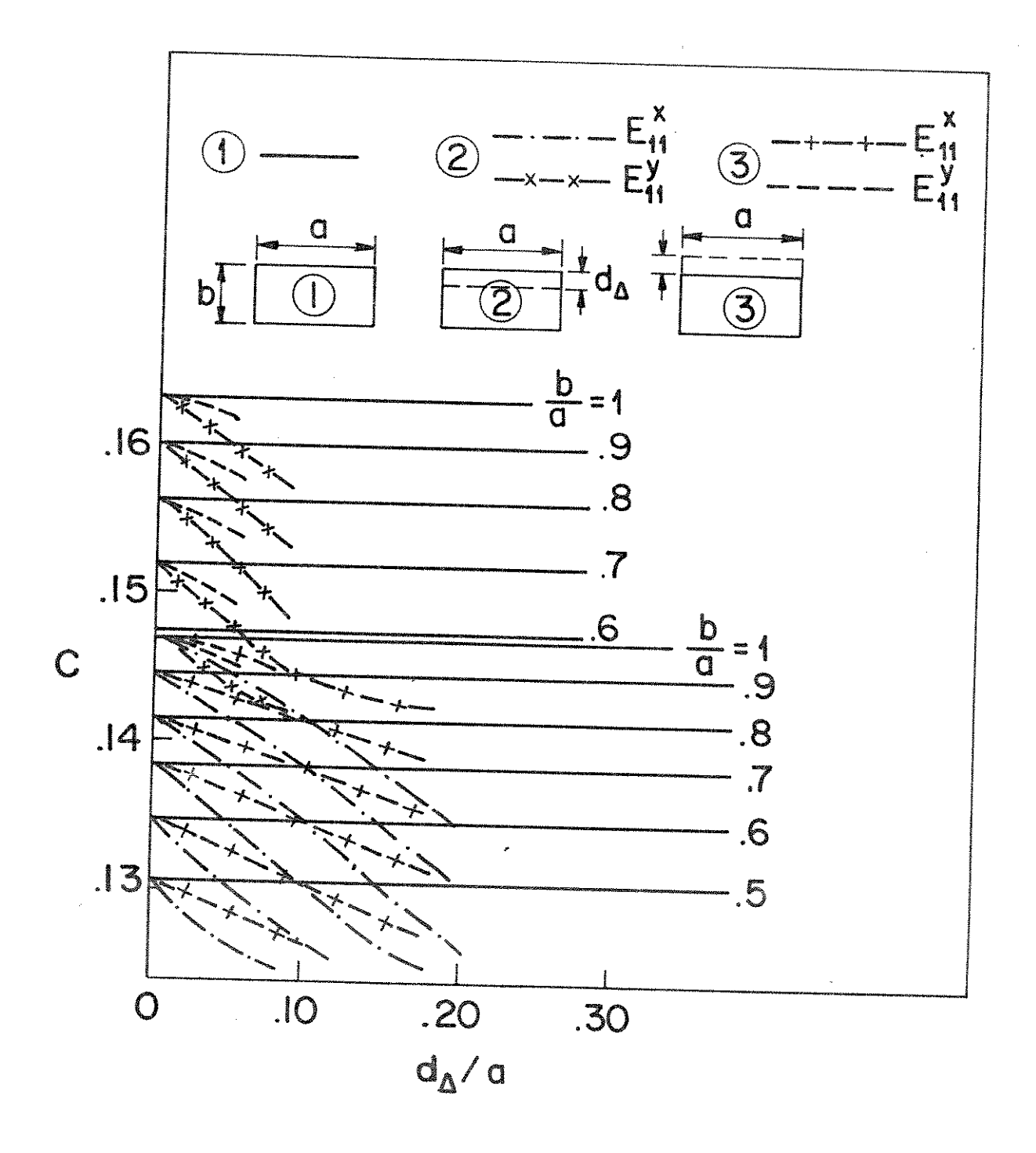

Fig. 3.3 - Curvas de c em função de  $d_{\Delta}/a$ , para vários valores de b/a e para o guia canal, com perfil vertical na face superior, para  $a = 0,745\lambda$ ;  $R = 30\lambda$ ;  $n_1 = 1,5$ ;  $n_2 = 1,0$ ;  $n_3 = n_4 = n_5 = 1,35$ ;  $n_\Delta = 1,49$ ;  $\lambda = 10^{-6}$ m.

$$
a.4 - 4.5 \text{ mNp.}
$$
 com  $d_A/a = 0.18 \text{ e b/a} = 0.7$   
 $a.5 - 2.9 \text{ mNp.}$  com  $d_A/a = 0.12 \text{ e b/a} = 0.6$   
 $a.6 - 1.5 \text{ mNp.}$  com  $d_A/a = 0.08 \text{ e b/a} = 0.5$ 

- . para a configuração  $(2)$ , a redução máxima obtida pa ra o modo  $E_{11}^y$  é de:  $a.1 - 1, 8$  mNp, com  $d_A/a = 0,09$  e b/a = 1 a.2 - 1,7 mNp, com  $d_1/a = 0.09 e b/a = 0.9$ a.3 - 1,6 mNp, com  $d_1/a = 0.09$  e b/a = 0.8 a.4 - 1,2 mNp, com  $d_{\Delta}/a = 0.08$  e b/a = 0.7  $a.5 - 0.7$  mNp, com  $d_A/a = 0.08$  e b/a = 0.6  $a.6 - 0.2$  mNp, com  $d_A/a = 0.03$  e b/a = 0.5
- . para a configuração  $\circled{3}$ , a redução máxima obtida pa ra o modo  $E_{11}^X$  é de [47]: a.1 - 2,8 mNp, com  $d_{\Delta}/a = 0.178$  e b/a = 1 a.2 - 2,8 mNp, com  $d_A/a = 0$ , 178 e b/a = 0, 9 a.3 - 2,8 mNp, com  $d_A/a = 0.178$  e b/a = 0.8 a.4 - 2,7 mNp, com  $d_0/a = 0.178$  e b/a = 0.7 a.5 - 2,3 mNp, com  $d_A/a = 0$ , 178 e b/a = 0,6 a.6 - 1,1 mNp, com  $d_A/a = 0.09$  e b/a = 0.5
- . para a configuração  $(3)$ , a redução máxima obtida pa ra o modo  $E_{11}^y$  com  $d_{\Delta}/a = 0.056$  é de:  $a.1 - 0.6$  mNp para  $b/a = 1$  $a.2 - 0.6$  mNp para  $b/a = 0.9$  $a.3 - 0.5$  mNp para  $b/a = 0.8$  $a.4 - 0.5$  mNp para b/a = 0.7  $a.5 - 0.3$  mNp para  $b/a = 0.6$  $a.6 - 0.2$  mNp para  $b/a = 0.5$
- . para um mesmo valor de  $d_{\Delta}$ , por exemplo,  $d_{\Delta}/a = 0.1$ , no modo  $E_{11}^X$ , é obtida uma redução de:
- a.1 3,4 mNp para a configuração  $(2)$  e 1,5 mNp para a configuração  $(3)$ , com b/a = 1
- a. 2 3,1 mNp para a configuração  $(2)$  e 1,8 mNp para a configuração  $(3)$ , com b/a = 0,9
- a.3  $3,1$  mNp para a configuração  $(2)$  e 1,6 mNp para a configuração  $(3)$ , com b/a = 0,8
- a. 4  $3,0$  mNp para a configuração  $(2)$  e 1,6 mNp para a configuração  $(3)$ , com b/a = 0,7
- a.5  $2,6$  mNp para a configuração  $(2)$  e 1,4 mNp para a configuração  $(3)$ , com b/a = 0,6
- . um valor baixo de perda obtido para um guia sem per fil com b = 0,5a no modo  $E_{11}^X$  pode ser conseguido por um guia com perfil na face superior de:
	- altura igual a 0,9a e  $d_{\Delta} = 0$ ,2a, na configuração i.  $(2)$
	- ii altura igual a 0,8a e  $d_{\Delta} = 0$ ,15a, na configura  $\tilde{\text{ga}}\text{o}$  (2)
	- iii altura igual a 0,7a e  $d_{\Delta} = 0$ ,1a, na configuração  $(2)$
	- iv altura igual a 0,6a e  $d_{\Delta} = 0$ ,1a, na configuração  $(3)$
	- altura igual a 0,6a e  $d_{\Delta}$  = 0,05a, na configura  $\mathbf{V}$  $\c{0}$  (2)
- . a limitação de  $d_A$  ocorre porque a partir de um deter minado  $d_A$  é atingido o ponto de corte, ou então ocor re a excitação de outro modo já que as variações em y interferem no parâmetro kib.

b. perfil vertical na face inferior do guia

As figuras 3.4 e 3.5 mostram a variação de aR em função de d<sub>v</sub>/a para vários valores de b/a, para os modos  $E_{11}^X$  e  $E_{11}^Y$ , respe<u>c</u> tivamente, e as figuras 3.6 e 3.7 mostram a variação de c em função de  $d_{\gamma}/a$  para vários valores de b/a, para os valores  $E_{11}^{X}$  e  $E_{11}^{Y}$ , respec

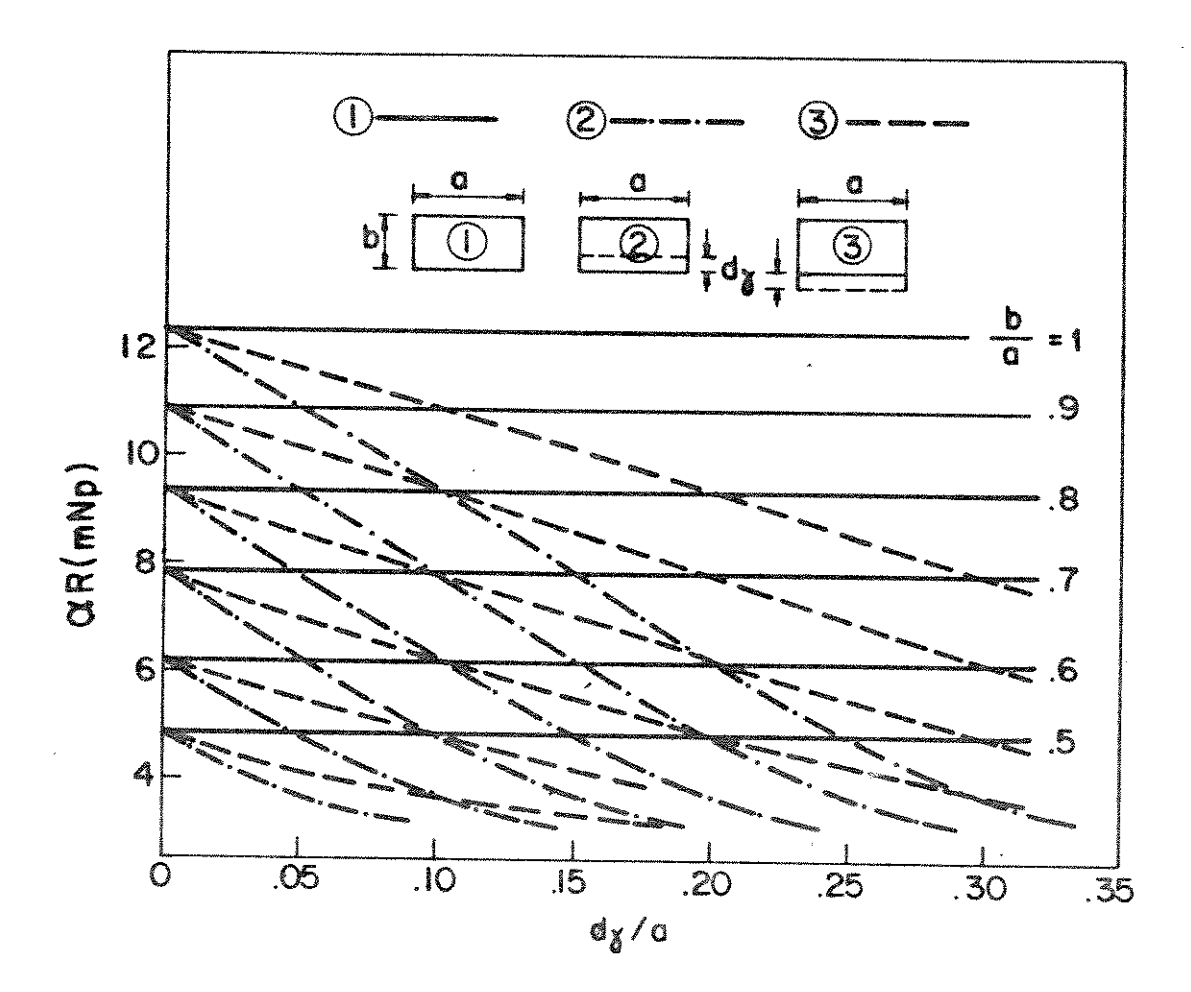

Fig. 3.4 - Curvas de  $\alpha$ R em função de  $d_{\gamma}/a$ , para vários valores de b/a e para o guia canal com perfil vertical na face inferior, no modo  $E_{11}^X$ , para a = 0,745 $\lambda$ ; R = 30 $\lambda$ ;  $n_1 = 1, 5; n_2 = 1, 0; n_3 = n_4 = n_5 = 1, 35; n_1 = 1, 49;$ <br>  $n_1 - 6$ m.  $\lambda =$ 

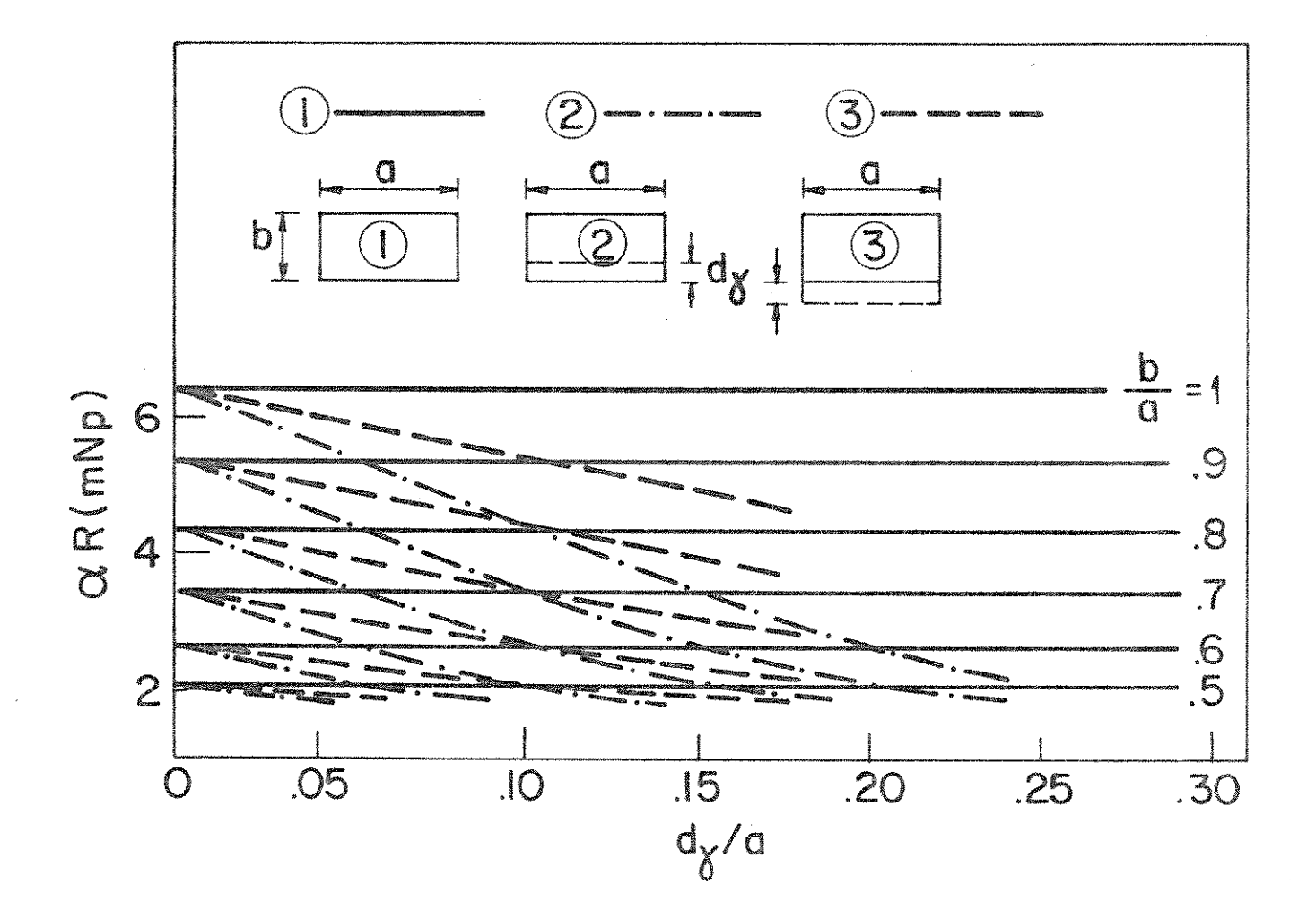

Fig. 3.5 - Curvas de  $\alpha$ R em função de d<sub> $\gamma$ </sub>/a, para vários valores de b/a e para o quia canal com perfil vertical na face inferior, no modo  $E_{11'}^Y$  para  $a = 0.745\lambda$ ;  $R = 30\lambda$ ;<br>  $n_1 = 1.5$ ;  $n_2 = 1.0$ ;  $n_3 = n_4 = n_5 = 1.35$ ;  $n_\gamma = 1.49$ ;  $\lambda = 10^{-6}$ m.

 $8\,0$ 

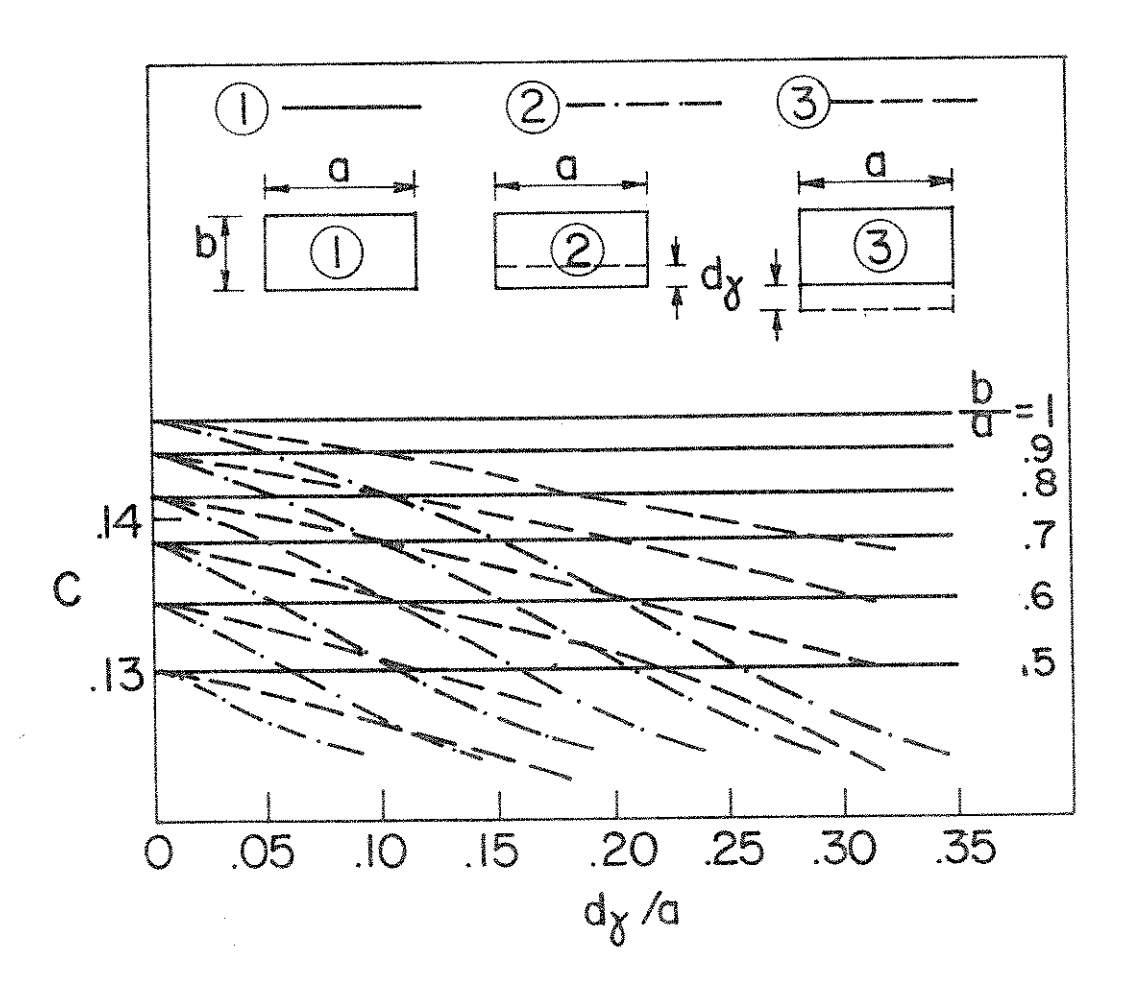

Fig. 3.6 - Curvas de c em função de  $d_{\gamma}/a$ , para vários valores de b/a e para o guia canal com perfil na face infe rior, no modo  $E_{11}^x$ , para  $a = 0.745\lambda$ ;  $R = 30\lambda$ ;  $n_1 = 1.5$ ;<br>  $n_2 = 1.0$ ;  $n_3 = n_4 = n_5 = 1.35$ ;  $n_y = 1.49$ ;  $\lambda = 10^{-6}$ m.

81

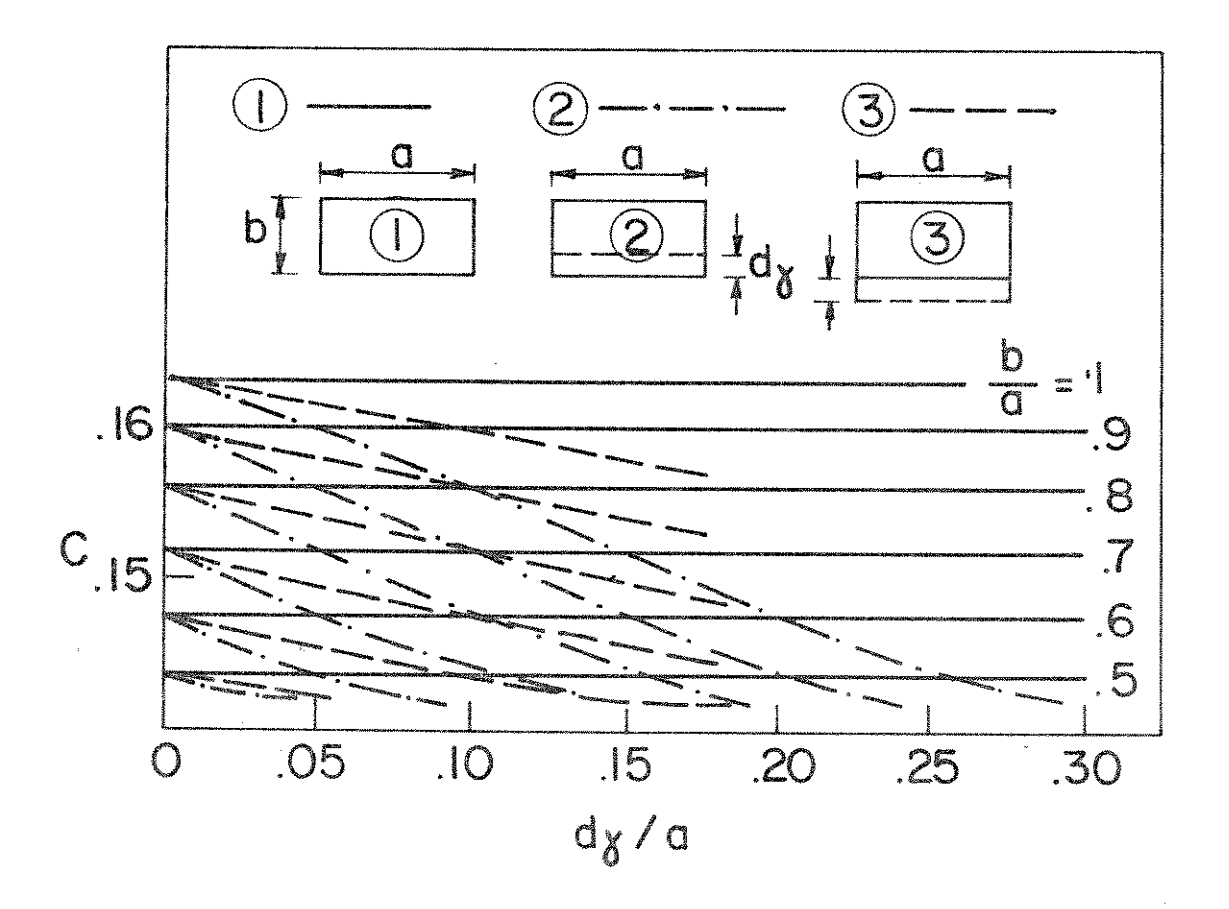

Fig. 3.7 - Curvas de c em função de  $d_{\gamma}/a$ , para vários valores de b/a e para o guia canal com perfil na face infe rior, no modo  $E_{11}^y$ , para  $a = 0,745\lambda$ ;  $R = 30\lambda$ ;  $n_1 = 1,5$ ;<br>  $n_2 = 1,0$ ;  $n_3 = n_4 = n_5 = 1,35$ ;  $n_y = 1,49$ ;  $\lambda = 10^{-6}$ m.

#### tivamente. Observa-se que:

- . para a configuração  $(2)$ , a redução máxima obtida para o modo  $E_{11}^X$  é de:
	- b.1 9,1 mNp, com  $d_{\gamma}/a = 0$ , 35 e b/a = 1 b.2 - 7,6 mNp, com  $d_v/a = 0.29 e b/a = 0.9$ b.3 - 6,2 mNp, com  $d_y/a = 0.24$  e b/a = 0.8 b. 4 - 4,6 mNp, com  $d<sub>y</sub>/a = 0$ , 19 e b/a = 0,7 b.5 - 3,0 mNp, com  $d<sub>y</sub>/a = 0.14$  e b/a = 0,6 b.6 - 1,6 mNp, com  $d_y/a = 0.09 e b/a = 0.5$
- . para a configuração  $(2)$ , a redução máxima obtida para o modo  $E_{11}^y$  é de: b.1 - 4,2 mNp, com  $d_{\gamma}/a = 0.29$  e b/a = 1 b.2 - 3,5 mNp, com  $d_y/a = 0.24 e b/a = 0.9$ b.3 - 2,5 mNp, com  $d_y/a = 0.19$  e b/a = 0.8 b. 4 - 1,6 mNp, com  $d<sub>v</sub>/a = 0$ , 14 e b/a = 0,7 b.5 - 0,8 mNp, com  $d_y/a = 0.09 e b/a = 0.6$ b.6 - 0,2 mNp, com  $d_y/a = 0.04$  e b/a = 0.5
- . para a configuração  $\circled{3}$ , a redução máxima obtida para o modo  $E_{11}^X$  é de: b.1 - 4,8 mNp, com  $d<sub>y</sub>/a = 0$ , 316 e b/a = 1 b.2 - 4,8 mNp, com  $d_y/a = 0.316$  e b/a = 0.9 b.3 - 4,7 mNp, com  $d_v/a = 0.316 e b/a = 0.8$ b. 4 - 4, 2 mNp, com  $d_y/a = 0$ , 316 e b/a = 0,7 b.5 - 2,3 mNp, com  $d_y/a = 0,178 e b/a = 0,6$ b.6 - 1,6 mNp, com  $d_y/a = 0,178$  e b/a = 0,5
- . para a configuração 3, a redução máxima obtida para o modo  $E_{11}^y$  é de: b.1 - 1,8 mNp, com  $d_v/a = 0.178$  e b/a = 1 b.2 - 1,7 mNp, com  $d<sub>v</sub>/a = 0,178 e b/a = 0.9$

b.3 - 1,5 mNp, com  $d_y/a = 0$ , 178 e b/a = 0,8 b. 4 - 1,2 mNp, com  $d_y/a = 0,178 e b/a = 0,7$ b.5 - 0,8 mNp, com  $d_y/a = 0,178$  e b/a = 0,6 b.6 - 0,2 mNp, com  $d_y/a = 0.056 e b/a = 0.5$ 

. para um mesmo valor de  $d_{\gamma}$ , por exemplo,  $d_{\gamma}/a = 0,1$ , no modo  $E_{11}^X$ , é obtida uma redução de:

- b.2 3,1 mNp para a configuração  $(2)$  e 1,5 mNp para  $\alpha$ configuração  $(3)$ , com b/a = 0,9
- b.3 3,1 mNp para a configuração  $(2)$  e 1,5 mNp para a configuração  $(3)$ , com b/a = 0,8
- b. 4 3,0 mNp para a configuração  $(2)$  e 1,6 mNp para  $\overline{a}$ configuração  $(3)$ , com b/a = 0,7

b.5 - 2,6 mNP para a configuração 
$$
(2)
$$
 e 1,4 mNP para a configuração  $(3)$ , com b/a = 0,6

b.6 - 1,6 mNp para a configuração  $(3)$ , com b/a = 0,5

. um valor baixo de perda obtido para um guia sem perfil com b =  $0,5a$  no modo  $E_{11}^X$  pode ser conseguido por um guia com perfil na face inferior de:

i - altura igual a a e d $_{\rm{v}}$  = 0,25a, na configuração (2) - altura igual a 0,9a e d $_{\gamma}$  = 0,2a, na configuração  $(2)$ ii iii - altura igual a 0,8a e d $_{\gamma}$  = 0,15a, na configuração $(2)$ iv - altura igual a 0,8a e d $_{\gamma}$  = 0,3a, na configuração (3) - altura igual a 0,7a e d $_{\rm v}$  = 0,1a, na configuração (2) vi - altura igual a 0,7a e d $_{\rm v}$  = 0,2a, na configuração (3) vii - altura igual a 0,6a e d<sub> $\gamma$ </sub> = 0,047a, na configuração (2) viii- altura igual a 0,6a e d<sub> $\gamma$ </sub> = 0,08a, na configuração (3)

. quanto à limitação de  $d_{\gamma}$ , vale a mesma observação para o caso anterior.

c. perfil vertical nas faces superior e inferior do quia simultaneamente.

As figuras 3.8 e 3.9 mostram a variação de aR em fun ção de d/a para vários valores de b/a, para os modos  $E_{11}^X$  e  $E_{11}^Y$ , res pectivamente, e as figuras 3.10 e 3.11 mostram a variação de c em  $E_{11}^X$ função de d/a para vários valores de b/a, também para os modos e  $E_{11}^y$ . Aqui, d = d<sub> $\Lambda$ </sub> = d<sub> $\gamma$ </sub>. Observa-se que:

- . para a configuração (2), a redução máxima obtida pa ra o modo  $E_{11}^X$  é de [48]: c.1 - 9,0 mNp, com  $d/a = 0.16$  e b/a = 1 c.2 - 7,6 mNp, com d/a = 0,14 e b/a = 0,9 c.3 -  $6.0$  mNp, com  $d/a = 0.11$  e b/a = 0.8 c. 4 - 4,5 mNp, com d/a = 0,09 e b/a = 0,7  $c.5 - 2,8$  mNp, com d/a = 0,06 e b/a = 0,6 c.6 - 1,5 mNp, com d/a = 0,04 e b/a = 0,5
- . para a configuração  $(2)$ , a redução máxima obtida pa ra o modo  $E_{11}^y$  é de: c.1 - 3,1 mNp, com  $d/a = 0.09$  e b/a = 1 c.2 - 3,1 mNp, com  $d/a = 0.09$  e b/a = 0.9 c.3 - 2,5 mNp, com d/a = 0,09 e b/a = 0,8 c. 4 - 1,6 mNp, com d/a = 0,07 e b/a = 0,7  $c.5 = 0.7$  mNp, com d/a = 0.04 e b/a = 0.6  $c.6 - 0.2$  mNp, com d/a = 0.02 e b/a = 0.5
- . para a configuração 3, a redução máxima obtida pa ra o modo  $E_{11}^X$  é de [48]: c.1 - 5,4 mNp, com d/a =  $0,178$  e b/a = 1 c.2 - 5,4 mNp, com  $d/a = 0.178$  e b/a = 0.9 c.3 - 5,2 mNp, com  $d/a = 0,178$  e b/a = 0,8  $c.4 - 4.5$  mNp, com d/a = 0.178 e b/a = 0.7  $c.5 - 3,0$  mNp, com d/a = 0,1 e b/a = 0,6 c.6 - 1,2 mNp, com  $d/a = 0.056$  e b/a = 0.5

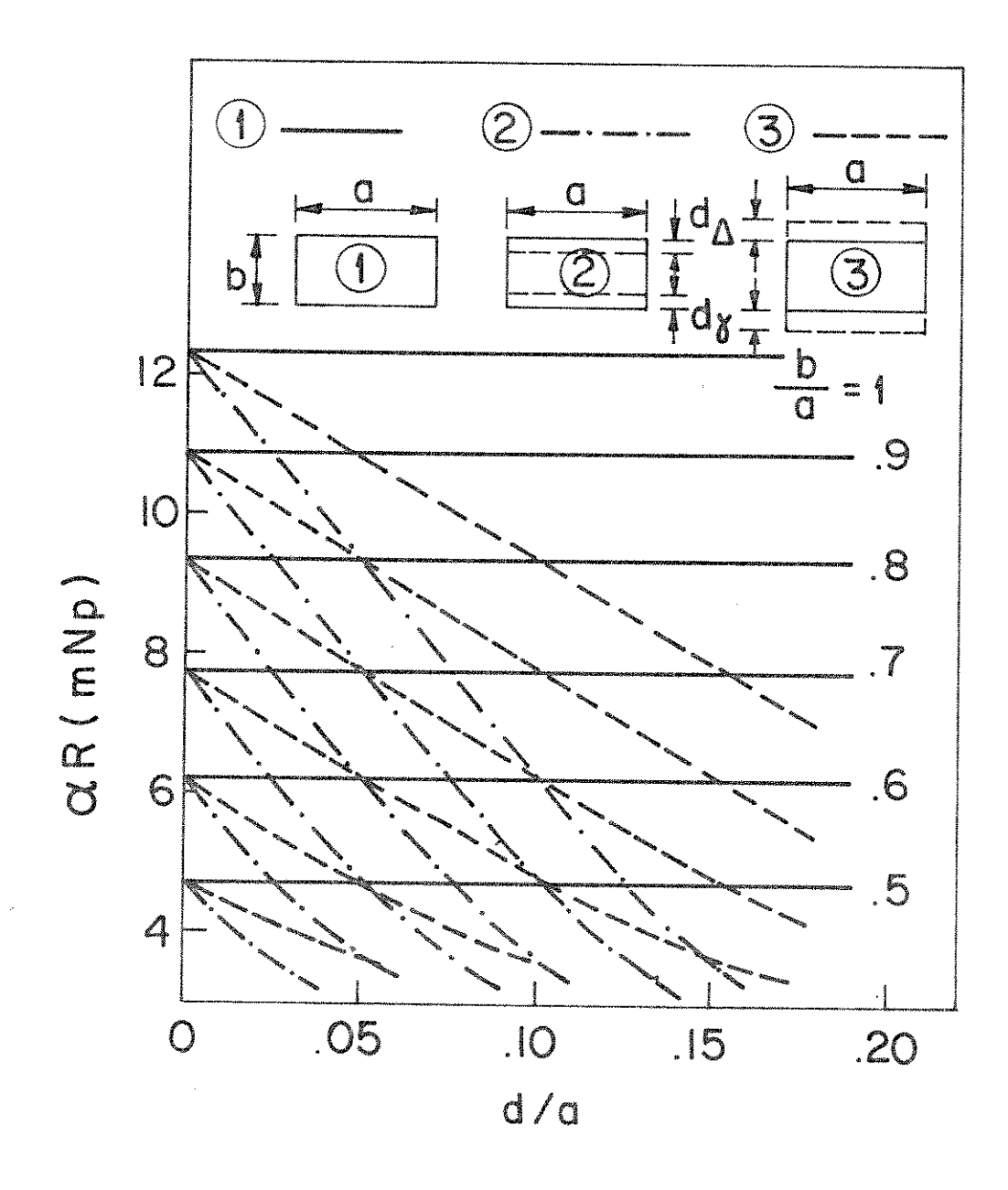

Fig. 3.8 - Curvas de aR em função de d/a, para vários valores de b/a e para o guia canal com perfil vertical nas faces superior e inferior simultaneamente, no modo  $E_{11}^x$ , para  $a = 0,745\lambda$ ;  $R = 30\lambda$ ;  $n_1 = 1,5$ ;  $n_2 = 1,0$ ;  $n_3 =$ <br>  $n_4 = n_5 = 1,35$ ;  $n_\gamma = n_\Delta = n = 1,49$ ;  $\lambda = 10^{-6}$ m;  $d_\gamma = d_\Delta = d$ .

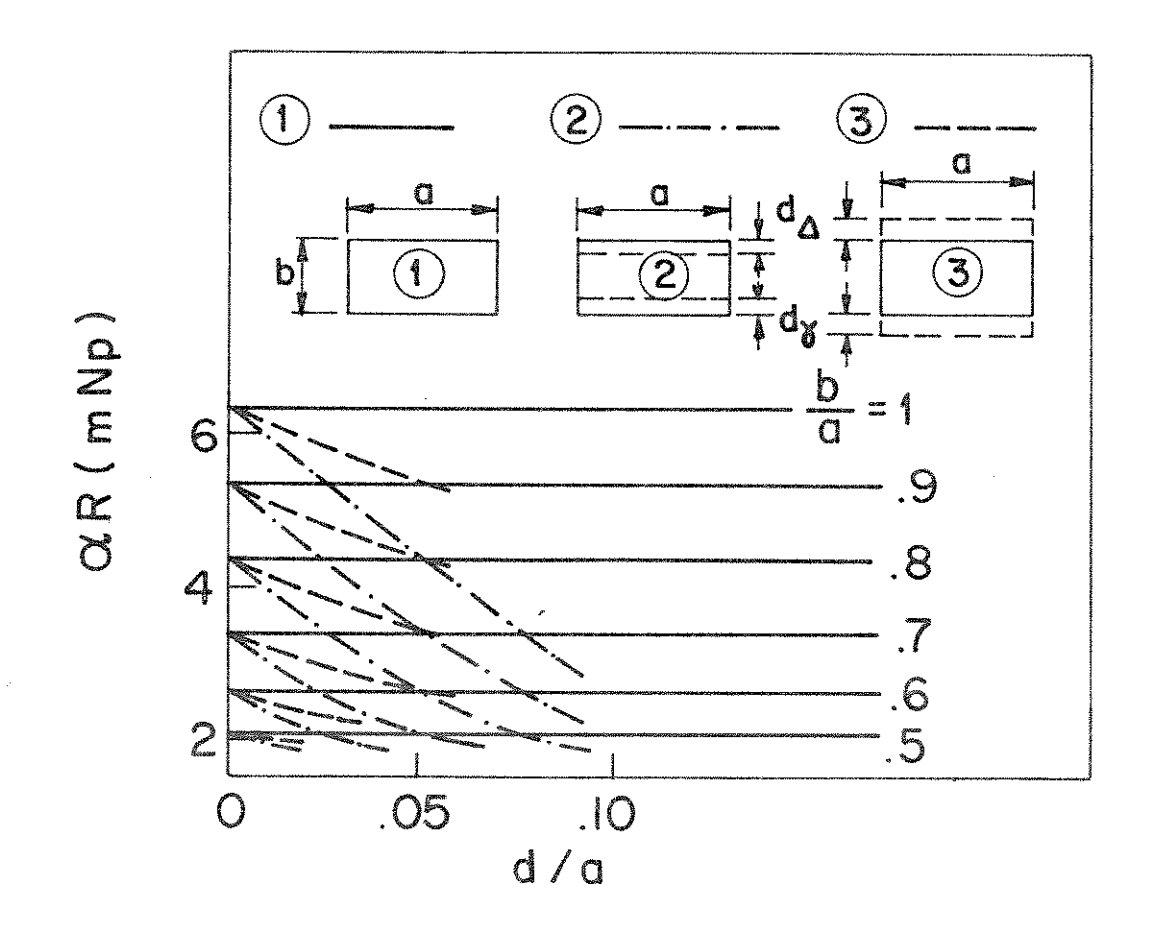

Fig. 3.9 - Curvas de aR em função de d/a, para vários valores de b/a e para o guia canal com perfil vertical nas faces superior e inferior simultaneamente, no modo  $E_{11}^Y$ , para  $a = 0,745\lambda$ ;  $R = 30\lambda$ ;  $n_1 = 1,5$ ;  $n_2 = 1,0$ ;  $n_3 =$ <br>  $n_4 = n_5 = 1,35$ ;  $n_\gamma = n_\Delta = n = 1,49$ ;  $\lambda = 10^{-6}$ m,  $d_\gamma = d_\Delta = d$ .

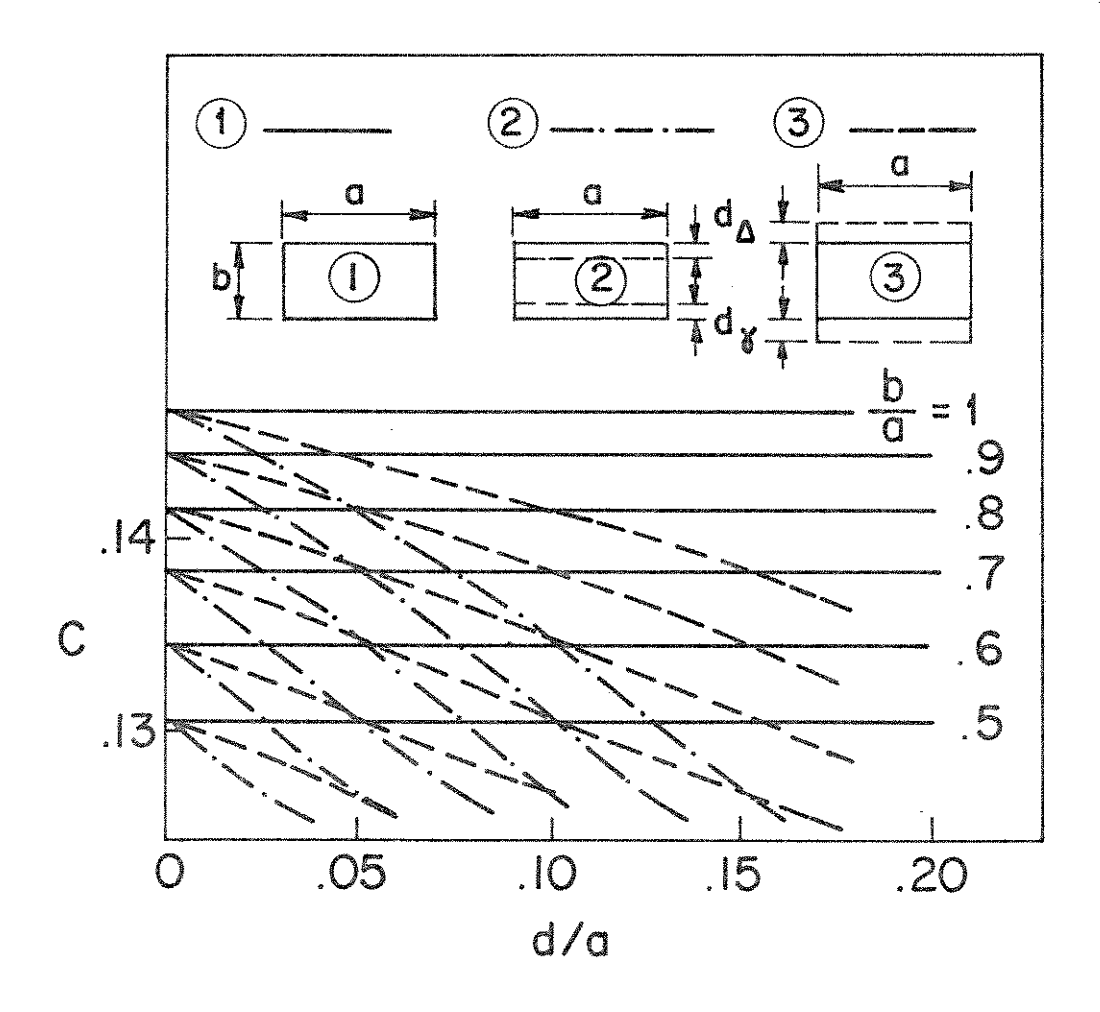

Fig. 3.10 - Curvas de c em função de d/a, para vários valores de b/a e para o guia canal com perfil vertical nas faces superior e inferior simultaneamente, no, mo do  $E_{11}^X$ , para a = 0,745 $\lambda$ ; R = 30 $\lambda$ ; n<sub>1</sub> = 1,5; n<sub>2</sub> = 1,0;<br>n<sub>3</sub> = n<sub>4</sub> = n<sub>5</sub> = 1,35; n<sub>γ</sub> = n<sub>Δ</sub> = n = 1,49;  $\lambda$  = 10<sup>-6</sup>m; d<sub>γ</sub> =  $d_{\Delta} = d.$ 

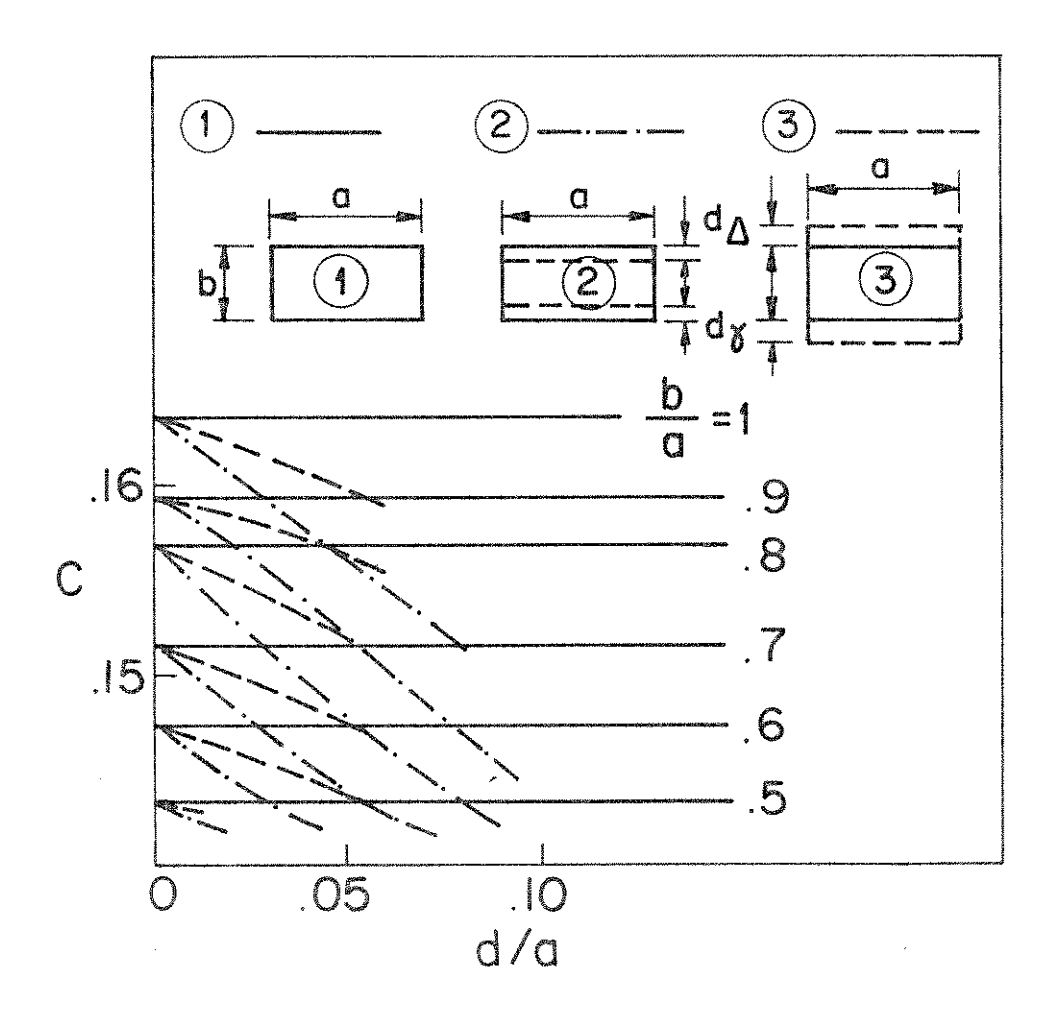

Fig. 3.11 - Curvas de c em função de d/a, para vários valores de b/a e para o guia canal com perfil vertical nas faces superior e inferior simultaneamente, no mo do  $E_{11}^y$ , para a = 0,745 $\lambda$ ; R = 30 $\lambda$ ; n<sub>1</sub> = 1,5; n<sub>2</sub> = 1,0;  $n_3 = n_4 = n_5 = 1,35; n_{\gamma} = n_{\Delta} = n = 1,49; \lambda = 10^{-6}m;$  $d_{\gamma} = d_{\Delta} = d.$ 

- . para a configuração  $(3)$ , a redução máxima obtida pa ra o modo  $E_{11}^Y$  é de: c.1 - 1,1 mNp, com d/a = 0,056 e b/a = 1 c.2 - 1,1 mNp, com d/a = 0,056 e b/a = 0,9 c.3 - 1,0 mNp, com d/a = 0,056 e b/a = 0,8 c.4 -  $0.9$  mNp, com d/a = 0.056 e b/a = 0.7 c.5 -  $0.4$  mNp, com d/a =  $0.0316$  e b/a =  $0.6$ c.6 -  $0,2$  mNp, com d/a =  $0,0178$  e  $b/a = 0,5$
- . para um mesmo valor de d, por exemplo,  $d = 0, 1a$ , no modo  $E_{11}^X$ , é obtida uma redução de:
	- c.1  $6.2$  mNp para a configuração  $(2)$  e 3,0 mNp para a configuração  $(3)$ , com b/a = 1
	- $c.2 6.1$  mNp para a configuração (2) e 3.1 mNp para a configuração  $(3)$ , com b/a = 0,9
	- c.3 5,8 mNp para a configuração  $(2)$  e 3,2 mNp para a configuração  $(3)$ , com b/a = 0,8
	- $c.4 3.0$  mNp para a configuração  $\textcircled{3}$ . com b/a = 0.7

c.5 - 3,0 mNp para a configuração  $(3)$ , com b/a = 0,6

- . um valor baixo de perda obtido para um guia sem per fil com b = 0,5a no modo  $E_{11}^X$  pode ser conseguido por um quia com perfil de:
	- altura igual a  $\underline{a}$  e  $d = 0,126a$ , na configuração  $(2)$ i - altura igual a 0,9a e d= 0,102a,na configuração (2) ii. iii - altura igual a 0,8a e d = 0,076a,na configuração (2) iv - altura igual a 0,8a e d = 0,154a, na configuração (3) v - altura igual a 0,7a e d = 0,05a, na configuração  $(2)$ vi - altura igual a  $0, 7a$  e d =  $0, 102a$ , na configuração (3) vii - altura igual a 0,6a e d = 0,025a, na configuração  $(2)$ viii- altura igual a  $0,6a$  e d =  $0,05a$ , na configuração (3)

· quanto à limitação de d, vale a mesma observação para os casos anteriores.

- Guia "costela"

a. perfil vertical na face superior do guia

As figuras 3.12 e 3.13 mostram a variação de aRem fun ção de d<sub> $\Delta$ </sub>/a para vários valores de b/a, para os modos  $E_{11}^X$  e  $E_{11}^Y$ , res pectivamente, e a figura 3,14 mostra a variação de c em função de  $d_{\Delta}/a$ , para vários valores de b/a, também para os modos  $E_{11}^X$  e  $E_{11}^Y$ . Ob serva-se que:

> . para a configuração (2), a redução máxima obtida pa ra o modo  $E_{11}^X$  é de: a.1 - 2,4 x 10<sup>-8</sup> Np, com d<sub>/</sub>/a = 0,27 e b/a = 1  $a.2 - 1.5 \times 10^{-8}$  Np, com  $d_1/a = 0.23$  e b/a = 0.9 a.3 -  $0.9 \times 10^{-8}$  Np, com  $d_A/a = 0.18$  e b/a = 0.8 a. 4 -  $0.4 \times 10^{-8}$  Np, com d<sub>A</sub>/a = 0.13 e b/a = 0.7 a.5 - 0,2 x 10<sup>-8</sup> Np, com d<sub>1</sub>/a = 0,08 e b/a = 0,6 a.6 -  $0.1 \times 10^{-8}$  Np, com  $d_A/a = 0.04$  e b/a = 0.5

- . para a configuração (2), a redução máxima obtida pa ra o modo  $E_{11}^y$  é de: a.1 - 0,3 x 10<sup>-8</sup> Np, com  $d_1/a = 0$ , 12 e b/a = 1 a.2 - 0,2 x 10<sup>-8</sup> Np, com d<sub>A</sub>/a = 0,12 e b/a = 0,9 a.3 -  $0.1 \times 10^{-8}$  Np, com  $d_A/a = 0.09$  e b/a = 0.8 a. 4 - 0,032 x 10<sup>-8</sup> Np, com d<sub> $\Lambda$ </sub>/a = 0,06 e b/a = 0,7
- . para a configuração 3, a redução máxima obtida pa ra o modo  $E_{11}^X$  é de: a.1 - 1,369 x 10<sup>-8</sup> Np, com  $d_{\Delta}/a = 0$ ,178 e b/a = 1 a. 2 - 1 x 10<sup>-8</sup> Np, com d<sub> $\Lambda$ </sub>/a = 0,178 e b/a = 0,9 a. 3 - 0,7 x 10<sup>-8</sup> Np, com  $d_1/a = 0$ , 178 e b/a = 0,8

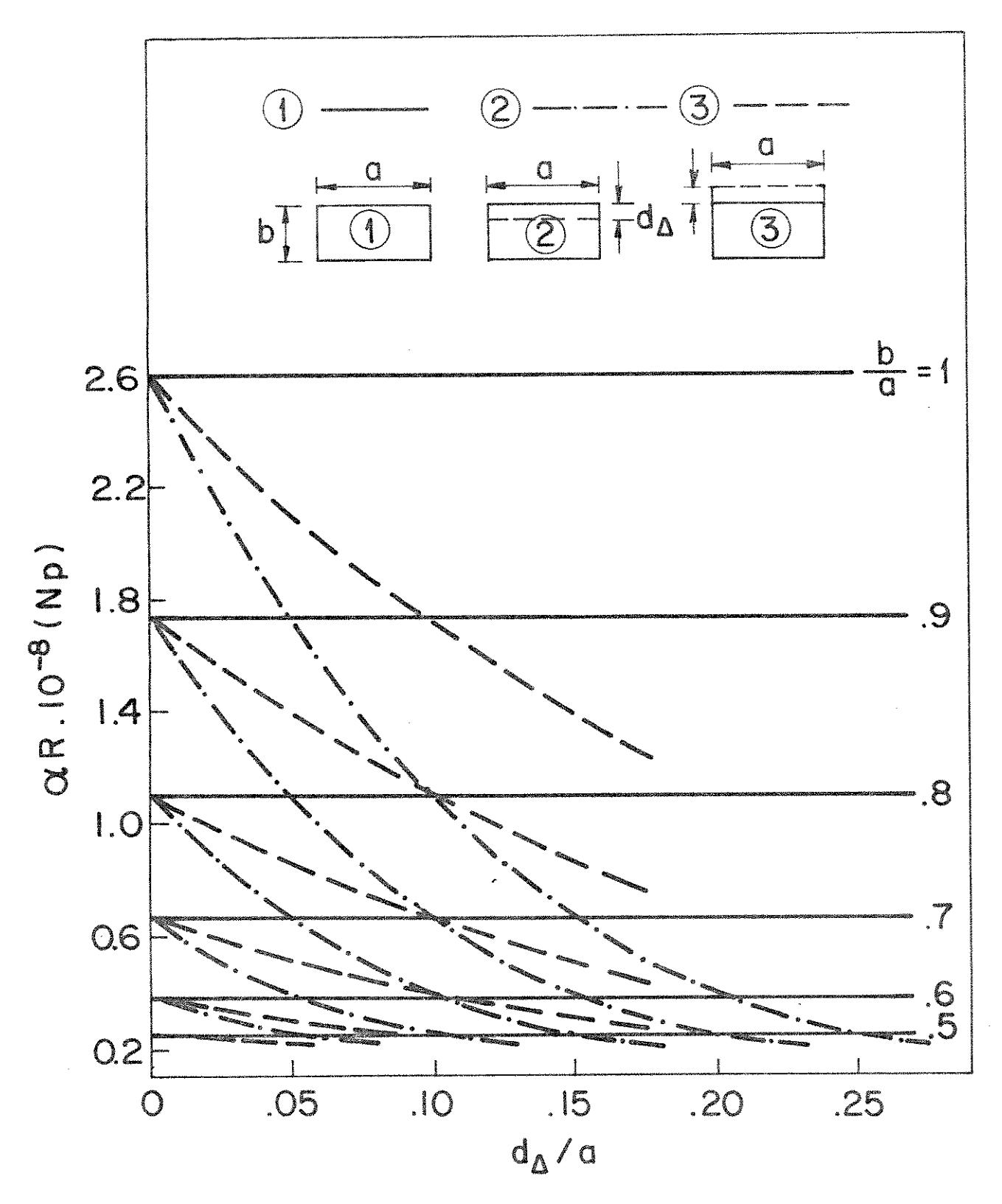

Fig. 3.12 - Curvas de aR em função de  $d_A/a$ , para vários valores de b/a e para o guia "costela" com perfil vertical na face superior, no modo  $E_{11}^X$ , para a = 0,534 $\lambda_i$  R = 10,22 $\lambda$ ; n<sub>1</sub> = 1,5; n<sub>2</sub> = n<sub>3</sub> = n<sub>5</sub> = 1,0; n<sub>4</sub> = 1,35; n<sub>4</sub> = 1,49;<br>  $\lambda = 10^{-6}$ m.

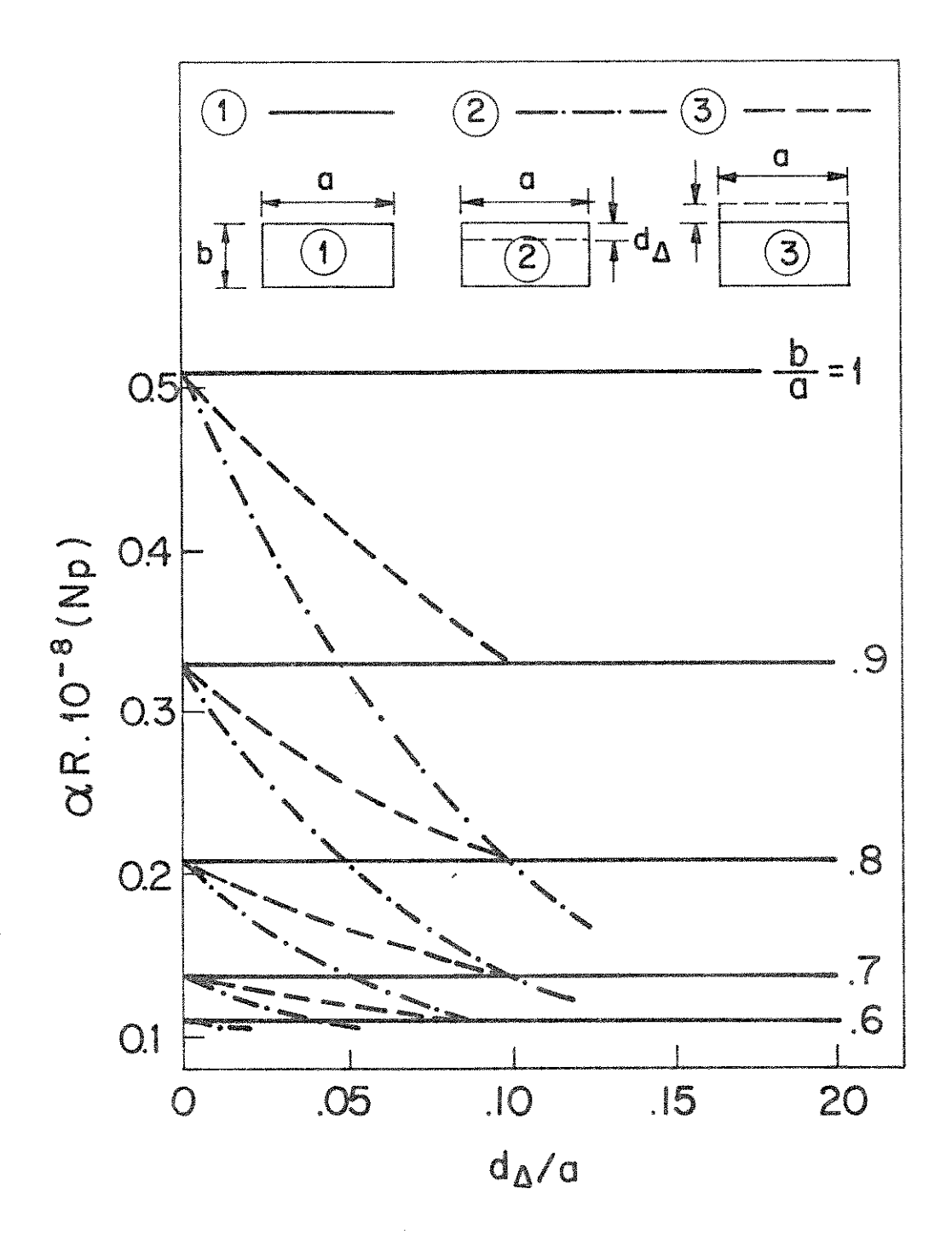

Fig. 3.13 - Curvas de  $\alpha$ R em função de  $d_A/a$ , para vários valores de b/a e para o guia "costela" com perfil vertical na face superior, no modo  $E_{11}^Y$ , para a = 0,534 $\lambda$ ; R =  $10,22\lambda$ ;  $n_1 = 1,5$ ;  $n_2 = n_3 = n_5 = 1,0$ ;  $n_4 = 1,35$ ;  $n_6 = 1,49$ ;  $\lambda = 10^{-6}$ m.

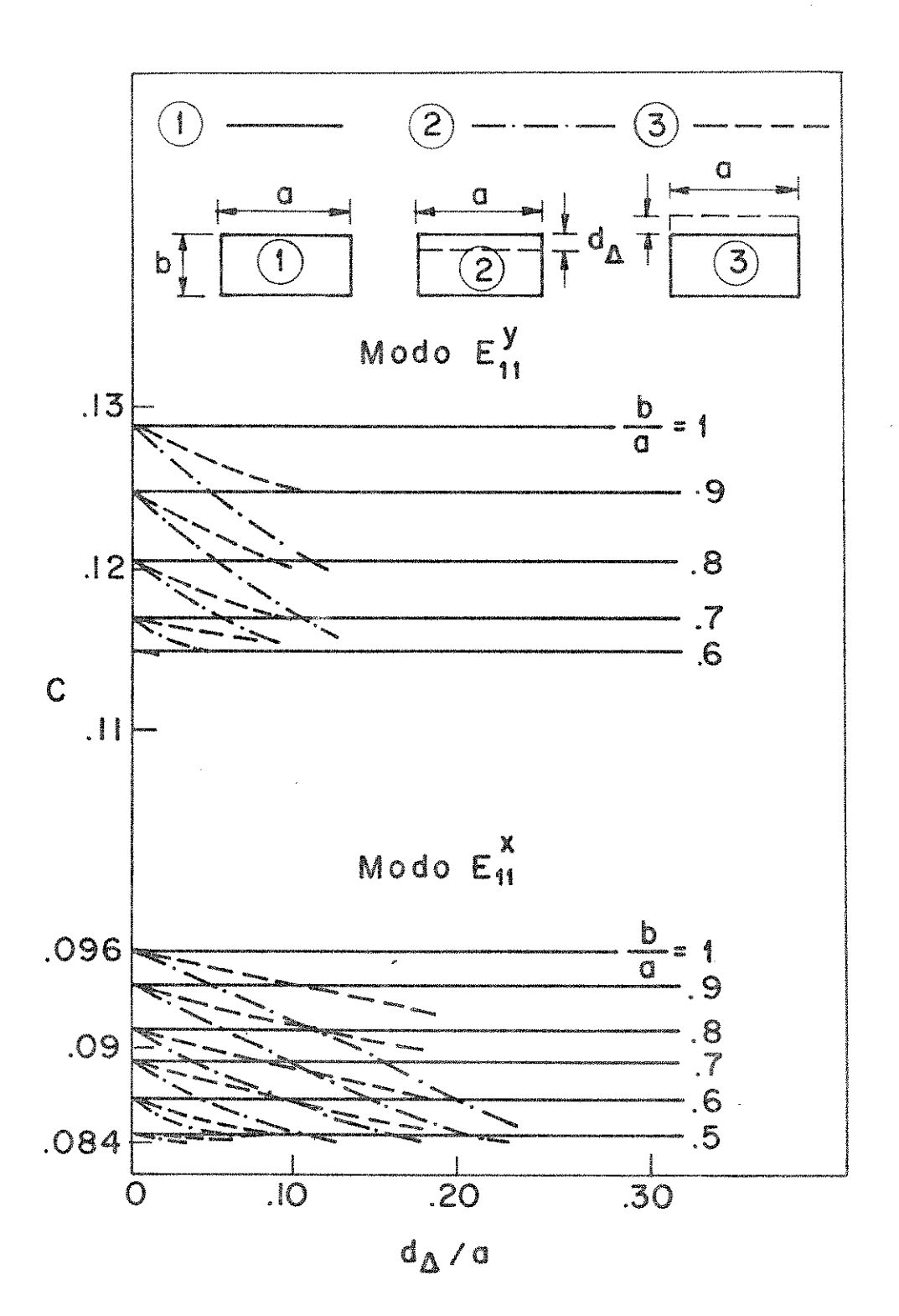

Fig. 3.14 - Curvas de c em função de  $d_{\Delta}/a$ , para vários valores de b/a e para o quia "costela" com perfil vertical na face superior, para  $a = 0,534\lambda$ ; R = 10,22 $\lambda$ ; n<sub>1</sub> = 1,5;  $n_2 = n_3 = n_5 = 1,0$ ;  $n_4 = 1,35$ ;  $n_4 = 1,49$ ;  $\lambda = 10^{-6}$ m.

$$
a.4 - 0.4 \times 10^{-8} \text{ Np, com d /a = 0.178 e b/a = 0.7}
$$
  

$$
a.5 - 0.1 \times 10^{-8} \text{ Np, com d /a = 0.1 e b/a = 0.6}
$$
  

$$
a.6 - 0.03 \times 10^{-8} \text{ Np, com d /a = 0.056 e b/a = 0.5}
$$

- . para a configuração  $(3)$ , a redução máxima obtida pa ra o modo  $E_{11}^Y$  é de: a.1 - 0,18 x 10<sup>-8</sup> Np, com d /a = 0,1 e b/a = 1 a.2 -  $0.12 \times 10^{-8}$  Np, com d /a = 0.1 e b/a = 0.9 a.3 -  $0.07 \times 10^{-8}$  Np, com d /a = 0.1 e b/a = 0.8 a. 4 - 0,03 x 10<sup>-8</sup> Np, com d /a = 0,2 e b/a = 0,7 a.5 -  $0.01 \times 10^{-8}$  Np, com d /a = 0.0178 e b/a = 0.6
- . para  $d_{\Delta}/a = 0.1$  , no modo  $E_{11}^X$ , é obtida uma redução de:
	- a. 1 1,5 x 10<sup>-8</sup> Np para a configuração (2) e  $0.8 \times 10^{-8}$ Np pa ra a configuração  $(3)$ , com b/a = 1
	- a. 2 1, 1 x 10<sup>-8</sup> Np para a configuração (2) e 0, 6 x 10<sup>-8</sup> Np pa ra a configuração  $(3)$ , com b/a = 0,9
	- a. 3  $0.7 \times 10^{-8}$  Np para a configuração (2) e  $0.4 \times 10^{-8}$ Np pa ra a configuração  $(3)$ , com b/a = 0,8
	- a. 4  $0.4 \times 10^{-8}$  Np para a configuração (2) e  $0.3 \times 10^{-8}$ Np pa ra a configuração  $(3)$ , com b/a = 0,7
- . um valor baixo de perda obtido para um guia sem per fil com b =  $0, 5a$ , no modo  $E_{11}^X$ , pode ser conseguido por um guia com perfil de:
	- altura igual a a e  $d_A = 0.25a$ . na configura i.  $\vec{a}$ o  $(2)$
	- altura igual a 0,9a e  $d_{\Delta}$  = 0,2a, na configu ii  $ração (2)$
	- iii altura igual a 0,8a e d<sub> $\Lambda$ </sub> = 0,147a , na confi  $guração (2)$
	- altura igual a 0,7a e  $d_{\Delta}$  = 0,1a , na configu iv  $ração (2)$
- v altura igual a 0,6a e d<sub> $\Lambda$ </sub> = 0,05a . na configu  $ração (2)$
- vi altura igual a 0,6a e d<sub> $\Lambda$ </sub> = 0,1a , na configu  $rac{2}{3}$
- . quanto à limitação de  $d_{\Delta}$ , vale a observação para os casos anteriores.

b. perfil vertical na face inferior do guia

As figuras 3.15 e 3.16 mostram a variação de aRem fun ção de d $\gamma$ /a para vários valores de b/a, para os modos  $E_{11}^X$  e  $E_{11}^Y$ , re<u>s</u> pectivamente, e a figura 3,17 mostra a variação de c em função de  $d_{\gamma}/a$  para os modos  $E_{11}^X$  e  $E_{11}^Y$ . Observa-se que:

- . para a configuração  $(2)$ , a redução máxima obtida pa ra o modo  $E_{11}^X$  é de: b.1 - 2,4 x 10<sup>-8</sup> Np, com d<sub> $\sqrt{a}$ </sub> = 0,28 e b/a = 1 b.2 - 1,5 x 10<sup>-8</sup> Np, com d<sub> $\gamma$ </sub>/a = 0,23 e b/a = 0,9 **b.3** -  $0.9 \times 10^{-8}$  Np, com  $d_{\gamma}/a = 0.18$  e b/a = 0.8  $b.4 - 0.4 \times 10^{-8}$  Np, com  $d_y/a = 0.13$  e  $b/a = 0.7$ **b.5** - 0,2 x 10<sup>-8</sup> Np, com  $d_y/a = 0.08$  e b/a = 0.6 **b.** 6 - 0,03 x 10<sup>-8</sup> Np, com d<sub> $\sqrt{a}$ </sub> = 0,03 e b/a = 0,5
- . para a configuração  $(2)$ , a redução máxima obtida pa ra o modo  $E_{11}^y$  é de: b.1 - 0,4 x 10<sup>-8</sup> Np, com d<sub> $\sqrt{a}$ </sub> = 0,21 e b/a = 1 b.2 - 0,2 x 10<sup>-8</sup> Np, com d<sub> $\sqrt{a}$ </sub> = 0,16 e b/a = 0,9 b.3 - 0,1 x 10<sup>-8</sup> Np, com d<sub> $\sqrt{a}$ </sub> = 0,11 e b/a = 0,8 **b.4** - 0,03 x 10<sup>-8</sup> Np, com  $d_v/a = 0$ ,06 e b/a = 0,7 b.5 - 0,002 x 10<sup>-8</sup> Np, com d<sub>v</sub>/a = 0,01 e b/a = 0,6
- . para a configuração 3, a redução máxima obtida pa ra o modo  $E_{11}^X$  é de:

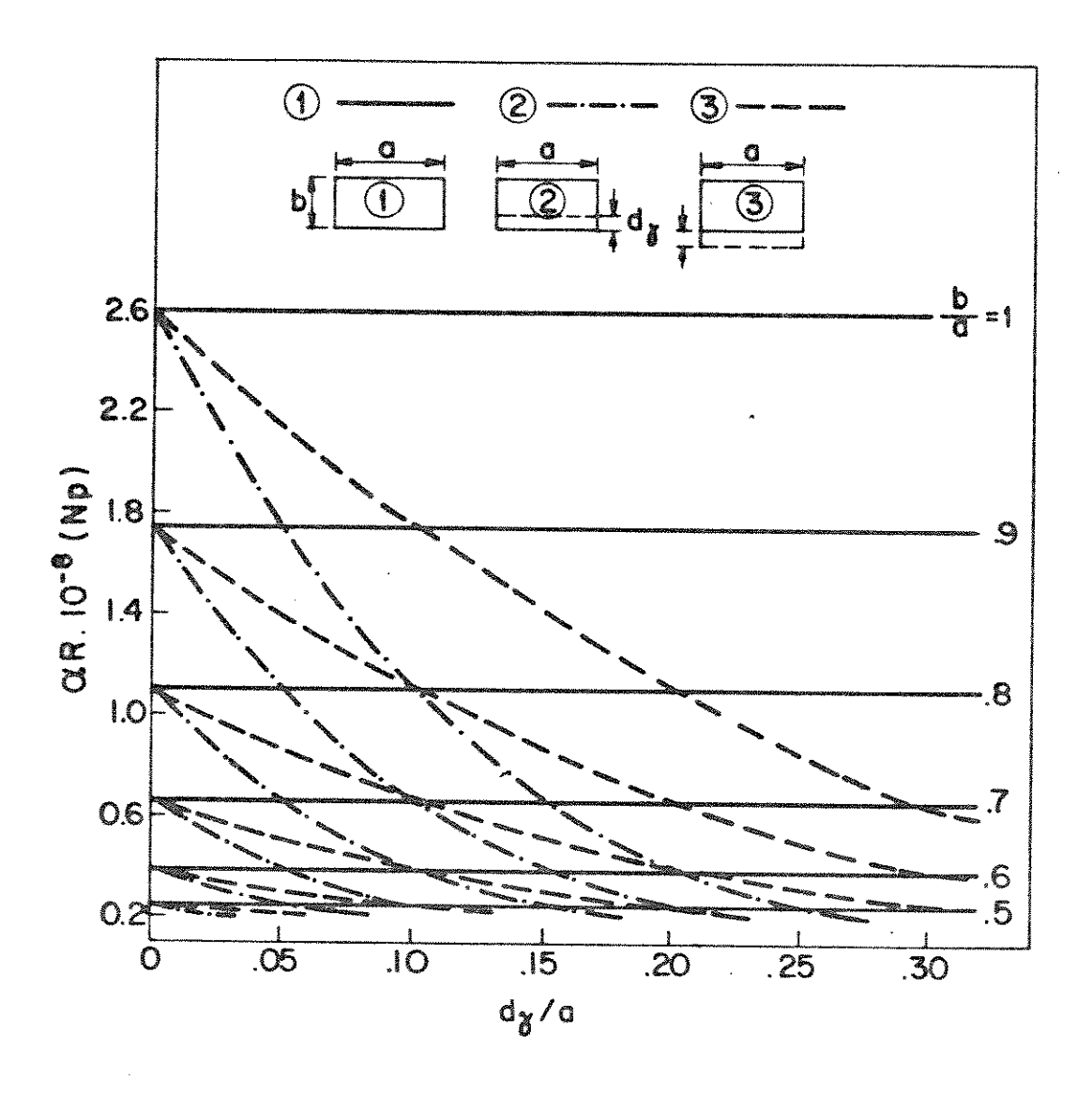

Fig. 3.15 - Curvas de  $\alpha$ R em função de  $d_{\gamma}/a$ , para vários valores de b/a e para o guia "costela" com perfil vertical na face inferior, no modo  $E_{11}^X$ , para a = 0,534 $\lambda$ ; R =  $10,22\lambda$ ;  $n_1 = 1,5$ ;  $n_2 = n_3 = n_5 = 1,0$ ;  $n_4 = 1,5$ ;  $n_1 = 1,49$ ;  $\lambda = 10^{-6}$ m.
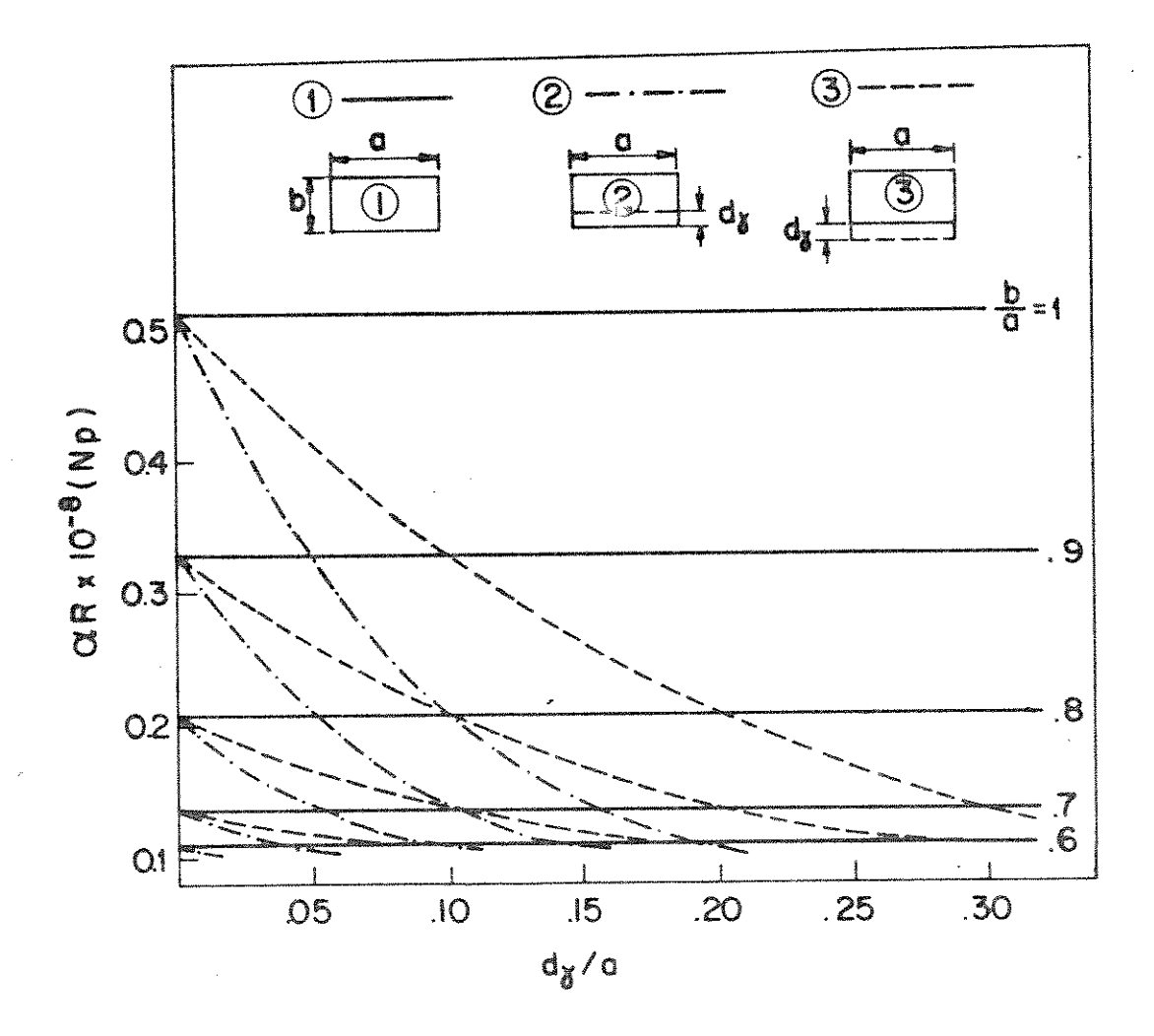

Fig. 3.16 - Curvas de  $\alpha$ R em função de  $d_{\gamma}/a$ , para vários valores de b/a e para o guia "costela" com perfil vertical na face inferior, no modo  $E_{11}^Y$ , para a = 0,534 $\lambda$ ; R = 10,22 $\lambda$ ; n<sub>1</sub> = 1,5; n<sub>2</sub> = n<sub>3</sub> = n<sub>5</sub> = 1,0; n<sub>4</sub> = 1,35; n<sub> $\gamma$ </sub> = 1,49;  $\lambda$  = 10<sup>-6</sup>m.

98

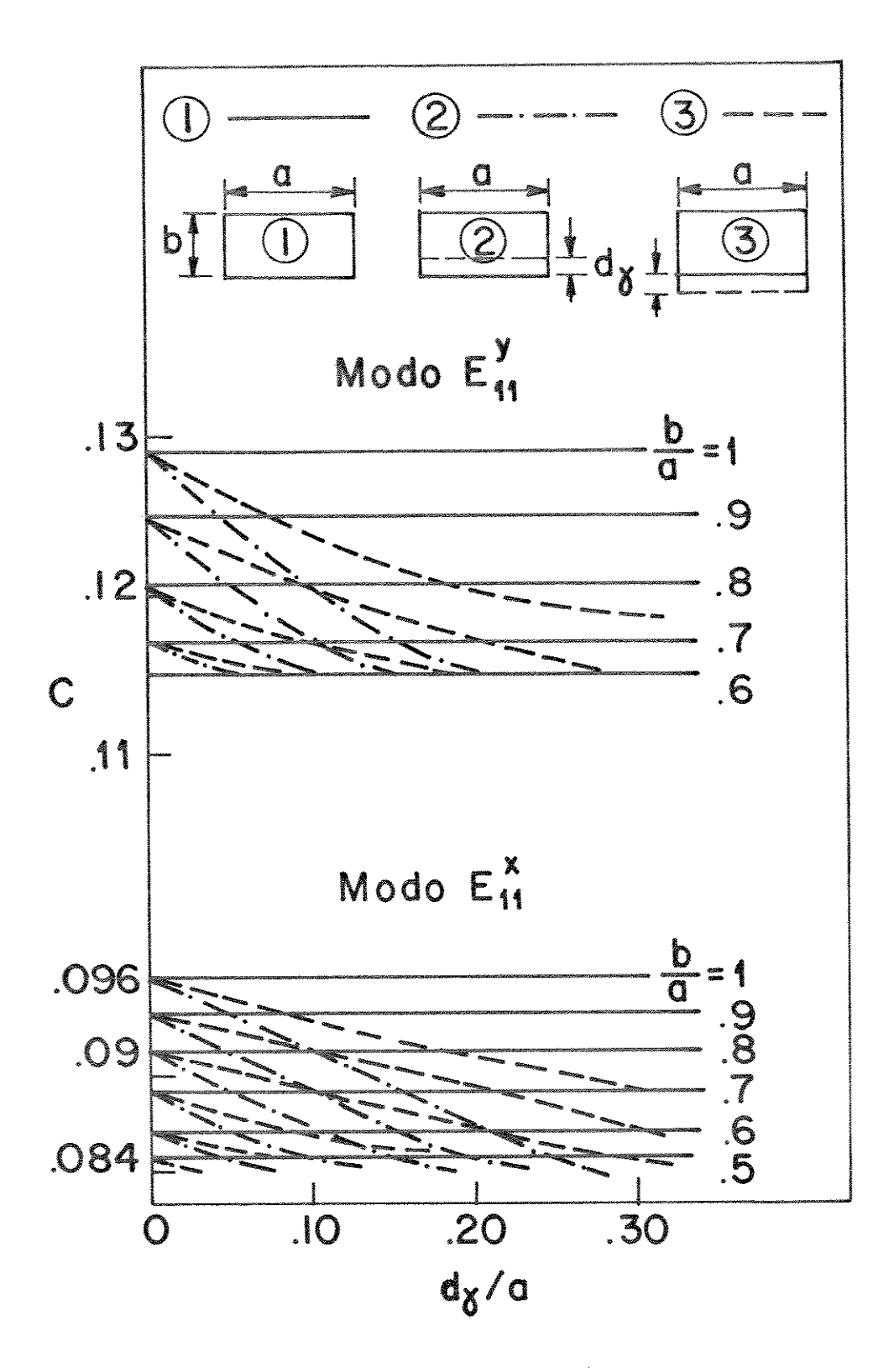

Fig. 3.17 - Curvas de c em função de  $d_y/a$ , para vários valores de b/a e para o guia "costela" com perfil vertical na face inferior, para a =  $0,534\lambda$ ; R =  $10,22\lambda$ ; n<sub>1</sub> = 1,5;  $n_2 = n_3 = n_5 = 1,0$ ;  $n_4 = 1,35$ ;  $n_\gamma = 1,49$ ;  $\lambda = 10^{-6}$ m.

- . para a configuração 3, a redução máxima obtida pa ra o modo  $E_{11}^y$  é de: b.1 - 0,4 x 10<sup>-8</sup> Np, com d<sub>y</sub>/a = 0,362 e b/a = 1 b.2 -  $0.2 \times 10^{-8}$  Np, com  $d_{\gamma}/a = 0.362$  e b/a = 0.9 b. 3 - 0, 1 x 10<sup>-8</sup> Np, com  $d_y/a = 0$ , 178 e b/a = 0,8 b. 4 - 0,03 x 10<sup>-8</sup> Np, com  $d_{\gamma}/a = 0$ , 1 e b/a = 0,7
- . para  $d_y/a = 0.1$  , no modo  $E_{11}^X$ , é obtida uma redução de:
	- b.1 1,5 x 10<sup>-8</sup> Np para a configuração (2) e 0,9 x 10<sup>-8</sup> Np pa ra a configuração  $\bigcirc$ , com b/a = 1
	- b.2  $1,1 \times 10^{-8}$  Np para a configuração (2) e  $0,6 \times 10^{-8}$ Np pa ra a configuração  $(3)$ , com b/a = 0,9
	- b. 3  $0.7 \times 10^{-8}$  Np para a configuração (2) e  $0.4 \times 10^{-8}$ Np pa ra a configuração  $(3)$ , com b/a = 0,8
	- b. 4  $0.4 \times 10^{-8}$  Np para a configuração (2) e  $0.3 \times 10^{-8}$ Np pa ra a configuração  $(3)$ , com b/a = 0,7

b.5 -  $0.1 \times 10^{-8}$  Np para a configuração (3), com b/a = 0,6

- . um valor baixo de perda obtido para um guia sem per fil com b = 0,5a no modo  $E_{11}^X$ , pode ser conseguido por um guia com perfil de:
	- altura igual a a e d<sub> $\gamma$ </sub> = 0,25a , na configura i  $\vec{ca} \circ (2)$
	- altura igual a 0,9a e  $d_v = 0$ ,2a , na configu ii  $ração$   $(2)$

 $\alpha$  ,  $\alpha$ 

- iii altura igual a 0,8a e d<sub>v</sub> = 0,152a , na confi  $quração (2)$
- iv altura igual a 0,8a e d<sub>v</sub> = 0,305a , na confi  $quração (3)$
- v altura igual a 0,7a e d<sub>y</sub> = 0,1a , na configu  $ração (2)$
- vi altura igual a 0,6a e d<sub> $\gamma$ </sub> = 0,05a , na configu  $ração (2)$
- vii altura igual a 0,6a e d<sub>y</sub> = 0,1a , na configu  $\text{ragão}$  (3)
- . quanto à limitação de d, vale a mesma observação pa ra os casos anteriores
- c. perfil vertical nas faces superior e inferior do guia, simultaneamente.

As figuras 3,18 e 3.19 mostram a variação de «Rem fun ção de d/a para vários valores de b/a, para os modos  $E_{11}^X$  e  $E_{11}^Y$ , res pectivamente e a figura 3.20 mostra a variação de c em função de d/a para os modos  $E_{11}^X$   $E_{11}^Y$ . Aqui, d = d<sub> $\Delta$ </sub> = d<sub> $\gamma$ </sub>. Observa-se que:

- . para a configuração  $(2)$ , a redução máxima obtida pa ra o modo  $E_{11}^X$  é de: c.1 - 2,4 x 10<sup>-8</sup> Np, com d/a = 0,14 e b/a = 1 c.2 - 1,5 x 10<sup>-8</sup> Np, com d/a = 0,11 e b/a = 0,9 c.3 -  $0.9 \times 10^{-8}$  Np, com d/a = 0.09 e b/a = 0.8 c. 4 -  $0.4 \times 10^{-8}$  Np, com d/a = 0,06 e b/a = 0,7  $c.5 - 0.2 \times 10^{-8}$  Np, com d/a = 0.04 e b/a = 0.6 c.6 -  $0.03 \times 10^{-8}$  Np, com d/a = 0,015 e b/a = 0,5
	- . para a configuração (2), a redução máxima obtida pa ra o modo  $E_{11}^y$  é de: c.1 -  $0.4 \times 10^{-8}$  Np, com d/a = 0.093 e b/a = 1 c.2 -  $0.2 \times 10^{-8}$  Np, com d/a = 0.08 e b/a = 0.9

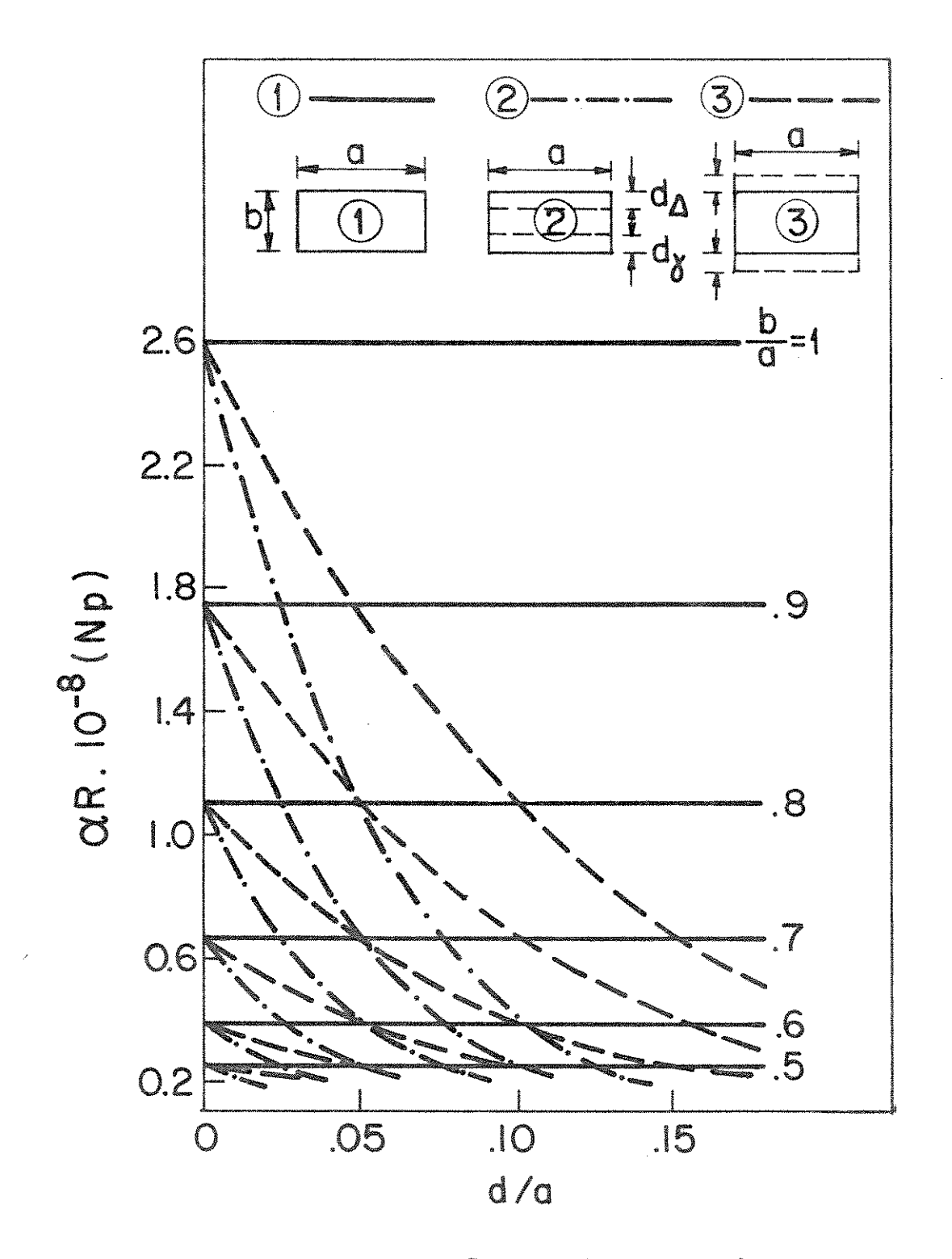

Fig. 3.18 - Curvas de aR em função de d/a, para vários valores de b/a e para o guia "costela" com perfil vertical nas faces superior e inferior simultaneamente, no modo  $E_{11}^X$ , para a = 0,534 $\lambda$ ; R = 10,22 $\lambda$ ; n<sub>1</sub> = 1,5; n<sub>2</sub> =  $n_3 = n_5 = 1, 0; n_4 = 1, 35; n_7 = n_6 = 1, 49; d_7 = d_6 = d; \lambda = 10^{-6}m.$ 

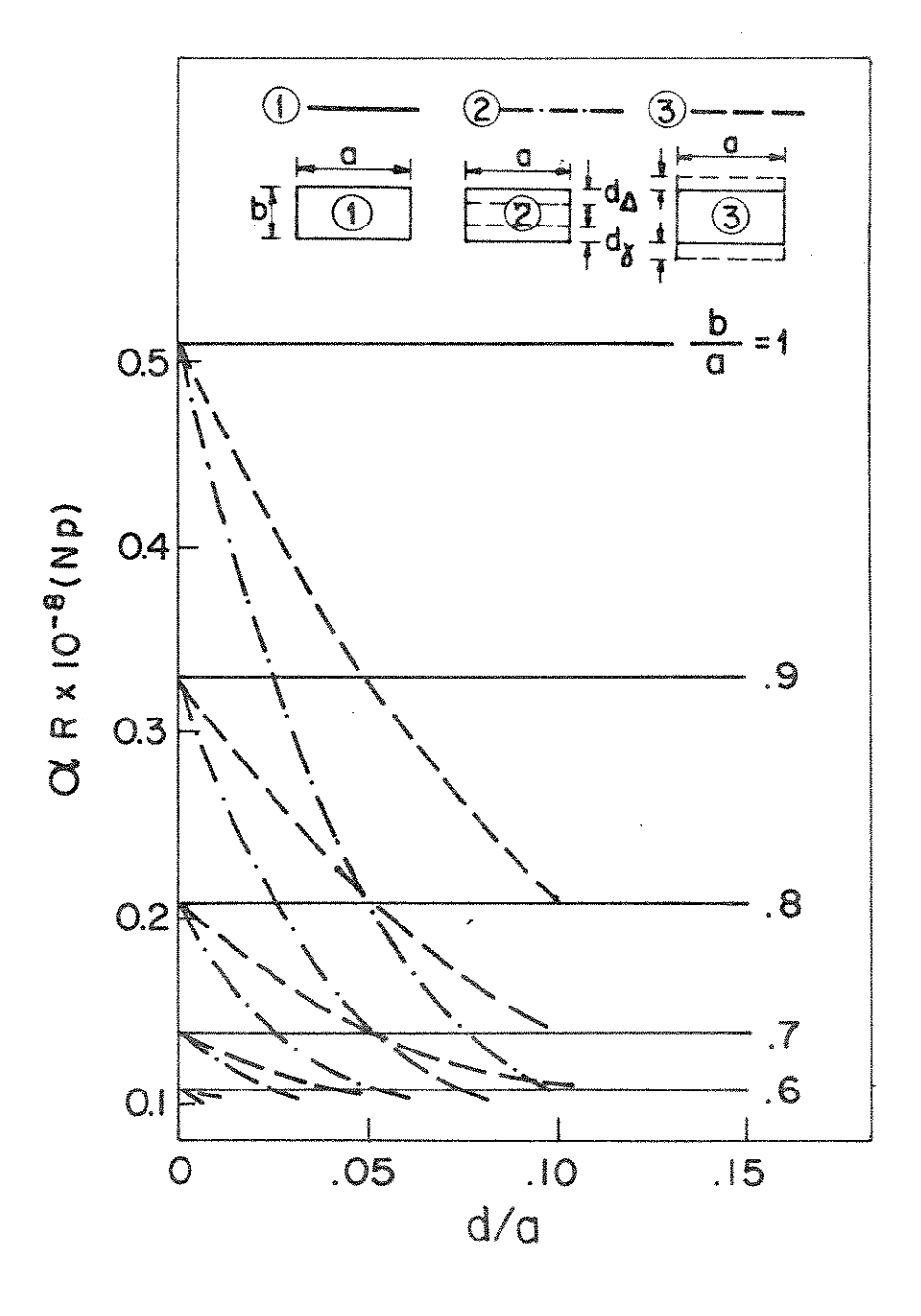

Fig. 3.19 - Curvas de aR em função de d/a, para vários valores de b/a e para o guia "costela" com perfil vertical nas faces superior e inferior simultaneamente, no modo  $E_{11}^y$ , para a = 0,534 $\lambda$ ; R = 10,22 $\lambda$ ; n<sub>1</sub> = 1,5; n<sub>2</sub> =  $n_3 = n_5 = 1, 0; n_4 = 1, 35; n_\gamma = n_\Delta = n = 1, 49; d_\gamma = d_\Delta = d; \lambda = 10^{-6}m.$ 

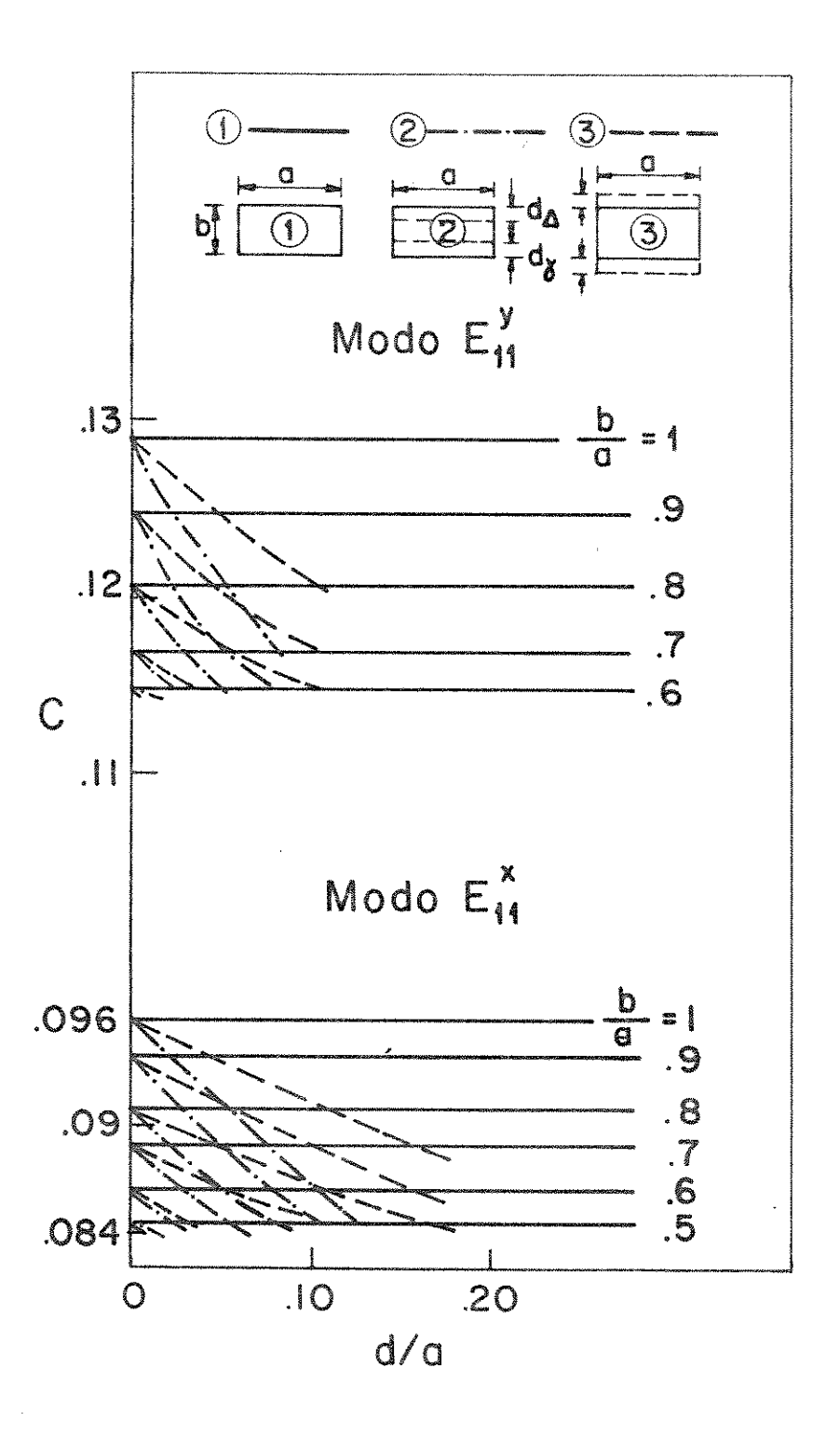

Fig. 3.20 - Curvas de c em função de d/a, para vários valores de b/a e para o guia "costela" com perfil verti cal nas faces superior e inferior simultaneamente, para  $a = 0, 534\lambda$ ;  $R = 10, 22\lambda$ ;  $n_1 = 1, 5$ ;  $n_2 = n_3 = n_5 =$ 1, 0;  $n_4 = 1$ , 35;  $n_\gamma = n_\Delta = n = 1$ , 49;  $d_\gamma = d_\Delta = d$ ;<br> $\lambda = 10^{-6}$ m.

$$
c.3 - 0.1 \times 10^{-8} \text{ Np, com d/a} = 0.05 \text{ e b/a} = 0.8
$$
  

$$
c.4 - 0.03 \times 10^{-8} \text{ Np, com d/a} = 0.03 \text{ e b/a} = 0.7
$$

- . para a configuração (3), a redução máxima obtida pa ra o modo  $E_{11}^X$  é de: c.1 - 2, 1 x 10<sup>-8</sup> Np, com d/a = 0, 178 e b/a = 1 c.2 - 1,4 x 10<sup>-8</sup> Np, com d/a = 0,178 e b/a = 0,9 c.3 -  $0.9 \times 10^{-8}$  Np, com d/a = 0.178 e b/a = 0.8 c. 4 -  $0.4 \times 10^{-8}$  Np, com d/a = 0.1 e b/a = 0.7 c.5 -  $0.2 \times 10^{-8}$  Np, com d/a = 0.056 e b/a = 0.6 c.6 - 0,03 x 10<sup>-8</sup> Np, com d/a = 0,036 e b/a = 0,5
- . para a configuração  $\circled{3}$ , a redução máxima obtida pa ra o modo  $E_{11}^y$  é de: c.1 -  $0.3 \times 10^{-8}$  Np, com d/a = 0.1 e b/a = 1 c.2 -  $0.2 \times 10^{-8}$  Np, com d/a = 0.1 e b/a = 0.9 c.3 -  $0.1 \times 10^{-8}$  Np, com d/a = 0.1 e b/a = 0.8 c. 4 - 0,03 x 10<sup>-8</sup> Np, com d/a = 0,056 e b/a = 0,7
- . para d/a =  $0,1$  , no modo  $E_{11}^X$ , é obtida uma redução de:
	- c.1 2,2 x 10<sup>-8</sup> Np para a configuração  $(2)$ e 1,5 x 10<sup>-8</sup> Np pa ra a configuração  $(3)$ , com b/a = 1
	- $c.2 1.5 \times 10^{-8}$  Np para a configuração (2) e 1.1 x 10<sup>-8</sup> Np pa ra a configuração  $(3)$ , com b/a = 0,9
	- c. 3  $0.7 \times 10^{-8}$  Np para a configuração (3), com b/a = 0,8 c. 4 -  $0.4 \times 10^{-8}$  Np para a configuração  $(3)$ , com b/a = 0,7
- . um valor baixo de perda obtido para um guia sem per fil com b = 0,5a no modo  $E_{11}^X$ , pode ser conseguido por um guia com perfil de:
	- altura igual a  $\underline{a}$  e d = 0,135a , na configura  $\mathbf{1}$  $\zeta$ ão  $(2)$
- ii altura igual a 0,9a e d = 0,1a, na configura  $\varphi$ ão  $(2)$
- iii altura igual a 0,8a e d = 0,075a , na configu  $ração (2)$
- $1V$ - altura igual a  $0, 8a$  e  $d = 0, 15a$ , na configu  $ração (3)$
- altura igual a 0,7a e d = 0,05a , na configu  $\mathbf{V}$ ração  $(2)$
- vi altura igual a  $0, 7a$  e d =  $0, 1a$ , na configura  $\vec{a} \circ (3)$
- vii altura igual a  $0,6a$  e  $d = 0,025a$ , na configu  $ração (2)$
- viii- altura igual a 0,6a e d = 0,05a, na configu  $ração (3)$
- . quanto à limitação de d, vale a mesma observação pa ra os casos anteriores.

## CAPITULO 4

INTRODUÇÃO DE PERFIL DE DOIS ÍNDICES DEGRAU CONTÍGUOS NA FACE SUPERIOR DE UM GUIA DIELÉTRICO RETANGULAR COM RAIO DE CURVATURA R (CONFIGURAÇÃO 1.1.e)

A. Modo 
$$
E_{pq}^X
$$

As componentes dos campos em cada região são dadas por (2.1) e (3.1) e as condições para casamento ao longo dos contornos entre os meios 1,  $\Delta$  e  $\gamma$  são as mesmas dadas em (3.2), (3.3) e (3.4).

# A.1. Determinação da constante de propagação ao longo de <sup>y:k</sup>y

O sistema de equações encontrado aplicando-se a condição (2.5) aos contornos 1- $\Delta$ ,  $\Delta-\gamma$ ,  $\gamma-2$  e 1-4 é:

$$
\tan (k_{y1} b/2 + \Omega_1) = \frac{k_{y\Delta}}{k_{y1}} \tan (k_{y\Delta} b/2 + \Omega_{\Delta})
$$
 (4.1)

 $\sim 10^{-11}$ 

$$
\tan\left[k_{\gamma\Delta}(b/2 + d_{\Delta}) + \Omega_{\Delta}\right] = \frac{k_{\gamma\gamma}}{k_{\gamma\Delta}} \tan\left[k_{\gamma\gamma}(b/2 + d_{\Delta}) + \Omega_{\gamma}\right] \quad (4.2)
$$

$$
\tan\left[k_{\gamma\gamma}\left(b/2+d_{\Delta}+d_{\gamma}\right)+\Omega_{\gamma}\right] = j\frac{k_{\gamma 2}}{k_{\gamma\gamma}}
$$
 (4.3)

$$
\tan (k_{y1} b/2 - \Omega_1) = j \frac{k_{y4}}{k_{y4}}
$$
 (4.4)

De (4.1):  
\n
$$
\Omega_1 = \tan^{-1} \frac{k_y \Delta}{k_y 1} \tan(k_y \Delta b/2 + \Omega_{\Delta}) - k_y 1 \frac{b}{2}
$$
\n(4.5)  
\nDe (4.2):

$$
\Omega_{\Delta} = \tan^{-1} \frac{k_{YY}}{k_{Y\Delta}} \tan[k_{YY} (b/2 + d_{\Delta}) + \Omega_{\gamma}] - k_{Y\Delta} (b/2 + d_{\Delta}) (4.6)
$$

De  $(4.3)$ :

$$
\Omega_{\gamma} = \tan^{-1} j \frac{k_{y2}}{k_{y\gamma}} - k_{y\gamma} (b/2 + d_{\Delta} + d_{\gamma})
$$
 (4.7)

De  $(4.4)$ :

$$
\Omega_1 = k_{y1} \frac{b}{2} = \tan^{-1} j \frac{k_{y4}}{k_{y1}}
$$
 (4.8)

 $-se:$ 

$$
k_{y1}b = \tan^{-1}\left\{\frac{k_{y\Delta}}{k_{y1}} \tan\left[\tan^{-1}\left(\frac{k_{y\gamma}}{k_{y\Delta}}\tan\left(\tan^{-1}j\frac{k_{y2}}{k_{y\gamma}}\right)\right) - k_{y\Delta}d_{\Delta}\right]\right\} - \tan^{-1}j\frac{k_{y4}}{k_{y1}}
$$
(4.9)

A partir da condição (3.3) e seguindo o que foi desenvolvi do no Capítulo 3, obtém-se:

$$
\frac{k_{y\Delta}}{k_{y1}} = j \sqrt{\left(\frac{\pi}{A_{1\Delta} k_{y1}}\right)^2 - 1}
$$
 (4.10)

$$
\frac{k_{YY}}{k_{Y\Delta}} = j \sqrt{\left(\frac{\pi}{A_{\Delta Y} k_{Y\Delta}}\right)^2 - 1}
$$
 (4.11)

$$
\frac{k_{y4}}{k_{y1}} = j \sqrt{\left(\frac{\pi}{A_{14} k_{y1}}\right)^2 - 1}
$$
 (4.12)

$$
\frac{k_{y2}}{k_{yY}} = j \sqrt{\left(\frac{\pi}{A_{\gamma2} k_{yY}}\right)^2 - 1}
$$
 (4.13)

onde:

$$
A_{nm} = \frac{\lambda}{2 (n_n^2 - n_m^2)}^{1/2}
$$
 (4.14)

Substituindo (4.10), (4.11), (4.12) e (4.13) em (4.9), obtémse a equação característica para o guia plano com perfil de índice de grau (duas camadas) na face superior:  $\sim 10^7$ 

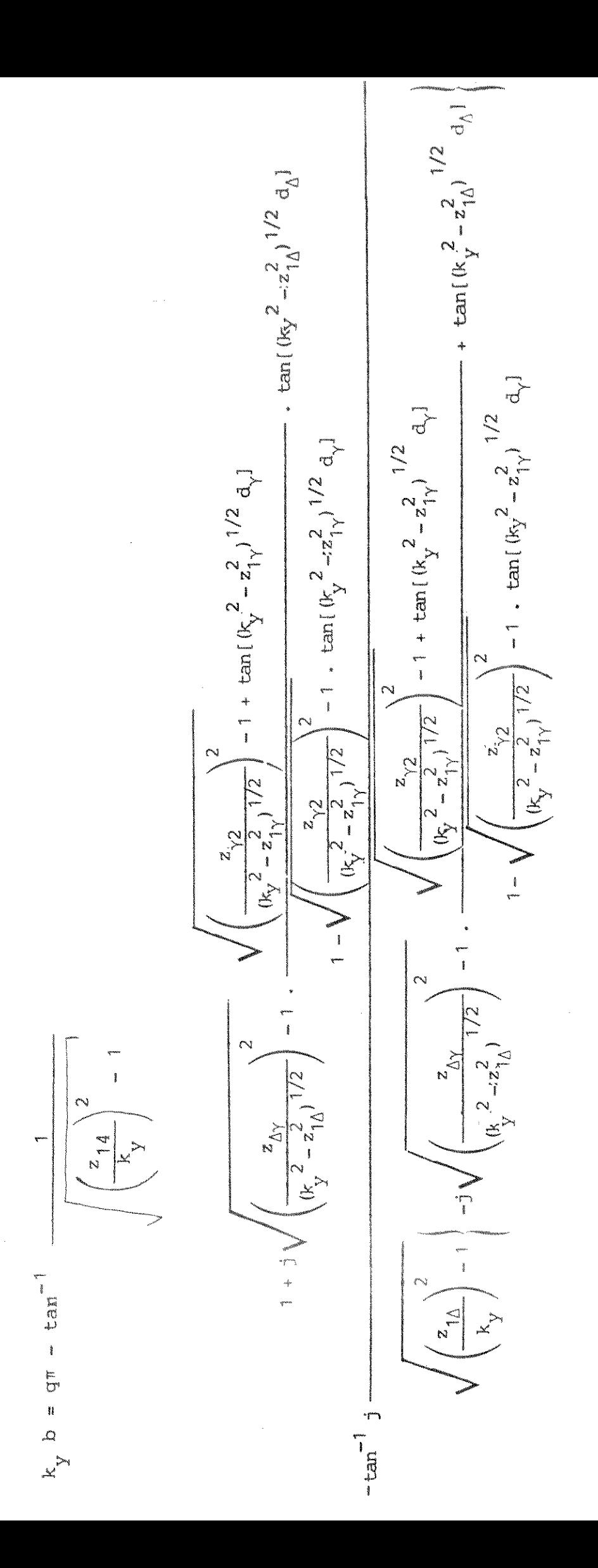

 $(4.15)$ 

onde:

$$
z_{nm} = \frac{\pi}{A_{nm}}
$$

q é o número que caracteriza a ordem do modo. as funções tan<sup>-1</sup> estão localizadas no primeiro quadrante.

A.2. Determinação da constante de propagação ao longo de x : k<sub>x1</sub>

Os contornos a serem estudados são: 1-3, 1-5,  $\triangle -3$ ,  $\triangle -5$ ,  $\gamma -3$ e y-5, o que recai na mesma análise já feita no Capítulo 3, seção A.2; portanto, as expressões obtidas são as mesmas encontradas na seção ci tada.

 $B. Modo E_{pq}^Y$ 

Para o modo  $E_{pq}^Y$  as componentes dos campos em cada região são dadas por (2.199) e (3.35).

# B.1. Determinação da constante de propagação ao longo de y : k<sub>y</sub>

Aplicando as condições de contorno, analogamente ao modo  $E_{pq}^X$ , obtém-se a equação característica para k<sub>v</sub> a partir de:

$$
\tan (k_{y1} b/2 + \Omega_1) = k_{y\Delta} / k_{y1} \tan (k_{y\Delta} b/2 + \Omega_{\Delta}) \cdot n_1^2 / n_{\Delta}^2 \quad (4.16)
$$

$$
\tan\left[k_{\gamma\Delta}(b/2 + d_{\Delta}) + \Omega_{\Delta}\right] = k_{\gamma\gamma}/k_{\gamma\Delta} \tan\left[k_{\gamma\gamma}(b/2 + d_{\Delta}) + \Omega_{\gamma}\right] - n_{\Delta}^{2}/n_{\gamma}^{n} \tag{4.17}
$$

$$
\tan\left[k_{y\gamma}\left(b/2+d_{\Delta}+d_{\gamma}\right)+\Omega_{\gamma}\right] = j k_{y2}/k_{y\gamma} n_{\gamma}^{2}/n_{2}^{2}
$$
 (4.18)

$$
\tan (k_{y1} b/2 - \Omega_1) = j k_{y4}/k_{y1} n_1^2/n_4^2
$$
 (4.19)

Então:

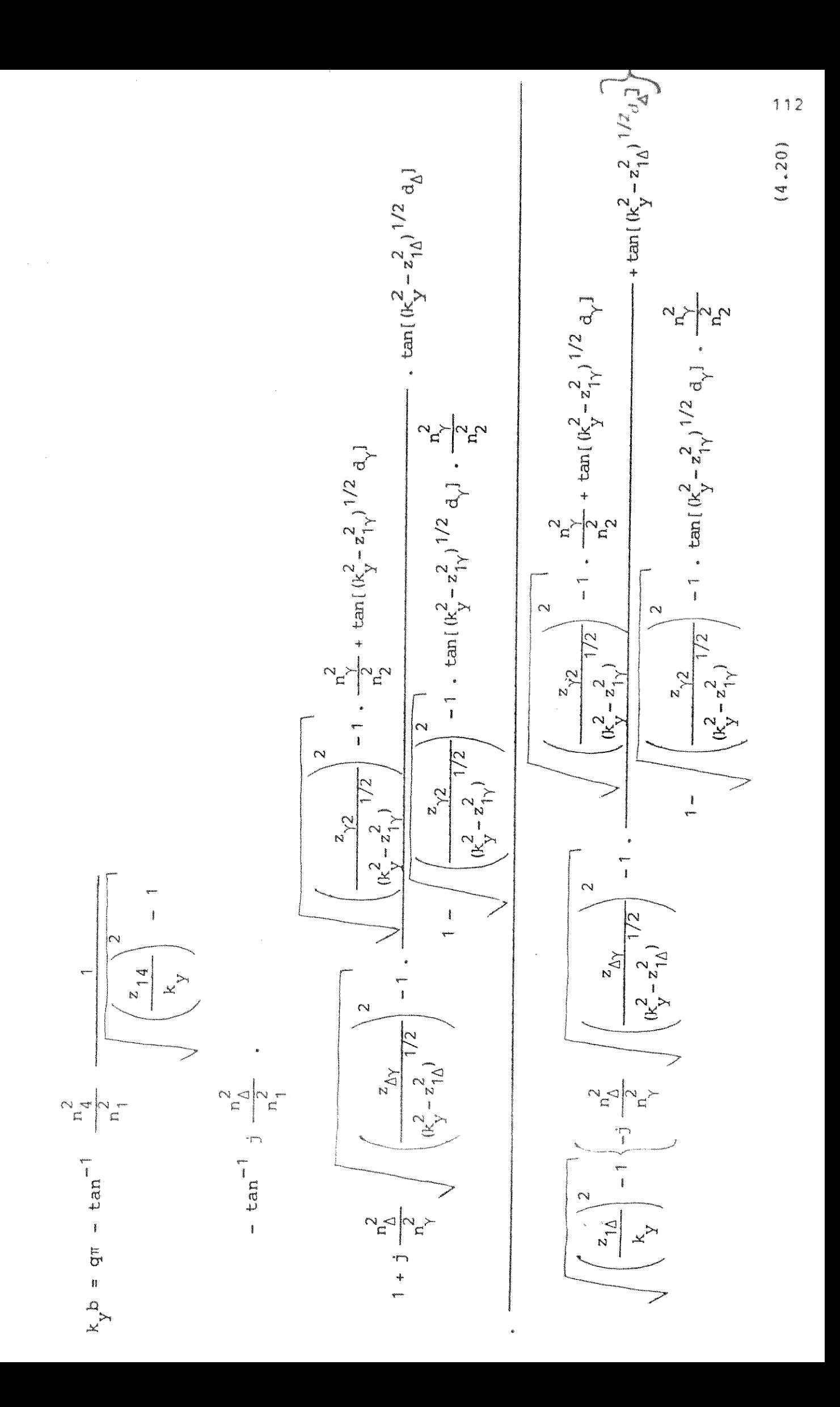

Pelo exposto na seção A.2, torna-se desnecessário qualquer desenvolvimento, pois a solução é a mesma encontrada na seção B.2 do Capitulo 4.

#### 4.2. RESULTADOS

com:

Foram analisados os guias: . canal :  $\dot{a} = 0.745\lambda$  $R' = 30\lambda$  $n_1 = 1, 5$  $n_2 = 1, 0$  $=n_3 - n_4 = n_5 = 1,35$ . "costela":  $a = 0,534\lambda$  $R = 10,22\lambda$  $n_1 = 1, 5$  $n_2 = n_3 = n_5 = 1,0$  $n_a = 1,35$  $\lambda = 10^{-6}$  m  $n_A = 1,495$  $n_{\gamma} = 1,49$  $d_{\Lambda} = 0, 1a$  $0, 5a \le b \le a$ d<sub>v</sub> variável

A figura 4.1 mostra a variação de  $\alpha$ R em função de  $d_{\sqrt{a}}$  para o guia canal no modo  $E_{11}^X$ . Observa-se que:

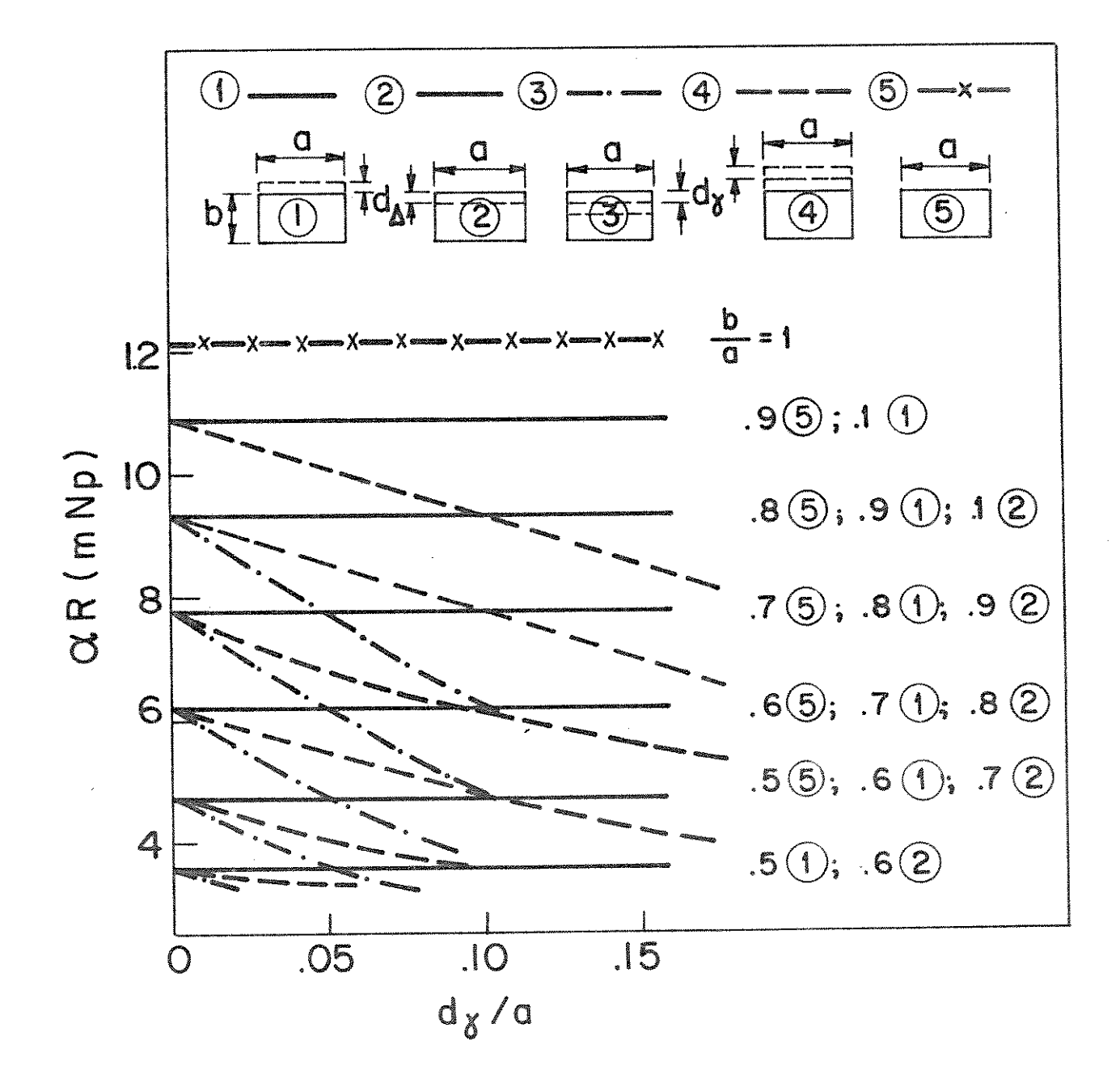

Fig. 4.1 - Curvas de  $\alpha$ R em função de  $d_{\gamma}/a$ , para  $d_{\Delta}/a = 0$ , 1 e vários valores de b/a e para o guia canal com perfil duplo na face superior, no modo  $E_{11}^X$ , pa ra a = 0,754 $\lambda$ ; R = 30 $\lambda$ ; n<sub>1</sub> = 1,5; n<sub>2</sub> = 1,0; n<sub>3</sub> = n<sub>4</sub> =  $n_5$  = 1,35;  $n_\Delta$  = 1,495;  $n_\gamma$  = 1,49;  $d_\Delta$  = 0,1a;<br>  $\lambda$  = 10<sup>-6</sup>m.

. para a configuração  $(2a)$  a redução máxima obtida em rela ção ao guia sem perfil é de:

a. 6,3 mNp, com  $d_y/a = 0,1 e b/a = 1$ . b. 7,6 mNp, com  $d_v/a = 0,1 e b/a = 0,9$ . c. 8,5 mNp, com  $d_{\gamma}/a = 0$ ,09 e b/a = 0,8. 9,1 mNp, com  $d_y/a = 0.08$  e b/a = 0.7. d. e. 9,1 mNp, com  $d_y/a = 0.02$  e b/a = 0.6.

- . para a mesma configuração, a redução máxima obtida em re lação ao guia com perfil vertical na face superior é de: a. 3,1 mNp, com  $d_{\gamma}/a = 0$ ,1 e b/a = 1. b. 3,0 mNp, com  $d_y/a = 0.1 e b/a = 0.9$ . c. 2,3 mNp, com  $d_{\gamma}/a = 0.09$  e b/a = 0.8. d. 1,5 mNp, com d<sub> $\gamma$ </sub>/a = 0,08 e b/a = 0,7. e.  $0.4$  mNp, com  $d_{\gamma}/a = 0.02$  e b/a = 0.6.
- . para a configuração (3a) a redução máxima obtida em rela ção ao guia sem perfil é de: a. 4,3 mNp, com  $d_v/a = 0.178$  e b/a = 1. b. 5,8 mNp, com  $d_{\gamma}/a = 0.178$  e b/a = 0.9. c. 7,1 mNp, com  $d_{\gamma}/a = 0$ , 178 e b/a = 0,8. d. 8,3 mNp, com  $d_{\gamma}/a = 0.178$  e b/a = 0.7. e.  $8,7$  mNp, com  $d_y/a = 0,1$  e b/a = 0,6.
	- f. 9,1 mNp, com  $d_y/a = 0.056$  e b/a = 0.5.
- . para a mesma configuração, a redução máxima obtida em re lação ao guia com perfil vertical na face superior é de: a. 2,8 mNp, com  $d_v/a = 0.178$  e b/a = 1. b. 2,8 mNp, com  $d_{\gamma}/a = 0.178$  e b/a = 0.9. c. 2,5 mNp, com  $d_v/a = 0.178$  e b/a = 0,8. d. 1,4 mNp, com  $d_v/a = 0.178$  e b/a = 0.7. e. 1,1 mNp, com  $d_y/a = 0$ , 1 e b/a = 0,6. f. 0,4 mNp, com  $d_y/a = 0.056$  e b/a = 0.5.
- . para  $d_{\gamma}/a = 0$ ,1 a redução obtida em relação ao guia  $sem$ perfil é de:
	- a. 6,1 mNp para a configuração  $(2a)$  e 3,0 mNp para a con figuração  $(3a)$ , com b/a = 1.
	- b. 7,6 mNp para a configuração  $(2a)$  e 4,6 mNp para a con figuração  $(3a)$ , com b/a = 0,9.
	- c. 6,1 mNp para a configuração  $(3a)$  com b/a = 0,8.
	- d. 7,6 mNp para a configuração  $(3a)$ , com b/a = 0,7.
- . para  $d_{\sqrt{a}} = 0.1$  a redução obtida em relação ao guia  $_{\text{com}}$ perfil vertical na face superior é de:
	- a. 3,1 mNp para a configuração  $(2a)$  e 1,5 mNp para a con figuração  $(3a)$ , com b/a = 1.
	- b. 3,0 mNp para a configuração  $(2a)$  e 1,5 mNp para a configuração  $(3a)$ , com b/a = 0,9.
	- c. 1,5 mNp para a configuração  $(3a)$ , com b/a = 0,8.

A figura 4.2 mostra a variação de  $\alpha$ R em função de d $\sqrt{a}$  para o guia "costela" no modo  $E_{11}^X$ . Observa-se que:

- . para a configuração (2a) a redução máxima obtida em rela ção ao guia sem perfil é de:
	- a. 2,4 mNp com  $d_{\gamma}/a = 0.17$  e b/a = 1. b. 2,4 mNp, com  $d_y/a = 0.12$  e b/a = 0.9. c. 2,4 mNp, com  $d_y/a = 0.07$  e b/a = 0.8. d. 2,4 mNp, com  $d_y/a = 0.02$  e b/a = 0.7.
- . para a mesma configuração, a redução máxima obtida em re lação ao guia com perfil vertical na face superior é de: a.  $0.9 \times 10^{-8}$  Np, com  $d_{\gamma}/a = 0.17$  e b/a = 1 b.  $0.4 \times 10^{-8}$  Np, com  $d_{\gamma}/a = 0.12$  e b/a = 0.9 c. 0,2 x 10<sup>-8</sup> Np, com  $d_y/a = 0.07$  e b/a = 0.8 d. 0,03 x 10<sup>-8</sup> Np, com d<sub>y</sub>/a = 0,02 e b/a = 0,7

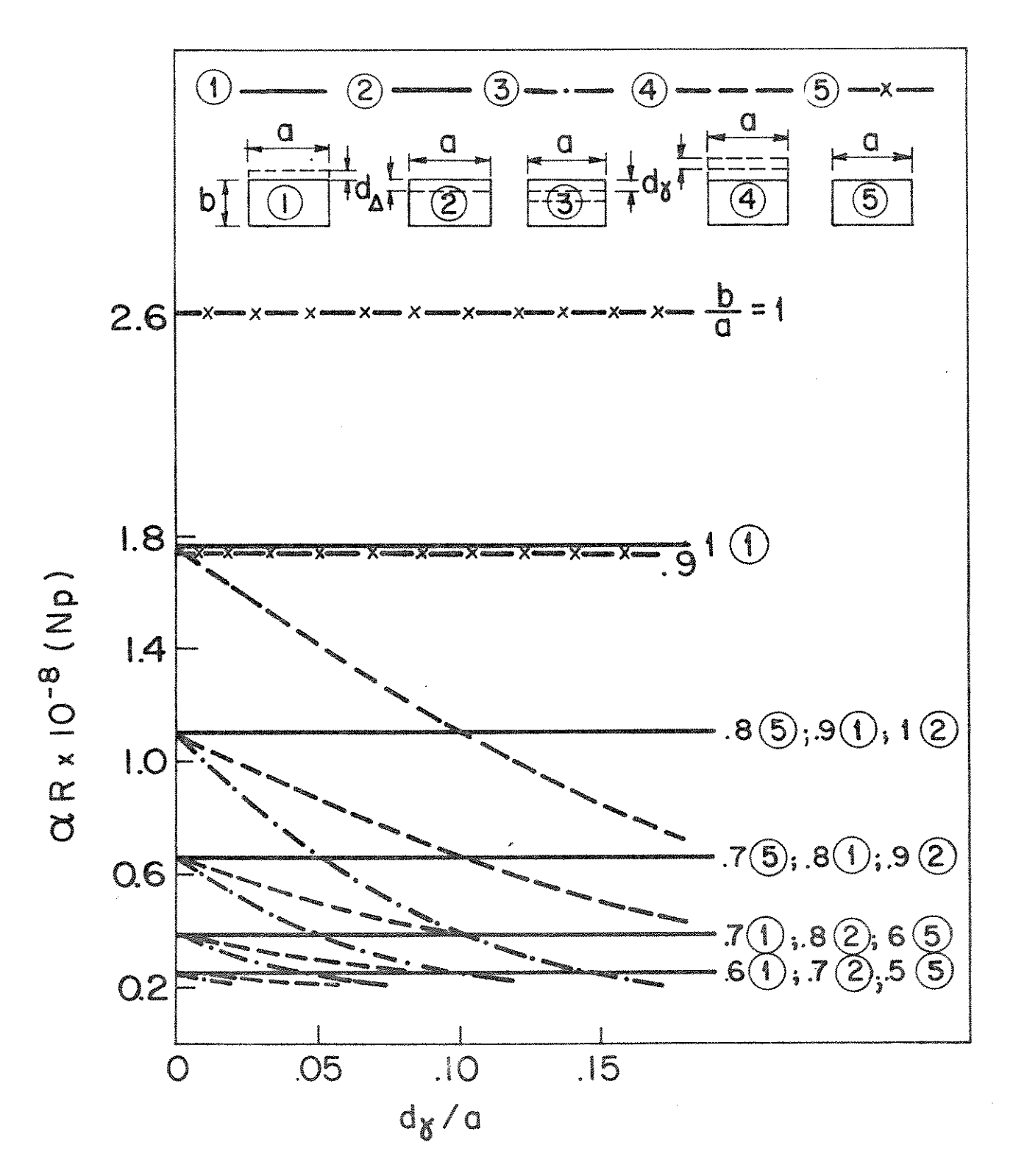

Fig. 4.2 - Curvas de  $\alpha$ R em função de  $d_{\gamma}/a$ , para  $d_{\Delta}/a = 0$ , 1 e vários valores de b/a e para o guia "costela" com perfil duplo na face superior, no modo  $E_{11}^X$ para  $a = 0,534\lambda$ ; R = 10,22 $\lambda$ ; n<sub>1</sub> = 1,5; n<sub>2</sub> = n<sub>3</sub> = n<sub>5</sub> = 1,0; n<sub>4</sub> = 1,35; n<sub>4</sub> = 1,495; n<sub>y</sub> = 1,49; d<sub>4</sub> = 0,1a;  $\lambda = 10^{-6}$  m.

- . para a configuração (3a) a redução máxima obtida em rela ção ao guia sem perfil é de:
	- a. 1,9 x 10<sup>-8</sup> Np, com d<sub>v</sub>/a = 0,178 e b/a = 1 **b.** 2,2 x 10<sup>-8</sup> Np, com  $d_{\gamma}/a = 0$ ,178 e b/a = 0,9 c. 2, 2 x 10<sup>-8</sup> Np, com d<sub> $\sqrt{a}$  = 0, 1 e b/a = 0, 8</sub> d. 2,4 x 10<sup>-8</sup> Np, com d<sub> $\sqrt{a}$ </sub> = 0,1 e b/a = 0,7 e. 2,4 x 10<sup>-8</sup> Np, com  $d_y/a = 0.056$  e b/a = 0.6
- . para a mesma configuração, a redução máxima obtida em re lação ao guia com perfil vertical na face superior é de: a.  $1, 0 \times 10^{-8}$  Np, com  $d_{\gamma}/a = 0,178$  e b/a = 1 b.  $0.7 \times 10^{-8}$  Np, com  $d_{\gamma}/a = 0.178$  e b/a = 0.9 c. 0,3 x 10<sup>-8</sup> Np, com d<sub> $\sqrt{a}$ </sub> = 0,1 e b/a = 0,8 **d.** 0, 1 x 10<sup>-8</sup> Np, com  $d_y/a = 0$ , 1 e b/a = 0,7 **e.** 0,02 x 10<sup>-8</sup> Np, com d<sub>v</sub>/a = 0,056 e b/a = 0,6
- . para  $d_y/a = 0.1$  , a redução obtida em relação ao guia sem perfil<sup>'</sup>é de:
	- **a.**  $2,2 \times 10^{-8}$  Np para a configuração  $(2a)e 1,5 \times 10^{-8}$  Np para a con figuração  $(3a)$ , com b/a = 1.
	- b.  $2.4 \times 10^{-8}$  Np para a configuração  $(2a)e^{-1.9 \times 10^{-8}}$  Np para a con figuração  $(3a)$ , com b/a = 0,9. c.  $2,2 \times 10^{-8}$  Np para a configuração  $(3a)$ , com b/a = 0,8. d.  $2.4 \times 10^{-8}$  Np para a configuração  $\text{(3a)}$ , com b/a = 0.7.
- . para a  $d_v/a = 1$ , a configuração máxima obtida em relação ao guia com perfil vertical na face superior é de:
	- a.  $0.7 \times 10^{-8}$  Np para a configuração  $(2a)^2$  0.7 x 10<sup>-8</sup> Np para a con figuração  $(3a)$ , com b/a = 1.
	- b.  $0.4 \times 10^{-8}$  Np para a configuração  $(2a)e0.4 \times 10^{-8}$  Np para a con figuração  $(3a)$ , com b/a = 0,9.
	- c.  $0.3 \times 10^{-8}$  Np para a configuração (3a), com b/a = 0.8. d.  $0.1 \times 10^{-8}$  Np para a configuração (3a), com b/a = 0.7.

O comportamento da perda por conversão,  $c$ , é equivalente ao dos outros tipos de perfis.

A redução obtida no modo  $E_{11}^y$  é muito pequena comparada aos outros tipos de perfis.

## CAPÍTULO 5

 $\label{eq:2} \mathcal{L}(\mathcal{A}) = \mathcal{L}(\mathcal{A})$ 

l.

 $\Delta \sim 10^{11}$ 

 $\sim 10^{-11}$ 

GUIAS DIELÉTRICOS ANISOTRÓPICOS AFILADOS COM CURVATURA SEM PERDAS POR RADIAÇÃO

 $\mathcal{L}_{\mathbf{X}}$  ,  $\mathcal{L}_{\mathbf{X}}$ 

 $\sim$   $\sim$ 

A teoria desenvolvida por Marcatili [38] para guias dielé tricos afilados de seção reta arbitrária e eixo curvo ou reto que têm a propriedade de guiamento sem perdas por radiação ou conversão é es tendida aqui para incluir materiais dielétricos anisotrópicos. O es tudo é feito para coordenadas generalizadas e para estrutura afilada em forma de cone.

#### 5.1. SISTEMAS DE COORDENADAS GENERALIZADAS

Somente sistemas de coordenadas curvilíneos ortogonais cu jas coordenadas são quadráticas (linhas retas, círculos, elipses, hi pérboles e parábolas) e com superficies fechadas serão considerados. Existem 8 (oito) destes sistemas: retangular, cilindrico-circular, ci lindrico-eliptico, esférico, esferoidal alongado na direção do eixo polar, esferoidal achatado nos polos, cônico e elipsoidal [38]. Os ei xos do sistema são definidos como â,, â, e â,.

As equações de Maxwell para os campos elétrico e magnético com dependência harmônica no tempo (exp jwt) num guia de material  $\alpha$ nisotrópico, com permeabilidade µ = constante e tensor permissivida de dielétrica e são dadas por:

$$
\nabla \times \overline{E} = -j\omega\mu\overline{H}
$$
 (5.1)

 $\nabla \times \overline{H} = i\omega \overline{\epsilon} \overline{E}$  $(5.2)$ 

com:

$$
\overline{\epsilon} = \begin{pmatrix} \epsilon_{11} & \epsilon_{12} & \epsilon_{13} \\ \epsilon_{21} & \epsilon_{22} & \epsilon_{23} \\ \epsilon_{31} & \epsilon_{32} & \epsilon_{33} \end{pmatrix}
$$
 (5.3)

Em sua análise, Marcatili [38] considera que os modos de d interesse são essencialmente TE, com relação ao eixo de propagação, nes te trabalho, â<sub>3</sub>. Iremos estender essa consideração para o caso de ma teriais anisotrópicos. Para que o modo se mantenha TE ao longo de  $\hat{a}_3$ , entretanto, é necessário que  $\hat{a}_3$  coincida com a direção de um dos dois eixos ópticos (eixo principal) do material anisotrópico. O fato dos outros dois eixos coincidirem ou não com  $a_1$  e  $a_2$  parece  $ser$  irrelevante. Portanto, a presente análise é válida para materiais COM  $ε_{13} = ε_{23} = ε_{31} = ε_{32} = 0$ .

Como o modo é TE com relação a  $\hat{a}_3$ , tem-se:

$$
\overline{E} = \overline{E}_t = -\nabla V \times \hat{a}_3 \tag{5.4}
$$

onde:

$$
\nabla V = \frac{1}{h_1} \frac{\partial V}{\partial x_1} \hat{a}_1 + \frac{1}{h_2} \frac{\partial V}{\partial x_2} \hat{a}_2 + \frac{1}{h_3} \frac{\partial V}{\partial x_3} \hat{a}_3 \qquad (5.5)
$$

 $x = x(x_1, x_2, x_3)$  $(5.6)$ 

$$
y = y(x_1, x_2, x_3)
$$
 (5.7)

$$
z = z(x_1, x_2, x_3) \tag{5.8}
$$

 $h_i$  (i=1,2,3) é o coeficiente métrico no sistema de coorde nadas  $x_i$  e é derivado das coordenadas cartesianas  $x_i$ , y e z, como:

$$
h_{i}^{2} = \left(\frac{\partial x}{\partial x_{i}}\right)^{2} + \left(\frac{\partial y}{\partial x_{i}}\right)^{2} + \left(\frac{\partial z}{\partial x_{i}}\right)^{2}
$$
(5.9)

De (5.1) e (5.2), a equação de onda é escrita como:

$$
\nabla^2 \overline{E} + \omega^2 \mu \overline{E} \overline{E} = 0 \tag{5.10}
$$

Conforme Marcatili [38], essa aproximação escalar é válida somente se a variação espacial fracional do campo E for grande compa rada com a variação espacial fracional do Índice n. Mudanças rápidas de indice, tais como guia com indice degrau, são possíveis pois esta equação é resolvida para cada região com a imposição das condições de contorno adequadas. A aproximação escalar é boa e tem sido utili zada consistemente e com sucesso no estudo de fibras ópticas e guias de onda ópticos.

Como estamos supondo modo TE com relação a  $\hat{a}_3$ , tem-se:

$$
\overline{E} = E_{x1} \hat{a}_1 + E_{x2} \hat{a}_2 + 0 \hat{a}_3
$$

 $(5.11)$ 

A partir de (5.10) com (5.11), encontramos duas equações escalares:

$$
\nabla^2 E_{x1} + \omega^2 \mu (\epsilon_{11} E_{x1} + \epsilon_{12} E_{x2}) = 0
$$
 (5.12)

$$
\nabla^2 E_{\mathbf{x}2} + \omega^2 \mu (\epsilon_{21} E_{\mathbf{x}1} + \epsilon_{22} E_{\mathbf{x}2}) = 0
$$
 (5.13)

onde:

$$
\overline{\epsilon} \overline{E} = \begin{pmatrix} \epsilon_{11} & \epsilon_{12} & 0 \\ \epsilon_{21} & \epsilon_{22} & 0 \\ 0 & 0 & \epsilon_{33} \end{pmatrix} \begin{pmatrix} E_{x1} \\ E_{x2} \\ 0 \end{pmatrix}
$$
 (5.14)

De (5.4), (5.5) e (5.11), tem-se:

$$
E_{x1} = -\frac{1}{h_1} \frac{\partial v}{\partial x_1} \tag{5.15}
$$

$$
E_{x2} = -\frac{1}{h_2} \frac{\partial V}{\partial x_2}
$$
 (5.16)

Então temos:

$$
\bar{v}^{2}\left[-\frac{1}{h_{1}}\frac{\partial v}{\partial x_{1}}\right] + \omega^{2}v\left[-\frac{\epsilon_{11}}{h_{1}}\frac{\partial v}{\partial x_{1}} - \frac{\epsilon_{12}}{h_{2}}\frac{\partial v}{\partial x_{2}}\right] = 0
$$
\n(5.17)

$$
\nabla^2 \left[ -\frac{1}{h_2} \frac{\partial v}{\partial x_2} \right] + \omega^2 \mu \left[ -\frac{\epsilon_{21}}{h_1} \frac{\partial v}{\partial x_1} - \frac{\epsilon_{22}}{h_2} \frac{\partial v}{\partial x_2} \right] = 0
$$
\n(5.18)

Seja V um produto de duas funções; uma, dependente da co ordenada ao longo do afilamento, e a outra, dependente somente das coordenadas transversas  $x_2$  e  $x_3$ , então:

$$
V = V_{12}(x_1, x_2) V_3(x_3)
$$
 (5.19)

rodo:

$$
\nabla^2 \left( \frac{1}{h_1} \frac{\partial}{\partial x_1} V_{12} V_3 \right) = \left( \frac{1}{h_1} \frac{\partial V_{12}}{\partial x_1} \right) (\nabla^2 V_3) + V_3 \nabla^2 \left( \frac{1}{h_1} \frac{\partial}{\partial x_1} V_{12} \right)
$$
\n(5.20)

Portanto, de  $(5.17)$ :

$$
v_3 \quad \nabla^2 \left( \frac{1}{h_1} \frac{\partial v_{12}}{\partial x_1} \right) + \frac{1}{h_1} \frac{\partial v_{12}}{\partial x_1} \quad \nabla^2 \quad v_3
$$
  
+ 
$$
\omega^2 \mu \left( \frac{\varepsilon_{11}}{h_1} \frac{\partial v_{12} v_3}{\partial x_1} + \frac{\varepsilon_{12}}{h_2} \frac{\partial v_{12} v_3}{\partial x_2} \right) = 0
$$

ou

$$
V_3 \nabla^2 \left( \frac{1}{h_1} \frac{\partial v_{12}}{\partial x_1} \right) + \frac{1}{h_1} \frac{\partial v_{12}}{\partial x_1} \nabla^2 v_3
$$
  
+ 
$$
\omega^2 \mu \left( \frac{\varepsilon_{11}}{h_1} v_3 \frac{\partial v_{12}}{\partial x_1} + \frac{\varepsilon_{12}}{h_2} v_3 \frac{\partial v_{12}}{\partial x_2} \right) = 0
$$
 (5.21)

 $\pmb{r}$ 

e de  $(5.18):$ 

$$
v_3 \sqrt[3]{2} \left( \frac{1}{h_2} \frac{\partial v_{12}}{\partial x_2} \right) + \frac{1}{h_2} \frac{\partial v_{12}}{\partial x_2} \sqrt[3]{2} v_3
$$
  
+ 
$$
\omega^2 \mu \left( \frac{\epsilon_{21}}{h_1} \frac{\partial v_{12} v_3}{\partial x_1} + \frac{\epsilon_{22}}{h_2} \frac{\partial v_{12} v_3}{\partial x_2} \right) = 0 ,
$$

ou

$$
v_3 \sqrt[3]{2} \left( \frac{1}{h_2} - \frac{\partial v_{12}}{\partial x_2} \right) + \frac{1}{h_2} - \frac{\partial v_{12}}{\partial x_2} \sqrt[3]{2} v_3
$$
  
+ 
$$
\omega^2 \mu \left( \frac{\epsilon_{21}}{h_1} v_3 - \frac{\partial v_{12}}{\partial x_1} + \frac{\epsilon_{22}}{h_2} v_3 - \frac{\partial v_{12}}{\partial x_2} \right) = 0
$$
 (5.22)

Multiplicando (5.21) e (5.22) por  $(1/V_{12}V_3)$ , fica:

$$
\frac{1}{V_{12}} \nabla^2 \left( \frac{1}{h_1} \frac{\partial V_{12}}{\partial x_1} \right) + \frac{1}{V_{12}h_1} \frac{\partial V_{12}}{\partial x_1} \frac{1}{V_3} \nabla^2 V_3
$$
  
+ 
$$
\frac{\omega^2 \mu}{V_{12}} \left( \frac{\epsilon_{11}}{h_1} \frac{\partial V_{12}}{\partial x_1} + \frac{\epsilon_{12}}{h_2} \frac{\partial V_{12}}{\partial x_2} \right) = 0
$$
 (5.23)

$$
\frac{1}{v_{12}} \nabla^2 \left( \frac{1}{h_2} \frac{\partial v_{12}}{\partial x_2} \right) + \frac{1}{v_{12}h_2} \frac{\partial v_{12}}{\partial x_2} \frac{1}{v_3} \nabla^2 v_3
$$
  
+ 
$$
\frac{\omega^2 \mu}{v_{12}} \left( \frac{\varepsilon_{21}}{h_1} \frac{\partial v_{12}}{\partial x_1} + \frac{\varepsilon_{22}}{h_2} \frac{\partial v_{12}}{\partial x_2} \right) = 0
$$
 (5.24)

Dividindo (5.23) por 
$$
(1/v_{12}h_1 \cdot \partial v_{12}/\partial x_1)
$$
fica:

$$
\frac{h_1}{\frac{\partial v_{12}}{\partial x_1}} \quad \nabla^2 \left( \frac{1}{h_1} \frac{\partial v_{12}}{\partial x_1} \right) + \frac{1}{v_3} \quad \nabla^2 \quad v_3
$$

$$
+\frac{\omega^2 \mu h_1}{\frac{\partial v_{12}}{\partial x_1}} \left( \frac{\varepsilon_{11}}{h_1} \frac{\partial v_{12}}{\partial x_1} + \frac{\varepsilon_{12}}{h_2} \frac{\partial v_{12}}{\partial x_2} \right) = 0 \qquad (5.25)
$$

Dividindo (5.24) por  $(1/V_{12}h_2 \cdot \partial V_{12}/\partial x_2)$  fica:

$$
\frac{h_2}{\frac{\partial V_{12}}{\partial x_2}} \nabla^2 \left( \frac{1}{h_2} \frac{\partial V_{12}}{\partial x_2} \right) + \frac{1}{V_3} \nabla^2 V_3
$$

$$
+\frac{\omega^2 u h_2}{\partial v_{12}} \left( \frac{\epsilon_{21}}{h_1} \frac{\partial v_{12}}{\partial x_1} + \frac{\epsilon_{22}}{h_2} \frac{\partial v_{12}}{\partial x_2} \right) = 0
$$
 (5.26)

Seja  $H_3^2$  função apenas de x<sub>3</sub>. Tentaremos escrever (5.25)<br>(5.26) como duas equações de variáveis separadas, ou:  $e$ 

$$
X_{12} V_{12} + X_3 V_3 + \frac{H_3^2}{h_3^2} - \frac{H_3^2}{h_3^2} = 0
$$
 (5.27)

$$
x_{12}^{i} V_{12} + X_3 V_3 + \frac{H_3^2}{h_3^2} - \frac{H_3^2}{h_3^2} = 0
$$
 (5.28)

Então:

$$
\frac{1}{v_3} v^2 v_3 + \frac{H_3^2}{h_3^2} = 0 \quad , \quad \text{ou} \quad v^2 v_3 + \frac{H_3^2}{h_3^2} v_3 = 0 \tag{5.29}
$$

De (5.25):

$$
\frac{h_1}{\frac{\partial v_{12}}{\partial x_1}} \quad \nabla^2 \left( \frac{1}{h_1} \frac{\partial v_{12}}{\partial x_1} \right),
$$
\n
$$
+ \frac{\omega^2 u h_1}{\frac{\partial v_{12}}{\partial x_1}} \left( \frac{\epsilon_{11}}{h_1} \frac{\partial v_{12}}{\partial x_1} + \frac{\epsilon_{12}}{h_2} \frac{\partial v_{12}}{\partial x_2} \right) - \frac{H_3^2}{h_3^2} = 0,
$$

ou

$$
\nabla^2 \left( \frac{1}{h_1} - \frac{\partial v_{12}}{\partial x_1} \right) + \omega^2 \mu \left( \frac{\epsilon_{11}}{h_1} - \frac{\partial v_{12}}{\partial x_1} + \frac{\epsilon_{12}}{h_2} - \frac{\partial v_{12}}{\partial x_2} \right)
$$

$$
-\frac{H_3^2}{h_3^2 h_1} \frac{\partial v_{12}}{\partial x_1} = 0
$$
 (5.30)

Analogamente, de (5.26):

$$
\nabla^2 \left( \frac{1}{h_2} - \frac{\partial v_{12}}{\partial x_2} \right) + \omega^2 \mu \left( \frac{\epsilon_{21}}{h_1} - \frac{\partial v_{12}}{\partial x_1} + \frac{\epsilon_{22}}{h_2} - \frac{\partial v_{12}}{\partial x_2} \right)
$$

$$
-\frac{1}{h_3^2 h_2} = 0
$$
 (5.31)

Como iremos ver a seguir, (5.29) é função apenas de  $x_3$ . Para que (5.30) e (5.31) contenham apenas as variáveis  $x_1$  e  $x_2$  e assim ser possível a separação de variáveis, teremos que supor condições em t<sub>11</sub>,  $12^{\frac{1}{2}}$   $\frac{\varepsilon}{21}$   $\frac{e}{2}$   $\frac{\varepsilon}{22}$ 

(5.29) é equivalente à seguinte equação:

$$
\frac{\partial^2 V_3}{\partial x_3^2} + \frac{1}{f_3} \frac{df_3}{dx_3} \frac{\partial V_3}{\partial x_3} + H_3^2 V_3 = 0
$$
 (5.32)

onde:

$$
f_3 = \frac{h_1 h_2 h_3}{h_3^2}
$$
 (5.33)

Em geral,  $f_i = h_1 h_2 h_3 / h_i^2$  é só função de  $x_i$ ; portanto,  $f_3$  é apenas função de  $x_3$  e como  $R_3^2$  foi suposta uma função apenas de  $x_3$ , (5. 32) é função apenas de  $x_3$ .

De  $(5.30):$ 

$$
\frac{\partial^2}{\partial x_1^2} \left( \frac{1}{h_1} - \frac{\partial v_{12}}{\partial x_1} \right) + \frac{1}{f_1} - \frac{df_1}{dx_1} - \frac{1}{\partial x_1} \left( \frac{1}{h_1} - \frac{\partial v_{12}}{\partial x_1} \right)
$$

$$
+\frac{h_1^2}{h_2^2} \left[ \frac{a^2}{\partial x_2^2} \left( \frac{1}{h_1} \frac{\partial v_{12}}{\partial x_1} \right) + \frac{1}{f_2} \frac{df_2}{dx_2} \right]
$$
  

$$
\frac{a}{\partial x_2} \left( \frac{1}{h_1} \frac{\partial v_{12}}{\partial x_1} \right) + \left( \omega^2 u h_1 \epsilon_{11} - \frac{h_1}{h_3^2} \right) \frac{\partial v_{12}}{\partial x_1}
$$
  

$$
+ \omega^2 u - \frac{h_1^2}{h_2} \epsilon_{12} \frac{\partial v_{12}}{\partial x_2} = 0
$$
 (5.34)

 $\epsilon$ 

### De  $(5.31):$

 $\hat{\boldsymbol{\beta}}$ 

 $\bar{\zeta}$ 

 $\mathcal{L}^{(1)}$ 

$$
\frac{\partial^{2}}{\partial x_{1}^{2}} \left( \frac{1}{h_{2}} - \frac{\partial v_{12}}{\partial x_{2}} \right) + \frac{1}{f_{1}} \frac{df_{1}}{dx_{1}} - \frac{\partial}{\partial x_{1}} \left( \frac{1}{h_{2}} - \frac{\partial v_{12}}{\partial x_{2}} \right)
$$
  
+ 
$$
\frac{h_{1}^{2}}{h_{2}^{2}} \left[ \frac{\partial^{2}}{\partial x_{2}^{2}} \left( \frac{1}{h_{2}} - \frac{\partial v_{12}}{\partial x_{2}} \right) + \frac{1}{f_{2}} \frac{df_{2}}{dx_{2}} \cdot \frac{\partial}{\partial x_{2}} \left( \frac{1}{h_{2}} - \frac{\partial v_{12}}{\partial x_{2}} \right) \right]
$$
  
+ 
$$
\left( \omega^{2} u h_{2} \epsilon_{22} - \frac{h_{2} H_{3}^{2}}{h_{3}^{2}} \right) \frac{\partial v_{12}}{\partial x_{2}} + \omega^{2} u \frac{h_{2}^{2}}{h_{1}} \epsilon_{21} \frac{\partial v_{12}}{\partial x_{1}} = 0
$$
(5.35)

Sabemos que um operador X, operando no produto de duas fun ções  $F_1$  e  $F_2$  pode ser expandido da seguinte forma:

$$
X[F_1 \tF_2] = F_1 \tX[F_2] + F_2 \tX[F_1]
$$
 (5.36)

Então, de  $(5.34)$ ;

$$
\left[\frac{3^{2}}{3x_{1}^{2}}\left(\frac{1}{h_{1}}\right)\right]\frac{3v_{12}}{3x_{1}}+\frac{1}{h_{1}}\frac{3^{3}v_{12}}{3x_{1}^{3}}
$$

128

 $\downarrow$ 

 $\sim 10^7$ 

 $\sim$ 

 $\sim 10$ 

$$
+\left[\frac{1}{f_1} - \frac{df_1}{dx_1} - \frac{3}{3x_1} \left(\frac{1}{h_1}\right)\right] - \frac{3v_{12}}{3x_1} + \frac{1}{h_1} - \frac{1}{f_1} - \frac{df_1}{dx_1} - \frac{3^2v_{12}}{3x_1^2} + \frac{h_1^2}{h_2^2} \left(\frac{1}{h_2^2} - \frac{3}{h_1} \right) - \frac{3v_{12}}{3x_1} + \frac{1}{h_1} - \frac{3^3v_{12}}{3x_2^2} - \frac{3v_{12}}{h_1} - \frac{3^3v_{12}}{3x_1^2} + \frac{1}{h_1} - \frac{3^3v_{12}}{3x_2^2} - \frac{3v_{12}}{h_1} \left(\frac{1}{h_2} - \frac{3}{h_2} \left(\frac{1}{h_1}\right)\right) - \frac{3v_{12}}{3x_1} + \frac{1}{h_1} - \frac{1}{f_2} - \frac{df_2}{dx_2} - \frac{3^2v_{12}}{3x_2^3x_1} + \frac{3v_{12}}{h_2^2} - \frac{3v_{12}}{h_2^2} - \frac{3v_{12}}
$$

e de  $(5.35)$ :

 $\frac{1}{2}$ 

$$
\left[-\frac{3^{2}}{9x_{1}^{2}}\left(\frac{1}{h_{2}}\right)\right]\frac{\partial v_{12}}{\partial x_{2}} + \frac{1}{h_{2}}\frac{\partial^{3}v_{12}}{\partial x_{1}^{2}\partial x_{2}} + \frac{1}{h_{2}}\frac{\partial^{3}v_{12}}{\partial x_{1}^{2}\partial x_{2}} + \frac{1}{h_{2}}\frac{\partial v_{12}}{\partial x_{1}}\frac{\partial v_{12}}{\partial x_{1}} + \frac{1}{h_{2}}\frac{\partial v_{12}}{\partial x_{1}}\frac{\partial v_{12}}{\partial x_{1}} + \frac{1}{h_{2}}\frac{\partial v_{12}}{\partial x_{1}}\frac{\partial v_{12}}{\partial x_{1}} + \frac{1}{h_{2}}\frac{\partial v_{12}}{\partial x_{1}}\frac{\partial v_{12}}{\partial x_{1}} + \frac{1}{h_{2}}\frac{\partial v_{12}}{\partial x_{1}}\frac{\partial v_{12}}{\partial x_{1}} + \frac{1}{h_{2}}\frac{\partial v_{12}}{\partial x_{2}}\frac{\partial v_{12}}{\partial x_{2}} + \frac{1}{h_{2}}\frac{\partial v_{12}}{\partial x_{2}}\frac{\partial v_{12}}{\partial x_{2}} + \frac{1}{h_{2}}\frac{\partial v_{12}}{\partial x_{2}}\frac{\partial v_{12}}{\partial x_{2}} + \frac{1}{h_{2}}\frac{\partial v_{12}}{\partial x_{2}}\frac{\partial v_{12}}{\partial x_{2}}\frac{\partial v_{12}}{\partial x_{2}} + \frac{1}{h_{2}}\frac{\partial v_{12}}{\partial x_{1}}\frac{\partial v_{12}}{\partial x_{1}}\frac{\partial v_{12}}{\partial x_{1}} + \left(\omega^{2}u h_{2}\epsilon_{22} - \frac{h_{2}}{h_{2}}\frac{h_{3}^{2}}{\partial x_{2}}\right)\frac{\partial v_{12}}{\partial x_{2}} + \omega^{2}u \frac{h_{2}^{2}}{h_{1}}\epsilon_{21}\frac{\partial v_{12}}{\partial x_{1}} = 0
$$
\n(5.38)

Multiplicando (5.37) por  $h_1$  e arranjando, fica:

 $\hat{\mathbf{r}}$ 

129

 $\hat{\mathcal{F}}$ 

 $\mathbf{x}^{\star}$ 

$$
\frac{3^{3}v_{12}}{3x_{1}^{3}} + \frac{1}{f_{1}} \frac{df_{1}}{dx_{1}} \frac{3^{2}v_{12}}{3x_{1}^{2}} + \frac{1}{h_{2}^{2}} \left( \frac{3^{3}v_{12}}{3x_{1}^{2}} + \frac{1}{f_{2}} \frac{df_{2}}{dx_{2}} \frac{3^{2}v_{12}}{3x_{2}} \right)
$$
  
+ 
$$
\left[ h_{1} \frac{3^{2}}{3x_{1}^{2}} \left( \frac{1}{h_{1}} \right) + h_{1} \frac{1}{f_{1}} \frac{df_{1}}{dx_{1}} \frac{3}{3x_{1}} \left( \frac{1}{h_{1}} \right)
$$
  
+ 
$$
\frac{h_{1}^{3}}{h_{2}^{2}} \frac{3^{2}}{3x_{2}^{2}} \left( \frac{1}{h_{1}} \right) + \frac{h_{1}^{3}}{h_{2}^{2}} \frac{1}{f_{2}} \frac{df_{2}}{dx_{2}} \frac{3}{3x_{2}} \left( \frac{1}{h_{1}} \right)
$$
  
+ 
$$
\omega^{2} \mu h_{1}^{2} \epsilon_{11} - \frac{h_{1}^{2} h_{3}^{2}}{h_{3}^{2}} \left( \frac{3v_{12}}{v_{1}} \right) + \omega^{2} \mu \frac{h_{1}^{3}}{h_{2}} \epsilon_{12} \frac{df_{2}}{dx_{2}} \frac{3v_{12}}{x_{2}} \epsilon_{13} \frac{dy_{12}}{x_{2}} = 0
$$
(5.39)

Multiplicando (5.38) por  $h_2$  e arranjando, fica:

 $\frac{1}{2}$ 

$$
\frac{\partial^{3}v_{12}}{\partial x_{1}^{2} \partial x_{2}} + \frac{1}{f_{1}} \frac{df_{1}^{2}}{dx_{1}} \frac{\partial^{2}v_{12}}{\partial x_{1} \partial x_{2}}
$$
\n
$$
+ \frac{h_{1}^{2}}{\partial x_{2}^{2}} \left( \frac{\partial^{3}}{\partial x_{2}^{3}} v_{12} + \frac{1}{f_{2}} \frac{df_{2}^{2}}{dx_{2}} \frac{\partial^{2}v_{12}}{\partial x_{2}^{2}} \right) + \left[ h_{2} \frac{\partial^{2}}{\partial x_{1}^{2}} \left( \frac{1}{h_{2}} \right) \right]
$$
\n
$$
+ h_{2} \frac{1}{f_{1}} \frac{df_{1}}{dx_{1}} \frac{\partial}{\partial x_{1}} \left( \frac{1}{h_{2}} \right) + \frac{h_{1}^{2}}{h_{2}} \frac{\partial^{2}}{\partial x_{2}^{2}} \left( \frac{1}{h_{2}} \right)
$$
\n
$$
+ \frac{h_{1}^{2}}{h_{2}} \frac{1}{f_{2}} \frac{df_{2}}{dx_{2}} \frac{\partial}{\partial x_{2}} \left( \frac{1}{h_{2}} \right)
$$
\n
$$
+ \omega^{2} \ln_{2}^{2} \epsilon_{22} - \frac{h_{2}^{2}}{h_{3}^{2}} \frac{h_{3}^{2}}{dx_{2}} \frac{\partial v_{12}}{\partial x_{2}} + \omega^{2} \mu \frac{h_{2}^{3}}{h_{1}} \epsilon_{21} \frac{\partial v_{12}}{\partial x_{1}} = 0
$$
\n
$$
(5.40)
$$

 $\tilde{\mathcal{L}}$ 

그는 무조리

 $\mathbf{v}_{_{\mathrm{S}}}$ 

 $\frac{1}{2}$ 

Para se ter (5.39) e (5.40) independentes de  $x_3$  devemos redefinir  $h_1^2/h_2^2$  e  $\varepsilon_{11}$  como:

 $\sim 100$  km

$$
\frac{h_1^2}{h_2^2} = h_{12} + h_{123}
$$
 (5.41)

onde:

 $\epsilon$ 

 $\sim$   $\sim$ 

$$
h_{12} = h_{12}(x_1 \cdot x_2)
$$
  
\n
$$
h_{123} = h_{123}(x_1 \cdot x_2 \cdot x_3)
$$
  
\n
$$
E_{11} = E_{11a} + E_{11b}
$$
 (5.43)

(5.39), então, pode ser separada em duas equações:

$$
\frac{\partial^{3}}{\partial x_{1}^{3}} v_{12} + \frac{1}{f_{1}} \frac{df_{1}}{dx_{1}} \frac{\partial^{2} v_{12}}{\partial x_{1}^{2}} + h_{12} \left(\frac{\partial^{3} v_{12}}{\partial x_{2}^{2} \partial x_{1}}\right) + \frac{1}{f_{2}} \frac{df_{2}}{dx_{2}} \frac{\partial^{2} v_{12}}{\partial x_{1} \partial x_{2}} + N_{a}^{2} \frac{\partial^{2} v_{12}}{\partial x_{1}} + M_{a}^{2} \frac{\partial v_{12}}{\partial x_{2}} = 0
$$
 (5.44)

$$
h_{123}\left(\frac{\partial^{3}v_{12}}{\partial x_{2}^{2}\partial x_{1}} + \frac{1}{f_{2}}\frac{df_{2}}{dx_{2}}\frac{\partial^{2}v_{12}}{\partial x_{1}\partial x_{2}}\right) + \omega^{2}\mu_{1}^{2}\epsilon_{11b} = 0
$$
\n(5.45)

onde:

 $\mathcal{L}^{\text{max}}_{\text{max}}$  , where  $\mathcal{L}^{\text{max}}_{\text{max}}$ 

$$
N_{a}^{2} = h_{1} \frac{\partial^{2}}{\partial x_{1}^{2}} \left( \frac{1}{h_{1}} \right) + h_{1} \frac{1}{f_{1}} \frac{df_{1}}{dx_{1}} \frac{\partial}{\partial x_{1}} \left( \frac{1}{h_{1}} \right)
$$
  
+ 
$$
\frac{h_{1}^{3}}{h_{2}^{2}} \frac{\partial^{2}}{\partial x_{2}^{2}} \left( \frac{1}{h_{1}} \right) + \frac{h_{1}^{3}}{h_{2}^{2}} \frac{1}{f_{2}} \frac{df_{2}}{dx_{2}} \cdot \frac{\partial}{\partial x_{2}} \left( \frac{1}{h_{1}} \right)
$$

 $\sim 10$ 

$$
+\omega^2 \mu h_1^2 \epsilon_{11a} - \frac{h_1^2 h_3^2}{h_3^2} \tag{5.46}
$$

$$
M_{a}^{2} = \frac{\omega^{2} \mu h_{1}^{3}}{h_{2}} \epsilon_{12}
$$
 (5.47)

Nota-se que (5.44) pode ser função somente de  $x_1$  e  $x_2$  e pode<br>ser resolvida para se obter  $V_{12}$ . Para isto,  $N_a^2$  e  $M_a^2$  das equações (5.46)<br>e (5.47) têm que ser funções apenas de  $x_1$  e  $x_2$ .

$$
\mathbf{De} \quad (5.47):
$$

$$
\varepsilon_{12} = \frac{h_2 M_a^2}{\omega^2 \mu h_1^3}
$$
 (5.48)

De  $(5.46):$ 

$$
\varepsilon_{11a} = \left[ N_a^2 + \frac{h_1^2 h_3^2}{h_3^2} - h_1 \frac{a^2}{a x_1^2} \left( \frac{1}{h_1} \right) - h_1 \frac{1}{h_2^2} \frac{a^2}{a^2 x_2^2} \left( \frac{1}{h_1} \right) \right]
$$

$$
= h_1 \frac{1}{f_1} \frac{df_1}{dx_1} \frac{a}{a x_1} \left( \frac{1}{h_1} \right) - \frac{h_1^3}{h_2^2} \frac{a^2}{a^2 x_2^2} \left( \frac{1}{h_1} \right)
$$

$$
= \frac{h_1^3}{h_2^2} \cdot \frac{1}{f_2} \cdot \frac{df_2}{dx_2} \frac{a}{a x_2} \left( \frac{1}{h_1} \right) \frac{1}{a^2 u h_1^2} \qquad (5.49)
$$

 $\epsilon_{11b}$  pode ser obtido de (5.45) conhecendo-se  $V_{12}$  (solução de  $(5.44)$ :

$$
\epsilon_{11b} = -\frac{h_{123}}{\omega^2 \mu h_1^2} \left( \frac{\partial^3 v_{12}}{\partial x_2^2 \partial x_1} + \frac{1}{f_2} \frac{df_2}{dx_2} - \frac{\partial^2 v_{12}}{\partial x_1 \partial x_2} \right) \quad (5.50)
$$

Podemos fazer:

 $\overline{\mathcal{E}}$ 

 $\begin{array}{l} \left\langle \begin{array}{cc} 1 & 0 & 0 \\ 0 & 0 & 0 \end{array} \right\rangle \\ \left\langle \begin{array}{cc} 1 & 0 & 0 \\ 0 & 0 & 0 \end{array} \right\rangle \end{array}$ 

$$
\epsilon_{21} = \epsilon_{12} = \frac{h_2}{\omega_{11}^2 h_1^3}
$$
 (5.51)

 $\varepsilon_{22}$  é obtido de (5.40), pois V<sub>12</sub> já está calculado:

$$
\epsilon_{22} = \frac{1}{\omega^2 \mu h_2^2} \left\{ \frac{h_2}{h_3^2} + \frac{\omega^2 \mu \frac{h_2^3}{h_1} \epsilon_{21} \frac{\partial v_{12}}{\partial x_1}}{\frac{\partial v_{12}}{\partial x_2}} \right\}
$$

$$
-\left[h_2 \frac{\partial^2}{\partial x_1^2} \left(\frac{1}{h_2}\right) + h_2 \frac{1}{f_1} \frac{df_1}{dx_1} \frac{\partial}{\partial x_1} \left(\frac{1}{h_2}\right) + \frac{h_1^2}{h_2} \frac{1}{\partial x_2^2} \left(\frac{1}{h_2}\right) + \frac{h_1^2}{h_2} \frac{1}{f_2} \frac{df_2}{dx_2} \frac{\partial}{\partial x_2} \left(\frac{1}{h_2}\right)\right]
$$

$$
-\frac{n_1^2}{n_2^2} - \frac{\partial^2 v_{12}}{\partial x_2^2} - \frac{n_1^2}{n_2^2} - \frac{1}{f_2} - \frac{af_2}{dx_2} + \frac{\partial v_{12}}{\partial x_2} - \frac{\partial^2 v_{12}}{\partial x_1^2}
$$

 $\label{eq:1.1} \sum_{i=1}^n \frac{1}{\|x_i\|^2} \left( \frac{1}{\|x_i\|^2} \right)^{1/2} \left( \frac{1}{\|x_i\|^2} \right)^{1/2} \left( \frac{1}{\|x_i\|^2} \right)^{1/2}.$ 

$$
-\frac{1}{f_1} \frac{df_1}{dx_1} \frac{\partial v_{12}}{\partial x_1} \qquad (5.52)
$$

Em alguns casos práticos, pode-se conseguir uma considerá vel simplificação destas equações [38]. Por exemplo, a figura 5.1 mos tra um acoplador direcional construído com dois guias de seção reta e curvatura diferentes, sendo que seus eixos não são coplanares. O sis tema de coordenadas é o esferoidal achatado nos polos  $(\eta, \theta, \psi)$ . Para
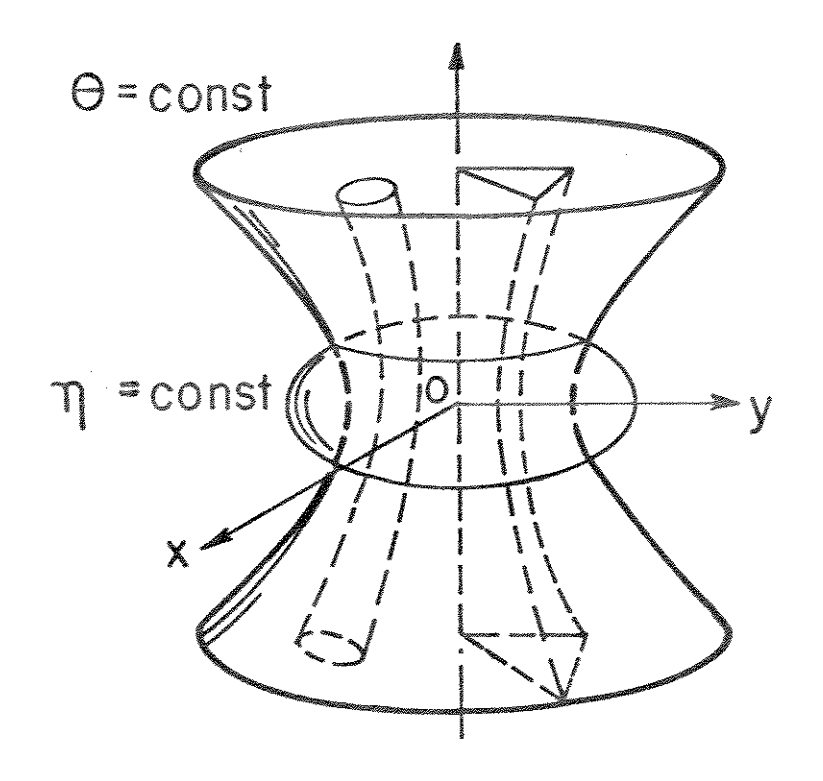

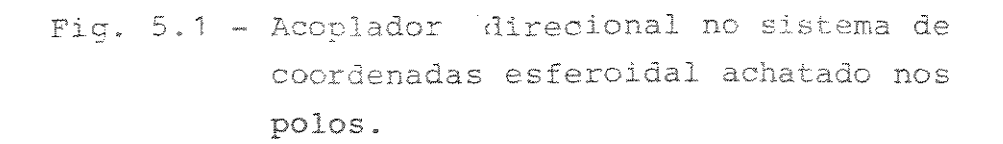

 $\sim$ 

 $\hat{\boldsymbol{\epsilon}}$ 

esta estrutura [38]:

$$
h_{123} = -\frac{1}{\cosh^2 \eta} \tag{5.53}
$$

$$
h_{23} = \frac{1}{\text{sen}^2 \theta} \tag{5.54}
$$

Para uma curvatura não muito acentuada, ou seja,  $\theta \ll 1$ ,  $h_{123} \ll h_{23}$ ; logo, (5.41) fica:

$$
\frac{h_1^2}{h_2^2} \approx h_{23} \approx \frac{1}{\theta}
$$
 (5.55)

A solução de (5.44) é exata e simples se puder ser separada, ou seja, se V<sub>12</sub> = V<sub>1</sub>(x<sub>1</sub>). V<sub>2</sub>(x<sub>2</sub>). Em geral, (5.44) não é separável e deve ser resolvida numericamente ou por técnicas aproximadas [38].

## 5.2. AFILAMENTO EM CONE

Vamos considerar o cone da figura 5.2 como sendo o material anisotrópico  $(\mu, \overline{\overline{\epsilon}})$ . Fora do cone o material é considerado isotrópico e pode ser o espaço livre  $(\mu_0, \epsilon_0)$ . A superfície  $\theta = \theta_0$  = constante é de separação dos dois meios.

Vamos impor solução para o modo TE ao longo da direção r de propagação; portanto, r deve coincidir com o eixo óptico principal do guia. Logo, nossa análise é válida para materiais com  $\varepsilon_{12} = \varepsilon_{13} = \varepsilon_{21}$  $= \varepsilon_{31} = 0$ . Então:

$$
\overline{E} = \overline{E}_t = -\frac{1}{r} \left( \nabla_{\theta \phi} V \times \hat{a}_r \right)
$$
 (5.56)

$$
\overline{H_{t}} = -\frac{j}{\omega \mu r} \nabla_{\theta \phi} \frac{\partial V}{\partial r}
$$
 (5.57)

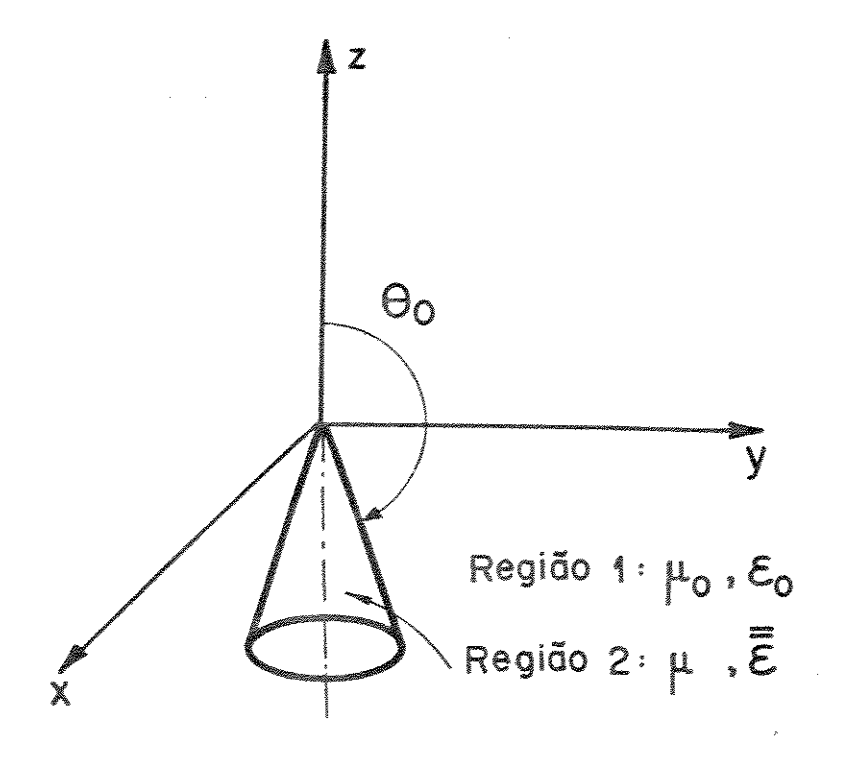

Fig. 5.2 - Estrutura dielétrica anisotrópica afilada com superfície cônica  $\theta = \theta_0$ .

$$
\overline{H}_{r} = \frac{j}{\omega \mu r^{2}} \Delta_{\theta \phi}^{2} V \hat{a}_{r}
$$
 (5.58)

onde:

 $\nabla_{\theta\phi}$  é o gradiente transverso e é dado por:

$$
\nabla_{\theta\phi} = \frac{\partial}{\partial \theta} \hat{a}_{\theta} + \frac{1}{\text{sen}\theta} \frac{\partial}{\partial \phi} \hat{a}_{\phi}
$$
 (5.59)

 $\Delta_{\theta\phi}^2$  é o laplaciano transverso e é dado por:

$$
\Delta_{\theta\phi}^2 = \frac{1}{\text{sen}\theta} \frac{\partial}{\partial \theta} \left( \text{sen}\theta \frac{\partial}{\partial \theta} \right) + \frac{1}{\text{sen}^2 \theta} \frac{\partial^2}{\partial \phi^2} \qquad (5.60)
$$

Com:

 $\overline{E} = 0 \hat{a}_{r} + E_{\theta} \hat{a}_{\theta} + E_{\phi} \hat{a}_{\phi}$  $(5.61)$ 

A equação (5.10) contém duas equações escalares:

$$
\nabla^2 E_{\theta} + \omega^2 \mu (\epsilon_{22} E_{\theta} + \epsilon_{23} E_{\phi}) = 0
$$
 (5.62)

$$
\nabla^2 E_{\phi} + \omega^2 \mu (\epsilon_{32} E_{\theta} + \epsilon_{33} E_{\phi}) = 0
$$
 (5.63)

De (5.56) tem-se:

$$
E_{\theta} = -\frac{1}{\text{rsen}\theta} \frac{\partial V}{\partial \phi}
$$
 (5.64)

$$
E_{\phi} = \frac{1}{r} - \frac{\partial V}{\partial \theta} \tag{5.65}
$$

Então temos:

$$
\nabla^2 \left[ -\frac{1}{\text{rsen}\theta} \frac{\partial V}{\partial \phi} \right] + \omega^2 \mu \left[ \epsilon_{22} \frac{-1}{\text{rsen}\theta} \frac{\partial V}{\partial \phi} + \frac{\epsilon_{23}}{r} \frac{\partial V}{\partial \theta} \right] = 0
$$
\n(5.66)

$$
\nabla^2 \left[ \frac{1}{r} \frac{\partial V}{\partial \theta} \right] + \omega^2 \mu \left[ \epsilon_{32} \frac{-1}{r \sin \theta} \frac{\partial V}{\partial \phi} + \frac{\epsilon_{33}}{r} \frac{\partial V}{\partial \theta} \right] = 0
$$
\n(5.67)

$$
\frac{1}{r^{2}} \frac{\partial}{\partial r} r^{2} \frac{\partial}{\partial r} \left[ -\frac{1}{r \sin \theta} \frac{\partial v}{\partial \phi} \right] + \frac{1}{r^{2} \sin \theta} \frac{\partial}{\partial \theta}
$$
  
\n
$$
\sin \theta \frac{\partial}{\partial \theta} \left( -\frac{1}{r \sin \theta} \frac{\partial v}{\partial \phi} \right) + \frac{1}{r^{2} \sin^{2} \theta} \cdot \frac{\partial^{2}}{\partial \phi^{2}}
$$

$$
\left(-\frac{1}{r\sin\theta} \frac{\partial v}{\partial \phi}\right) + \omega^2 \mu \left(-\frac{\epsilon_{22}}{r\sin\theta} \frac{\partial v}{\partial \phi} + \frac{\epsilon_{23}}{r} \frac{\partial v}{\partial \theta}\right) = 0
$$
\n(5.68)

$$
De (5.67):
$$

 $\mathcal{A}_{\mathcal{A}}$ 

$$
\frac{1}{r^2} \frac{\partial}{\partial r} r^2 \frac{\partial}{\partial r} \left( \frac{1}{r} \frac{\partial v}{\partial \theta} \right) + \frac{1}{r^2 \sin \theta} \frac{\partial}{\partial \theta} \sin \theta \frac{\partial}{\partial \theta}
$$
  

$$
\left( \frac{1}{r} \frac{\partial v}{\partial \theta} \right) + \frac{1}{r^2 \sin^2 \theta} \cdot \frac{\partial^2}{\partial \phi^2} \left( \frac{1}{r} \frac{\partial v}{\partial \theta} \right) + \omega^2 \mu
$$
  

$$
\left[ -\frac{\varepsilon_{32}}{\text{nsen}\theta} \frac{\partial v}{\partial \phi} + \frac{\varepsilon_{33}}{\theta} \frac{\partial v}{\partial \theta} \right] = 0
$$
 (5.69)

Impondo:

$$
V = V_1(r) \cdot V_{23}(\theta, \phi) \tag{5.70}
$$

 $\sim$ 

 $138$ 

$$
\frac{1}{x^{2}} - \frac{a}{ax} = x^{2} - \frac{a}{ax} - \frac{1}{x \text{ seen 0}} = \frac{3v_{1}v_{23}}{a \text{ at } x \text{ seen 0}} =
$$
\n
$$
= \frac{1}{x^{2}} - \frac{a}{ax} = x^{2} - \frac{a}{ax} - \frac{1}{x \text{ seen 0}} = \frac{v_{1}}{a} - \frac{3v_{23}}{a \text{ at } x \text{ seen 0}} =
$$
\n
$$
= \frac{1}{x^{2}} - \frac{a}{ax} = x^{2} - \frac{a}{ax} - \frac{1}{\text{ seen 0}} = \frac{3v_{23}}{a \text{ at } x \text{ seen 0}} = \frac{3v_{23}}{a \text{ at } x \text{ in } x \text{ in }
$$

$$
= \frac{v_1}{r^3 \sin \theta} \frac{\partial}{\partial \theta} \operatorname{sen} \theta \frac{\partial}{\partial \theta} \left( \frac{1}{\sin \theta} \frac{\partial v_{23}}{\partial \phi} \right)
$$
 (5.72)

$$
\frac{1}{r^{2} \operatorname{sen}^{2} \theta} \frac{\partial^{2}}{\partial \phi^{2}} \left( \frac{1}{r} \frac{1}{\operatorname{sen} \theta} \frac{\partial v_{1} v_{23}}{\partial \phi} \right) =
$$

$$
= \frac{1}{r^2 \sin^2 \theta} \frac{\partial^2}{\partial \phi^2} \frac{1}{r} \frac{1}{\sin \theta} v_1 \frac{\partial v_{23}}{\partial \phi} =
$$

$$
= \frac{1}{r^{2} \sin^{2} \theta} \frac{1}{r \sin \theta} \frac{1}{r^{3} \sin \theta} \frac{1}{r^{3} \sin \theta} = \frac{V_{1}}{r^{3} \sin \theta} \frac{1}{r^{2} \sin^{2} \theta} \frac{1}{r^{3} \theta^{3}}
$$
(5.73)

$$
\frac{1}{r^2} - \frac{\partial}{\partial r} r^2 - \frac{\partial}{\partial r} \left( \frac{1}{r} - \frac{\partial v_1 v_{23}}{\partial \theta} \right) =
$$

$$
= \frac{1}{r^2} - \frac{\partial}{\partial r} r^2 - \frac{\partial}{\partial r} \left( \frac{v_1}{r} - \frac{\partial v_{23}}{\partial \theta} \right) =
$$

 $\label{eq:2.1} \frac{1}{\sqrt{2}}\int_{\mathbb{R}^3}\frac{1}{\sqrt{2}}\left(\frac{1}{\sqrt{2}}\right)^2\left(\frac{1}{\sqrt{2}}\right)^2\left(\frac{1}{\sqrt{2}}\right)^2\left(\frac{1}{\sqrt{2}}\right)^2.$ 

$$
= \frac{1}{r^2} \frac{1}{\partial r} \left( \frac{1}{r} \frac{1}{\partial \theta} \right) =
$$

$$
= \frac{1}{r^2} \frac{1}{\partial r} \left( \frac{1}{r} \frac{1}{\partial \theta} \frac{1}{\partial \theta
$$

$$
= \left(\frac{1}{r^3} - \frac{\partial v_{23}}{\partial \theta}\right) r - \frac{\partial}{\partial r} r^2 - \frac{\partial}{\partial r} \left(\frac{v_1}{r}\right)
$$
 (5.74)

$$
\frac{1}{r^{2}\operatorname{sen}\theta} \quad \frac{\partial}{\partial \theta} \quad \operatorname{sen}\theta \quad \frac{\partial}{\partial \theta} \left( \frac{1}{r} \quad \frac{\partial V_{1}V_{23}}{\partial \theta} \right) =
$$

$$
= \frac{1}{r^{2} \operatorname{sen}\theta} \frac{\partial}{\partial \theta} \operatorname{sen}\theta \frac{\partial}{\partial \theta} \frac{1}{r} v_{1} \frac{\partial v_{23}}{\partial \theta} =
$$

$$
= \frac{v_{1}}{r^{3}} \frac{1}{\operatorname{sen}\theta} \frac{\partial}{\partial \theta} \operatorname{sen}\theta \frac{\partial^{2} v_{23}}{\partial \theta^{2}}
$$
(5.75)

$$
\frac{1}{r^{2} \operatorname{sen}^{2} \theta} \frac{\partial^{2}}{\partial \phi^{2}} \left( \frac{1}{r} \frac{\partial v_{1} v_{23}}{\partial \theta} \right) =
$$
\n
$$
= \frac{1}{r^{2} \operatorname{sen}^{2} \theta} \frac{\partial^{2}}{\partial \phi^{2}} \left( \frac{1}{r} v_{1} \frac{\partial v_{23}}{\partial \theta} \right) = \frac{v_{1}}{r^{3}} \frac{1}{\operatorname{sen}^{2} \theta} \frac{\partial^{3} v_{23}}{\partial \phi^{2} \partial \theta}
$$
\n(5.76)

Com 
$$
(5.71)
$$
,  $(5.72)$  e  $(5.73)$  em  $(5.68)$ , tem-se:

 $\sim 10$ 

 $\sim$ 

$$
\left(\frac{1}{r^{3}sen\theta} - \frac{\partial v_{23}}{\partial \phi}\right) r - \frac{\partial}{\partial r} r^{2} \frac{\partial}{\partial r} \left(\frac{v_{1}}{r}\right)
$$
  
+ 
$$
\left(\frac{v_{1}}{r^{3}sen\theta}\right) \frac{\partial}{\partial \theta} sen\theta \frac{\partial}{\partial \theta} \left(\frac{1}{sen\theta} - \frac{\partial v_{23}}{\partial \phi}\right)
$$
  
+ 
$$
\left(\frac{v_{1}}{r^{3}sen\theta}\right) \frac{1}{sen^{2}\theta} \frac{\partial^{3}v_{23}}{\partial \phi^{3}} + \omega^{2} \mu \left(\frac{v_{1}}{r^{3}sen\theta}\right)
$$
  
. 
$$
\left(\epsilon_{22} r^{2} \frac{\partial v_{23}}{\partial \phi} - \epsilon_{23} r^{2} sen\theta \frac{\partial v_{23}}{\partial \theta}\right) = 0
$$
 (5.77)

Com  $(5.74)$ ,  $(5.75)$  e  $(5.76)$  em  $(5.69)$ , tem-se:

 $\frac{1}{\sqrt{2}}$ 

 $\hat{A}$ 

$$
\left(\frac{1}{r^3} - \frac{\partial V_{23}}{\partial \theta}\right) \qquad \frac{\partial}{\partial r} - \frac{\partial}{\partial r} \left(\frac{V_1}{r}\right)
$$
\n
$$
+ \left(\frac{V_1}{r^2}\right) \frac{1}{\sin \theta} \qquad \frac{\partial}{\partial \theta} \sin \theta \qquad \frac{\partial^2 V_{23}}{\partial \theta^2}
$$
\n
$$
+ \left(\frac{V_1}{r^3}\right) \frac{1}{\sin^2 \theta} \qquad \frac{\partial^2 V_{23}}{\partial \phi^2 \partial \theta} + \omega^2 \mu \left(\frac{V_1}{r^3}\right) \left(\frac{\epsilon_{32} r^2}{\sin \theta} \frac{\partial V_{23}}{\partial \phi}\right)
$$
\n
$$
+ \epsilon_{33} r^2 \frac{\partial V_{23}}{\partial \theta} = 0
$$
\n(5.78)

Dividindo (5.77) por 
$$
V_1/r^3
$$
sen $\theta$ .  $3V_{23}/3\phi$ , fica:

 $\label{eq:2.1} \frac{1}{\sqrt{2}}\int_{\mathbb{R}^3}\frac{1}{\sqrt{2}}\left(\frac{1}{\sqrt{2}}\right)^2\frac{1}{\sqrt{2}}\left(\frac{1}{\sqrt{2}}\right)^2\frac{1}{\sqrt{2}}\left(\frac{1}{\sqrt{2}}\right)^2\frac{1}{\sqrt{2}}\left(\frac{1}{\sqrt{2}}\right)^2.$ 

$$
\frac{r}{v_1} - \frac{\partial}{\partial r} r^2 \frac{\partial}{\partial r} \left( \frac{v_1}{r} \right) + \frac{1}{\frac{\partial v_{23}}{\partial \theta}} \text{ sens } \frac{\partial}{\partial \theta} \left( \frac{1}{\text{sen}\theta} \frac{\partial v_{23}}{\partial \phi} \right)
$$
  
+ 
$$
\frac{1}{\frac{\partial v_{23}}{\partial \phi}} \frac{1}{\text{sen}^2 \theta} \frac{\partial^3 v_{23}}{\partial \phi^3} + \frac{\omega^2 v}{\frac{\partial v_{23}}{\partial \phi}} \left( \epsilon_{22} r^2 - \frac{\partial v_{23}}{\partial \phi} \right)
$$
  
- 
$$
\epsilon_{23} r^2 \text{ sen}\theta \frac{\partial v_{23}}{\partial \theta} = 0
$$
 (5.79)

 $\sum_{\substack{ \mathbf{p} \in \mathbb{R}^d \\ \mathbf{p} \in \mathbb{R}^d}} \frac{1}{\mathbf{p}} \sum_{\substack{ \mathbf{p} \in \mathbb{R}^d \\ \mathbf{p} \in \mathbb{R}^d}} \frac{1}{\mathbf{p}} \sum_{\substack{ \mathbf{p} \in \mathbb{R}^d \\ \mathbf{p} \in \mathbb{R}^d}} \frac{1}{\mathbf{p}} \sum_{\substack{ \mathbf{p} \in \mathbb{R}^d \\ \mathbf{p} \in \mathbb{R}^d}} \frac{1}{\mathbf{p}} \sum_{\substack{ \mathbf{p$ 

Dividindo (5.78) por  $v_1/r^3 \cdot \partial v_{23}/\partial \theta$ , fica:

 $142$ 

$$
\frac{r}{v_1} \frac{\partial}{\partial r} r^2 \frac{\partial}{\partial r} \left( \frac{v_1}{r} \right) + \frac{1}{\frac{\partial v_{23}}{\partial \theta}} \frac{1}{\sin \theta} \frac{\partial^2 v_{23}}{\partial \theta}
$$
  
+ 
$$
\frac{1}{\frac{\partial v_{23}}{\partial \theta}} \frac{1}{\sin^2 \theta} \frac{\partial^3 v_{23}}{\partial \phi^2 \partial \theta} + \frac{w^2 v}{\frac{\partial v_{23}}{\partial \theta}} \left( -\frac{\epsilon_{32} r^2}{\sin \theta} \frac{\partial v_{23}}{\partial \phi} + \epsilon_{33} r^2 \frac{\partial v_{23}}{\partial \theta} \right) = 0
$$
(5.80)

 $\sim 10^7$ 

Seja  $H_1^2$  uma função somente de r. Somando e subtraindo  $H_1^2$  em (5.79) e (5.80), obtemos três equações:

$$
\frac{\partial}{\partial r} r^2 \frac{\partial}{\partial r} \left( \frac{v_1}{r} \right) + H_1^2 \left( \frac{v_1}{r} \right) = 0
$$
 (5.81)

$$
\frac{\partial}{\partial \theta} \operatorname{sen\theta} \frac{\partial}{\partial \theta} \left( \frac{1}{\operatorname{sen\theta}} \frac{\partial V_{23}}{\partial \phi} \right) + \frac{1}{\operatorname{sen}^2 \theta} \frac{\partial^3 V_{23}}{\partial \phi^3}
$$

 $\mathcal{L}^{\text{max}}_{\text{max}}$  ,  $\mathcal{L}^{\text{max}}_{\text{max}}$ 

 $\sim 10^7$ 

$$
+( \omega^{2} \mu \epsilon_{22} r^{2} - \mu_{1}^{2}) \frac{\partial V_{23}}{\partial \phi} - (\omega^{2} \mu \epsilon_{23} r^{2} \text{sen}\theta) \frac{\partial V_{23}}{\partial \theta} = 0
$$
 (5.82)

$$
\frac{\partial}{\partial \theta} \operatorname{sen} \theta \xrightarrow{\partial^2 V_{23}} \frac{1}{\partial \theta^2} + \frac{1}{\operatorname{sen} \theta} \frac{\partial^3 V_{23}}{\partial \phi^2 \partial \theta} - (\omega^2 \mu \varepsilon_{32} r^2) \frac{\partial V_{23}}{\partial \phi}
$$

$$
+(\omega^{2}\mu\epsilon_{33}r^{2}-H_{1}^{2})\text{ sen }\theta\frac{\partial v_{23}}{\partial\theta}=0
$$
 (5.83)

Observa-se que (5.81) é função somente de r e pode ser resol

vida para  $V_1$ . Para que (5.82) seja função de  $\theta$  e  $\phi$  somente devemos im por que  $M_{23}^2$  e  $N_{23}^2$  sejam funções somente de  $\theta$  e  $\phi$  e dadas por:

$$
M_{23}^2 = \omega^2 \mu \varepsilon_{22} r^2 - H_1^2
$$
 (5.84)

$$
N_{23}^2 = \omega^2 \mu \varepsilon_{23} r^2 \operatorname{sen}\theta \tag{5.85}
$$

Então, de (5.82) tem-se:

$$
\frac{\partial}{\partial \theta} \operatorname{sen} \theta \xrightarrow{\partial} \frac{\partial}{\partial \theta} \left( \frac{1}{\operatorname{sen} \theta} \frac{\partial V_{23}}{\partial \phi} \right) + \frac{1}{\operatorname{sen}^2 \theta} \frac{\partial^3 V_{23}}{\partial \phi^3}
$$

$$
+ M_{23}^{2} \frac{\partial V_{23}}{\partial \phi} - N_{23}^{2} \frac{\partial V_{23}}{\partial \theta} = 0
$$
 (5.86)

A equação (5.86) é função somente de  $\theta$  e  $\phi$  e pode ser resol vida para  $V_{23}$ .

Portanto, para que  $V = V_1(r)V_{23}(\theta, \phi)$  seja a solução do pro blema, o tensor permissividade dielétrica deverá ter componentes  $\varepsilon_{22}$ e  $\varepsilon_{23}$  dados por:

$$
\varepsilon_{22} = \frac{M_{23}^2 + H_1^2}{\omega^2 \mu r^2}
$$
 (5.87)

$$
\epsilon_{23} = \frac{\kappa_{23}^2}{\omega^2 \mu r^2 \text{ sen}\theta}
$$
 (5.88)

Se  $\varepsilon_{32} = \varepsilon_{23}$ , com a solução V<sub>23</sub> de (5.86) pode-se calcular

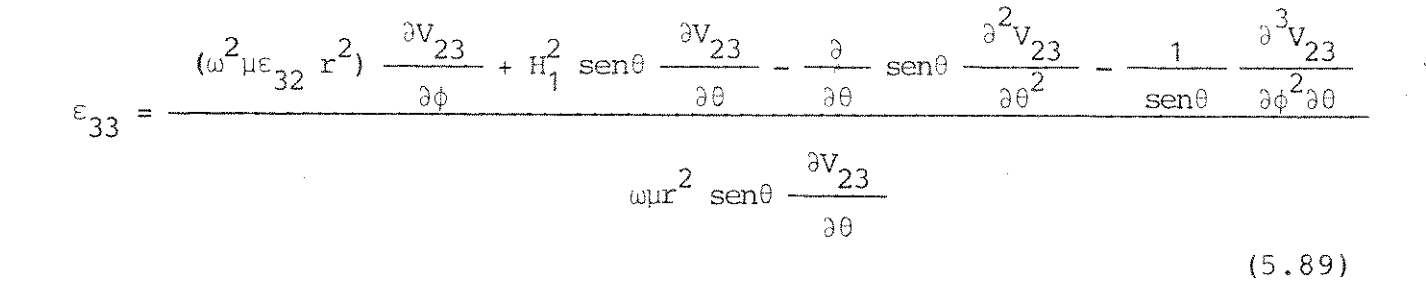

## 5.3. CONSIDERAÇÕES GERAIS

Com os valores obtidos para o tensor  $\overline{e}$  nos dois casos mostra dos, somos capazes de encontrar uma solução produto tal que a depen dência dos campos ao longo da direção longitudinal pode ser separada do campo ao longo da direção transversa. Como consequência, a configu ração de campo transversa em qualquer seção reta é independente de sua coordenada longitudinal e nenhuma potência é transferida para outros modos guiados ou para modos radiados [49], [50]

CAPITULO 6

 $\label{eq:1} \frac{1}{\sqrt{2}}\sum_{i=1}^n\frac{1}{\sqrt{2\pi i}}\sum_{i=1}^n\frac{1}{\sqrt{2\pi i}}\sum_{i=1}^n\frac{1}{\sqrt{2\pi i}}\sum_{i=1}^n\frac{1}{\sqrt{2\pi i}}\sum_{i=1}^n\frac{1}{\sqrt{2\pi i}}\sum_{i=1}^n\frac{1}{\sqrt{2\pi i}}\sum_{i=1}^n\frac{1}{\sqrt{2\pi i}}\sum_{i=1}^n\frac{1}{\sqrt{2\pi i}}\sum_{i=1}^n\frac{1}{\sqrt{2\pi i}}\sum_{i=$ 

CONCLUSOES

 $\label{eq:2.1} \begin{split} \frac{1}{2} \left( \frac{1}{2} \left( \frac{1}{2} \right) \right) & = \frac{1}{2} \left( \frac{1}{2} \left( \frac{1}{2} \right) \right) & = \frac{1}{2} \left( \frac{1}{2} \right) \left( \frac{1}{2} \right) & = \frac{1}{2} \left( \frac{1}{2} \right) \left( \frac{1}{2} \right) & = \frac{1}{2} \left( \frac{1}{2} \right) & = \frac{1}{2} \left( \frac{1}{2} \right) & = \frac{1}{2} \left( \frac{1}{2} \right) & =$ 

 $\mathcal{L}(\mathcal{A})$  and  $\mathcal{L}(\mathcal{A})$ 

 $\mathcal{A}^{\mathcal{A}}$ 

 $\mathcal{L}^{\text{max}}_{\text{max}}$  and  $\mathcal{L}^{\text{max}}_{\text{max}}$ 

 $\sim$   $\sim$ 

Nos Capítulos 2, 3 e 4 foram obtidas expressões para:

- . as constantes de propagação ao longo das direções x e y;
- . o coeficiente de perda por conversão, g;
- . o coeficiente de atenuação,  $\alpha$ ,

para um guia dielétrico retangular com raio de curvatura R, com os se guintes perfis de indice degrau:

. lateral

- . vertical na face superior
- . vertical na face inferior
- . vertical nas faces superior e inferior, simultaneamente
- . vertical duplo (duas camadas) na face superior

Para os dois tipos de guias estudados, canal e "costela", cada perfil foi analisado separadamente e diversas curvas, relacionan do as perdas com os parâmetros dos guias foram mostradas. Outros grá ficos poderiam ter sido apresentados, mas o trabalho se tornaria por demais repetitivo, pois todos levam às mesmas conclusões, quais sejam:

- . à medida em que a região acrescida ao guia sem perfil au menta, diminui a atenuação, por conseguinte, a radiação na curvatura é menor.
- . em geral, a atenuação no modo  $E_{11}^y$  é menor que no modo  $E_{11}^x$ .
- . quanto menor a altura do guia, menor a perda.
- . a perda por conversão, c, aumenta quando se acrescenta um perfil lateral ao guia.
- . para qualquer tipo de perfil vertical a perda por conver são, c, é sempre menor que no guia sem perfil.
- . nos guias com perfil vertical, a redução das perdas é maior para a configuração  $(2)$ .
- . o guia tipo "costela", sem perfil, apresenta perdas consi deravelmente menores que o guia tipo canal sem perfil.
- . nos guias tipo "costela" com perfil, as inclinações das curvas de variação de αR em função de d/a são maiores, ou

seja, consegue-se uma redução considerável da perda num guia "costela" com o mesmo tipo de perfil que um guia  $ca$ nal, para um mesmo valor de d (região acrescida).

- . para um guia com perfil lateral, as perdas por radiação, em princípio, são menores quando o valor do indice de re fração da região acrescida é escolhido próximo do valor do índice de refração do núcleo. Isto se deve ao fato de que, para valores muito afastados de  $n_1$ , o valor de c tor na-se muito grande, o que torna os resultados sem valida de.
- . para o guia com perfil vertical, a escolha do valor do in dice de refração das regiões acrescidas é indiferente com relação às perdas.
- . Os perfis com maior redução de atenuação são, pela ordem: o vertical duplo, o lateral e o vertical nas faces supe rior e inferior simultaneamente, com a ressalva de que no perfil lateral há um aumento da perda por conversão, o que não ocorre nos outros dois.
- . com a escolha adequada das dimensões e dos valores dos in dices de refração das regiões acrescidas ao guia sem per fil, consegue-se uma considerável redução na radiação do guia curvo.
- . toda esta análise confirma a previsão de que pode-se obter uma considerável redução nas perdas por radiação  $em$  $um$ guia dielétrico curvo com uma escolha apropriada do per fil de índice de refração.

No Capítulo 5 foi apresentada uma teoria para o projeto de guias dielétricos anisotrópicos com seção reta arbitrária e/ou curva tura. A teoria consiste em resolver as equações de campo de modo que a configuração transversa do campo em qualquer seção reta seja inde pendente da coordenada longitudinal. Consequentemente, não haverá trans ferência de potência para outros modos guiados ou radiados. Somos, en tão, capazes de encontrar um perfil de índice para o guia dielétrico tal que as soluções produto impostas sejam possíveis.

148

- [1] E.A.J. Marcatili, "Bends in optical dielectric guides", Bell Syst. Tech. J., vol. 48, nº 7, Set. 1969, pp. 2103-2132.
- [2] J.E. Goell, "A circular-harmonic computer analysis of rectangular dielectric waveguides", Bell Syst. Tech. J., vol. 48, nº 7, Set. 1969, pp. 2133-2160.
- [3] E.A.J. Marcatili e S.E. Miller, "Improved ralation describing directional control in electromagnetic wave guidance", Bell Syst. Tech. J., Vol. 48, nº 7, Set. 1969, pp. 2161-2188.
- [4] A.W. Snyder, "Radiation losses due to variations of radius on dielectric or optical filters", IEEE Trans. Microwave Theory Tech., vol. MTT-18, 1970, pp. 608-615.
- [5] F.P. Kapron, D.B. Keck e R.D. Maurer, "Radiation losses in glass optical waveguides", Appl. Phys. Lett., vol. 17, n9 10, Nov. 1970, pp. 423-425.
- [6] D. Marcuse, "Bending losses of the asymmetric slab waveguide", Bell Syst. Tech.J., vol. 50, nº 8, Out. 1971, pp. 2551-2563.
- [7] S.E. Miller, "A survey of integrated optics", IEEE J. Quantum Electron., vol. QE-8, pt 2, Fev. 1972, pp. 199-205.
- [8] D. Marcurse, Integrated Optics, (IEEE Press, New York, 1973).
- [9] L. Lewin, "Local form of the radiation condition application to curved dielectric structures", Electron. Lett., vol. 9, nº 20, Out. 1973, pp. 468-469.
- [10] L. Lewin, "Radiation from curved dielectric slabs and fibers", IEEE Trans. Microwave Theory Tech., vol. MTT-22, Jul. 1974, pp. 718-727.

 $\cdots$ 

- [11] A.W. Snyder e D.J. Mitchell, "Leaky rays on circular optical fibers", J. Opt. Soc. Am., vol. 64, 1974, pp. 599-607.
- [12] E.G. Rawson, "Analysis of scattering from fiber waveguides with irregular core surfaces", Appl.Opt., vol. 13, nº 10, Out. 1974, pp. 2370-2377.
- [13] D. Marcuse, Theory of Dielectric Optical Wavequides, (Academic New York, 1974).
- [14] H. Kogelnik, "Integrated optics", IEEE Thans. Michowave Theory Tech., vol. MTT-23, nº 1, Jan 1975, pp. 2-16.
- [15] A.W. Snyder e J.D. Love, "Reflection at a curved dielectric interface-electromagnetic tunneling", IEEE Trans. Microwave Theory Tech., vol. MTT-23, nº 1, Jan. 1975, pp. 134-141.
- [16] E.G. Neumann e H.D. Rudolph, "Radiation from bends in dielectric rod transmission lines", IEEE Trans. Microwave Theory Tech., vol. MTT-23, nº 1, Jan. 1975, pp. 142-149.
- [17] M. Heiblum e J.H. Harris, "Analysis of curved optical wavequides by conformal transformation", IEEE J. Quantum Electron., vol. QE-11, nº 2, Fev. 1975, pp. 75-83.
- [18] A.W. Snyder, I. White e D.J. Mitchell, "Radiation from bent optical waveguides", Electron. Lett., vol. 11, nº 15, Jul. 1975, pp.  $332 - 333$ .
- [19] S. Kawakami, M. Miyagi e S. Nishida, "Bending losses of dielectric slab optical waveguide with double or multiple claddings: theory", App. Opt., vol. 14, nº 11, Nov. 1975. pp. 2588-2597.
- [20] E.F. Kuester e D.D. Chang, "Surface-wave radiation loss from curved dielectric slabs and fibers", IEEE J. Quantum Elect., vol. QE-11, nº 11, Nov. 1975, pp. 903-907.

$$
\ldots \, , \, \bar{\phantom{a}}
$$

- [21] D. Marcuse, "Radiation losses of the  $HE_{11}$  mode of a fiber with sinusoidally perturbed core boundary", Appl. Opt., vol. 14, nº 12, Dez. 1975, pp. 3021-3025.
- [22] D. Marcurse, "Curvature loss formula for optical fibers", J.  $0pt.$  Soc. Am., vol. 66, nº 3, Mar. 1976, pp. 216-220.
- [23] D. Marcuse, "Field deformation and loss caused by curvature of optical fibers", J. Opt. Soc. Am., vol. 66, nº 4, Abril 1976, pp. 311-320.
- [24] L.F. Lind, "Radiation from curved single-mode fibers", Electron. Lett., vol. 12, nº 21, Out. 1976, pp. 567-569.
- [25] I.A. White e A.W. Snyder, "Radiation from dielectric optical waveguides: a comparison of techniques",  $Appl.$   $0pt.$ , vol. 16, nº 6, Jan. 1977, pp. 1470-1472.
- [26] I.A. White, "Radiation from bends in optical waveguides: the volume current method", Microwaves, Opt., Acoustics, vol. 3, nº 5, Set. 1979, pp. 186-188.
- [27] S.E. Miller e A.G. Chynoweth, Optical Fiber Telecommunications, (Academic, New York, 1979).
- [28] Y. Murakami, "Coupling between curved dielectric waveguides", Appl. Opt., vol. 19, nº 3, Fev. 1980, pp. 390-403.
- [29] L.D. Hutcheson, I.A. White e J.J. Burke, "Comparison of bending losses in integrated optical circuits",  $0pt.$  Lett., vol. 5, nº 6, Jan. 1980, pp. 276-278.
- [30] E.G. Neumann, "Curved dielectric optical waveguides with reduced transition losses", IEE Proc., vol. 129, pt H, nº 5, Out. 1982, pp. 278-280.
- [31] W.J. Minford, S.K. Korotky e R.C. Alferness, "Low-loss Ti: LiNbO<sub>3</sub> waveguide bends at  $\lambda = 1, 3 \mu m$ , IEEE J. Quantum Elect., vol. QE-18, nº 10, Out. 1982, pp. 1802-1806.

 $\cdots$ 

- [32] D. Marcuse, Light Thansmission Optics (Van Nostrand, Princeton,  $1982$ ).
- [33] R. Baets e P.E. Lagasse, "Loss calculation and design of arbitrarily curved integrated-optic waveguides", J. Opt. Soc. Am., vol. 73, nº 2, Fev. 1983, pp. 177-182.
- [34] E.G. Neumann e W. Richter, "Sharp bends with low losses in dilectric optical waveguides", App. Opt., vol. 22, no 7, Abril 1983, pp. 1016-1022.
- [35] M. Kuznetsoy e H.A. Haus, "Radiation loss in dielectric waveguide structure by the volume current method", IEEE J. Quant. Elect., vol. QE-19, nº 10, Out. 1983, pp. 1505-1514.
- [36] J. Saijonmaa e D. Yevich, "Beam-propagation analysis of loss in bent optical waveguides and fibers", J.  $0pt.$  Soc. Am., vol. 73, nº 12, Dez. 1983, pp. 1785-1791.
- [37] A.W. Snyder e J.D. Love, Optical Waveguide Theory (Chapman and Hall, London, 1983).
- [38] E.A.J. Marcatili, "Dielectric tapers with curved axes and no loss", IEEE J. Quant. Elect., vol. QE-21, nº 4, Abril 1985, pp. 307-314.
- [39] S.K. Korotky, E.A.J. Marcatili, J.J. Veselka e R.H. Bosworth, "Greatly reduced losses for small-radius bends in Ti: LiNbO<sub>3</sub> waveguides", Appl. Phys. Lett., vol. 48, nº 2, Jan. 1986, pp. 92-94.
- [40] B. Schüppert, "Reduction of bend losses in Ti: LiNbO<sub>3</sub> waveguides through MgO double diffusion", Electhon, Lett., vol. 23, nº 15, Jul. 1987, pp. 797-798.
- [41] W.L. Jones, S.K. Ageno e T.Y. Sato, "Bend losses in GaAs/AlGaAs optical wavequides", Electron. Lett., vol. 23, nº 16, Jul. 1987, pp. 845-846.

152

 $\cdots$ 

- ..., M. Cada, F. Xiang, e L.B. Felsen, "Intrinsic modes in tapered optical waveguides", IEEE J. Quant. Elect., vol. QE-24, nº 5, Maio 1988, pp. 758-765.
- [43] R. Weder, "Dielectric three-dimensional electromagnetic tapers with no loss", IEEE J. Quant. Elect., vol. QE-24, nº 5, Maio 1988, pp. 775-779.
- [44] H. Nishimoto, S. Suzuki e M. Kondo, "Polarisation-independent LiNbO<sub>3</sub> 4 x 4 matrix switch", Elect. Lett., vol. 24, nº 18, Set. 1988, pp. 1122-1123.
- [45] M. Abramowitz e I. Stegun, Handbock of Mathematical Functions (Dover Publications, Inc., New York, 1970).
- [46] R.M.F. Souza e A.J. Giarola, "Effect of a step index of refraction profile on the radiation from curved rectangular dielectric waveguides", Anais de 1989 IELL Antennas and Prepagation Society International Symposium, San Jose, CA., pp.1255-1259.
- [47] R.M.F. Souza e A.J. Giarola, "Radiation reduction due to a step profile in the upper face of a curved optical wavequide", Anais da 1990 IEEE AP-S International Symposium, Dallas, Tx., pp. 1930-1933.
- [48] R.M.F. Souza e A.J. Giarola, "Bend losses in rectangular waveguides with three dielectric layers", aceito para apresentação e publi cação nos Anais da 1990 SBT/IEEE Intern. Telecom. Sympesium -RJ, Set/90.
- [49] R.M.F. Souza e A.J. Giarola, "Radiation and mode conversion free anisotropic dielectric tapers", Anais du 1989 IEEE AP-S International Symposium, San Jose, Ca., pp.1234-1237.
- [50] R.M.F. Souza e A.J. Giarola, "Lossless anisotropic tapers with curved axes", Anais da 19th. European Conference, Set. 1989, Londres, pp. 521.

. . .